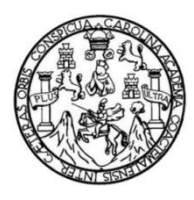

Universidad de San Carlos de Guatemala Facultad de Ingeniería Escuela de Ingeniería Civil

## **DISEÑO DE LOS SISTEMAS DE ABASTECIMIENTO DE AGUA POTABLE POR BOMBEO PARA CASERÍO XEUL, ALDEA XEBAQUIT, SAN ANTONIO ILOTENANGO Y CANTÓN AGUILIX I, SANTA CRUZ DEL QUICHÉ, QUICHÉ**

#### **Stefannie Marie Méndez Rodríguez**

Asesorado por el Ing. Juan Merck Cos

Guatemala, septiembre de 2022

#### UNIVERSIDAD DE SAN CARLOS DE GUATEMALA

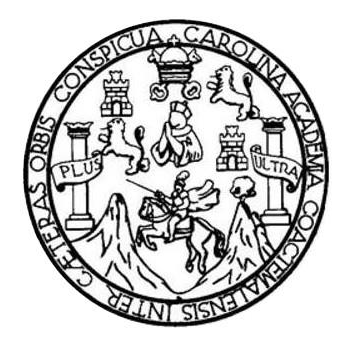

FACULTAD DE INGENIERÍA

## **DISEÑO DE LOS SISTEMAS DE ABASTECIMIENTO DE AGUA POTABLE POR BOMBEO PARA CASERÍO XEUL, ALDEA XEBAQUIT, SAN ANTONIO ILOTENANGO Y CANTÓN AGUILIX I, SANTA CRUZ DEL QUICHÉ, QUICHÉ**

TRABAJO DE GRADUACIÓN

# PRESENTADO A LA JUNTA DIRECTIVA DE LA FACULTAD DE INGENIERÍA POR

## **STEFANNIE MARIE MÉNDEZ RODRÍGUEZ**

ASESORADO POR EL ING. JUAN MERCK COS

AL CONFERÍRSELE EL TÍTULO DE

**INGENIERO CIVIL**

GUATEMALA, SEPTIEMBRE DE 2022

# UNIVERSIDAD DE SAN CARLOS DE GUATEMALA FACULTAD DE INGENIERÍA

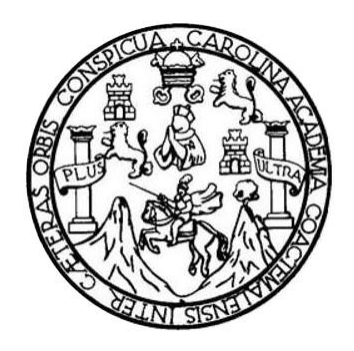

### **NÓMINA DE JUNTA DIRECTIVA**

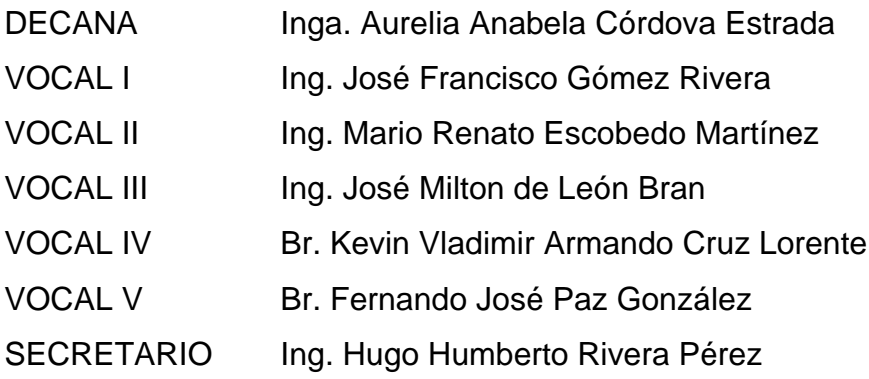

## **TRIBUNAL QUE PRACTICÓ EL EXAMEN GENERAL PRIVADO**

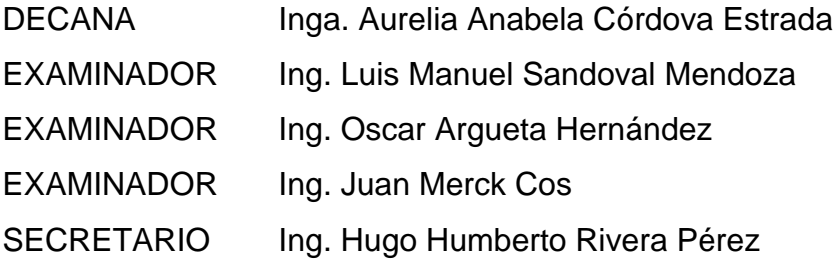

## **HONORABLE TRIBUNAL EXAMINADOR**

En cumplimiento con los preceptos que establece la ley de la Universidad de San Carlos de Guatemala, presento a su consideración mi trabajo de graduación titulado:

## **DISEÑO DE LOS SISTEMAS DE ABASTECIMIENTO DE AGUA POTABLE POR BOMBEO PARA CASERÍO XEUL, ALDEA XEBAQUIT, SAN ANTONIO ILOTENANGO Y CANTÓN AGUILIX I, SANTA CRUZ DEL QUICHÉ, QUICHÉ**

Tema que me fuera asignado por la Dirección de la Escuela de Ingeniería Civil, con fecha 19 de mayo de 2020.

**Stefannie Marie Méndez Rodríguez**

Universidad de San Carlos de Guatemala

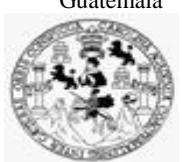

Facultad de Ingeniería Unidad de EPS

> Guatemala, 19 de abril de 2022 REF.EPS.DOC.150.04.2022

Ing. Oscar Argueta Hernández Director Unidad de EPS Facultad de Ingeniería Presente

Estimado Ingeniero Argueta Hernández:

Por este medio atentamente le informo que como Asesor–Supervisor de la Práctica del Ejercicio Profesional Supervisado (E.P.S.), de la estudiante universitaria **Stefannie Marie Méndez Rodríguez, CUI 2963 11626 1401** y **Registro Académico 201503538** de la Carrera de Ingeniería Civil, procedí a revisar el informe final, cuyo título es: **DISEÑO DE LOS SISTEMAS DE ABASTECIMIENTO DE AGUA POTABLE POR BOMBEO PARA CASERÍO XEUL, ALDEA XEBAQUIT, SAN ANTONIO ILOTENANGO Y CANTÓN AGUILIX I, SANTA CRUZ DEL QUICHÉ, QUICHÉ..**

En tal virtud, **LO DOY POR APROBADO**, solicitándole darle el trámite respectivo.

Sin otro particular, me es grato suscribirme.

Atentamente,

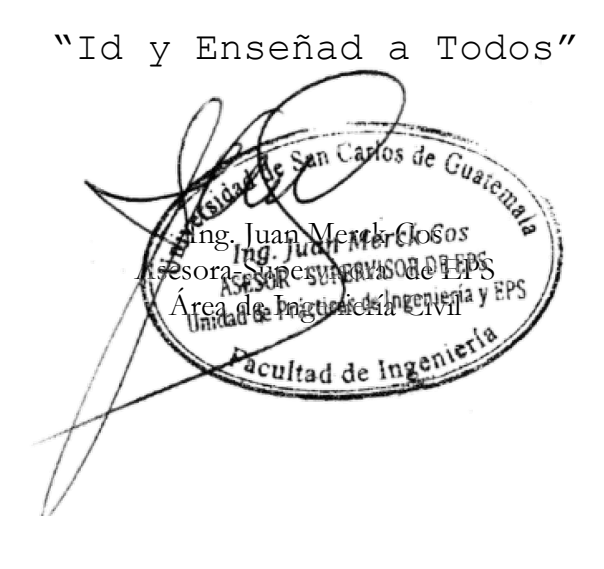

c.c. Archivo JMC/ra

> Edificio de EPS, Facultad de Ingeniería, Ciudad Universitaria, zona 12. Teléfono directo: 2442-3509

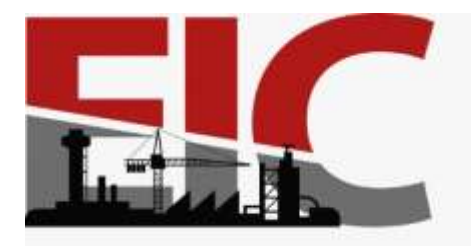

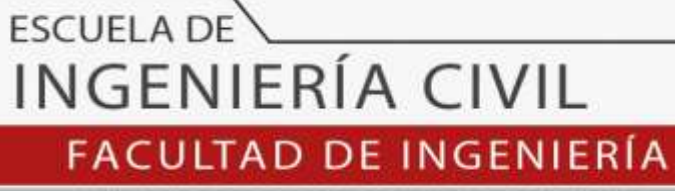

UNIVERSIDAD DE SAN CARLOS DE GUATEMALA

Guatemala, 25 de mayo 2022

Ingeniero Pedro Antonio Aguilar Polanco Coordinador del Departamento de Hidráulica Escuela de Ingeniería Civil

Ingeniero Aguilar:

Por medio de la presente comunico a usted, que a través del Departamento de Hidráulica de la Escuela de Ingeniería Civil se ha revisado el Trabajo Final de EPS, **"DISEÑO DE LOS SISTEMAS DE ABASTECIMIENTO DE AGUA POTABLE POR BOMBEO PARA CASERÍO XEUL, ALDEA XEBAQUIT, SAN ANTONIO ILOTENANGO Y CANTÓN AGUILIX I, SANTA CRUZ DEL QUICHÉ, QUICHÉ",** de la estudiante de la Carrera de Ingeniería Civil **STEFANNIE MARIE MÉNDEZ RODRÍGUEZ**, Registro Académico: **201503538,** como Asesor al **ING. JUAN MERCK COS.**

Considero este trabajo bien desarrollado y representa un aporte académico para la comunidad del área y habiendo cumplido con los objetivos del referido trabajo doy mi aprobación al mismo solicitando darle el trámite respectivo.

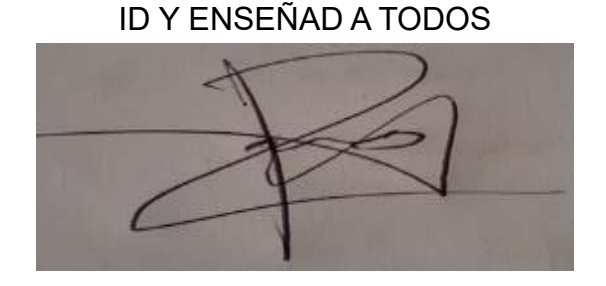

Sin otro particular, le saludo muy atentamente.

Ing. Rafael Enrique Morales Ochoa **Revisor del Departamento de Hidráulica**

Asesor Interesado

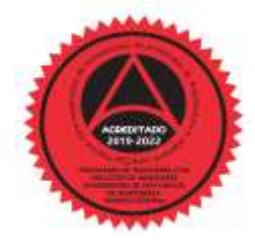

Universidad de San Carlos de Guatemala

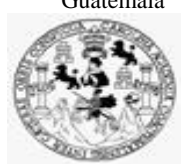

Facultad de Ingeniería Unidad de EPS

Guatemala, 20 de junio de 2022 REF.EPS.D.185.06.2022

Ing. Armando Fuentes Roca Director Escuela de Ingeniería Civil Facultad de Ingeniería Presente

Estimado Ingeniero Fuentes Roca:

Por este medio atentamente le envío el informe final correspondiente a la práctica del Ejercicio Profesional Supervisado, (E.P.S) titulado **DISEÑO DE LOS SISTEMAS DE ABASTECIMIENTO DE AGUA POTABLE POR BOMBEO PARA CASERÍO XEUL, ALDEA XEBAQUIT, SAN ANTONIO ILOTENANGO Y CANTÓN AGUILIX I, SANTA CRUZ DEL QUICHÉ, QUICHÉ.,** que fue desarrollado por la estudiante universitaria **Stefannie Marie Méndez Rodríguez, CUI 2963 11626 1401 y Registro Académico 201503538,** quien fue debidamente asesorada y supervisada por el Ing. Juan Merck Cos.

Por lo que habiendo cumplido con los objetivos y requisitos de ley del referido trabajo y existiendo la aprobación por parte del Asesor-Supervisor, como Director apruebo su contenido solicitándole darle el trámite respectivo.

Sin otro particular, me es grato suscribirme.

"Id y Enseñad a Todos" d de San Carlos de Guar **DIRECCIÓN** Facultad de Ingenieria Ing. Oscar Argueta Hernández Director Unidad de EPS

Atentamente,

OAH/ra

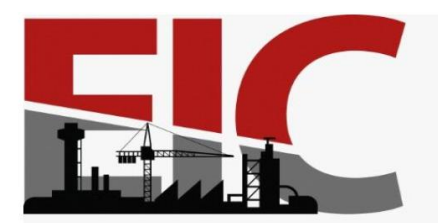

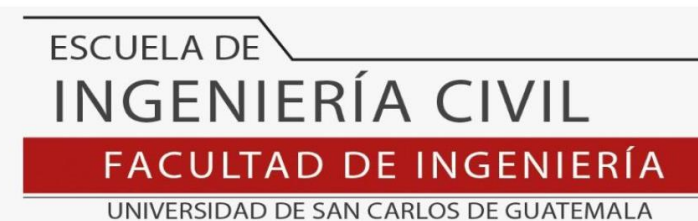

LNG.DIRECTOR.174.EIC.2022

El Director de la Escuela de Ingeniería Civil de la Facultad de Ingeniería de la Universidad de San Carlos de Guatemala, luego de conocer el dictamen del Asesor, el visto bueno del Coordinador de Área y la aprobación del área de lingüística del trabajo de graduación titulado: **DISEÑO DE LOS SISTEMAS DE ABASTECIMIENTO DE AGUA POTABLE POR BOMBEO PARA CASERÍO XEUL, ALDEA XEBAQUIT, SAN ANTONIO ILOTENANGO Y CANTÓN AGUILIX I, SANTA CRUZ DEL QUICHÉ, QUICHÉ**, presentado por: **Stefannie Marie Méndez Rodríguez**, procedo con el Aval del mismo, ya que cumple con los requisitos normados por la Facultad de Ingeniería.

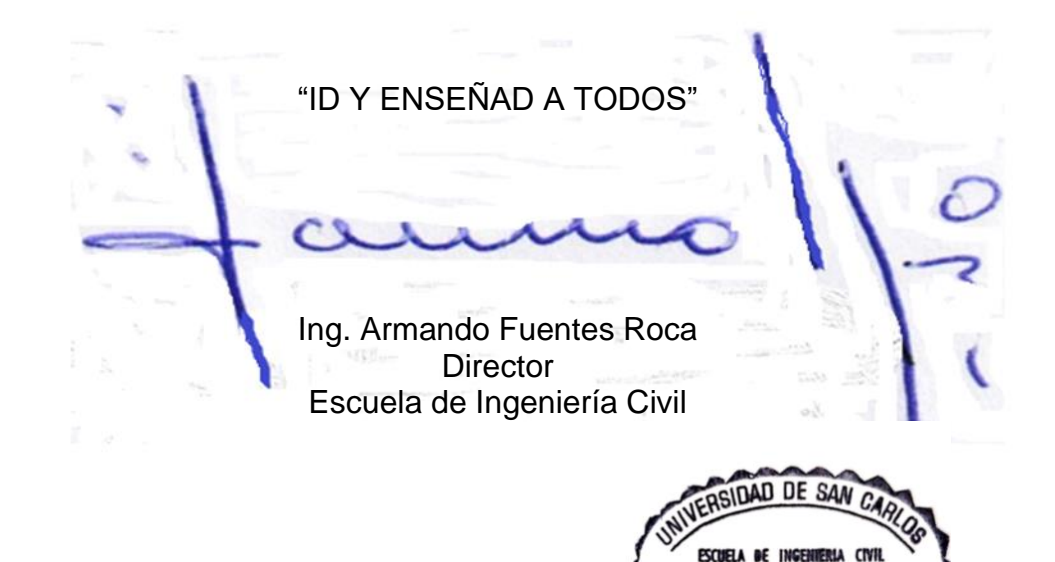

Guatemala, septiembre de 2022

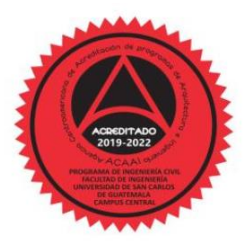

**IRECTO** 

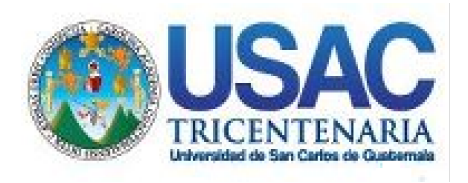

**Decanato** Facultad de Ingeniería 24189101- 24189102 secretariadecanato@ingenieria.usac.edu.gt

LNG.DECANATO.OI.608.2022

La Decana de la Facultad de Ingeniería de la Universidad de San Carlos de Guatemala, luego de conocer la aprobación por parte del Director de la Escuela de Ingeniería Civil, al Trabajo de Graduación titulado: **DISEÑO DE LOS SISTEMAS DE ABASTECIMIENTO DE AGUA POTABLE POR BOMBEO PARA CASERÍO XEUL, ALDEA XEBAQUIT, SAN ANTONIO ILOTENANGO Y CANTÓN AGUILIX I, SANTA CRUZ DEL QUICHÉ, QUICHÉ,** presentado por: **Stefannie Marie Méndez Rodríguez,** después de haber culminado las revisiones previas bajo la responsabilidad de las instancias correspondientes, autoriza la impresión del mismo.

IMPRÍMASE:

UNIVERSIDAD DE SAN CARLOS DE GUATEMALA DECANA **FACULTAD DE INGENIERÍA** Inga. Aurelia Anabela Cordova Estrada

Decana

**STS'A** 

Guatemala, septiembre de 2022

#### AACE/gaoc

Escuelas: Ingeniería Civil, Ingeniería Mecánica Industrial, Ingeniería Química, Ingeniería Mecánica Héctrica, - Escuela de Ciencias, Regional de Ingeniería Sanitaria y Recursos Hidráulicos (ERIS). Post-Grado Maestría en Sistemas Mención Ingeniería Vial. Carreras: Ingeniería Mecánica, Ingeniería Electrónica, Ingeniería en Ciencias y Sistemas. Licenciatura en Matemática. Licenciatura en Física. Centro de Estudios Superiores de Energía y Minas (CESEM). Guatemala, Ciudad Universitaria, Zona 12. Guatemala, Centroamérica.

# **ACTO QUE DEDICO A:**

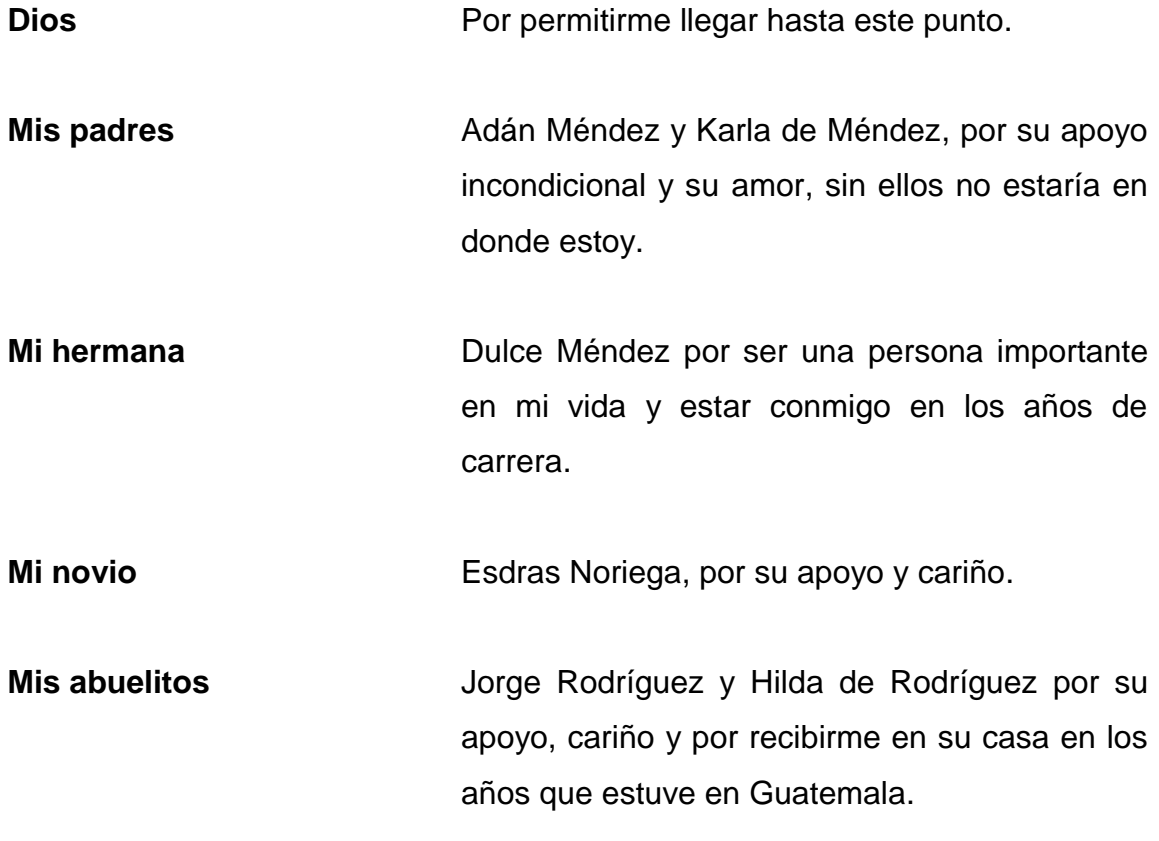

# **AGRADECIMIENTOS A:**

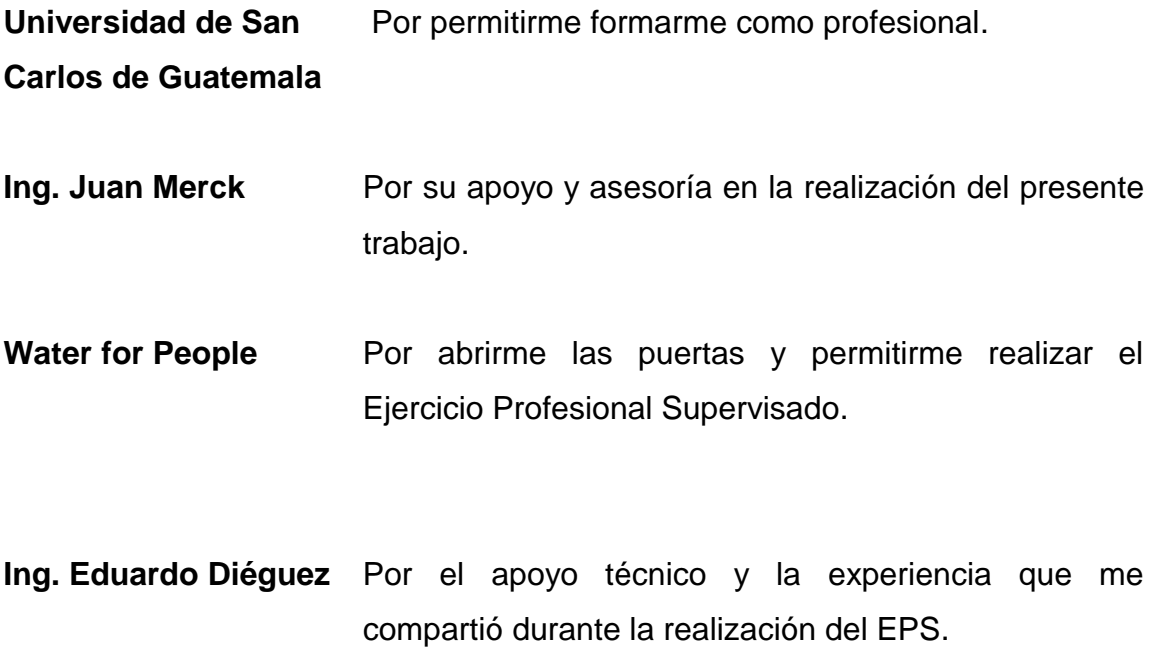

# **ÍNDICE GENERAL**

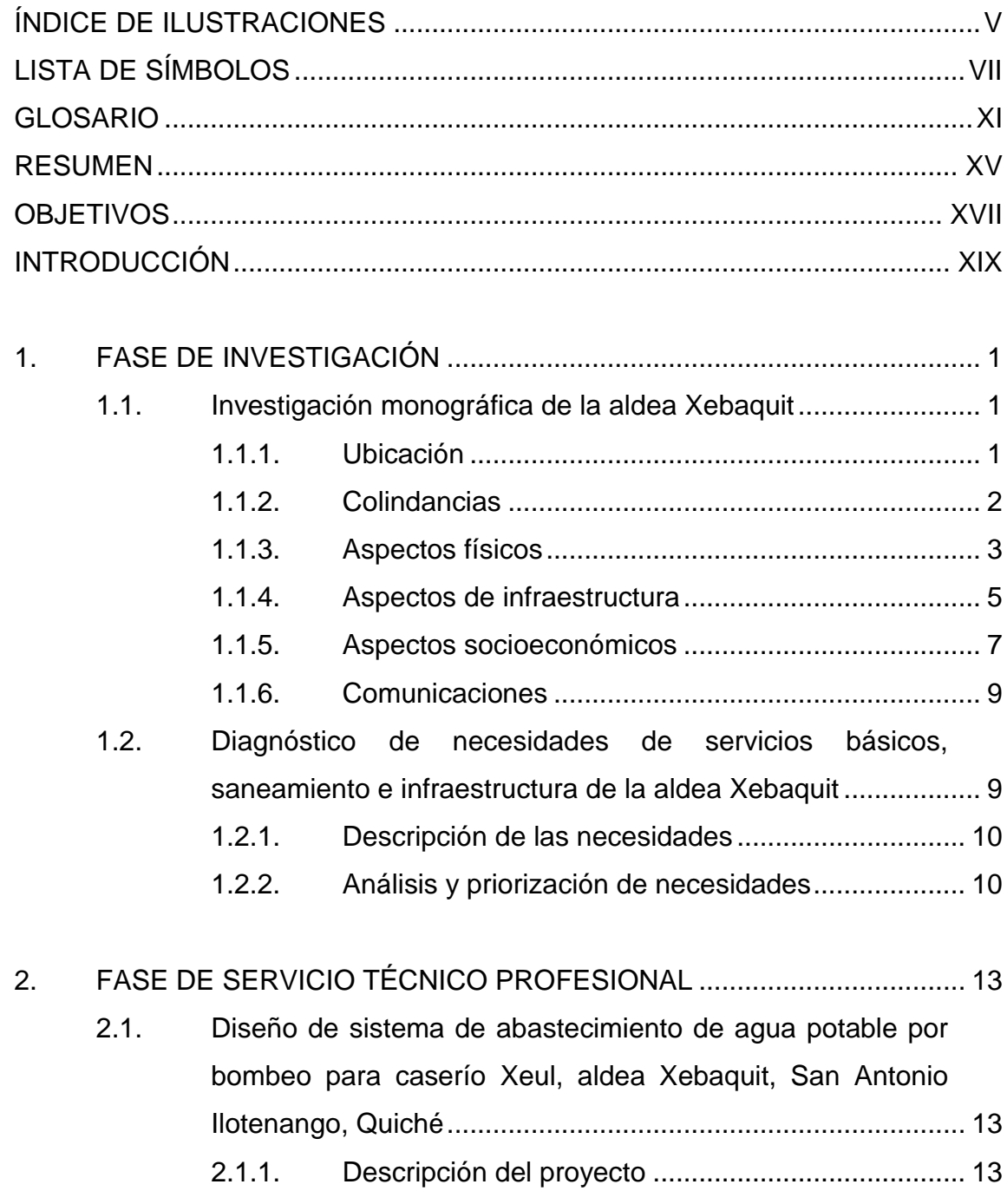

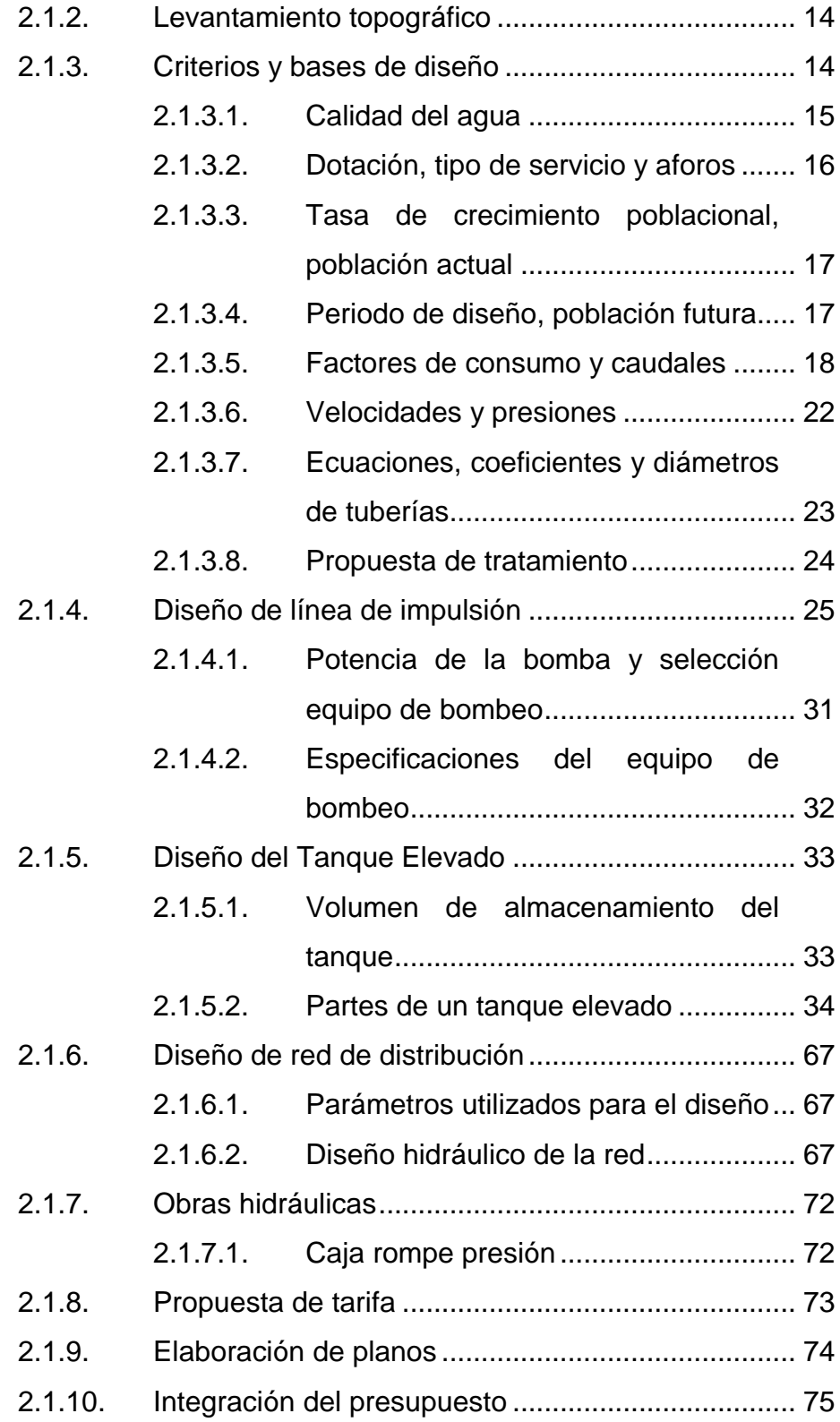

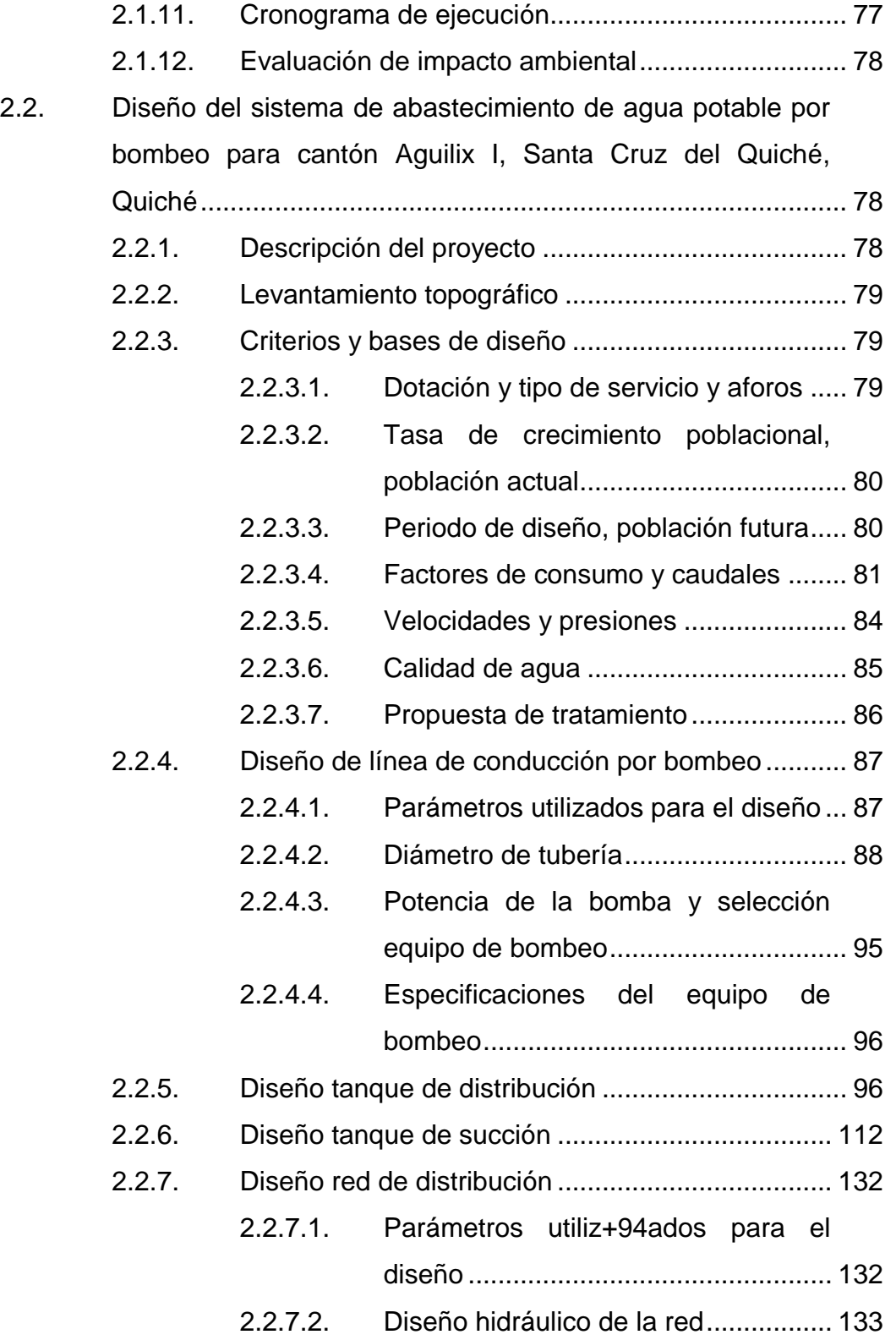

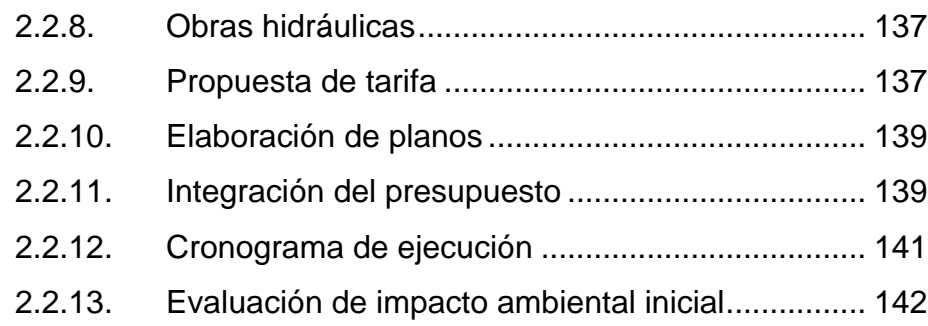

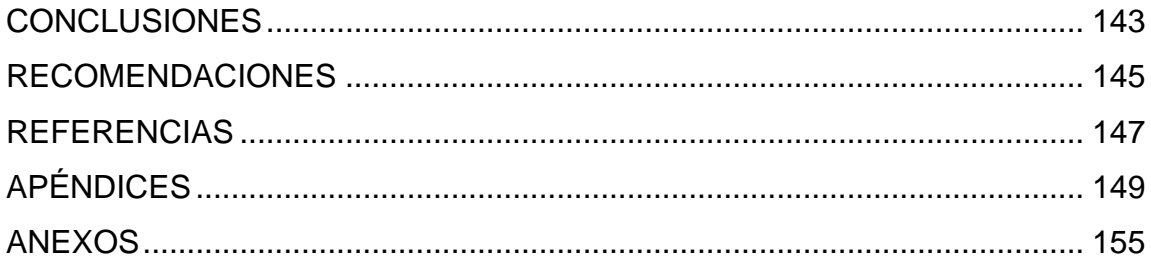

# <span id="page-15-0"></span>**ÍNDICE DE ILUSTRACIONES**

## **FIGURAS**

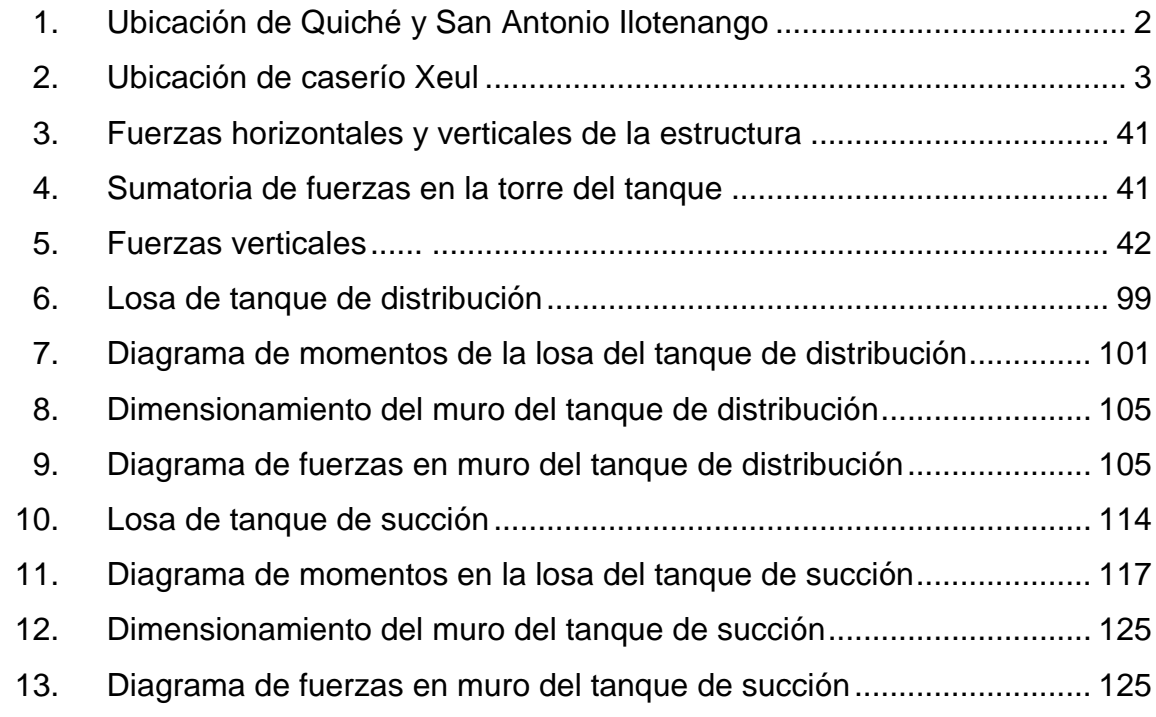

### **TABLAS**

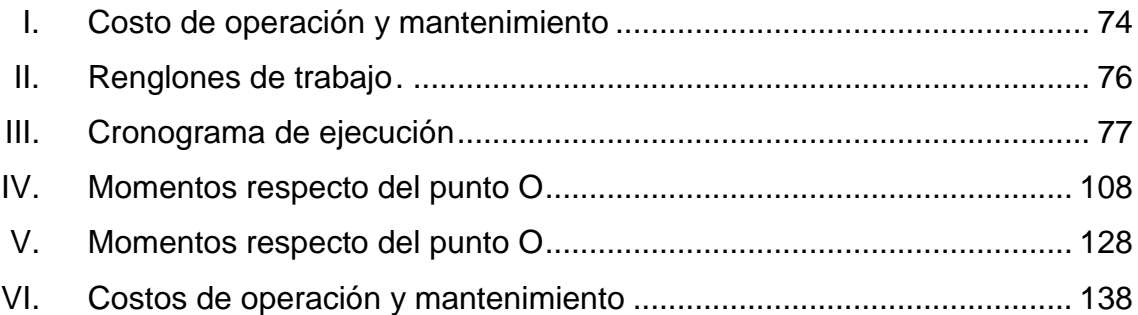

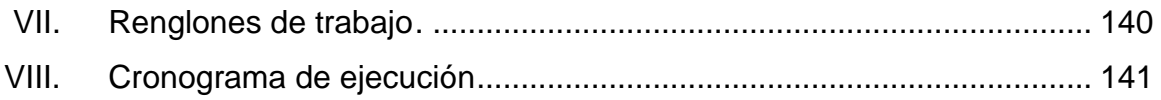

# **LISTA DE SÍMBOLOS**

# <span id="page-17-0"></span>**Símbolo Significado**

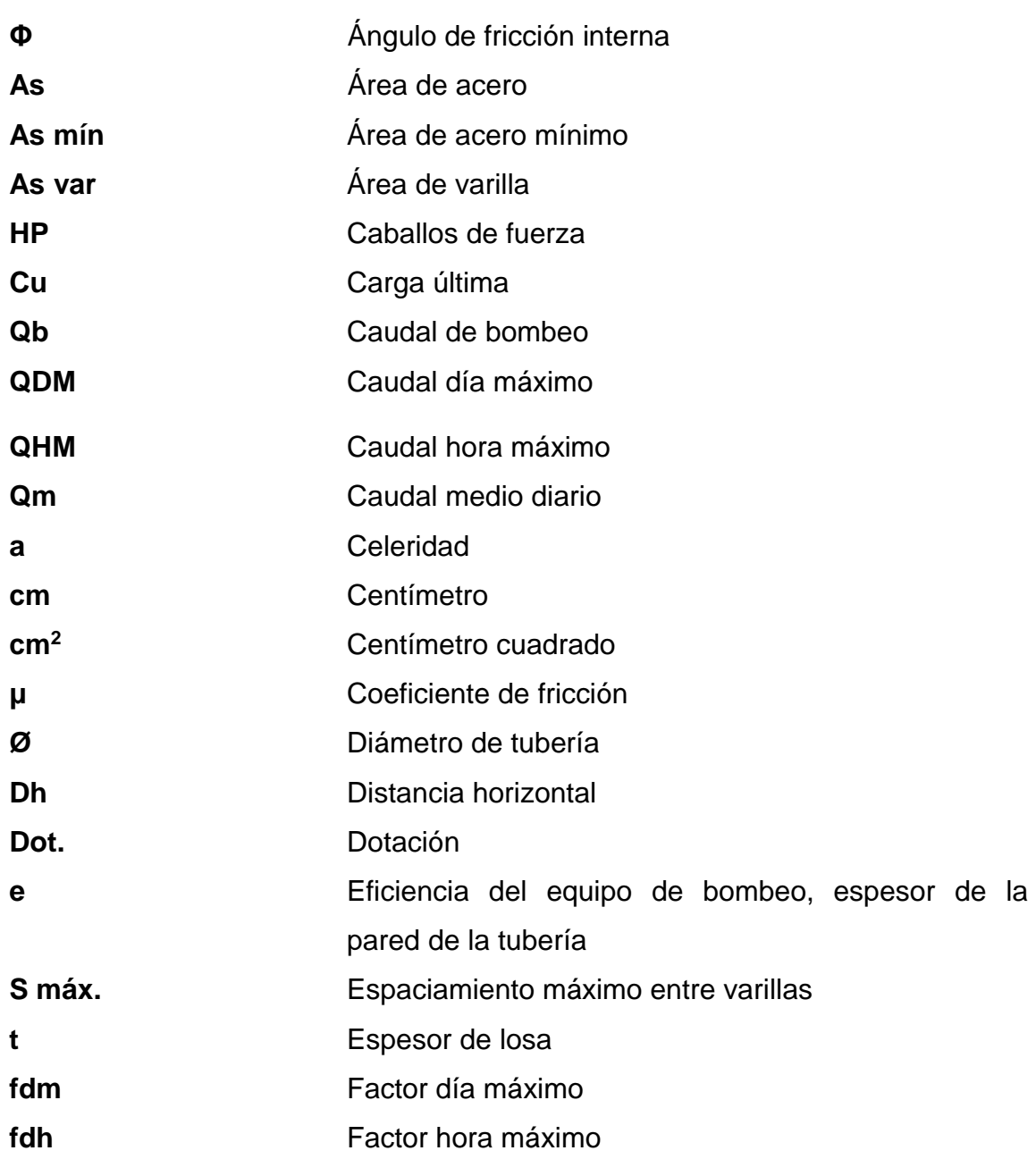

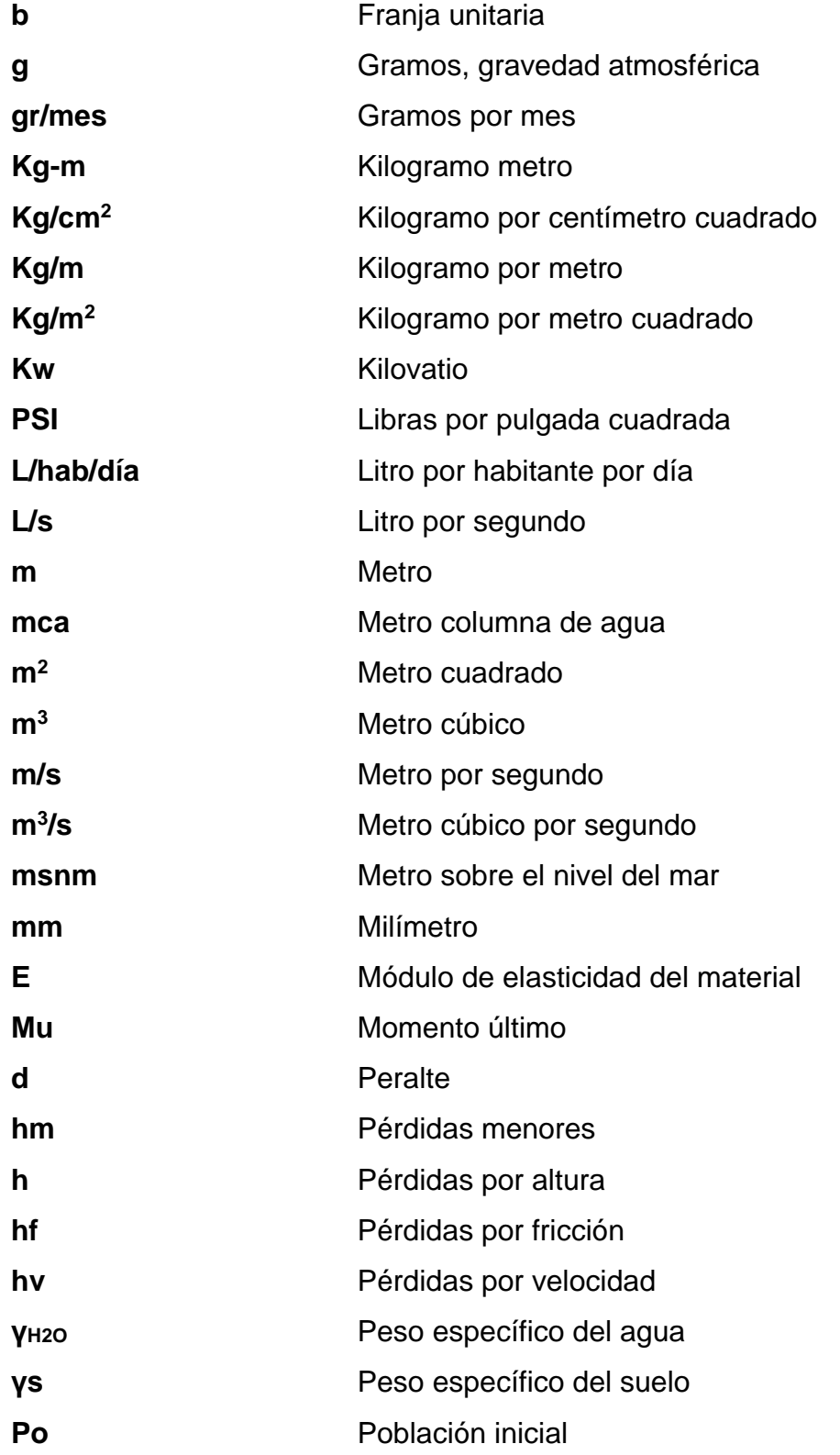

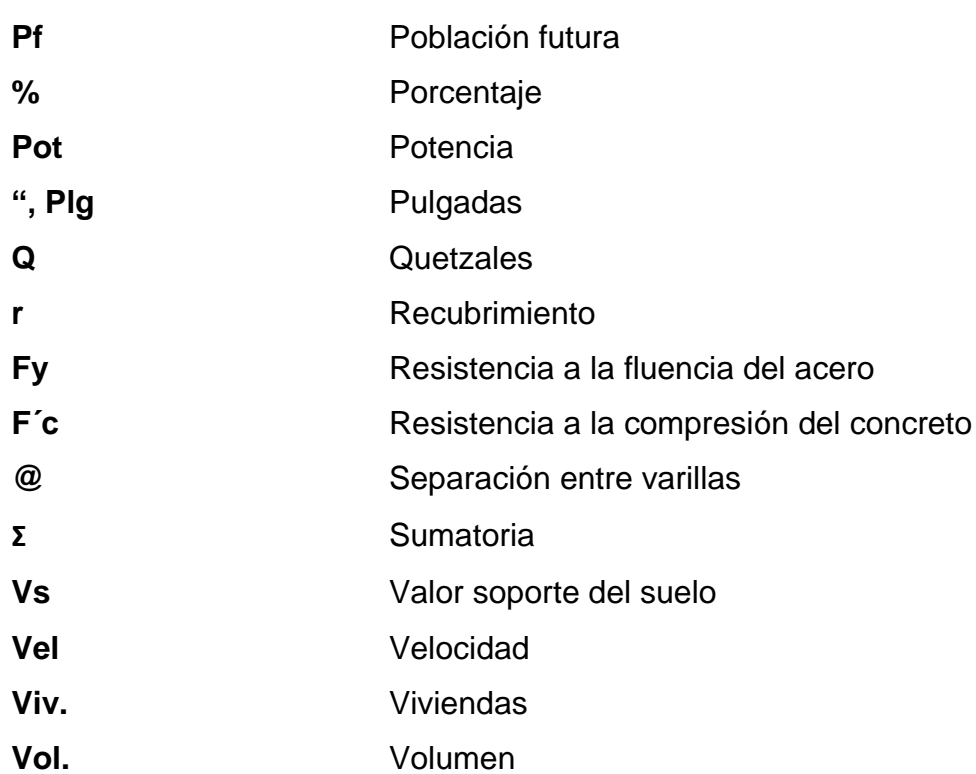

X

# **GLOSARIO**

<span id="page-21-0"></span>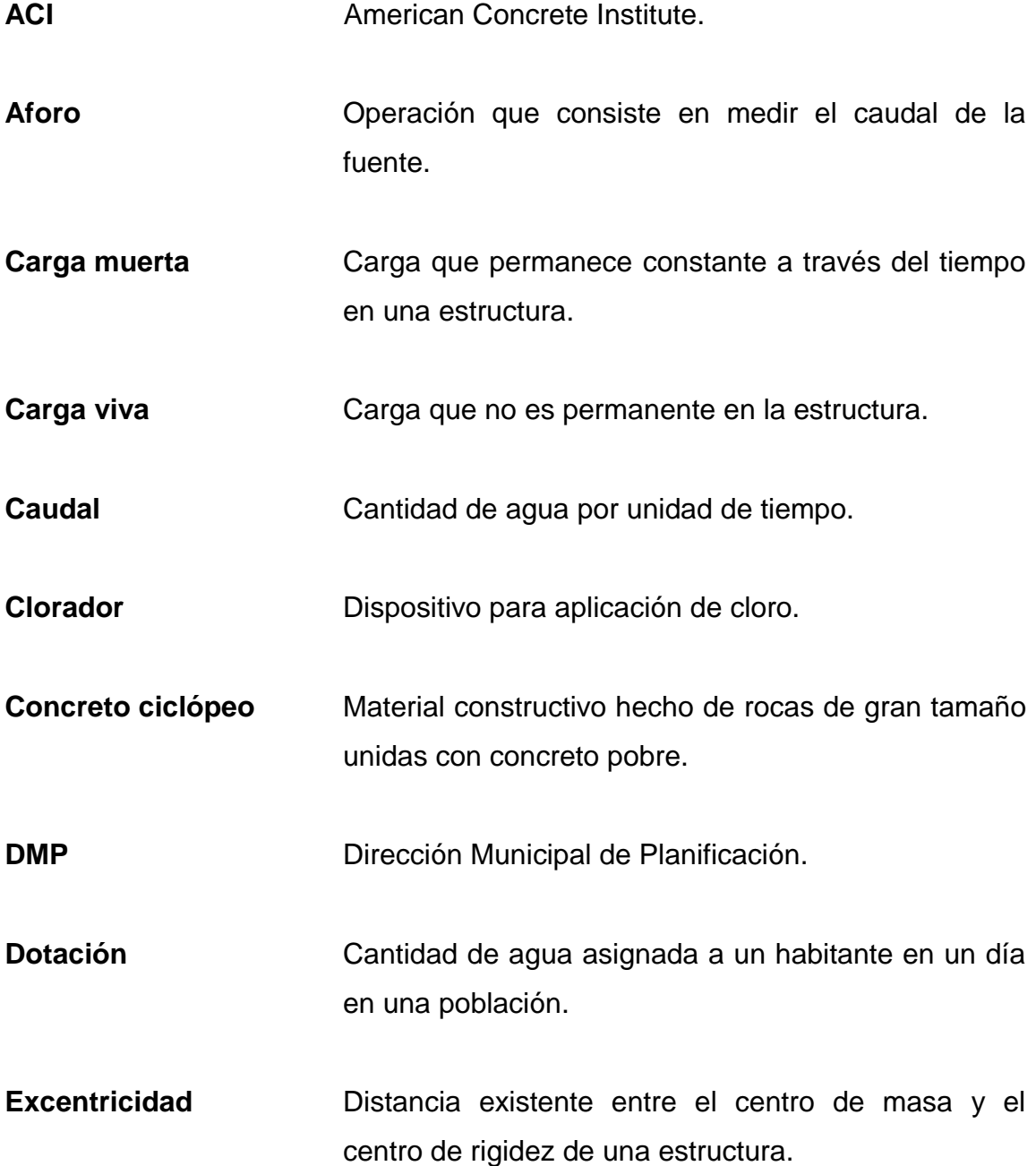

- **Fuente de captación** Cuerpo de agua que se utiliza para abastecer a una comunidad.
- **Golpe de ariete** Choque violento que se produce sobre las paredes de un conducto forzado cuando el movimiento del líquido es modificado bruscamente.
- **INE** Instituto Nacional de Estadística.

**INFOM Instituto de Fomento Municipal.** 

- **Línea de conducción** Conjunto de tuberías y válvulas que ayudan a conducir el agua de la fuente de captación hacia un tanque de almacenamiento.
- **Losa** Elemento estructural en el cual se aplican las cargas y esta las transmite a los elementos de apoyo que pueden ser vigas o muros.
- **MARN** Ministerio de Ambiente y recursos Naturales de Guatemala.

**Momento** Magnitud resultante de la multiplicación de una fuerza por su distancia a un punto de referencia.

**Parámetros de diseño** Consideraciones que se deben tomar para cada caso en específico.

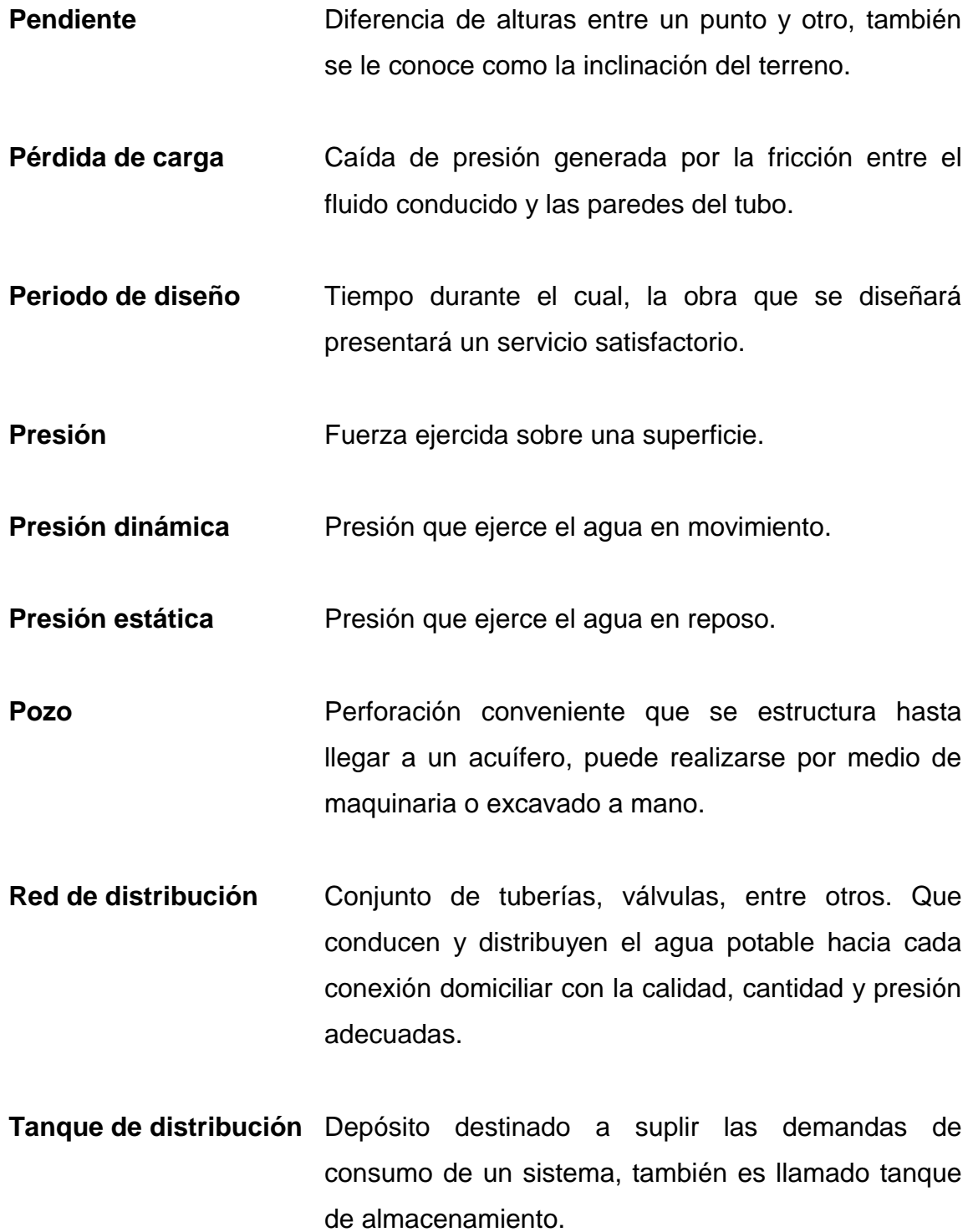

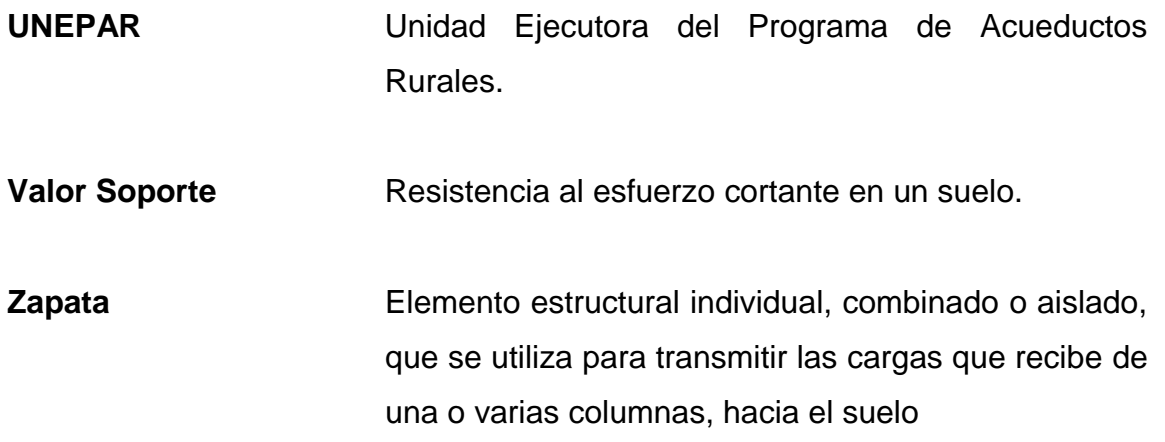

#### **RESUMEN**

<span id="page-25-0"></span>El trabajo de graduación que a continuación se presenta es el resultado de lo que se realizó durante el Ejercicio Profesional Supervisado, llevado a cabo en la organización Water for People; las actividades desarrolladas fueron de servicio técnico profesional en donde se decidió apoyar a dos áreas rurales del departamento de Quiché.

Dicho informe consta de dos partes, en la primera parte se realizó la fase de investigación en donde se describen condiciones de servicios básicos, infraestructura, necesidades y las características que posee el municipio de San Antonio Ilotenango, Quiché.

La segunda parte está conformada por el diseño y la planificación de los proyectos de abastecimiento de agua potable por bombeo para el caserío Xeul, aldea Xebaquit, San Antonio Ilotenango y para el cantón Aguilix I, Santa Cruz del Quiché, Quiché.

Los diseños de los sistemas de agua potable se iniciaron con la topografía de cada uno de ellos y llevando a cabo un aforo; esto solo fue posible en el cantón Aguilix I, ya que en el caserío Xeul ya contaban con un pozo. Acá también se describirán los parámetros y criterios de diseño que se tomaron para cada uno de los proyectos.

Al final del informe se encuentran los anexos y el juego de planos correspondientes a cada uno de los proyectos.

XV

XVI

# **OBJETIVOS**

#### <span id="page-27-0"></span>**General**

Diseñar el sistema de abastecimiento de agua potable por bombeo para el caserío Xeul, aldea Xebaquit, San Antonio Ilotenango y para el cantón Aguilix I, Santa Cruz del Quiché, Quiché.

#### **Específicos**

- 1. Realizar una investigación diagnóstica y monográfica, de las necesidades básicas y de infraestructura de la aldea Xebaquit, municipio de San Antonio Ilotenango, Quiché.
- 2. Diseñar los sistemas de agua potable, siguiendo las normas de INFOM UNEPAR y COGUANOR.
- 3. Elaborar los respectivos juegos de planos de cada uno de los proyectos, así como también sus respectivos detalles.
- 4. Realizar el presupuesto, cronograma de trabajo y la evaluación ambiental inicial de cada proyecto.

### **INTRODUCCIÓN**

<span id="page-29-0"></span>En la actualidad todavía existen comunidades las cuales poseen muchos problemas que dificultan el desarrollo, la superación y salud de sus habitantes; uno de estos problemas es el abastecimiento de agua potable, el cual, debido a varios factores, puede ser que no posean una fuente cercana o que dichas fuentes ya pertenezcan a otra comunidad, y los obliga a realizar la perforación de pozos para obtener un sistema que pueda ayudar a resolver dicho problema en la comunidad.

El caserío Xeul de San Antonio Ilotenango, cuenta con una red de agua la cual no abastece a la totalidad de la población, la población afectada debe de acarrear y hervir el agua diariamente para poder utilizarla.

El sistema de abastecimiento de agua potable para el caserío Xeul de San Antonio Ilotenango contribuirá a mejorar la calidad de vida y las condiciones económicas de la población, ya que contarán con un sistema adecuado para dicho lugar.

El sistema se abastecerá por medio de un pozo mecánico ya existente, un tanque elevado y luego por gravedad se encargará de distribuirlo a todo el caserío, tendrá una longitud aproximada de 6.2 km lineales de red, que pretende beneficiar a 2,150 personas proyectado a 20 años.

Los pobladores del cantón Aguilix I de Santa Cruz del Quiché, no cuentan con un servicio de agua potable, es por esta razón que se realizará este proyecto, el cual beneficiará a 324 habitantes actualmente, el cual incluye niños

XIX

y adultos; el proyecto estará conformado por una captación superficial, línea de conducción por bombeo, red de distribución, tanque de distribución, tanque de succión, caseta de bombeo, y conexiones domiciliares tipo prediales, tendrá una longitud de aproximadamente 9 km lineales.

### **1. FASE DE INVESTIGACIÓN**

#### <span id="page-31-1"></span><span id="page-31-0"></span>**1.1. Investigación monográfica de la aldea Xebaquit**

La monografía es una investigación que trata un tema específico, único, delimitado y preciso. Este tipo de investigación documental es un procedimiento científico y sistemático de indagación, recopilación, organización, interpretación y análisis de información sobre un tema determinado. (Del Toro, 2017, p. 3)

#### **1.1.1. Ubicación**

<span id="page-31-2"></span>La aldea Xebaquit pertenece al municipio de San Antonio Ilotenango, el cual se encuentra al sur de la cabecera departamental de Quiché, con una extensión territorial de 139 km<sup>2</sup>; este municipio está conformado por 11 aldeas, 20 caseríos y el área urbana subdividida en 6 zonas, siendo los centros más poblados y con mayores servicios, el área urbana, Patzalá y Chichó.

Sus coordenadas geográficas son: Latitud: 14 ° 59 ' 54.1 " N y Longitud: 91 ° 15 ' 42.20 " O; a una altitud promedio de 1,950 metros sobre el nivel del mar, con una precipitación anual de 1,000 a 2,000 mm, con una temperatura media anual de 12 a 18 °C.

<span id="page-32-1"></span>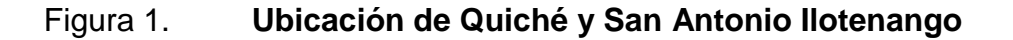

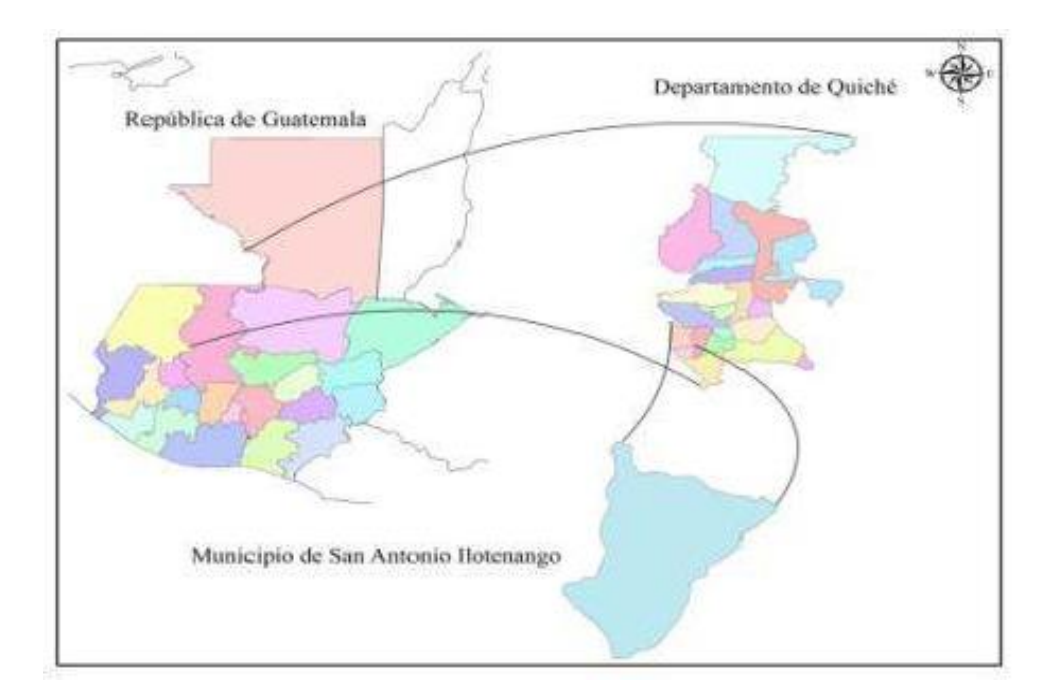

Fuente: Municipalidad de San Antonio Ilotenango (2010). *Plan de Desarrollo de San Antonio Ilotenango, Quiché.*

#### **1.1.2. Colindancias**

<span id="page-32-0"></span>El municipio de San Antonio Ilotenango colinda al norte con el municipio **Click**de San Pedro Jocopilas (Quiché) y Santa Lucía la Reforma (Totonicapán); al este también con el municipio de San Pedro Jocopilas (Quiché) y Santa Cruz del Quiché (Quiché); al sur con el municipio de Santa Cruz del Quiché y Patzité (Quiché); y al oeste con el municipio de Totonicapán y Santa María Chiquimula (Totonicapán).

#### **1.1.3. Aspectos físicos**

<span id="page-33-0"></span>Ubicación y localización del lugar a beneficiar

<span id="page-33-1"></span>El lugar para beneficiar está en el municipio de San Antonio Ilotenango, en la aldea Xebaquit, Caserío Xeul, el cual se encuentra al sur del municipio; y en la frontera con el departamento de Totonicapán.

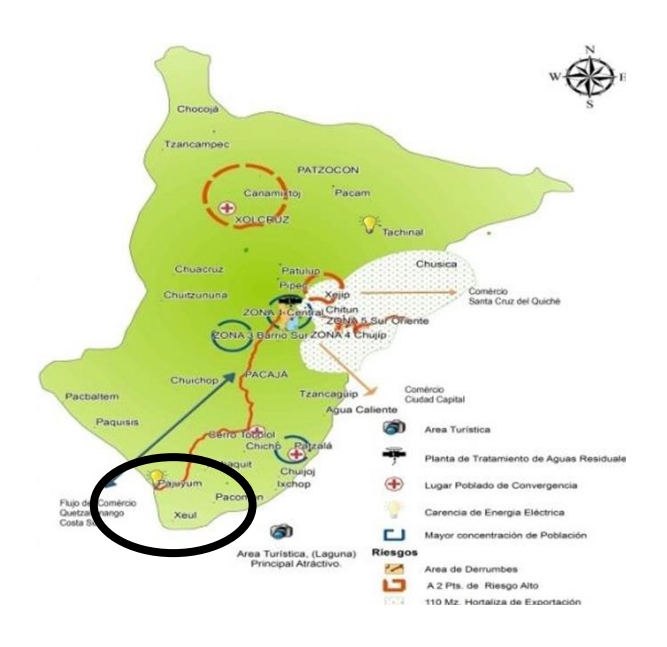

Figura 2. **Ubicación de caserío Xeul**

Fuente: Municipalidad de San Antonio Ilotenango (2010). *Plan de Desarrollo de San Antonio Ilotenango, Quiché.*

Población actual

La población total del municipio de San Antonio Ilotenango, según proyecciones del INE (Instituto Nacional de Estadística) para el 2012, es de 20,984 habitantes y la proyección para el 2018 es de 25,590 habitantes. De esta última proyección se determinó que el 47.01 % (12,030) eran hombres y el 52.99 % (13,560) eran mujeres.

El caserío Xeul pertenece a la Aldea Xebaquit la cual cuenta con una población de 1,308 habitantes (565 hombres y 743 mujeres), (INE, 2002).

Para el proyecto, la población total y de referencia en el área de influencia es de 1,122 habitantes y esta será la población objetivo, la misma, se encuentra distribuida en 187 viviendas. Esta información fue determinada antes y durante el levantamiento topográfico para saber la cobertura física del proyecto.

Topografía y clima

Por encontrarse a una altitud promedio de 1,950 metros sobre el nivel del mar, su precipitación anual oscila entre 1,000 a 2,000 mm, y la temperatura media anual oscila entre los 12 a los 18 °C.

El municipio se encuentra en una zona de vida Bosque Húmedo Montano Bajo-Sub Tropical, que se caracteriza por una precipitación media anual de 1,344 mm, una biotemperatura de 15 a 23 °C.

El caserío Xeul se encuentra en una de las partes más altas del municipio de San Antonio Ilotenango, pero a pesar de ello no cuenta con muchas pendientes pronunciadas; el suelo en donde se encuentra es bastante árido y seco.

La estación meteorológica más cercana está ubicada en el departamento de Huehuetenango, aproximadamente a 46.7 km de Santa Cruz del Quiché.

4

#### **1.1.4. Aspectos de infraestructura**

<span id="page-35-0"></span>La infraestructura es el conjunto de [servicios,](https://concepto.de/servicio/) medios técnicos e instalaciones que permiten el [desarrollo](https://concepto.de/desarrollo-3/) de una actividad. (Etecé, 2020).

Vías de acceso

La cabecera municipal de San Antonio Ilotenango se encuentra a una distancia de 12 km de la cabecera departamental de Santa Cruz del Quiché; para llegar a dicho lugar es necesario tomar la carretera Interamericana CA-1, para después tomar la ruta nacional No. 15, la cual se encuentra en la aldea Los Encuentros, municipio de Sololá.

Al municipio también se puede llegar a través de la cabecera departamental de Totonicapán, la cual es una carretera de pavimento con una distancia de 34 km entre estos dos municipios.

Para llegar al caserío Xeul puede ser de cualquiera de las dos formas descritas anteriormente, ya que este caserío se encuentra en la carretera que conduce de Santa Cruz del Quiché hacia Totonicapán o de San Antonio Ilotenango hacia Totonicapán; es una carretera pavimentada de 20.7 km desde la cabecera departamental de Santa Cruz del Quiché, y de 9.1 km desde la cabecera municipal de San Antonio Ilotenango.

Servicios públicos

o Mercados: únicamente la cabecera municipal y el Cantón Chiaj cuentan con esta infraestructura.

5
- o Cementerios: la cabecera municipal y los cantones Patzalá y Xebaquit cuentan con esta infraestructura.
- o Rastros: únicamente la cabecera municipal cuenta con esta infraestructura.
- o Plantas de tratamiento de aguas servidas: solo la cabecera municipal de San Antonio Ilotenango cuenta con este tipo de infraestructura de saneamiento.
- o Tratamiento de basura: en la cabecera municipal funciona un tren de aseo, compuesto por la recolección de la basura y la disposición final se basa en depositar la basura a un basurero de cielo abierto, el cual no posee ningún tratamiento; funciona también la limpieza a la laguna Las Garzas. A pesar de que existe el tren de aseo, en los últimos años han aparecido varios basureros clandestinos, de los cuales la municipalidad no posee ningún control. (Plan de desarrollo municipal San Antonio Ilotenango, 2010, p. 29)
- o Servicios de transporte público: en San Antonio Ilotenango está organizada y constituida la Asociación de Transportistas que se conforma por 42 propietarios de Microbuses que se dedican al transporte de pasajeros de San Antonio Ilotenango a la cabecera de Santa Cruz El Quiché. Sólo existe un autobús que diariamente transporta a ciudadanos de San Antonio que se dirigen a la ciudad capital y otros municipios y ciudades ubicados en el trayecto, su recorrido lo inicia en horas de la mañana, volviendo al municipio por la tarde; para las comunidades existe también la Asociación

De Picoperos Canamixtoj y Asociación De Picoperos Chiaj. (Plan de desarrollo municipal San Antonio Ilotenango, 2010, p.49).

#### **1.1.5. Aspectos socioeconómicos**

Descripción de la situación de una persona según la educación, los ingresos y el tipo de trabajo que tiene.

- Actividad económica: Alrededor de 1920, San Antonio Ilotenango era un municipio dedicado, fundamentalmente, a la cría de ovejas y a la producción de lana, más de la mitad de la población masculina se dedicaba a la lana. (Rodríguez, 2016). Actualmente se dedican a tejer y a la agricultura; todo lo concerniente a trabajos no calificados en los que se aprovecha el esfuerzo físico para los cultivos de maíz y frijol en todas las comunidades del municipio.
- Etnia, religión y costumbres: En el municipio predomina la etnia maya, más del 99.8 % por ciento, algo que sucede en la mayoría de los municipios del departamento, aunque este es uno de los tres con ese porcentaje tan alto. La etnia ladina ocupa un bajo porcentaje de la población y otras no son representativas.

Dentro del municipio de San Antonio Ilotenango se profesa la religión católica y evangélica. San Antonio Ilotenango es un municipio con muchas costumbres y tradiciones. Para la Semana Santa es común que los miércoles y jueves santo, se lleve a cabo un intercambio de comida tradicional entre familiares y compadres de bautismo.

7

En la iglesia católica se prepara con anticipación los cortejos procesionales para el viernes santo, sábado de gloria y domingo de resurrección, estas procesiones recorren las principales vías del área urbana, en cada estación se confecciona una alfombra de aserrín, flores y pino. (Plan de desarrollo municipal San Antonio Ilotenango, 2010, p. 19).

El día de todos los santos, se visita los cementerios para limpiar y adornar las tumbas con arreglos florales, pino, candelas y se deja comida para los difuntos.

Para las bodas se mantiene la costumbre de realizar cuatro pedidas donde la familia del novio visita a la familia de la novia, llevándoles diferentes presentes en especial comida propia del lugar, pan especial, bebidas; hasta que la familia acepta al novio, posteriormente se planifica y se realiza la ceremonia religiosa.

La fiesta titular se celebra del 15 al 18 de enero de cada año, el día principal es el 17, fecha en que la iglesia católica conmemora la festividad de San Antonio Abad, como patrono del pueblo. Durante estas fechas se celebran los bailes de la culebra o Chamarrudos, mexicanos, la conquista, la cohetería, etc., aunque muchos de estos bailes ya no son practicados en su totalidad ya que algunos han sido sustituidos por otro tipo de actividades sociales y culturales. (Plan de desarrollo municipal, San Antonio Ilotenango, 2010, p.20)

 Alfabetismo: según datos del Comité Nacional de Alfabetización (CONALFA) municipal, el porcentaje de analfabetismo es de 47.8 %, lejana de la media del nivel departamental que es de 45.06 %.

8

El analfabetismo por sexo corresponde el 46.86 % a hombres y 61.78 % en mujeres, lo cual evidencia la desigualdad en las mujeres; en relación con los hombres para el año 2009 se alfabetizaron a 465 personas, este esfuerzo es positivo, pero solo representa el 6.30 % de las personas que eran analfabetas para ese período. (Plan de desarrollo municipal, San Antonio Ilotenango, 2010, p.26)

Actualmente se cuenta con el apoyo de la municipalidad y de los líderes comunitarios de las diferentes comunidades para contrarrestar este porcentaje de analfabetismo, proyectándose un mayor avance para los próximos años.

## **1.1.6. Comunicaciones**

En los servicios de comunicación, en la cabecera municipal se cuentan con dos servicios con conexión de internet, una empresa con servicio de televisión por cable y telefonía por medio de empresas privadas.

En el municipio, el 85 % de la población cuenta con algún tipo de servicio telefónico móvil distribuido en un 60 % de la empresa Tigo, 20 % de la empresa Claro y 5 % de la empresa móvil Telefónica. (Plan de desarrollo municipal, San Antonio Ilotenango, 2010, p.30)

# **1.2. Diagnóstico de necesidades de servicios básicos, saneamiento e infraestructura de la aldea Xebaquit**

Este diagnóstico brindará la información primordial para planear, elaborar y diseñar los proyectos que se necesiten en la comunidad.

# **1.2.1. Descripción de las necesidades**

Las necesidades detectadas en la aldea Xebaquit son las siguientes:

- Agua potable: la mayoría de las comunidades de la aldea no cuentan con un servicio de agua potable, la mayoría de la población debe caminar para buscar el vital líquido; es por eso por lo que es una necesidad de vital importancia.
- Alcantarillado sanitario: este servicio solo existe en el área urbana del municipio, en el área rural las disposiciones de excretas se llevan a cabo por medio de letrinas tradicionales o aboneras; y no todas las poseen, es por eso por lo que el alcantarillado también es una necesidad.
- Educación: en el municipio, la mayoría de las aldeas solo cuentan con infraestructura educativa para el nivel primario y preprimario; es por ello que la mayoría de la población solo estudian hasta sexto primaria, ya que se les hace difícil viajar a la cabecera municipal o a la cabecera departamental para concluir con sus estudios, porque muchos de ellos tienen que trabajar para sostener a sus familias.

# **1.2.2. Análisis y priorización de necesidades**

De acuerdo con los criterios que externaron las autoridades municipales, miembros de la organización y EPS, eligieron las necesidades a atender de la siguiente forma:

- En primer lugar, agua potable
- Segundo lugar, alcantarillado sanitario.
- Tercer lugar, educación.
- Cuarto lugar, salud.

# **2. FASE DE SERVICIO TÉCNICO PROFESIONAL**

# **2.1. Diseño de sistema de abastecimiento de agua potable por bombeo para caserío Xeul, aldea Xebaquit, San Antonio Ilotenango, Quiché**

El sistema de bombeo impulsa el agua a través de una línea de conducción que lleva el agua desde la captación (pozo) hasta el tanque de almacenamiento o reservorio; este último, es un depósito que sirve para almacenar y gestionar el agua que se distribuye a la comunidad (TIXE 2004).

## **2.1.1. Descripción del proyecto**

El proyecto corresponde al diseño de un sistema de abastecimiento de agua potable por bombeo para el caserío Xeul, el cual cuenta con una población actual de 1,122 habitantes distribuidos en 187 viviendas. La fuente de la cual se suministrará el agua consta de un pozo perforado ubicado en la comunidad.

El sistema se compondrá de la siguiente manera:

- 6,042.75 m de red de distribución
- $\bullet$  1 tanque elevado de 65 m<sup>3</sup>
- 187 unidades de conexiones prediales actuales.

### **2.1.2. Levantamiento topográfico**

Consiste en la aplicación de métodos y procesos para la realización de mediciones sobre un área determinada y así poder obtener la representación gráfica y analítica a una escala deseada. Para realizar los levantamientos topográficos es indispensable contar con el equipo siguiente:

- **Teodolito**
- Trípode
- Cinta métrica
- Plomada
- Estadal
- Y personas que puedan ayudar con la cinta métrica, el estadal y con la libreta si así se desea.

Para este proyecto, la topografía la realizó la municipalidad de San Antonio Ilotenango, por lo que se proporcionaron las libretas topográficas, para traducir la información por medio de diferentes cálculos a un plano en planta (planimetría), donde está localizada toda la red y otro en segunda dimensión (altimetría), donde estarán los perfiles de la línea de conducción y la red de distribución; es decir la diferencia de alturas existentes en toda el área donde recorrerá el sistema de abastecimiento de agua potable.

### **2.1.3. Criterios y bases de diseño**

Estos son aquellos requerimientos del sistema, para conseguir los objetivos y las necesidades del proyecto.

## **2.1.3.1. Calidad del agua**

- Normas de calidad del agua: para establecer la calidad del agua en el pozo, realizada en el departamento de control y vigilancia del área de salud de Quiché, utilizaron la norma COGUANOR NTG 2900, en donde se obtuvieron resultados satisfactorios. (Ver resultados en anexo).
- Análisis fisicoquímico: el análisis químico se realiza para determinar las cantidades de materia mineral y orgánica que posee el agua y que puede afectar la calidad, además de proporcionar datos significativos acerca de la contaminación del agua que pueden ser importantes para el proceso de purificación. Las concentraciones de las sustancias minerales químicas que puede contener el agua deben estar por debajo de los límites permisibles o aceptables, que es cuando el agua no afecta la salud del consumidor.

La muestra fue analizada en un laboratorio privado de la ciudad de Guatemala, en donde se obtuvieron resultados satisfactorios de acuerdo con las especificaciones (COGUANOR 29001 Agua potable especificaciones, 2010) y (Standard Methods -SM- para la examinación del agua, American Public Health Association, 2017). Ver resultados en anexo.

 Análisis bacteriológico: este análisis se realiza para determinar el nivel de contaminación que posee el agua debido a la presencia de microorganismos patógenos causantes de enfermedades gastrointestinales.

15

Al igual que el análisis anterior, este se realizó en un laboratorio privado en la ciudad de Guatemala, en donde se determinó que el agua necesita los métodos habituales para su desinfección. Ver resultados en anexo.

### **2.1.3.2. Dotación, tipo de servicio y aforos**

De acuerdo con las normas de UNEPAR e INFOM, dado que la comunidad tiene un clima frío, y se encuentra en el área rural, se le asignó una dotación de 75 l/hab/d.

La fuente del proyecto es un pozo, el cual por medio de bombeo se conducirá el agua al tanque elevado y luego por gravedad a todas las viviendas de dicha comunidad. El pozo posee las siguientes características:

- Caudal de aforo  $(Q) = 3.34$  I/s
- Distancia del pozo al tanque de distribución = 18.7 m
- Profundidad total del pozo = 396.24 m
- Nivel estático = 1,060 ft = 323.088 m
- Nivel dinámico = 1,111 ft = 338.63 m
- Nivel recomendado de colocación de bomba = 1,250 ft = 381 m.

El tipo de servicio que más se utiliza en las áreas rurales es el predial, el cual consiste en colocar un chorro por casa, y de acuerdo con la producción del pozo y los cálculos es factible colocar este tipo de servicio en el caserío Xeul.

# **2.1.3.3. Tasa de crecimiento poblacional, población actual**

Según los datos de población del Instituto Nacional de Estadística se reporta para el departamento de Quiché una tasa intercensal del 3 % de crecimiento, la cual es la que se utiliza para estimar la población futura.

La población actual por beneficiar en el caserío Xeul es de 1,122 habitantes.

## **2.1.3.4. Periodo de diseño, población futura**

Este es el tiempo en que la capacidad del sistema atiende la demanda que es eficiente en un 100 %.

Comprende desde el momento de la construcción e inicio del funcionamiento del sistema de agua potable, hasta el momento en que se sobrepasan las condiciones de diseño establecidas, en donde el sistema deja de prestar un buen servicio.

En el periodo de diseño se debe evaluar la durabilidad de las instalaciones y su capacidad para prestar un buen servicio. En sistemas de agua potable generalmente se estima un periodo de diseño de 20 años a partir de su construcción, más dos años de gestiones; por lo que para este proyecto se utilizó un periodo de diseño de 22 años.

La población futura de la comunidad se calcula según la ecuación de crecimiento geométrico, la cual es la siguiente:

17

$$
Pf = Pa * (1 + i)^n
$$

Donde:

- Pf Población futura
- Pa Población actual según censo realizado durante el levantamiento topográfico,
- i Tasa de crecimiento
- n Período de diseño (años)

Al sustituir los datos en la ecuación anterior, tenemos:

 $Pf = 1,122 \times (1 + 0.03)^{22}$  $Pf = 2,149.86 = 2,150$  habitantes

#### **2.1.3.5. Factores de consumo y caudales**

Factor día máximo (FDM)

Este factor depende del consumo máximo de un día durante el registro de un año, varía según el sector a servir.

- $\circ$  Área rural = entre 1.2 y 1.8
- $\circ$  **Área urbana = 2**

Para dicho proyecto se utilizó un factor de 1.2 por tratarse de un área rural.

Factor hora máximo (FHM)

Este factor depende del consumo máximo de una hora de transcurso de un día, se usa para el diseño de la red de distribución y oscila así:

- $\circ$  Área rural = entre 1.8 y 2
- $\circ$  Area urbana = entre 2 y 3

Para dicho proyecto se utilizó un factor de 2 por tratarse de un área rural.

Caudal medio (Qm)

Es el consumo durante 24 horas, obtenido como promedio de los consumos diarios en el periodo de un año. En los proyectos por bombeo cuando la fuente produzca un caudal inferior al Qm, se podrá rebajar la dotación hasta el mínimo el cual es de 40 l/hab/día. Este se calcula con la siguiente ecuación:

$$
Qm = \frac{\text{dot} * \text{Pf}}{86,400}
$$

Donde:

Pf Población futura

Dot Dotación

Qm Caudal medio (l/s)

Al sustituir los datos en la ecuación anterior obtenemos:

$$
Qm = \frac{75 * 2{,}150}{86{,}400}
$$

$$
Qm = 1.871/s
$$

Caudal día máximo (Qdm)

Es el consumo durante 24 horas observado en el periodo de un año, sin tener en cuenta gastos causados por incendio. Se determina multiplicando el consumo diario por el factor de día máximo, así como se muestra a continuación:

$$
Qdm = Qm * FDM
$$

Donde:

Qdm Caudal día máximo (l/s)

Qm Caudal medio (l/s)

FDM Factor día máximo

Al sustituir los datos en la ecuación anterior obtenemos:

$$
Qdm = 1.87 * 1.2
$$

$$
Qdm = 2.24
$$
 
$$
I/s
$$

Caudal hora máxima (Qhm)

Es el máximo gasto que será requerido en una determinada hora y se calcula como un valor ampliado al caudal día máximo, como se muestra a continuación:

 $Qhm = Qm * FHM$ 

Donde:

Qhm Caudal hora máximo (l/s)

Qm Caudal medio (l/s)

FHM Factor hora máximo

Al sustituir los datos en la ecuación anterior obtenemos:

$$
Qhm = 1.87 * 2
$$

$$
Qhm = 3.74 \frac{\text{J}}{\text{s}}
$$

• Caudal de bombeo (Qb)

Las horas y el caudal de bombeo van íntimamente ligados, ya que, si las horas de bombeo aumentan, el caudal de bombeo disminuirá y por el contrario si las horas de bombeo disminuyen, el caudal de bombeo deberá aumentar. Para determinar lo anterior es necesario saber si el aforo de la fuente tiene la capacidad para soportar el bombeo. La determinación del caudal del bombeo se puede determinar con la siguiente ecuación.

$$
Qb = \frac{Qdm * 24 \text{ horas diarias}}{\text{no. de horas de bombeo}}
$$

Donde

Qb Caudal de bombeo (l/s)

Qdm Caudal día máximo (l/s)

El número de horas de bombeo debe estar entre 8 y 12 horas, para que el sistema funcione adecuadamente. Para este proyecto se utilizó 12 horas de bombeo.

Al sustituir los datos en la ecuación anterior obtenemos:

$$
Qb = \frac{2.24 \times 24}{12}
$$

$$
Qb = 4.48 \frac{\text{1}}{\text{s}}
$$

De acuerdo con lo anterior el caudal de bombeo es mayor al caudal de aforo, por lo que para evitar que la bomba trabaje en seco, el caudal de bombeo será igual que el caudal de aforo que es de 3.34 l/s.

#### **2.1.3.6. Velocidades y presiones**

- Presiones
	- o Presión estática: esta presión se presenta cuando el agua se encuentra en reposo dentro de una tubería. Esta presión debe ser siempre menor a 80 m en una red de distribución; esto para evitar fugas en los accesorios utilizados en la construcción del sistema, especialmente en las válvulas.
	- o Presión dinámica: esta presión se presenta cuando el agua se encuentra en movimiento dentro de una tubería. Esta presión es la diferencia entre la cota piezométrica y la cota del terreno. Dicha presión debe oscilar entre 10 y 60 mca.

Velocidades

La velocidad del agua en las tuberías de la red de distribución deberá oscilar entre 0.60 y 3.00 m/seg; sin embargo, el fabricante de tubería recomienda velocidades mínimas menores y máximas mayores, siendo estas de 0.40 y 5 m/seg.

# **2.1.3.7. Ecuaciones, coeficientes y diámetros de tuberías**

Para determinar las pérdidas de carga en las tuberías se utiliza la ecuación de Hazen Williams, que viene dada por:

$$
Hf = \frac{1,743.811 \times L \times Q^{1.85}}{C^{1.85} \times D^{4.87}}
$$

Donde:

- Hf Es la pérdida de carga en metros.
- L Es la longitud de diseño en metros.
- Q Es el caudal en litros por segundo.
- C Es el coeficiente de fricción interno (para PVC (C = 150), y para HG (C = 100)).
- D Es el diámetro interno en pulgadas.

Al conocer la altura máxima disponible por perder, se asume como Hf, con lo cual es posible encontrar el diámetro teórico. Al despejarlo de la fórmula, queda la siguiente expresión:

$$
D = \left(\frac{1,743.811 * L * Q^{1.85}}{C^{1.85} * Hf}\right)^{\frac{1}{4.87}}
$$

Con el diámetro teórico, se selecciona el diámetro comercial superior y se calcula el Hf final.

#### **2.1.3.8. Propuesta de tratamiento**

El proceso de desinfección será realizado mediante un hipoclorador que estará en su respectiva caja, la cual contará con su tapadera y candado de intemperie.

Las tabletas que utilizará el sistema son de una solución de 65 % de cloro y un 35 % de estabilizador; su peso es de 300 gramos y la velocidad a la que se disuelve en el agua es de 15 gramos en 24 horas.

De acuerdo con la norma COGUANOR 29001 (2013), nos indica cual es la cantidad de solución que se le debe suministrar al agua como tratamiento preventivo bacteriológico, el cual es de 2 partes por millón, o bien, 2 mg/litro.

El cálculo de flujo de cloro se realiza con la siguiente ecuación:

$$
FC = Q * CR * 0.06
$$

Donde:

FC flujo de cloro (g/h)

CR cloro requerido (2 mg/l)

Q caudal conducido o de bombeo  $(l/s) = 3.34$   $l/s$   $\star$  (60 s) = 200.4  $l/min$ 

Por lo tanto, el flujo de cloro es el siguiente:

$$
FC = 200.4 \frac{l}{min} * \frac{2 mg}{l} * 0.06 = 24.05 g/h
$$

Conociendo el flujo del cloro, se procede a determinar el número de tabletas necesarias por utilizar en un mes (30 días).

$$
24.05 \frac{g}{h} * \frac{720 \text{ horas}}{1 \text{ mes}} = 17,316 \frac{g}{\text{mes}} * \frac{1 \text{ tableta}}{300 \text{ grams}} = 57.72 \approx 58 \frac{\text{Tables}}{\text{mes}}
$$

## **2.1.4. Diseño de línea de impulsión**

Diámetro de tubería

Acá se calculó un diámetro óptimo; los diámetros que se tomaron en cuenta serán los que estén dentro del rango de velocidades de 0.6 a 2 m/s (máxima y mínima para sistemas de conducción por bombeo). Para calcularlo, se utilizó la siguiente ecuación:

$$
Dec = \sqrt{\frac{1.974 * Q_b}{v}}
$$

Donde:

Dec Diámetro óptimo de la tubería (pulgadas)

Qb Caudal de bombeo (l/s)

- v Velocidad del fluido en m/s
- 1.974 Factor de conversión de metros a pulgadas, que contempla, además, una velocidad mínima de flujo en la tubería de descarga.

Al sustituir los datos en la ecuación anterior obtenemos:

$$
Dec (m\acute{a}x) = \sqrt{\frac{1.974 * 3.34}{0.6}} = 3.31
$$
"

$$
Dec (mín) = \sqrt{\frac{1.974 * 3.34}{2.0}} = 1.82
$$

Con los diámetros obtenidos, procedemos a elegir diámetros comerciales que estén dentro de ese rango; por lo que utilizaremos: 2 ", 2 ½ " y 3 ".

Cálculo de pérdidas por fricción

Cuando ya tenemos los diámetros comerciales que utilizaremos, debemos encontrar sus respectivas pérdidas de carga, utilizando la ecuación de Hazen & Williams:

$$
hf_{2} = \frac{1,743.811 * (1.05 * 33.70) * 3.34^{1.85}}{150^{1.85} * 2.095^{4.87}} = 1.48 m
$$

$$
hf_{2\frac{1}{2}^-} = \frac{1,743.811 * (1.05 * 33.70) * 3.34^{1.85}}{150^{1.85} * 2.537^{4.87}} = 0.58 m
$$

$$
hf_{3''} = \frac{1,743.811 * (1.05 * 33.70) * 3.34^{1.85}}{150^{1.85} * 3.088^{4.87}} = 0.22 m
$$

Cálculo de pérdidas por altura

Para determinar dicha pérdida solo debemos tener la diferencia de alturas entre la cota de colocación de la bomba y la cota de la altura del tanque de distribución; esta será la altura a vencer para todas las tuberías.

$$
h = 514.93 - 118.93 = 396 m
$$

Cálculo de pérdidas por velocidad

Para obtener esta pérdida, utilizaremos la siguiente ecuación:

$$
hv = \frac{V^3}{2g} = \frac{\left(\frac{1.974 \times Q_b}{D^2}\right)^2}{2g}
$$

Donde:

- hv Altura de carga por velocidad (m)
- V Velocidad (m/s)
- g Gravedad (m/s<sup>2</sup>)
- Qb Caudal de bombeo (l/s)
- D Diámetro interno (pulgadas)

Al sustituir los datos en la ecuación anterior obtenemos:

$$
hv_{2} = \frac{\left(\frac{1.974 \times 3.34}{2.095^2}\right)^2}{2 \times 9.81} = 0.12 m
$$

$$
hv_{2\frac{1}{2}"} = \frac{\left(\frac{1.974 \times 3.34}{2.537^2}\right)^2}{2 \times 9.81} = 0.053 m
$$

$$
hv_{3} = \frac{\left(\frac{1.974 \times 3.34}{3.088^2}\right)^2}{2 \times 9.81} = 0.024 \ m
$$

Cálculo de pérdidas menores

Estas pérdidas están causadas por los accesorios a lo largo de toda la tubería, se asumen en un 10 % de las pérdidas de carga totales.

$$
hm=10\;\% \; (h+hf+hv)
$$

Al sustituir los datos en la ecuación anterior, obtenemos:

$$
hm_{2} = 10\% (396 + 1.48 + 0.12) = 39.76 m
$$

$$
hm_{2\frac{1}{2}^{\circ}} = 10\% (396 + 0.58 + 0.053) = 39.66 \, m
$$

$$
hm_{3} = 10\% (396 + 0.22 + 0.024) = 39.62 m
$$

Carga dinámica total

Esta será la presión real en metros que tendrá que vencer la bomba para que pueda impulsar el agua hasta el tanque de distribución. Esta se conoce como la suma de todas las pérdidas de carga calculadas anteriormente.

$$
CDT = h + hf + hv + hm
$$

Al sustituir los datos en la ecuación anterior, obtenemos:

$$
CDT_{2} = 396 + 1.48 + 0.12 + 39.76 = 437.36 m
$$

$$
CDT_{2\frac{1}{2}^-} = 396 + 0.58 + 0.053 + 39.66 = 436.29 m
$$

$$
CDT_{3} = 396 + 0.22 + 0.024 + 39.62 = 435.86 m
$$

• Golpe de ariete

Este es un fenómeno que se da cuando hay un cambio drástico en el movimiento del agua dentro de la tubería, el cual produce una presión variada. Esta puede darse cuando existe un cese de energía, o cuando se cierra una válvula rápidamente.

Para seleccionar la clase de tubería adecuada, debemos de verificar si esta es capaz de soportar la carga dinámica más la sobrepresión que se genera por el golpe de ariete. Para esto se utilizará la siguiente ecuación:

$$
h_{golpe} = \frac{a * v}{g}
$$

Donde

a Celeridad

v Velocidad (m/s)

g Gravedad (m/s<sup>2</sup>)

La celeridad es la velocidad a la cual se propaga una onda de presión, y se calcula con la siguiente ecuación:

$$
a = \frac{1,420}{\sqrt{1 + \frac{K}{E} * \frac{D_i}{e}}}
$$

Donde:

- a Celeridad
- K Módulo de elasticidad volumétrica del agua (20,670 kg/cm<sup>2</sup>)
- E Módulo de elasticidad del material (PVC =  $28,100 \text{ kg/cm}^2$ )
- D<sub>i</sub> Diámetro interno de la tubería (mm)
- e Espesor de pared de la tubería (mm)

Al sustituir se obtiene:

$$
a_{2} = \frac{1,420}{\sqrt{1 + \frac{20,670}{28,100} \cdot \frac{53.22}{3.56}}} = 409.98 m
$$

$$
a_{2\frac{1}{2}^{\circ}} = \frac{1,420}{\sqrt{1 + \frac{20,670}{28,100} * \frac{64.45}{4.29}}} = 409.05 \, m
$$

$$
a_{3} = \frac{1,420}{\sqrt{1 + \frac{20,670}{28,100} \cdot \frac{78.45}{5.23}}} = 409.34 \, m
$$

Con el valor de celeridad calculado, se calcula la sobrepresión o golpe de ariete en la primera ecuación colocada, entonces se obtiene:

$$
h_{golpe(2")} = \frac{409.98 * 2.01}{9.81} = 83.81 m
$$

$$
h_{golpe(2\frac{1}{2})} = \frac{409.05 * 1.37}{9.81} = 57.13 m
$$

$$
h_{golve(3")} = \frac{409.34 * 0.93}{9.81} = 38.81 m
$$

Caso crítico en tubería

El caso critico se da cuando se le suma a la carga dinámica total el valor del golpe de ariete. En ningún caso esta debe ser mayor a la presión de trabajo de la tubería (250 PSI = 176 mca).

$$
h_{\text{max (2)}}) = 83.81 + 437.36 = 521.17 \text{ m}
$$

$$
h_{\max(2\frac{1}{2})} = 57.13 + 436.29 = 493.42 \, m
$$

$$
h_{\text{max (3)}}) = 38.81 + 435.86 = 474.67 \text{ m}
$$

Selección de la clase de tubería

Con el propósito de proveer mayor seguridad a la línea de conducción, se optó por colocar tubería de 250 PSI, de la boca del pozo al tanque de distribución.

# **2.1.4.1. Potencia de la bomba y selección equipo de bombeo**

Para poder calcular la potencia de la bomba utilizaremos la siguiente ecuación:

$$
Pot = \frac{CDT * Qb}{76 * e}
$$

Donde:

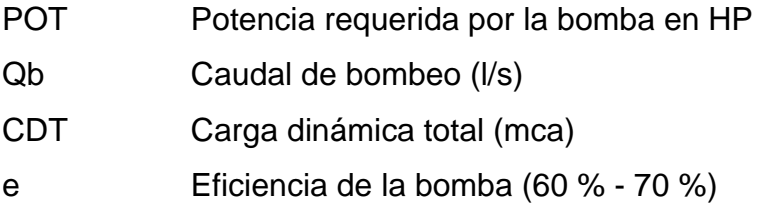

Al sustituir los datos en la ecuación anterior obtenemos:

$$
POT_{2"} = \frac{437.36 * 3.34}{76 * 0.70} = 27.46 HP
$$

$$
POT_{2\frac{1}{2}^{\pi}} = \frac{436.29 * 3.34}{76 * 0.70} = 27.39 \text{ HP}
$$

$$
POT_{3} = \frac{435.86 * 3.34}{76 * 0.70} = 27.36 HP
$$

Tomando en cuenta todos los datos obtenidos anteriormente, principalmente lo datos críticos de altura de presión, se determinó que el diámetro comercial a utilizar será de 2 ½ " con una presión de trabajo de 160 PSI.

## **2.1.4.2. Especificaciones del equipo de bombeo**

La bomba que se utilizará será sumergible de 28 HP, el equipo funcionará con energía eléctrica y el tiempo máximo de bombeo será de 12 horas. La capacidad de la bomba deberá ser suficientes para elevar el caudal de bombeo calculado contra la altura máxima de diseño; la eficiencia de la bomba en ningún momento será menor del 70 %.

#### **2.1.5. Diseño del Tanque Elevado**

Los tanques elevados son estructuras hidráulicas que usualmente están hechas de concreto o acero y son las encargadas de almacenar grandes cantidades de agua.

## **2.1.5.1. Volumen de almacenamiento del tanque**

$$
V_{alm} = Q_{md} * F_{alm} * 86,400
$$

En donde:

V alm Volumen de almacenamiento

F alm Factor de almacenamiento (25 a 40 % de consumo medio diario en sistemas por gravedad y 40 a 65 % de consumo medio diario entre tanque de succión y distribución para sistema por bombeo). Q <sub>md</sub> Caudal medio diario.

> $V_{\text{alm}} = 1.87 \frac{\text{I}}{\text{s} * 0.40 * 86,400}$  $V_{\text{alm}} = 64,627.20$  *l*/día  $V_{\text{alm}} = 64,627.20$  lts = 64.62 m<sup>3</sup>  $V_{\text{alm}} = 65,000$  lts = 65 m<sup>3</sup>

### **2.1.5.2. Partes de un tanque elevado**

Los tanques elevados son por lo regular de forma cilíndrica por trabajar de mejor forma en el aspecto hidráulico, resistiendo de mejor manera las fuerzas de presión ejercidas por el agua, además de preservarse mejor a la corrosión.

Estos tanques se apoyan al terreno por medio de una torre de soporte de altura previamente establecida, la cual descansa en su respectiva cimentación.

 Cubierta: puede diseñarse de forma cónica o forma plana, su única función es cubrir el tanque de la intemperie, además tiene un área de ventilación; en esta se encontrará el ingreso hacia el interior del tanque.

Para este proyecto se diseñará una cubierta cónica la cual tendrá una altura de 1/5 del diámetro del depósito.

 Cuerpo del tanque: las paredes del cilindro y el fondo soportaran la presión ejercida por el agua y se construirá utilizando lamina negra Norma A - 36.

Para este proyecto se tomará como base un diámetro de 4 metros, determinando la altura del cilindro con la siguiente ecuación:

$$
V_{cil} = \pi * r^2 * h
$$

Si despejamos h tendremos:

$$
h = \frac{V_{cil}}{\pi * r^2}
$$

En donde:

 $V_{\text{cil}}$  Volumen del cilindro (m<sup>3</sup>)

r Radio del cuerpo cilíndrico (m)

h Altura del cuerpo cilíndrico (m)

Entonces:

$$
h = \frac{65}{\pi \cdot 2^2} = 5.17 \, m
$$

Tomando h=5.5m, se obtiene:

$$
V_{cil} = \pi * 2^2 * 5.5 = 69.12 m^3
$$

 Fondo del tanque: el fondo del tanque tendrá forma de cono invertido para soportar mayores presiones. La altura del cono será la mitad del diámetro del tanque, pudiendo variar este valor.

$$
h_{cono} = \frac{D}{2} = \frac{4 \, m}{2} = 2 \, m
$$

$$
V_{cono} = \pi \ast r^2 \ast \frac{h}{3} = \pi \ast 2^2 \ast \frac{2}{3} = 8.38 \, m^3
$$

Sumando el volumen del fondo cónico y el volumen del cilindro, obtendremos el volumen total de almacenamiento del tanque.

$$
V_{total} = V_{cil} + V_{cono} = 69.12 m^3 + 8.38 m^3 = 77.50 m^3
$$

 Torre de soporte: los tanques elevados se apoyan por medio de una torre, la cual está constituida por 4 columnas con una ligera inclinación y una serie de elementos que están diseñados a compresión y tensión los cuales son llamados breisas.

Las columnas tendrán una inclinación sobre el eje vertical del 25 % de la altura del tanque.

$$
L = H * \%
$$

Donde:

L Distancia de inclinación con respecto al eje horizontal. H Altura del tanque (m)

% Porcentaje

Entonces:

 $L = 15 * 25 \% = 3.75 m$ 

Se tomará  $L = 3.80$  m

Para la separación entre arriostres debe considerarse que el primero debe estar a una altura sobre el nivel del suelo de 0.5 a 1 m, dividiendo posteriormente el resto de la altura para obtener la distancia entre arriostres. Para un tanque elevado entre 14 a 18 m de altura, se determina una distancia de 3.25 a 4.5 m entre ellos. (ver plano).

 Cimentación del tanque: está constituida por zapatas aisladas cuadradas en cada una de las columnas que sostendrán el tanque elevado; estas deberán ir reforzadas en ambos sentidos y con vigas de amarre.

La construcción de la cimentación se hallará sometida a la acción de las fuerzas siguientes:

- **Peso propio de la estructura**
- **Fuerza de sismo y viento**
- **Peso del agua**
- Diseño de las paredes del tanque

$$
P = \gamma * h
$$

$$
T = (P * D)/2
$$

$$
T = \frac{\gamma * h * D}{2}
$$

Donde:

- P Peso de la estructura
- D Diámetro del tanque
- H Altura del tanque
- $\mathbf r$  Peso específico del agua (1,000 kg/m<sup>3</sup>)

Entonces:

$$
T = \frac{1,000 * 5.5 * 4}{2} = 11,000 \ kg/m
$$

$$
P = 1,000 * 5.5 = 5,500 \ kg/m^2
$$

o Esfuerzo de trabajo

$$
Fs = 0.45 * fy
$$

Donde:

Fs Esfuerzo de trabajo (lb/plg<sup>2</sup> )

Fy Esfuerzo último (36,000 lb/plg<sup>2</sup>)

Entonces:

$$
Fs = 0.45 * 36,000 = 16,000 lb/plg2
$$

o Área de acero

$$
As = T / 1.141 kg/cm2
$$
  
As = 11,000 / 1.141 kg/cm<sup>2</sup> = 9.64 cm<sup>2</sup>

Tomando una franja de 1m de altura se tiene:

$$
Area = 1 m * t
$$

Despejando t se obtiene:

$$
t = \text{Área } / 100 \text{ cm}
$$

$$
t = \frac{9.64 \text{ cm}^2}{100 \text{ cm}} = 0.0964
$$

Entonces se propone un espesor mínimo de lámina igual a ¼ pulgada.

- Diseño de la torre de soporte
	- o Peso del agua

$$
P_{cil} = \gamma_{H2O} * V_{cil}
$$

$$
P_{cil} = 1,000 * 69.12 = 69,120 kg
$$

$$
P_{cono} = \gamma_{H2O} * V_{cono}
$$

$$
P_{cil} = 1,000 * 8.38 = 8,380 kg
$$

o Carga para soldadura

$$
f = \frac{p\,c \,total \,del \,aya}{p \,er(metric \,del \,reservorio)}
$$
\n
$$
f = \frac{69,120 + 8,380}{2 * 2 * \pi} = 6,167.25 \,kg/ml
$$

o Peso del acero

Peso específico del acero P.E. = 490 lb/pie $3 = 7,860$  kg/m $3$ 

$$
P_{cil} = A_{cil} * t * P.E_{acero}
$$

$$
P_{cil} = \pi * 4 * 5.5 * (0.00964) * 7,860 = 5,237 kg
$$

$$
P_{\text{cono inf}} = A_{\text{cono}} * t * P.E_{\text{-acero}}
$$
\n
$$
A_{\text{cono}} = \pi * r * (r^2 + h^2)^{1/2}
$$
\n
$$
A_{\text{cono}} = \pi * 2 * (2^2 + 2^2)^{\frac{1}{2}} = 17.77 \, m^2
$$
\n
$$
P_{\text{cono inf}} = 17.77 * (0.00964) * 7,860 = 1,346 \, kg
$$

$$
P_{cono\ sup} = A_{cono} * t * P.E_{\cdot acero}
$$
  

$$
A_{cono} = \pi * r * (r^2 + h^2)^{1/2}
$$
  

$$
A_{cono} = \pi * 2 * (2^2 + 0.80^2)^{\frac{1}{2}} = 13.53 \ m^2
$$
  

$$
P_{cono\ sup} = 13.53 * (0.00964) * 7,860 = 1,025 \ kg
$$

Peso total = Peso del agua + Peso del acero  $=(69,120 + 8,380) + (5,237 + 1,346 + 1,025)$ = 85,108 kg, se aproximará a 85,000 kg

o Carga total para cada Columna

Cada Columa = Peso Total 4 = 85,000 4  $= 21,250 \ kg = 21.25 \ toneladas$  $= 46.85$  kips

Carga resultante para cada columna

$$
C.R. = \frac{Cada\,Columna}{Cos(8)} = \frac{21.25}{Cos(8)} = 21.46\, Ton = 47.31\,Kips
$$

o Fuerza de Sismo

Se toma el 20 % del peso total de la estructura

FS = 20 % Peso Total

 $FS = 0.20$  (85 Ton) = 17 Ton

 $P = FS/2 = 17/2 = 8.5$  Ton

o Momento de Sismo

 $Ms = 8.5 * 15 = 127.5$  Ton-mts

$$
\sum
$$
*momentos en C* = 0  
8.5 *Ton* (15 *mts*) – *T* (11.5) = 0  
*T* = 11.09 *Ton*

## Figura 3. **Fuerzas horizontales y verticales de la estructura**

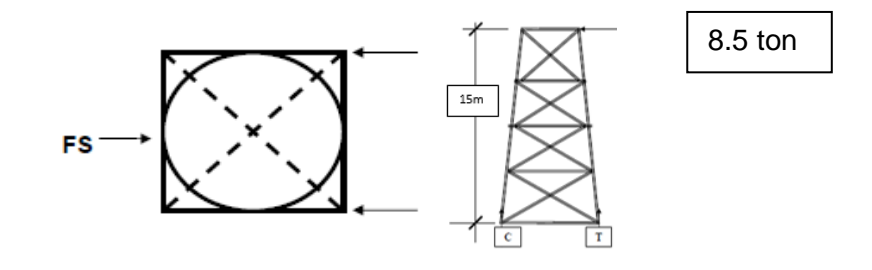

Fuente: elaboración propia, realizado con AutoCAD.

## Figura 4. **Sumatoria de fuerzas en la torre del tanque**

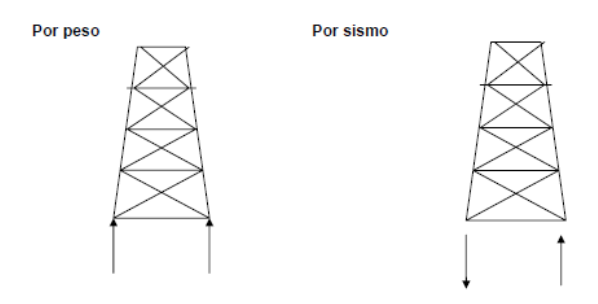

Fuente: elaboración propia, realizado con AutoCAD.

o Sumatoria de Fuerzas

Sum Fy C $\uparrow$  = 0 + 17.17 Ton + 11.09 Ton = 28.26 Ton

Sum FyT =  $0 +$ 17.17 Ton – 11.09 Ton = 6.08 Ton
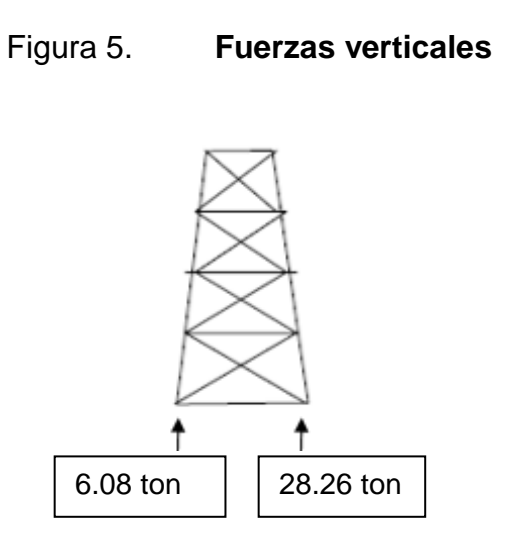

Fuente: elaboración propia, realizado con AutoCAD.

o Diseño de columnas

Entre las ventajas más importantes de las columnas redondas de tubo, se pueden mencionar:

- **Excelente resistencia a la torsión.**
- **Igual rigidez en todas direcciones**

El manual de AISC contiene las dimensiones de estas secciones y las clasifica en: doble extrafuerte, extrafuerte y estándar.

Para diseñar una columna de acero, lo primero que debemos hacer es definir la carga de diseño y la longitud, siguiendo los siguientes pasos:

> Paso 1: suponer una sección tentativa, anotar los datos del área y su radio de giro mínimo, consultando las tablas del manual AISC.

- Paso 2: calcular la relación de esbeltez K I/r; siendo I la longitud de la columna. Para el valor de K se supondrá un valor igual a 1.
- Paso 3: calcular Fa, para el esfuerzo unitario permisible, mediante las tablas del manual AISC.
- Paso 4: multiplicar la Fa encontrada en el paso anterior, por el área de la sección transversal de la columna; este producto nos dará la carga permisible sobre la sección de la columna.
- Paso 5: comparar la carga permisible encontrada en el paso anterior con la carga de diseño; si la carga permisible en la sección propuesta es menor que la de diseño, debemos probar una sección mayor y seguir el mismo procedimiento, hasta que la carga permisible sea mayor a la de diseño.
- **Datos** 
	- $\checkmark$  Tubo Redondo de 8 pulgadas, cédula 40, estructural.
	- $\checkmark$  Carga de Diseño = 26.30 Ton = 57.86 Kips
	- $\checkmark$  / Área = 8.399 pulgadas<sup>2</sup>
	- $\checkmark$  Radio de giro = 2.94 pulgadas
	- $\checkmark$  Longitud = 4.30 m = 170 pulgadas
- Solución
	- Calcular la relación de esbeltez
		- Kl r

Donde:

 $K= 1$ 

$$
\frac{Kl}{r} = \frac{(1)(170 \text{ pulgadas})}{2.94 \text{ pulgadas}} = 57.82
$$

Según el manual AISC para una relación de esbeltez de 57.82 se obtiene una:

 $Fa = 17.61$  Ksi = 17,620 lbs/plg<sup>2</sup>

 $\checkmark$  Calcular la carga permisible P

P = Fa  $*$  Area = 17.62 Kips/plg<sup>2</sup>  $*$  8.399 plg<sup>2</sup> = 148 Kips

 $\checkmark$  Comparar las cargas

148 Kips > 57.86 Kips si cumple

Entonces se usarán las columnas de sección circular de 8 plg, cédula 40.

## o Diseño de tensores

La selección de la pieza que se utilizara sujeta a tensión es un sencillo problema de diseño, ya que no existe problema de pandeo, solo se realizara una división de la carga entre el esfuerzo de trabajo a tensión del acero, lo que nos dará como resultado el área neta necesaria de la sección transversal (Areq = T/Fs).

El tipo de pieza a usar dependerá del tipo de conexión con el extremo, pudiéndose utilizar cualquier tipo de perfil.

Para el diseño de los tensores utilizaremos un perfil L, el cual posee las siguientes propiedades según el manual AISC.

- **Datos** 
	- $\checkmark$  Dimensiones = 4  $*$  4 plg
	- $\checkmark$  Espesor = 1/2 plg
	- $\checkmark$  Area = 3.75 plg<sup>2</sup> = 24.19 cm<sup>2</sup>
	- $\checkmark$  Peso por pie lineal = 12.80 lb
	- $\checkmark$  Radio de giro en "X" y en "Y" = 1.22 plg
- Solución

$$
T = \frac{P}{\cos 70.33} = \frac{7 \text{ Ton}}{\cos 70.33} = 20.80 \text{ Ton}
$$

$$
A_{req} = \frac{T}{FS} = \frac{20.80 \text{ Ton}}{1.141 \text{ Ton /cm}^2} = 18.23 \text{ cm}^2
$$

## $20.80 \text{ cm}^2 > 18.23 \text{ cm}^2$  si cumple

Entonces se utilizarán los tensores de perfil L para todas las piezas que están inclinadas, ya que calculamos con la carga más crítica para poder obtener un promedio.

o Diseño de la pieza horizontal

Este elemento funciona igual que los tensores, es decir su función es contrarrestar la acción de la fuerza sísmica.

Para diseñar esta pieza seleccionaremos una, la cual será analizada por esfuerzos a comprensión y flexión, aplicando la fórmula de combinación de esfuerzos y siguiendo los siguientes pasos:

- Paso 1: suponer una sección tentativa, anotar los datos del área y radio de giro consultando las tablas del manual AISC.
- Paso 2: calcular la relación de esbeltez Kl/r, siendo l la longitud del elemento. Para el valor de K supondremos un valor igual a 1.
- Paso 3: calcular Fa, para el esfuerzo unitario permisible.
- Paso 4: multiplicar Fa encontrado en el paso anterior, por el área de la sección transversal, esto nos dará como resultado la carga permisible sobre la sección del elemento.
- Paso 5: comparar la carga permisible encontrada anteriormente con la carga de diseño; si la carga permisible en la sección propuesta es menor que la carga de diseño, debemos probar con una sección mayor y realizar nuevamente todo el procedimiento, hasta que la carga permisible sea mayor que la carga de diseño.
	- Paso 6: aplicar la fórmula de combinación de esfuerzos axiales para un valor máximo igual a 1; si no es así, debemos de probar con una sección mayor y volver a aplicar la fórmula.
		- Ecuación de esfuerzos combinados

$$
\frac{P/A}{Fa} \pm \frac{MC/I}{Fb} \leq 1
$$

Donde:

- P Carga de diseño o de sismo
- A Área de la sección
- Fa Esfuerzo unitario permisible
- M Momento actuante
- C Distancia del centroide a la fibra más extrema o radio externo
- I Momento de inercia
- Fb Esfuerzo de trabajo en flexión

## $\sqrt{ }$  Datos

- Tubo redondo de 6 plg, cédula 40
- $\div$  Carga de diseño = 7 Ton = 15.40 Kips
- $\div$  Área = 5.581 plg<sup>2</sup>
- \* Carga puntual (peso aproximado de una  $persona) = 200 lb$
- $\div$  Peso por pie lineal = 20 lbs
- $\div$  Radio de giro = 2.25 plg
- $\div$  Diámetro externo = 3.3125 plg
- $\div$  Longitud (primer arriostre) = 8.8 m = 347 plg
- Momento de Inercia = 28.14 plg<sup>4</sup>
- Solución
	- Calcular la relación de esbeltez

 $Kl/r = (1)$  (347 plg) / (2.25 plg) = 154.22

Según manual AISC, para una relación de esbeltez de 154.22 se obtiene:  $Fa = 6.22$  Ksi = 6,220 lbs/plg<sup>2</sup>

 $\checkmark$  Calcular la carga permisible P

 $P = Fa * Área = 6.22 * 5.581 = 34.71$  Kips

 $\checkmark$  Comparación de cargas

34.71 Kips > 15.40 Kips Si cumple por compresión

 $\checkmark$  Combinación de esfuerzos

Momento actuante  $M = M$  carga puntual  $+ M$  carga distribuida

$$
M = \frac{PL}{4} + \frac{WL^2}{8}
$$
  

$$
M = \frac{200 \text{ lb} (28.86 \text{ pies})}{4} + \frac{(20 \text{ lbs/pie})(28.86 \text{ pies})^2}{8}
$$
  

$$
M = 3,525.25 \text{ lbs} - pie = 3.53 \text{ Kips} - pie = 42.36 \text{ Kips} - plg
$$

 Aplicar la fórmula de combinación de esfuerzos:

$$
\frac{15.40/5.581}{6.22} \pm \frac{(42.36)(3.3125)/28.14}{18} \le 1
$$
  
0.44 ± 0.28 ≤ 1

$$
\begin{array}{l}\n0.72 \\
0.16\n\end{array}\n\} \le 1
$$
\nSi cumple por flexión

Entonces se podrá utilizar un tubo de 6 plg de diámetro, para todas las piezas horizontales, ya que se hizo el cálculo con la carga más crítica para poder obtener un promedio.

o Información para soldadura y colocación de pernos

La soldadura tiene una resistencia aproximada de 2,000 lbs/plg; para calcular la longitud de soldadura de un miembro se debe relacionar esta resistencia con la carga actuante en el miembro y la longitud total del mismo.

La resistencia del acero en corte es de 10,000 lbs/plg<sup>2</sup> aproximadamente. Para calcular la cantidad de pernos de determinado diámetro en una unión, los cálculos se reducen a una división de la carga actuante en el miembro y la resistencia máxima del acero en cortante.

Se propondrá un detalle de unión para tensores usando la carga más crítica.

Carga Actuante T =  $20.80$  Ton =  $45.76$  Kips  $L =$  Longitud total de la soldadura  $L = 45.76$  Kips / 2 Kips/plg  $L = 22.88$  plg

**Dimensionamiento de pernos:** 

$$
A_{req} = \frac{T}{Fc}
$$

Donde:

A<sub>req</sub>  $\hat{A}$ rea neta necesaria

Fc Esfuerzo permisible de corte

$$
A_{req} = \frac{45.76 \, Kips}{10 \, Kips/plg^2} = 4.58 \, plg^2
$$

Según las tablas para propiedades de pernos del manual AISC, los pernos de  $3/8$  plg. Les corresponde un área de 1.48 plg<sup>2</sup>, por lo tanto, se usarán 4 pernos en cada unión.

#### o Diseño de la placa de base para las columnas

Es primordial que la base de la columna y la placa estén en contacto absoluto, para evitar la falla por punzonamiento en el concreto, la columna se fija a la placa por medio de soldadura y a la vez se fija a la cimentación usando tornillos de anclaje.

El área de la placa base se encuentra dividiendo la carga de la columna entre el esfuerzo unitario de compresión permisible del concreto, que puede ser de 0.25 F´c, cuando toda el área está cubierta por la placa, e igual a 0.375 F´c, cuando el área de la placa es un tercio del área de concreto. Para un tipo de concreto usado comúnmente de  $F'c = 3,000$  lb/plg<sup>2</sup> (210 kg/cm<sup>2</sup>), el esfuerzo permisible puede ser de 750 o 1,125 lb/plg<sup>2</sup>, dependiendo del área a cubrir de la placa.

El espesor de la placa se determina suponiendo que se comporta como un voladizo invertido, cuyo momento máximo se localiza en el borde de la columna.

**Paso 1: determinar el área requerida de la placa** 

$$
A_{req} = \frac{Pt}{Fp}
$$

Donde:

 $A_{\text{req}}$   $A_{\text{req}}$   $A_{\text{req}}$   $A_{\text{req}}$   $A_{\text{req}}$   $A_{\text{req}}$ 

Pt Carga total de la columna (lb)

Fp Esfuerzo permisible de compresión en el pedestal del concreto (lb/plg<sup>2</sup> ) (se usará Fp como 0.25 F´c).

## $\checkmark$  Solución

Carga Total = Peso total del tanque lleno + Peso total de la torre

Peso de la torre de soporte

El manual AISC contiene los pesos por pie lineal para cada uno de los elementos usados para la construcción de la torre.

Peso total de columnas = Longitud total \* Peso por pie lineal = 197 pies \* 28.55 lb/pie  $= 5,624.35$  lb

Peso total de piezas horizontales = Longitud total \* Peso pie lineal = 368 pies \* 20 lb/pie  $= 7,360$  lb

Peso de tensores = Longitud total \* Peso por pie lineal = 813 pies \* 12.80 lb/pie  $= 10,406.4$  lb

Peso total de la torre de soporte = Peso de columnas + Peso de piezas horizontales + Peso de tensores

 $= 5,624.35 + 7,360 + 10,406.4$  $= 23,390.75$  lb  $= 23.39$  Kips

Carga total de la columna = C.R. + Carga total de la torre de soporte

 $=$  Pt = 37.85 Kips + (23.39 Kips / 4)  $=$  Pt = 43.69 Kips = 43,690 lb.

Esfuerzo permisible del concreto

 $Fp = 0.25 * 3,000$  lb/plg<sup>2</sup>  $Fp = 750$  lb/plg<sup>2</sup>

 $\div$  Área de la placa

Área =  $43,690$  lb / 750 lb/plg<sup>2</sup> Área =  $58.25$  plg<sup>2</sup> Lado = SQR 58.25 = 7.63 plg

Como el tubo es de 8 plg, un lado de 7.63 plg no deja espacio para la colocación de los tornillos de anclaje, por lo que se usara una placa de 12 plg.

> **Paso 2: determinar el espesor requerido de la placa** utilizando la siguiente ecuación:

$$
t = \sqrt{\frac{3pm^2}{Fb}}
$$

Donde:

t Espesor de la placa (plg)

- p Presión real sobre el pedestal de concreto
- m Proyección de la placa por fuera de la columna (plg)
- Fb Esfuerzo permisible en la fibra extrema de la placa de apoyo.

Las especificaciones del manual AISC, indican el valor de Fb como 0.75 Fy, para acero A - 36.

Solution

\n
$$
P = \frac{Pt}{B * C}
$$
\n
$$
P = \frac{43,690}{12 * 12} = 303.40 \, lb/plg^2
$$

 $\triangleright$  Calcular el espesor t

$$
t = \sqrt{\frac{3(303.4)(2)^2}{27,000}}
$$
  

$$
t = 0.37 \text{ } p \text{lg}
$$

Entonces se utilizará un espesor comercial de ½ plg.

- Diseño de la Cimentación del tanque
	- o Diseño del pedestal

Los pedestales son utilizados como elementos de transición entre columnas metálicas y zapatas. Las razones más comunes para el uso de pedestales son las siguientes:

Distribuir la carga en la parte superior de la zapata; esto puede aliviar la intensidad de la presión de apoyo directa en la zapata o simplemente permitir una zapata más delgada y con menos refuerzo.

Permitir que la columna termine en una elevación más alta y no permitir el contacto de esta con el suelo y así evitar la corrosión, además en casos donde se tienen que colocar zapatas a profundidades considerables más bajas es aún más importante.

Para el diseño de este elemento debemos seguir los siguientes pasos:

**Paso 1: Dimensionamiento del pedestal** 

Se tomará un ancho de 0.40 m, para una altura de h = 3 \* a

Donde:

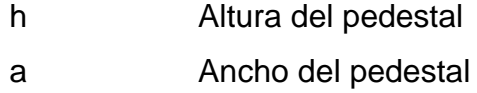

Entonces:  $h = 3 * 0.40 = 1.20$  m

- **Paso 2: Refuerzo del Pedestal** 
	- Relación de Esbeltez: Permite determinar con certeza si se trata de una columna corta, intermedia o larga. El manual ACI señala los siguientes parámetros:
- Si, E ˂ 21 Columna corta 21 ˂ E ˂ 100 Columna intermedia E > 100 Columna larga

Para calcular la esbeltez de una columna se utilizará la siguiente ecuación:

$$
E = \frac{K * Lu}{r}
$$

Donde:

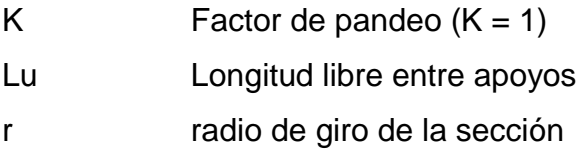

El manual ACI especifica:

 $r = 0.30$  b para columnas cuadradas o rectangulares (b < h)

 $r = 0.25$  d para columna circular (d = diámetro)

$$
E = \frac{1 * 1.20}{0.3 * 0.4} = 10
$$

10 ˂ 21 entonces es columna corta

o Carga Axial

Se considera despreciable el momento causado por la componente horizontal de la carga total de la columna, debido a que el ángulo de inclinación de la columna metálica transmisora de la fuerza es muy pequeño.

El manual ACI propone la siguiente ecuación para el cálculo de la resistencia última a compresión pura en una columna corta.

$$
Pu = \emptyset [0.85f'c(Ag - As) + (Fy * As)]
$$

Donde:

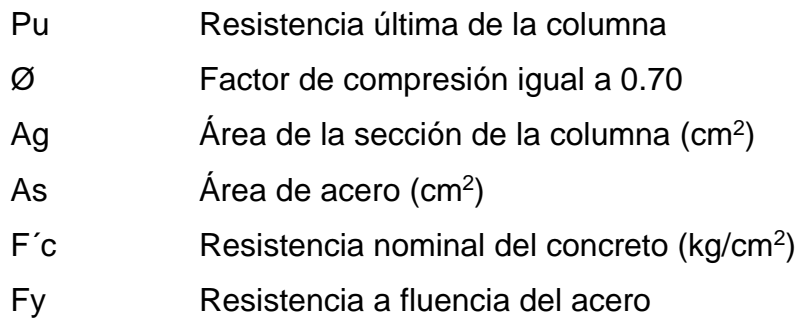

Se tomará un f'c de 210 kg/cm<sup>2</sup> y se utilizaran varillas de acero grado 40.

**EXEC** Calcular la resistencia ultima

Se probará con el Asmin para el cual el manual ACI especifica el 1 % del área de la sección.

> $Pu = 0.70[0.85 * 210(1,600 - 16) + (2,800 * 16)]$  $Pu = 229,280.80 kg = 504,417.76 lb$

De donde 504,417 > 43,690 Usar As min

Para el refuerzo por corte, el manual ACI señala un espaciamiento mínimo igual o menor que la mitad del diámetro efectivo y un recubrimiento mínimo de 5 cm.

Espaciamiento por corte

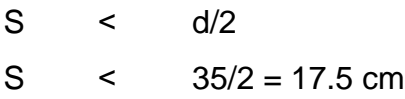

Entonces se usará el siguiente armado:

4 varillas número 4 + estribo número 3 @ 0.15 m

o Diseño de zapata

El diseño de una zapata se basa en las siguientes consideraciones:

 Las fuerzas laterales siguiendo un criterio conservador en el diseño, podrán reducirse a una fuerza concentrada Fs. aplicada a una altura H. esta fuerza concentrada dará lugar a un momento flector respecto de la base, que producirá esfuerzos de tensión sobre las columnas del lado en que se considere que actúa la fuerza lateral y a compresión sobre las columnas opuestas.

Para el cálculo de la estabilidad, se obtendrá primero el momento de volteo respecto a la base de apoyo.

$$
MV = FS * H
$$

$$
Me = PT * L
$$

Donde:

- MV Momento de volteo (ton m)
- Me Momento estabilizante (ton m)
- FS Fuerza de sismo
- H Altura desde la base del pedestal de la zapata hasta la mitad del depósito.
- PT Peso total de la estructura
- L Separación entre dos columnas consecutivas

El tener fuerzas laterales actuando dan origen al momento de volteo, este momento provoca el desplazamiento del peso de la estructura del eje de soporte una distancia Xu.

$$
Xu = \frac{MV}{PT}
$$

La estabilidad del conjunto estará asegurada cuando se cumpla la siguiente condición.

$$
Xu < L * \frac{I}{6} \; ; l = Inercia
$$

Donde L es el diámetro a centro de columnas y también cuando la relación entre el momento estabilizante y el de volteo sea mayor o igual que 1.50.

$$
C.E. = Me/MV
$$

Donde:

- C.E. Coeficiente de estabilidad ˃ 1.5
	- **Presión máxima de apoyo. La suma de la carga impuesta** sobre la zapata y el peso de esta no debe exceder el límite para la presión de apoyo sobre el material sustentante. El área total requerida en planta de la zapata se determina sobre esta base.
	- Control de asentamiento. Cuando las zapatas descansan sobre un suelo altamente compresible puede ser necesario

seleccionar las áreas de zapatas que garanticen un asentamiento uniforme de todas las columnas.

- Tamaño de la columna. Cuanto más grande sea la columna, tanto menores serán los esfuerzos cortantes de flexión y de adherencia en la zapata.
- Límite de los esfuerzos cortantes para el concreto. Para las zapatas de planta cuadrada, esto constituye la única condición crítica de esfuerzo para el concreto. Para reducir la cantidad requerida de esfuerzo, el peralte de la zapata se establece generalmente muy arriba del que se requiere por flexión para el concreto.
- Esfuerzo de flexión y límites de las longitudes de desarrollo para las varillas. Esto se considera con base en el momento desarrollado en la parte del voladizo de la zapata en la cara de la columna.
	- $\checkmark$  Paso 1: determinar el peso total de la estructura

Peso del Pedestal = Volumen \* Peso del concreto Volumen =  $0.40$  m  $*$  0.40 m  $*$  1.20 m =  $0.19$  m<sup>3</sup> Peso del Concreto =  $2,400$  kg/m<sup>3</sup> Peso del pedestal =  $0.19 * 2,400 = 456$  kg =  $0.46$  T PT = Peso del depósito + Peso de la torre + Peso de pedestales  $PT = 70 T + 10.62 T + (4 * 0.46 T)$  $PT = 82.46 T$ 

Paso 2: chequeando el volteo

La carga de sismo última se tomará como FS = 105 \* PT

 $FS = 0.10 * 82.46 T = 8.24 T$ 

$$
MV = FS * H
$$

 $H = 15 + 1.20 + 2.25 = 18.45$  m

$$
MV = 8.24 T * 18.45 m = 152.03 T - m
$$

$$
Me = 82.46 T * 9.06 m = 747.09 T - m
$$

$$
C.E. = \frac{747.09}{152.03} = 4.91 > 1.5
$$

Luego:

$$
Xu = \frac{152.03}{82.46} = 1.84 \ m
$$

L  $\frac{L}{6} = \frac{11.5}{6}$  $\frac{1.5}{6}$  = 1.9 > 1.84 si cumple.

$$
\checkmark
$$
  $Paso 3$ 

Datos por utilizar  $F'c = 210 \text{ kg/cm}^2$  $Fy = 2,820$  kg/cm<sup>2</sup> Valor soporte del suelo  $(Vs) = 20$  T/m<sup>2</sup> Columna = 0.40 m \* 0.40 m

La carga viva CV será el peso del tanque lleno, el cual es de 18 T, la carga muerta CM la constituye el del acero del depósito, el peso de las columnas, el peso de los tensores, el peso de los elementos horizontales y el peso de los pedestales, como se muestra a continuación:

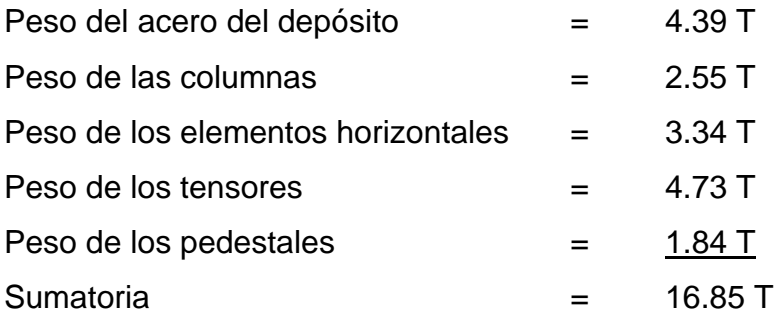

Carga Muerta CM = 17 T / 4 = 4.25 T

 $\checkmark$  Paso 4: dimensionamiento de la zapata

$$
A_{zap} = PT/Vs
$$

Donde:

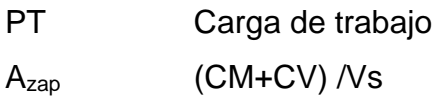

$$
A_{zap} = \frac{4.25 \text{ Ton} + 18 \text{ Ton}}{20 \text{ ton/m}^2} = 1.11 \text{ m}^2
$$

Luego

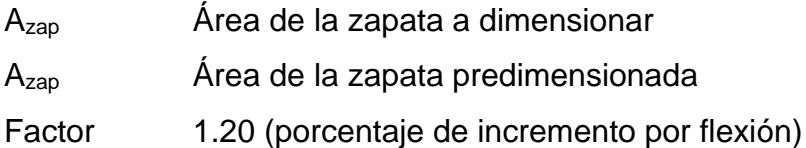

$$
A_{zap} = 1.2 * 1.11 m^2 = 1.33 m^2
$$

Entonces:

$$
A_{\text{zap}} = L^2
$$

Donde:

$$
L = \sqrt{1.33 \, m^2} = 1.153, \quad \text{se tomará } L = 1.15
$$

$$
\checkmark
$$
 Paso 5: carga de diseño

$$
Pb = \frac{Pu}{A_{zap}}
$$

Donde:

Pb Carga de diseño

Pu 1.4(CM) + 1.7(CV)

 $Pu = 1.4(4.25) + 1.7(18) = 36.55 T$ 

$$
Pb = \frac{36.55}{1.15} = 31.78 \, T/m^2
$$

 $\checkmark$  Paso 6: chequeo del corte por flexión

$$
Vc = 0.85 * 0.53 * \sqrt{f'c} * b * d
$$

$$
Vu = Pd * \text{Área}
$$

Donde:

Vc Resistencia última del concreto a corte

Vu Esfuerzo de corte actuante

Chequear que Vc > Vu

$$
Vc = 0.85 * 0.53 * \sqrt{210} * 115 * d/1,000
$$

$$
Vu = Pd * [1.15 * (\frac{1.15 - 0.40}{2}) + d/1,000]
$$

Se obtiene d por tanteos:

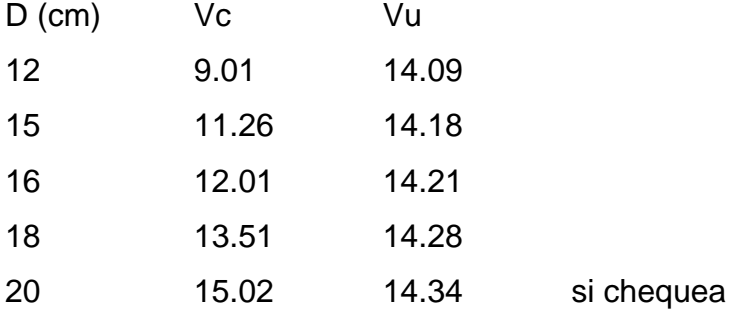

Se utilizará d = 20 cm

 $\checkmark$  Paso 7: chequeo de corte por punzonamiento

$$
Vc = 0.85 * 1.06 * \sqrt{f'c} * bo * d
$$

$$
Vu = Pd(A_{zap} - A_{pz})
$$

Donde:

bo Perímetro punzonante

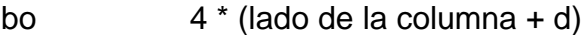

Apz Área punzonante

 $A<sub>pz</sub>$  (lado de la columna + d/100)<sup>2</sup>

$$
Vc = 0.85 * 1.06 * \sqrt{210} * 4 * (40 + d) * d/1,000
$$

$$
Vu = 31.78 * (1.152 - (0.40 + d/100)2)
$$

Se obtiene d por tanteos:

D (cm) Vc Vu 20 62.67 30.59

Se utilizará d = 20 cm

Luego:

$$
T = d + \frac{\emptyset}{2} + r
$$

Donde:

T Altura de la zapata

Ø Diámetro de la varilla a utilizar

r Recubrimiento

Entonces:

$$
T = 20 + \frac{1.59}{2} + 8 = 28.80
$$
 cm

Se tomará T = 30 cm

Corrección de d

 $d = 30$  cm  $- 1.59 / 2 - 8 = 21.21$  cm

Paso 8: diseño con Pb

Tomada a rostro para diseñar refuerzo

$$
M = P d * \frac{L}{2}
$$

# Donde: Pd = 31.78 Ton  $L = 0.50$  m

$$
M = 31.78 * \frac{0.50^2}{2} = 3.973 \text{ Ton} = 3,973 \text{ kg} - m
$$

Luego obtendremos el área de acero requerida As, con la siguiente ecuación:

$$
As = \left[ (b * d) - \sqrt{(b * d)^2 - \frac{M * b}{0.003825 * f'c}} \right] * \left( 0.85 * \frac{f'c}{Fy} \right)
$$

$$
As = \left[ (115 * 21.21) - \sqrt{(115 * 21.21)^2 - \frac{3,973 * 115}{0.003825 * 210}} \right] * \left( 0.85 * \frac{210}{2,820} \right)
$$

$$
As=7.57\ cm^2
$$

As mínimo:

$$
As_{min} = 14.01 * b * \frac{d}{Fy}
$$

$$
As_{min} = 14.01 * 115 * \frac{21.21}{2,820} = 12.12 \text{ cm}^2
$$

As por temperatura:

$$
0.002b * t = 0.002 * 115 * 30 = 6.90
$$
 cm<sup>2</sup>

As máximo:

$$
As_{max} = \rho_{max} * b * d
$$

$$
As_{max} = 0.01858 * 115 * 21.21 = 45.32 \text{ cm}^2
$$

Entonces el área de acero a utilizar será el Asmin por ser mayor al As requerido, el armado propuesto será el siguiente:

10 varillas #  $4 = 10 * 1.27$  cm<sup>2</sup> = 12.70 cm<sup>2</sup>

Para que no exista corrimiento en las zapatas, se utilizaron vigas conectoras que ejercerán amarre entre estas.

#### **2.1.6. Diseño de red de distribución**

La red de distribución de este proyecto será una red abierta, ya que las viviendas se encuentran dispersas.

## **2.1.6.1. Parámetros utilizados para el diseño**

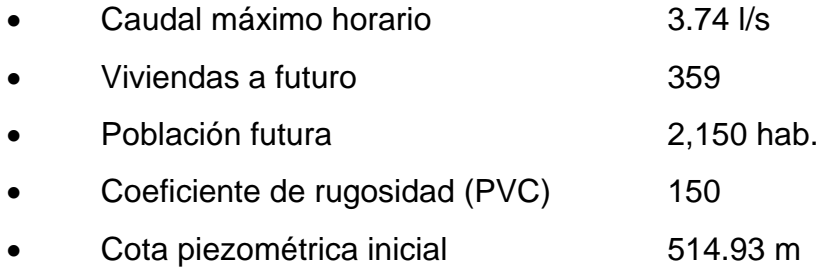

## **2.1.6.2. Diseño hidráulico de la red**

Esta se realizó con la ayuda de una hoja de Excel, es por eso que solo se presentará el cálculo de un tramo. Se calculó el tramo E-0 a E-2.

Para determinar el caudal de diseño del tramo debe hacerse una comparación entre el caudal de vivienda y el caudal instantáneo.

Caudal por vivienda

$$
Q_v = \frac{QHM}{No.Viviendas}
$$

Donde

Q<sup>v</sup> Caudal por vivienda

QHD Caudal máximo horario

Sustituyendo se tiene:

$$
Q_v = \frac{3.74}{192} = 0.019 \frac{l}{s}
$$

Caudal instantáneo

$$
Q_{inst.} = k\sqrt{N-1}
$$

Donde:

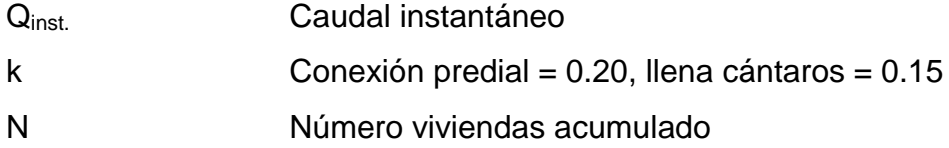

Sustituyendo se tiene:

$$
Q_{inst.}=0.20\sqrt{192-1}=2.76\ l/s
$$

Dado lo anterior se utilizará el mayor de los dos, el cual es el caudal instantáneo, de 2.76 l/s.

Diámetro teórico

$$
D_{teórico} = \left(\frac{1,743.811 * L * Q^{1.85}}{C^{1.85} * hf}\right)^{1/4.87}
$$

Donde:

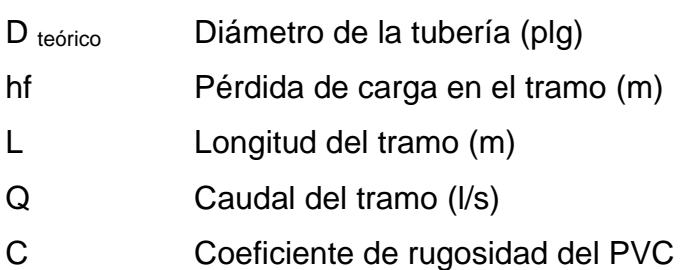

Sustituyendo tenemos:

$$
D_{teórico} = \left(\frac{1,743.811 * 380 * 1.05 * 2.76^{1.85}}{150^{1.85} * 39.37}\right)^{1/4.87} = 1.63
$$
"

Como ese diámetro no existe en el mercado, tomaremos el diámetro comercial próximo superior que es de Ø 2 ".

Cálculo de pérdidas por fricción

$$
hf = \frac{1,743.811 * L * Q^{1.85}}{C^{1.85} * D^{4.87}}
$$

Donde:

- Hf Pérdidas por fricción (m)
- L Longitud del tramo (m)
- Q Caudal del tramo (l/s)

C Coeficiente de rugosidad de PVC D Diámetro interno (plg)

Sustituyendo tenemos:

$$
hf = \frac{1,743.811 * 380 * 1.05 * 2.76^{1.85}}{150^{1.85} * 2.095^{4.87}} = 11.73 m
$$

Cota piezométrica final

$$
CP_{final} = CP_{initial} - hf
$$

Donde:

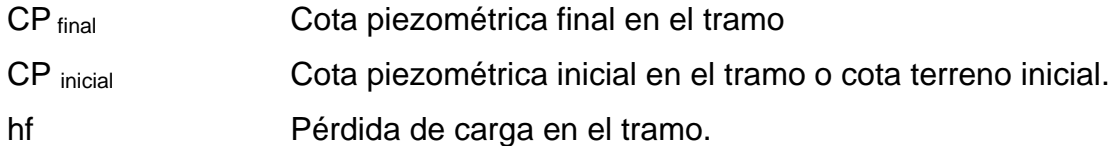

Sustituyendo tenemos:

 $CP_{final} = 514.93 - 11.73 = 503.20 m$ 

Presión estática

$$
PE = CT_{initial} - CT_{final}
$$

## Donde:

- CT inicial Cota del terreno inicial en el tramo
- CT final Cota del terreno final en el tramo
- PE Presión estática

Sustituyendo tenemos:

$$
PE = 514.93 - 475.56 = 39.37 m
$$

• Presión dinámica

$$
PD = CP - CT_{final}
$$

Donde:

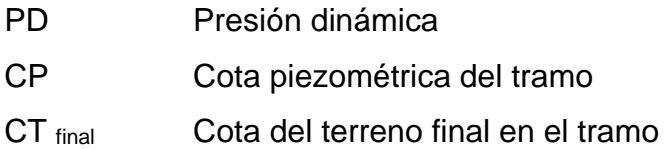

Sustituyendo tenemos:

$$
PD = 503.20 - 475.56 = 27.64 \, m
$$

Velocidad

$$
V=\frac{1.974*Q}{D^2}
$$

Donde:

- V Velocidad en el tramo (m/s)
- Q Caudal en el tramo (l/s)
- D Diámetro interno de la tubería (plg)

Sustituyendo tenemos:

$$
V = \frac{1.974 \times 2.76}{2.095^2} = 1.24 \, m/s
$$

De acuerdo con lo anterior, el diámetro seleccionado cumple con todos los parámetros de velocidad y presiones.

El cuadro de resumen del diseño hidráulico se adjunta en anexos.

#### **2.1.7. Obras hidráulicas**

También son llamadas obras de arte, se utilizan en el recorrido de la tubería, según la necesidad que se presente y que pueda afectar al sistema hidráulico.

## **2.1.7.1. Caja rompe presión**

Estas se utilizan para disminuir la presión de la tubería en donde se obtienen presiones y velocidades muy altas debido a las pendientes del terreno. Estas se construyen de concreto armado y block o ladrillo.

Para determinar la ubicación de la caja rompe presión, se sugiere colocarla en un punto en el cual la presión estática no exceda los 90 mca, y para redes de distribución lo ideal es colocarlo en una estación en donde la presión estática sea menor de 60 mca, cuando la caja se ubica en la red de distribución este contará con una válvula de flote.

Las cajas rompen presión se colocaron en las estaciones: E2, E9, E13, E18 + 115, E19 + 57.29, E16 + 364.12.

## **2.1.8. Propuesta de tarifa**

En esta propuesta se contemplarán los gastos de energía, mantenimiento, operación, pago de fontanero y gasto de cloro.

- Cálculo de energía
	- o El motor por utilizar es sumergible de 28 HP
	- o Lo que equivale a 20,879.60 Watts
	- o Tiempo de Servicio al inicio: 12 horas
	- o Población por servir al inicio: 1,122 habitantes
	- o Total, de conexiones al inicio del proyecto: 187
	- $\circ$  Consumo diario de energía: 20,879.6 Watts  $*$  (12 horas) = 250,555.2 Watts
	- $\circ$  Costo del consumo diario: 250.56 KWatts  $*$  (Q. 0.78 KW) = Q. 195.44
	- $\circ$  Costo del consumo mensual: 30 días \* (Q. 195.44) = Q. 5,863.20 /mes
- Cantidad de cloro

Como ya se había calculado anteriormente, se necesitarán 58 tabletas al mes de hipoclorito de calcio.

El costo aproximado de las tabletas de hipoclorito de calcio es de Q. 17.00 c/u; entonces: Costo mensual de cloración: 58 tabletas/mes \*  $Q. 17.00 = Q.986.00$  /mes.

Costo de operación y mantenimiento

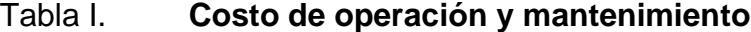

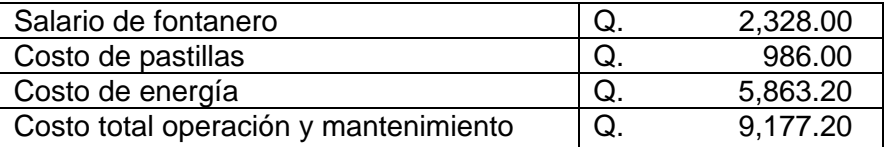

Fuente: elaboración propia, realizado con Microsoft Word.

El número de viviendas beneficiadas con el proyecto es de 187, entonces la tarifa por vivienda sería la siguiente:

Tarifa mensual = 
$$
\frac{Q. 9,177.20}{187 \text{ viviendas}}
$$
 = Q. 49.07 /mes  $\approx$  Q. 49.10 /mes

La cuota presentada es alta, sin embargo, las instituciones en conjunto con la municipalidad realizaran las gestiones necesarias para obtener un financiamiento y así la cuota pueda ser accesible para toda la población a beneficiar.

### **2.1.9. Elaboración de planos**

Estos se llevaron a cabo con la ayuda de AutoCAD Civil 3D 2019, los cuales incluyen la planta general del sistema, planta y perfil de la línea de conducción, detalles del tanque elevado, caseta de bombeo, planta y perfil de la red de distribución; se encuentran en el anexo al final de este informe.

## **2.1.10. Integración del presupuesto**

El presupuesto se integró en base a precios unitarios y renglones de trabajo cotizados en el área de Quiché y revistas de los fabricantes. La mano de obra se consideró en base a rendimientos y costos determinados por la institución que financia el proyecto; en cuanto a los costos indirectos se aplicó un 35 % sobre los costos directos.

# Tabla II. **Renglones de trabajo**

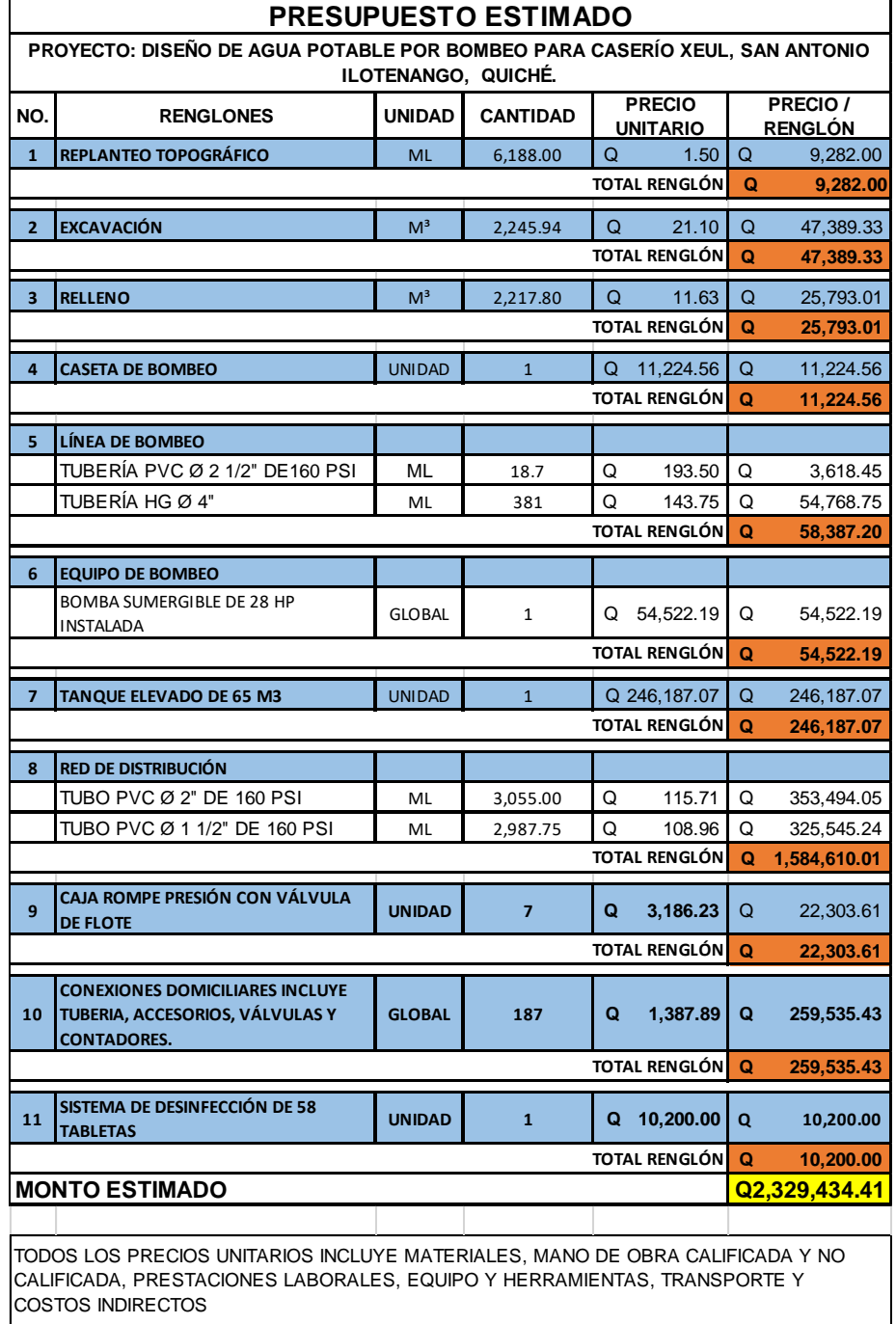

Fuente: elaboración propia, realizado con Excel 2016.

# **2.1.11. Cronograma de ejecución**

En el cronograma de ejecución se describe el tiempo que durará cada una de las actividades del proyecto, para eso se utiliza el diagrama de barras o de Gantt.

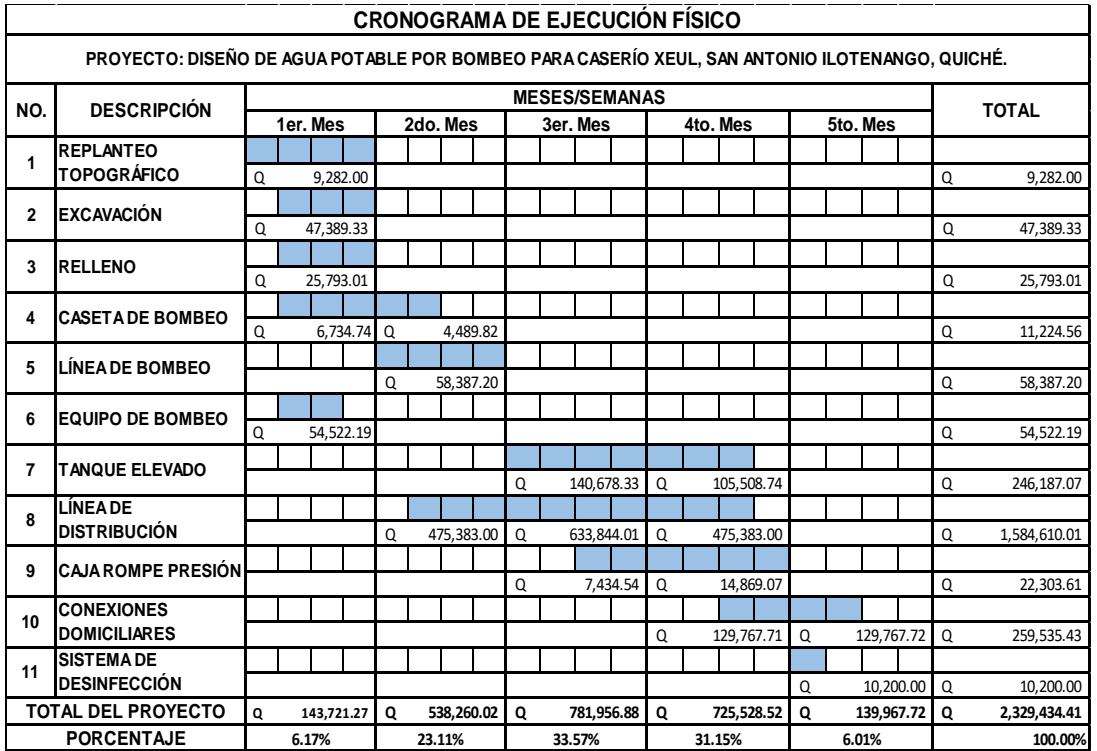

# Tabla III. **Cronograma de ejecución**

Fuente: elaboración propia, realizado con Excel 2016.
### **2.1.12. Evaluación de impacto ambiental**

Es el procedimiento administrativo que se realiza previo al inicio d la construcción de cualquier obra civil, esto para identificar y prevenir el impacto que le provocara al ambiente, durante la realización de dicho proyecto.

# **2.2. Diseño del sistema de abastecimiento de agua potable por bombeo para cantón Aguilix I, Santa Cruz del Quiché, Quiché**

El sistema de bombeo impulsa el agua a través de una línea de conducción que lleva el agua desde la captación (nacimiento difuso) hasta el tanque de almacenamiento o reservorio; este último, es un depósito que sirve para almacenar y gestionar el agua que se distribuye a la comunidad (TIXE, 2004).

### **2.2.1. Descripción del proyecto**

El proyecto corresponde al diseño de un sistema de abastecimiento de agua potable por bombeo para el cantón Aguilix I, el cual cuenta con una población actual de 324 habitantes distribuidos en 54 viviendas. La fuente de la cual se suministrará el agua consta de un nacimiento tipo Ciénega o también llamado nacimiento difuso.

El sistema se compondrá de la siguiente manera:

- 8,532.70 ml de red de distribución
- 337.20 ml de línea de conducción por bombeo
- 1 captación superficial
- 1 tanque de succión de 45  $m<sup>3</sup>$
- 1 caseta de bombeo
- 1 tanque de distribución de 22  $m<sup>3</sup>$
- 54 unidades de conexiones prediales

### **2.2.2. Levantamiento topográfico**

Para este proyecto, la topografía la realizó la municipalidad de Santa Cruz del Quiché, por lo que se proporcionaron las libretas topográficas, para traducir la información por medio de diferentes cálculos a un plano en planta (planimetría), donde está localizada toda la red y otro en segunda dimensión (altimetría), donde estarán los perfiles de la línea de conducción y la red de distribución; es decir la diferencia de alturas existentes en toda el área donde recorrerá el sistema de abastecimiento de agua potable.

### **2.2.3. Criterios y bases de diseño**

Estos son aquellos requerimientos del sistema, para conseguir los objetivos y las necesidades del proyecto.

#### **2.2.3.1. Dotación y tipo de servicio y aforos**

De acuerdo con las normas de UNEPAR e INFOM, dado que la comunidad se encuentra en el área rural, se asignó una dotación de 60 l/hab/d, la razón obedece por el caudal de aforo.

La fuente del proyecto es un nacimiento difuso o nacimiento tipo ciénaga, el cual será reunido por una captación superficial y luego conducido hacia un tanque de succión, y por medio de bombeo se conducirá el agua al tanque de

79

distribución y luego por gravedad a todas las viviendas de dicha comunidad. La fuente posee las siguientes características:

- Caudal Total  $(Q) = 0.66$  I/s
- Distancia de la fuente al tanque de distribución = 337.20 m

El tipo de servicio que más se utiliza en las áreas rurales es el predial, el cual consiste en colocar un chorro por casa, y de acuerdo con la producción de la fuente y los cálculos es factible colocar este tipo de servicio en el cantón Aguilix I.

# **2.2.3.2. Tasa de crecimiento poblacional, población actual**

Según los datos de población del Instituto Nacional de Estadística se reporta para el municipio de Santa Cruz del Quiché, una tasa intercensal del 4.69 % de crecimiento, la cual es la que se utilizó para estimar la población futura.

La población actual por beneficiar en el cantón Aguilix I es de 324 habitantes.

### **2.2.3.3. Periodo de diseño, población futura**

En el periodo de diseño se debe evaluar la durabilidad de las instalaciones y su capacidad para prestar un buen servicio. En sistemas de agua potable generalmente se estima un periodo de diseño de 20 años a partir de su construcción, más dos años de gestiones; equivalente a 22 años.

La población futura de la comunidad se calcula según la fórmula de crecimiento geométrico, la cual es la siguiente:

$$
Pf = Pa * (1 + i)^n
$$

Donde:

Pf Población futura

- Pa Población actual según censo realizado durante el levantamiento topográfico,
- i Tasa de crecimiento
- n Período de diseño (años)

Al sustituir los datos en la formula anterior, tenemos:

$$
Pf = 324 * (1 + 0.0469)^{22}
$$
  
PF = 888.09 = 888 habitantes

## **2.2.3.4. Factores de consumo y caudales**

- Factor de día máximo: para dicho proyecto se utilizará un factor de 1.2 por tratarse de un área rural.
- Factor de hora máximo: para dicho proyecto se utilizará un factor de 2 por tratarse de un área rural.
- Caudal medio (Qm)

$$
Qm = \frac{\text{dot} * \text{Pf}}{86,400}
$$

Donde:

- Pf Población futura
- Dot Dotación
- Qm Caudal medio (l/s)

Al sustituir los datos en la ecuación anterior se obtiene:

$$
Qm = \frac{60 * 888}{86,400}
$$

$$
Qm = 0.621/s
$$

 Caudal día máximo: este se determina multiplicando el consumo diario por el factor de día máximo, así como se muestra a continuación:

$$
Qdm = Qm * FDM
$$

Donde:

Qdm Caudal día máximo (l/s)

- Qm Caudal medio (l/s)
- FDM Factor día máximo

Al sustituir los datos en la ecuación anterior se obtiene:

$$
Qdm = 0.62 \times 1.2
$$

$$
Qdm = 0.74
$$
 
$$
I/s
$$

 Caudal hora máximo: es el máximo gasto que será requerido en una determinada hora y se calcula como un valor ampliado al caudal día máximo, como se muestra a continuación:

 $Qhm = Qm * FHM$ 

Donde:

Qhm Caudal hora máximo (l/s)

Qm Caudal medio (l/s)

FHM Factor hora máximo

Al sustituir los datos en la ecuación anterior se obtiene:

$$
Qhm = 0.62 \times 2
$$

$$
Qhm = 1.24 \frac{\text{J}}{\text{s}}
$$

 Caudal de bombeo: la determinación del caudal del bombeo se puede determinar con la siguiente ecuación.

$$
Qb = \frac{Qdm * 24 \text{ horas diarias}}{\text{no. de horas de bombeo}}
$$

Donde

Qb Caudal de bombeo (l/s) Qdm Caudal día máximo (l/s)

El número de horas de bombeo debe estar entre 8 y 12 horas, para que el sistema funcione adecuadamente. Para este proyecto se utilizó 8 horas de bombeo.

Al sustituir los datos en la ecuación anterior se obtiene:

$$
Qb = \frac{0.74 \times 24}{8}
$$

$$
Qb = 2.221/s
$$

De acuerdo con lo anterior el horario de bombeo será de 8 am a 4 pm; para cumplir con el caudal que se necesita para la conducción por bombeo, deberá incorporarse un tanque que almacene el equivalente al volumen de 45 m<sup>3</sup>, de manera que el volumen almacenado más el caudal de aforo produzcan la demanda para toda la población; este tanque estará ubicado a la salida de la fuente.

#### **2.2.3.5. Velocidades y presiones**

- Presiones
	- o Presión estática: esta presión se presenta cuando el agua se encuentra en reposo dentro de una tubería. Esta presión debe ser siempre menor a 80 m en una red de distribución; esto para evitar fugas en los accesorios utilizados en la construcción del sistema, especialmente en las válvulas.
	- o Presión dinámica: según INFOM, la mínima es de 10 mca y la máxima de 60 mca, para la red de distribución.
- Velocidades

La velocidad del agua en las tuberías de la red de distribución deberá oscilar entre 0.60 y 3.00 m/seg; sin embargo, el fabricante de tubería recomienda velocidades mínimas menores y máximas mayores, siendo estas de 0.40 y 5 m/seg.

84

#### **2.2.3.6. Calidad de agua**

En las áreas rurales es de vital importancia que sean respetados los requisitos establecidos por la norma COGUANOR NGO 29001, esto para que se garantice que el agua sea potable, es decir, que no contenga substancias tóxicas, que esté libre de concentraciones excesivas de orgánicos y de minerales.

- Análisis fisicoquímico
	- o El análisis físico tiene como objetivo principal determinar las características físicas del agua, como el olor, el sabor, el color; los cuales pueden ser detectados a través de nuestros sentidos.
	- o El análisis químico tiene como objetivo principal determinar las cantidades de materia mineral y orgánica que posee el agua; también puede arrojar resultados acerca de la contaminación que tenga la fuente, y esto puede ser importante para el proceso de desinfección de la misma. Las concentraciones de materia mineral y orgánica deben estar dentro de los límites permisibles, para que esta no afecte la salud de los consumidores.

La muestra fue analizada en un laboratorio privado en Mixco, Guatemala, en donde se obtuvieron resultados satisfactorios de acuerdo con las especificaciones según COGUANOR NTG/ISO/IEC 17025:2017 (2017). Ver resultados en anexos.

 Análisis bacteriológico: este se realiza para obtener el nivel de contaminación que posee la fuente debido a la presencia de

85

microorganismos patógenos, que causan enfermedades gastrointestinales.

Este al igual que el análisis anterior, se realizó en el mismo laboratorio, en donde se pudo determinar que el agua es apta para consumo humano, pero se le aplicará los métodos habituales para su desinfección. (Ver resultados en anexos).

#### **2.2.3.7. Propuesta de tratamiento**

El proceso de desinfección será realizado mediante un hipoclorador que estará en su respectiva caja, la cual contará con su tapadera y candado de intemperie.

Las tabletas que utilizará el sistema son de una solución de 65 % de cloro y un 35 % de estabilizador; su peso es de 300 gramos y la velocidad a la que se disuelve en el agua es de 15 gramos en 24 horas.

De acuerdo con la norma (COGUANOR 29001, 2013), nos indica cual es la cantidad de solución que se le debe suministrar al agua como tratamiento preventivo bacteriológico, el cual es de 2 partes por millón, o bien, 2 mg/litro.

El cálculo de flujo de cloro se realiza con la siguiente ecuación:

$$
FC = Q \cdot CR \cdot 0.06
$$

Donde:

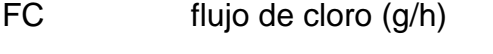

CR cloro requerido (2 mg/l)

$$
Q
$$
 caudal de bombeo (I/s) = 2.22 I/s \* (60 s) = 133.20 I/min

Por lo tanto, el flujo de cloro es el siguiente:

$$
FC = 133.20 \frac{l}{min} * \frac{2 mg}{l} * 0.06 = 15.98 g/h
$$

Conociendo el flujo del cloro, se procede a determinar el número de tabletas necesarias por utilizar en un mes (30 días).

$$
15.98 \frac{g}{h} * \frac{720 \text{ horas}}{1 \text{ mes}} = 11,505.6 \frac{g}{\text{mes}} * \frac{1 \text{ tableta}}{300 \text{ grams}} = 38.35 \approx 38 \frac{\text{Tables}}{\text{mes}}
$$

### **2.2.4. Diseño de línea de conducción por bombeo**

Es el conjunto de elementos estructurales, tuberías, accesorios y equipos que permiten el transporte del agua desde la captación hasta el tanque de distribución. En este caso permitirá el transporte del agua desde la captación hacia el tanque de succión en donde será bombeada hacia el tanque de distribución.

## **2.2.4.1. Parámetros utilizados para el diseño**

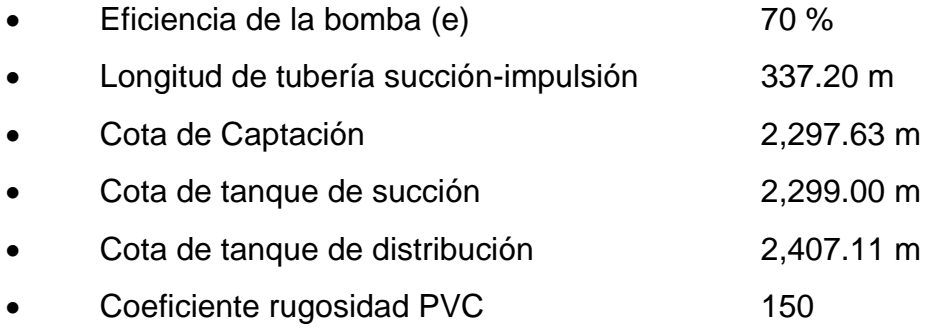

#### **2.2.4.2. Diámetro de tubería**

Acá se calculará un diámetro óptimo; los diámetros que se tomaran en cuenta serán los que estén dentro del rango de velocidades de 0.6 a 2 m/s (máxima y mínima para sistemas de conducción por bombeo). Para calcularlo, se utilizará la siguiente ecuación:

$$
Dec = \sqrt{\frac{1.974 * Q_b}{v}}
$$

Donde:

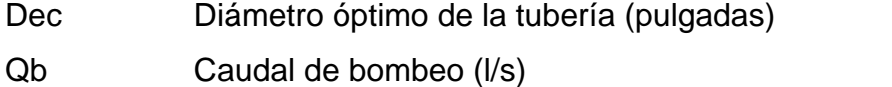

v Velocidad del fluido en m/s

1.974 Factor de conversión de metros a pulgadas, que contempla, además. Una velocidad mínima de flujo en la tubería de descarga.

Al sustituir los datos en la ecuación anterior obtenemos:

$$
Dec (m\acute{a}x) = \sqrt{\frac{1.974 * 2.22}{0.6}} = 2.70
$$
"

$$
Dec (mín) = \sqrt{\frac{1.974 * 2.22}{2}} = 1.48"
$$

Con los diámetros obtenidos, procedemos a elegir diámetros comerciales que estén dentro de ese rango; por lo que utilizaremos: 2 ", 2 ½ " y 3 ".

Cálculo de pérdidas por fricción

Cuando ya tenemos los diámetros comerciales que utilizaremos, debemos encontrar sus respectivas perdidas de carga, utilizando la ecuación de Hazen & Williams:

$$
hf_{2''} = \frac{1,743.811 * (1.05 * 337.20) * 2.22^{1.85}}{150^{1.85} * 2.095^{4.87}} = 6.94 m
$$
  

$$
hf_{2\frac{1}{2}''} = \frac{1,743.811 * (1.05 * 337.20) * 2.22^{1.85}}{150^{1.85} * 2.537^{4.87}} = 2.73 m
$$
  

$$
f_{2''} = 1,743.811 * (1.05 * 337.20) * 2.22^{1.85}
$$

$$
hf_{3''} = \frac{1,743.811 * (1.05 * 337.20) * 2.22^{1.85}}{150^{1.85} * 3.088^{4.87}} = 1.05 m
$$

Cálculo de pérdidas por altura

Para determinar dicha perdida solo debemos tener la diferencia de alturas entre la cota de tanque de succión y la cota del tanque de distribución; esta será la altura por vencer para todas las tuberías.

$$
h = 2,407.11 - 2,299 = 108.11 \, m
$$

Cálculo de pérdidas por velocidad

Para obtener esta pérdida, utilizaremos la siguiente ecuación:

$$
hv = \frac{V^3}{2g} = \frac{\left(\frac{1.974 \times Q_b}{D^2}\right)^2}{2g}
$$

#### Donde:

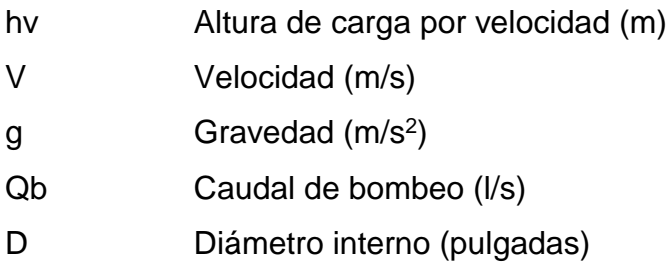

Al sustituir los datos en la ecuación anterior obtenemos:

$$
hv_{2} = \frac{\left(\frac{1.974 \times 2.22}{2.095^2}\right)^2}{2 \times 9.81} = 0.05 \ m
$$

$$
hv_{2\frac{1}{2}"} = \frac{\left(\frac{1.974 \times 2.22}{2.537^2}\right)^2}{2 \times 9.81} = 0.02 m
$$

$$
hv_{3} = \frac{\left(\frac{1.974 \times 2.22}{3.088^2}\right)^2}{2 \times 9.81} = 0.01 \, m
$$

Cálculo de pérdidas menores

Estas pérdidas están causadas por los accesorios a lo largo de toda la tubería, se asumen en un 10 % de las pérdidas de carga totales.

$$
hm=10\;\% \; (h+hf+hv)
$$

Al sustituir los datos en la ecuación anterior, obtenemos:

$$
hm_{2} = 10\% (108.11 + 6.94 + 0.05) = 11.51 m
$$

$$
hm_{2\frac{1}{2}^{\pi}} = 10\% (108.11 + 2.73 + 0.02) = 11.09 m
$$

$$
hm_{3''}
$$
 = 10 % (108.11 + 1.05 + 0.01) = 10.92 m

Carga dinámica total

Esta será la presión real en metros que tendrá que vencer la bomba para que pueda impulsar el agua hasta el tanque de distribución. Esta se conoce como la suma de todas las pérdidas de carga calculadas anteriormente.

$$
CDT = h + hf + hv + hm
$$

Al sustituir los datos en la ecuación anterior, obtenemos:

 $CDT_2 = 108.11 + 6.94 + 0.05 + 11.51 = 126.61 m$ 

 $CDT_{2\frac{1}{2}}$  $\frac{1}{2}$ <sub>"</sub> = 108.11 + 2.73 + 0.02 + 11.09 = 121.95 m

 $CDT_3 = 108.11 + 1.05 + 0.01 + 10.92 = 120.09$  m

Golpe de ariete

Este es un fenómeno que se da cuando hay un cambio drástico en el movimiento del agua dentro de la tubería, el cual produce una presión variada. Esta puede darse cuando existe un cese de energía, o cuando se cierra una válvula rápidamente.

Para elegir la clase (resistencia) de la tubería adecuada, debemos de verificar si esta es capaz de soportar la carga dinámica más la sobrepresión que se genera por el golpe de ariete. Para esto se utilizará la siguiente fórmula:

$$
h_{golpe} = \frac{a * v}{g}
$$

Donde

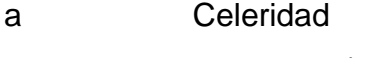

v Velocidad (m/s)

g Gravedad (m/s<sup>2</sup>)

La celeridad es la velocidad a la cual se propaga una onda de presión, y se calcula con la siguiente ecuación:

$$
a = \frac{1,420}{\sqrt{1 + \frac{K}{E} * \frac{D_i}{e}}}
$$

Donde:

- a Celeridad
- K Módulo de elasticidad volumétrica del agua (20,670 kg/cm<sup>2</sup>)
- E Módulo de elasticidad del material (PVC = 28,100 kg/cm<sup>2</sup>)
- D<sub>i</sub> Diámetro interno de la tubería (mm)
- e Espesor de pared de la tubería (mm)

Al sustituir se obtiene:

$$
a_{2} = \frac{1,420}{\sqrt{1 + \frac{20,670}{28,100} * \frac{53.22}{3.56}}} = 409.98 m
$$

$$
a_{2\frac{1}{2}''} = \frac{1,420}{\sqrt{1 + \frac{20,670}{28,100} * \frac{64.45}{4.29}}} = 409.05 m
$$
  

$$
a_{3''} = \frac{1,420}{\sqrt{1 + \frac{20,670}{28,100} * \frac{78.45}{5.23}}} = 409.34 m
$$

Con el valor de celeridad calculado, ahora calculamos la sobrepresión o golpe de ariete en la primera ecuación colocada, entonces obtenemos:

$$
h_{golpe(2")} = \frac{409.98 * 1}{9.81} = 41.79 m
$$

$$
h_{golpe(2\frac{1}{2})} = \frac{409.05 * 0.68}{9.81} = 28.35 m
$$

$$
h_{golpe(3")} = \frac{409.34 * 0.46}{9.81} = 19.19 m
$$

Caso crítico en tubería

El caso critico se da cuando se le suma a la carga dinámica total el valor del golpe de ariete. En ningún caso esta debe ser mayor a la presión de trabajo de la tubería (250 PSI = 176 mca).

$$
h_{\text{max (2"')}} = 126.61 + 41.79 = 168.40 \, m
$$
\n
$$
h_{\text{max (2\frac{1}{2})}} = 121.95 + 28.35 = 150.30 \, m
$$

 $h_{\text{max (3)}')}$  = 120.09 + 19.19 = 139.28 m

Selección de la clase de tubería

Para determinar en qué punto de la línea de conducción realizaremos el cambio de presión de las tuberías, haremos lo siguiente:

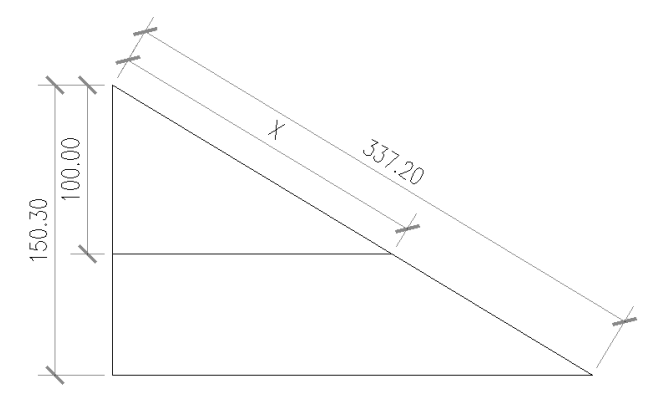

Donde los 150.30 m es la carga dinámica total más el golpe de ariete y los 337.20 m es la longitud total de la línea de conducción por bombeo; entonces se aplicó una relación de triángulos y se verifica el punto donde se cambia la clase de tubería.

150.30 m → 337.20 m  
\n100 m → X  
\n
$$
X = \frac{100 * 337.20}{150.30} = 224.35 m
$$

Entonces tenemos que desde el tanque de distribución hacia la bomba tendremos 224.35 metros de tubería de 160 PSI y 112.85 metros de tubería de 250 PSI.

Colocar válvula de cheque o retención en donde está el punto donde hay cambio de clase de tubería.

# **2.2.4.3. Potencia de la bomba y selección equipo de bombeo**

Para poder calcular la potencia de la bomba utilizaremos la siguiente ecuación:

$$
Pot = \frac{CDT * Qb}{76 * e}
$$

Donde:

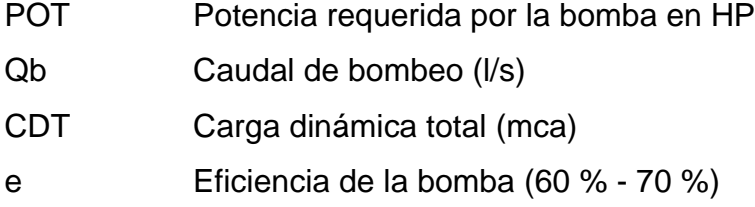

Al sustituir los datos en la ecuación anterior obtenemos:

$$
POT_{2} = \frac{126.61 * 2.22}{76 * 0.70} = 5.28 HP
$$

$$
POT_{2\frac{1}{2}''} = \frac{121.95 * 2.22}{76 * 0.70} = 5.09 HP
$$

$$
POT_{3"} = \frac{120.09 * 2.22}{76 * 0.70} = 5.01 HP
$$

Tomando en cuenta todos los datos obtenidos anteriormente, principalmente lo datos críticos de altura de presión, se determinó que el diámetro comercial a utilizar será de 2 ½ " con una presión de trabajo de 250 PSI y 160 PSI.

#### **2.2.4.4. Especificaciones del equipo de bombeo**

La bomba que se utilizará será centrífuga de 5 HP, el equipo funcionará con energía eléctrica y el tiempo máximo de bombeo será de 8 horas. La capacidad de la bomba deberá ser suficientes para elevar el caudal de bombeo calculado contra la altura máxima de diseño; la eficiencia de la bomba en ningún momento será menor del 70. Se eligió la bomba centrífuga por la fácil instalación y mantenimiento.

### **2.2.5. Diseño tanque de distribución**

La función del tanque de distribución es mantener el buen funcionamiento hidráulico y un servicio eficiente; y luego cumplir con tres propósitos fundamentales:

- Compensar variaciones horarias
- Mantener las presiones de servicio en la red
- Almacenar cierta cantidad de agua para eventualidades

Para el diseño del tanque de distribución, debe considerarse su capacidad, que estará en función del caudal y de las variaciones horarias, su ubicación debe ser idónea de tal forma que el agua pueda llegar a todos los puntos de la red y el tipo de tanque (que puede ser enterrado, semienterrado y elevado), puede construirse de concreto armado, concreto ciclópeo, metal, y recientemente puede ser también plástico.

Debe diseñarse para conservar la potabilidad del agua, por consiguiente, estar cubierto y dejar aberturas para permitir acceso en casos necesarios; el

96

tanque debe impedir la entrada de lluvia, polvo, animales y otros ajenos al sistema de agua, también debe tener un rebalse y un drenaje que permita vaciarlo completamente.

Volumen de almacenamiento

Cuando un sistema de agua potable es nuevo, no se tiene registros de ningún tipo, y por lo tanto no puede hacerse un diseño mediante diagrama gráfico, que permita determinar el volumen; por consiguiente, se adoptan las normas que utiliza UNEPAR. El volumen de diseño en sistemas por gravedad estará entre 25 % y 40 % del caudal medio y en sistemas por bombeo del 40 % al 60 %; la ecuación a utilizar será la siguiente:

$$
\overline{V_A} = \frac{\% vol TD * Q_m * 86,400}{1,000}
$$

Donde:

% vol TD 40 % Q<sup>m</sup> Caudal medio

Al sustituir los datos en la ecuación anterior, obtenemos:

$$
\overline{V_A} = \frac{40\% * 0.62 * 86,400}{1,000} = 21.43 m^3
$$

El volumen de almacenamiento de diseño será de 22 m<sup>3</sup>

Dimensionamiento del Tanque

Se asume que:

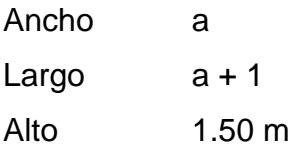

Entonces:

 $V = Ancho * Large * Alto$  $V = a * (a + 1) * 1.50$  $V = 1.50 a^2 + 1.50 a$  $22 m^3 = 1.50 a^2 + 1.50 a$ 

Despejamos la variable a de la ecuación y obtenemos que a = 3.36, por lo que las dimensiones del tanque serán:

Ancho =  $3.36$  m Largo =  $4.36$  m Alto  $= 1.50$  m

Diseño de losa

Utilizando como referencia el ACI 318, realizaremos el diseño de la losa del tanque, y tomaremos como referencia la siguiente figura:

# Figura 6. **Losa de tanque de distribución**

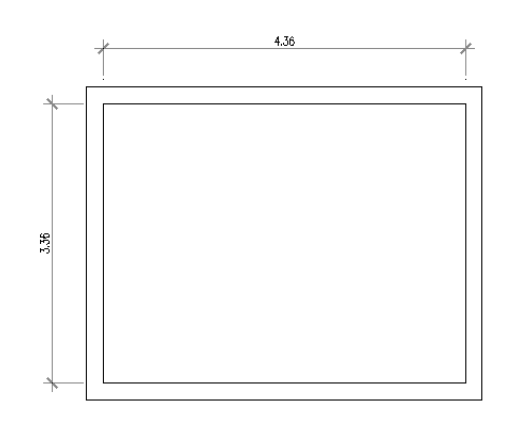

Fuente: elaboración propia, realizado con AutoCAD.

o Tipo de losa a utilizar

 $M =$ Lado corto  $\frac{1}{Lado largo} =$ 3.36 m 4.36  $= 0.77 \geq 0.5$ ; losa en dos sentidos

o Espesor de losa (t)

$$
t = \frac{2 * l + 2 * a}{180} = \frac{2 * 336 cm + 2 * 436 cm}{180} = 8.58 \approx 10 cm
$$

- o Integración de cargas
	- Carga muerta

$$
DL = Plosa + Psobrecarga
$$

$$
Psobrecarga = 75 kg/m
$$

$$
P_{losa} = 2,400 \frac{kg}{m^3} * 0.10 m * 1 m = 240 kg/m
$$
  

$$
DL = 240 \frac{kg}{m} + 75 \frac{kg}{m} = 315 \frac{kg}{m}
$$

**Carga viva** 

$$
LL=100\ kg/m
$$

**Carga última** 

$$
CU = 1.4 DL + 1.7 LL
$$

$$
CU = 1.4 \left(315 \frac{kg}{m}\right) + 1.7 \left(100 \frac{kg}{m}\right) = 611 \frac{kg}{m}
$$

### o Cálculo de momentos

Se calculan los momentos positivos y negativos, determinando el acero para los momentos más fuertes en ambos sentidos; se calculará como una losa simplemente apoyada.

**Momentos positivos** 

$$
M_{A+} = M_{A+}(DL) + M_{A+}(LL)
$$
  
\n
$$
M_{A+} = (A^2 * Ca * DLU) + (A^2 * Ca * LLU)
$$
  
\n
$$
M_{A+} = (3.36^2 * 0.056 * 420 \frac{kg}{m^2}) + (3.36^2 * 0.056 * 170 \frac{kg}{m^2})
$$
  
\n
$$
M_{A+} = 373.01 kg - m
$$

$$
M_{B+} = M_{B+}(DL) + M_{B+}(LL)
$$
  
\n
$$
M_{B+} = (B^2 * Ca * DLU) + (B^2 * Ca * LLU)
$$
  
\n
$$
M_{B+} = (4.36^2 * 0.023 * 420 kg/m^2) + (4.36^2 * 0.023 * 170 kg/m^2)
$$
  
\n
$$
M_{B+} = 257.96 kg - m
$$

 Momentos negativos: los momentos negativos son cero, esto debido a que se consideró una losa simplemente apoyada, por tal razón se tomará un tercio del valor del momento positivo de cada lado:

$$
M_{A-} = \frac{1}{3} M_{A+}
$$
  

$$
M_{A-} = 124.34 kg - m
$$

$$
M_{B-} = \frac{1}{3} M_{B+}
$$
  

$$
M_{B-} = 85.99 kg - m
$$

# Figura 7. **Diagrama de momentos de la losa del tanque de distribución**

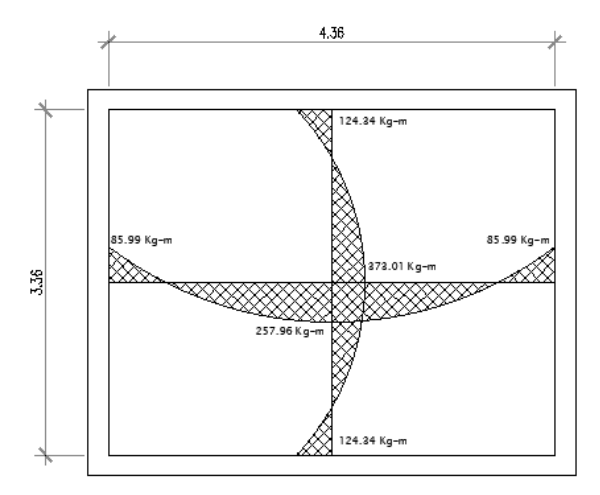

Fuente: elaboración propia, realizado con AutoCAD.

Cálculo del peralte d

$$
d=t-r-\frac{\emptyset}{2}
$$

Donde:

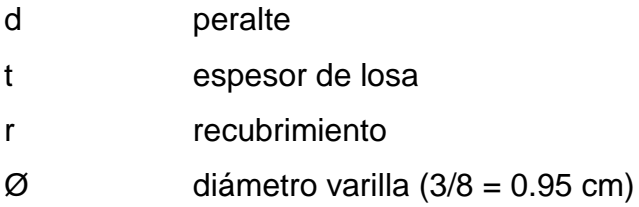

Al sustituir los datos en la ecuación anterior se obtiene:

$$
d = 10 - 2.5 - \frac{0.95}{2} = 7.03 \text{ cm}
$$

Cálculo del área de acero mínimo

$$
As_{min} = \left(\frac{14.1}{fy}\right)(b)(d)
$$

Donde:

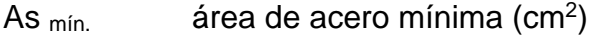

- fy **resistencia del acero (kg/cm<sup>2</sup>)**
- b franja unitaria en la losa (cm)
- d peralte efectivo (cm)

Entonces, al sustituir los datos en la ecuación anterior se tiene:

$$
As_{min} = \left(\frac{14.1}{2,810}\right)(100)(7.03)
$$

$$
As_{min} = 3.53 \; cm^2
$$

**Espaciamiento máximo** 

El ACI recomienda no utilizar espaciamientos mayores a 3 veces el espesor de la losa.

$$
S_{\text{max}} = 3 * t
$$

$$
S_{\text{max}} = 3 * 10 \text{ cm} = 30 \text{ cm}
$$

**Cálculo de espaciamiento** 

$$
S = \frac{As_{\text{varilla}} * b}{As_{\text{min}}}
$$

$$
S = \frac{0.71 \times 100}{3.53} = 20.11 \, \text{cm}
$$

**Momento debido al área de refuerzo mínimo** 

$$
Mu = \varphi \left[ As * fy \left( d - \frac{As * fy}{1.7 * f'c * b} \right) \right]
$$

Donde:

- Mu momento último
- f´c resistencia del concreto
- fy resistencia del acero
- b franja unitaria en la losa
- d peralte efectivo

## Φ factor según ACI

Al sustituir los datos en la ecuación anterior, se obtiene:

$$
Mu = 0.90 \left[ 3.53 * 2,810 \left( 7.03 - \frac{3.53 * 2,810}{1.7 * 210 * 100} \right) \right]
$$
  

$$
Mu = 60,278.93 kg - cm = 602.79 kg - m
$$

El momento debido al área de refuerzo mínimo es mayor que los momentos debido a las cargas, por lo que se utilizará este momento para diseñar ambos sentidos de la losa.

o Armado de losa

Con los datos calculados anteriormente, se diseñó una losa que trabajará en dos sentidos, con varilla de hierro de Ø 3/8 " a una separación de 20 cm entre cada varilla.

o Diseño del muro

El muro para dicho tanque será por gravedad, será de concreto ciclópeo, apoyado sobre la superficie.

Los parámetros por utilizar serán los siguientes:

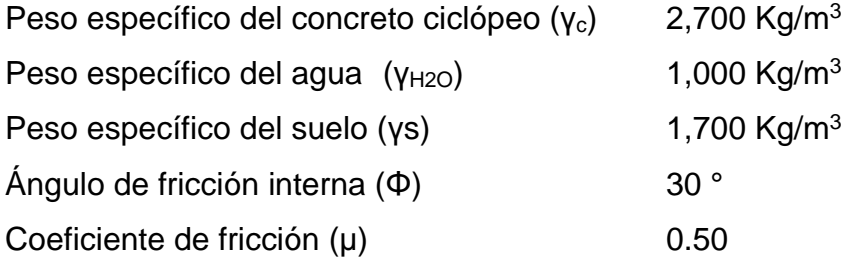

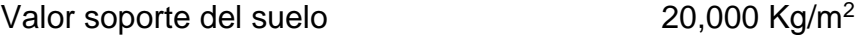

Los datos presentados anteriormente correspondientes a las propiedades del suelo fueron tomados de un estudio, que la municipalidad realizó en un área cercana al lugar donde se construirá el tanque.

Figura 8. **Dimensionamiento del muro del tanque de distribución**

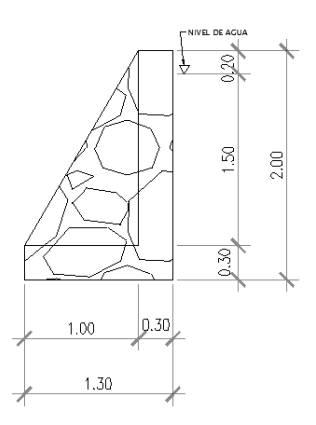

Fuente: elaboración propia, realizado con AutoCAD.

# Figura 9. **Diagrama de fuerzas en muro del tanque de distribución**

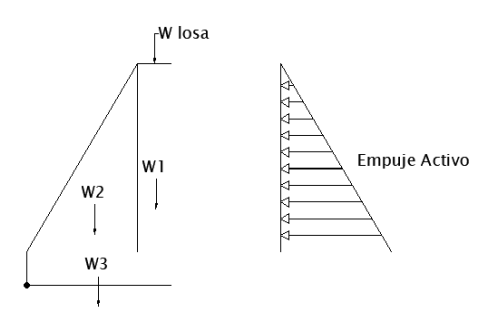

Fuente: elaboración propia, realizado con AutoCAD.

Cálculo de coeficientes de empuje activo

$$
K_a = \frac{1 - \sin \phi}{1 + \sin \phi}
$$

Donde:

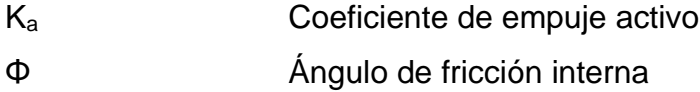

Sustituyendo tenemos:

$$
K_a = \frac{1 - \sin 30^{\circ}}{1 + \sin 30^{\circ}} = 0.33
$$

**Example 3** Cálculo de empuje activo

$$
E_a = \frac{\gamma_{H2O} * h_{H2O} * K_a}{2}
$$

Donde:

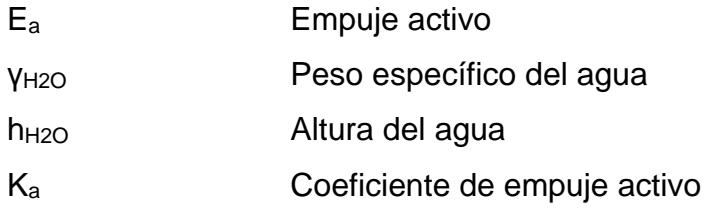

Sustituyendo se tiene:

$$
E_a = \frac{1,000 * 1.50^2 * 0.33}{2} = 371.25 \, kg/m
$$

Cálculo de momentos debido al empuje activo

$$
ME_a = Fuerza * brazo_0 = E_a * \left(\frac{H}{3} + 0.3\right)
$$

$$
ME_a = 371.25 * \left(\frac{1.50}{3} + 0.3\right) = 297 kg - m
$$

Cálculo de carga puntual de la losa sobre el muro

$$
W_{losa} = \frac{Cu * A_{trib}}{L}
$$

Donde:

W <sub>losa</sub> Peso de losa Cu Carga última A trib. Área tributaria de la losa L Longitud total

Sustituyendo se tiene:

$$
A_{trib} = \frac{a*b}{2} - \frac{a^2}{4} = \frac{3.36*4.36}{2} - \frac{3.36^2}{4} = 4.5 m^2
$$

$$
W_{losa} = \frac{611 * 4.5}{4.36} = 630.62 kg
$$

Cálculo de momentos respecto del punto O

| Elemento        | A $(m^2)$ | $\gamma$ (kg/m <sup>2</sup> ) | $W$ (kg) | Brazo (m)     | $M$ (Kg-m) |
|-----------------|-----------|-------------------------------|----------|---------------|------------|
| W1              | 0.51      | 2,700.00                      | 1,377.00 | 1.15          | 1,583.55   |
| W <sub>2</sub>  | 1.70      | 2,700.00                      | 4,590.00 | 0.67          | 3,075.30   |
| W3              | 0.39      | 2,700.00                      | 1,053.00 | 0.65          | 684.45     |
| W losa          |           |                               | 630.62   | 1.15          | 725.21     |
| $\Sigma_{FR}$ = |           |                               | 7,650.62 | $\Sigma_{MR}$ | 6,068.51   |

Tabla IV. **Momentos respecto del punto O**

Fuente: elaboración propia, realizado con Excel.

**Revisión por falla de deslizamiento a lo largo de la base** 

$$
FSd = \frac{Fuerzas resistentes}{Fuerzas actuantes} \ge 1.5
$$

$$
FSd = \frac{\mu * \sum FR}{E_a} \ge 1.5
$$

Donde:

- FSd Factor de falla por deslizamiento
- µ Coeficiente de fricción del suelo
- ΣFR Sumatoria de fuerzas resistentes
- E<sup>a</sup> Empuje activo

Sustituyendo tenemos:

$$
FSd = \frac{0.50 * 7,650.62}{371.25} = 10.30 \ge 1.5
$$

El valor de FSd es mayor que 1.5, por lo que cumple con la revisión por falla de deslizamiento a lo largo de la base.

**Revisión por volteo respecto a la punta** 

$$
FSv = \frac{Momentos resistentes}{Momentos actuantes} \ge 1.5
$$

$$
FSv = \frac{\sum MR}{ME_a} \ge 1.5
$$

Donde:

FSv Factor de falla por volteo

ΣMR Sumatoria de momentos resistentes

ME<sup>a</sup> Momento debido a empuje activo

Sustituyendo se tiene:

$$
FSv = \frac{6,068.51}{297} = 20.43 \ge 1.5
$$

El valor de FSv es mayor que 1.5, por lo que cumple con la revisión por volteo respecto a la punta.

- Revisión por falla de capacidad de carga de la base
	- $\checkmark$  Cálculo de distancia aplicada

$$
X = \frac{\sum MR - ME_a}{\sum FR}
$$

Donde:

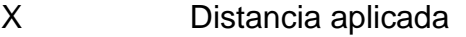

ΣMR Sumatoria de momentos resistentes

ΣFR Sumatoria de fuerzas resistentes

ME<sup>a</sup> Momento debido a empuje activo

Sustituyendo se tiene:

$$
X = \frac{6,068.51 - 297}{7,650.62} = 0.75
$$

Cálculo de excentricidad

$$
e = \left| \frac{B}{2} - X \right|
$$

Donde:

- e Excentricidad
- X Distancia aplicada
- B Base de zapata de muro

Sustituyendo se tiene:

$$
e = \left| \frac{1.30}{2} - 0.75 \right| = 0.10 \, m
$$

La excentricidad debe ser menor a B/6:

$$
e = 0.10 < \frac{1.30}{6}
$$
\n
$$
e = 0.10 < 0.22
$$

Cálculo de presión mínima sobre el terreno

$$
\sigma_{min} = \frac{\sum FR}{B*L} * \left(1 - \frac{6e}{B}\right)
$$

Donde:

- σmín Presión mínima
- ΣFR Sumatoria de fuerzas resistentes
- e Excentricidad
- B Base de zapata de muro
- L Longitud estudiada (1 m)

Sustituyendo se tiene:

$$
\sigma_{min} = \frac{7,650.62}{1.30 * 1} * \left(1 - \frac{6 * 0.10}{1.30}\right) = 3,168.89 \text{ Kg/m}^2
$$

Cálculo de presión máxima sobre el terreno

$$
\sigma_{\text{max}} = \frac{\sum FR}{B*L} * \left(1 + \frac{6e}{B}\right)
$$

Donde:

- σmáx Presión máxima
- ΣFR Sumatoria de fuerzas resistentes

e Excentricidad

B Base de zapata de muro

L Longitud estudiada (1 m)

Sustituyendo se tiene:

$$
\sigma_{\text{max}} = \frac{7,650.62}{1.30 * 1} * \left(1 + \frac{6 * 0.10}{1.30}\right) = 8,601.29 \text{ Kg/m}^2
$$

Comparando la presión máxima ejercida sobre el terreno (8,601.29 kg/m<sup>2</sup>) con el valor soporte del suelo (20,000 kg/m<sup>2</sup>) donde estará ubicada la estructura, se determinó que dicho suelo, soportará la estructura.

### **2.2.6. Diseño tanque de succión**

La función del tanque de succión es compensar la diferencia entre el caudal de la fuente y el caudal de bombeo. Este debe ubicarse entre la captación y la caseta de bombeo.

Volumen

El volumen de este tanque deberá proveer de agua a la bomba durante el tiempo que se estipuló que esta estaría funcionando.

Volumen necesario =  $Qb - Qp$ roducido por la fuente

 $Volumen$  necesario = 2.22 – 0.66 = 1.56 l

$$
V_{tangue\ succión} = \frac{60 * 60 * 8 h * 1.56 l}{1,000} = 44.93 m^{3} \approx 45 m^{3}
$$

El volumen de diseño será de 45  $m<sup>3</sup>$ 

Dimensionamiento del Tanque

Se asume que:

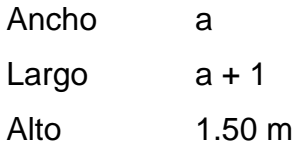

Entonces:

 $V = Ancho * Large * Alto$  $V = a * (a + 1) * 1.50$  $V = 1.50 a^2 + 1.50 a$  $45 m<sup>3</sup> = 1.50 a<sup>2</sup> + 1.50 a$ 

Despejamos la variable a de la ecuación y obtenemos que a = 5, por lo que las dimensiones del tanque serán:

Ancho =  $5 m$ Largo =  $6 m$ Alto  $= 1.50$  m

Diseño de losa

Utilizando como referencia el ACI 318, realizaremos el diseño de la losa del tanque, y tomaremos como referencia la siguiente figura:
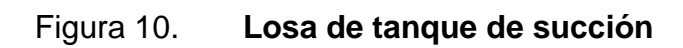

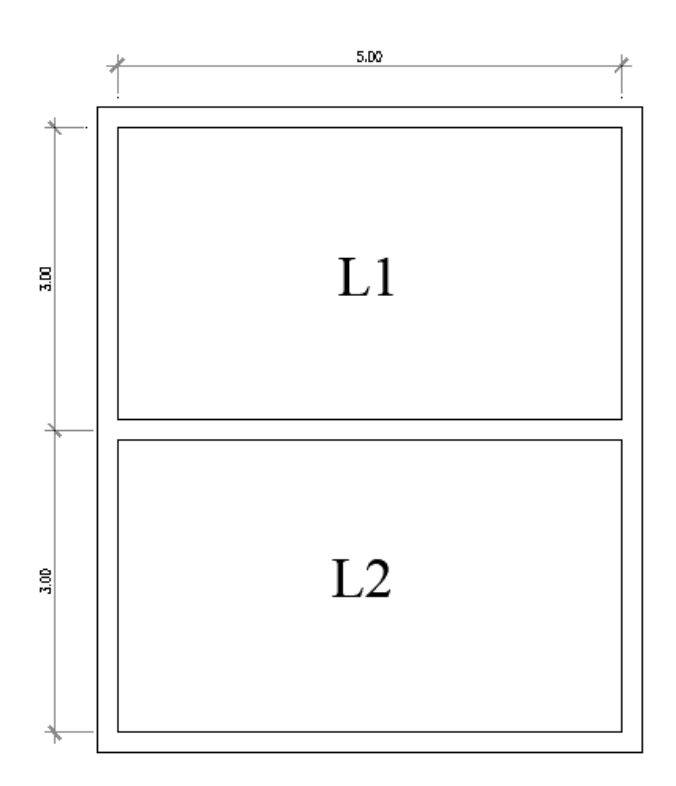

Fuente: elaboración propia, realizado con AutoCAD.

o Tipo de losa a utilizar

$$
M = \frac{Lado\ corto}{Lado\ large} = \frac{3.00\ m}{5.00\ m} = 0.6 \ge 0.5; \text{losa en dos sentidos}
$$

o Espesor de losa (t)

$$
t = \frac{2 * l + 2 * a}{180} = \frac{2 * 500 \, \text{cm} + 2 * 300 \, \text{cm}}{180} = 8.88 \cong 10 \, \text{cm}
$$

- o Integración de cargas
	- **Carga muerta**

$$
DL = P_{losa} + P_{sobrecarga}
$$

$$
P_{sobrecarga} = 75 kg/m
$$

$$
P_{loss} = 2,400 \frac{kg}{m^3} * 0.10 m * 1 m = 240 kg/m
$$

$$
DL = 288 \frac{kg}{m} + 75 \frac{kg}{m} = 315 \frac{kg}{m}
$$

**Carga viva** 

$$
LL = 100 \ kg/m
$$

**Carga última** 

$$
CU = 1.4 DL + 1.7 LL
$$

$$
CU = 1.4 \left(315 \frac{kg}{m}\right) + 1.7 \left(100 \frac{kg}{m}\right) = 611 \frac{kg}{m}
$$

o Cálculo de momentos

Se calculan los momentos positivos y negativos, determinando el acero para los momentos más fuertes en ambos sentidos; se calculará como una losa simplemente apoyada.

**Momentos positivos** 

$$
M_{A+} = M_{A+}(DL) + M_{A+}(LL)
$$
  
\n
$$
M_{A+} = (A^2 * Ca * DLU) + (A^2 * Ca * LLU)
$$
  
\n
$$
M_{A+} = (5^2 * 0.056 * 420 kg/m^2) + (5^2 * 0.056 * 170 kg/m^2)
$$
  
\n
$$
M_{A+} = 826 kg - m
$$

$$
M_{B+} = M_{B+}(DL) + M_{B+}(LL)
$$
  
\n
$$
M_{B+} = (B^2 * Ca * DLU) + (B^2 * Ca * LLU)
$$
  
\n
$$
M_{B+} = (3^2 * 0.023 * 420 kg/m^2) + (3^2 * 0.023 * 170 kg/m^2)
$$
  
\n
$$
M_{B+} = 122.13 kg - m
$$

**Momentos negativos** 

Los momentos negativos son cero, esto debido a que se consideró una losa simplemente apoyada, por tal razón se tomará un tercio del valor del momento positivo de cada lado:

$$
M_{A-} = \frac{1}{3} M_{A+}
$$
  
\n
$$
M_{A-} = 275.33 kg - m
$$
  
\n
$$
M_{B-} = \frac{1}{3} M_{B+}
$$
  
\n
$$
M_{B-} = 40.71 kg - m
$$

# Figura 11. **Diagrama de momentos en la losa del tanque de succión**

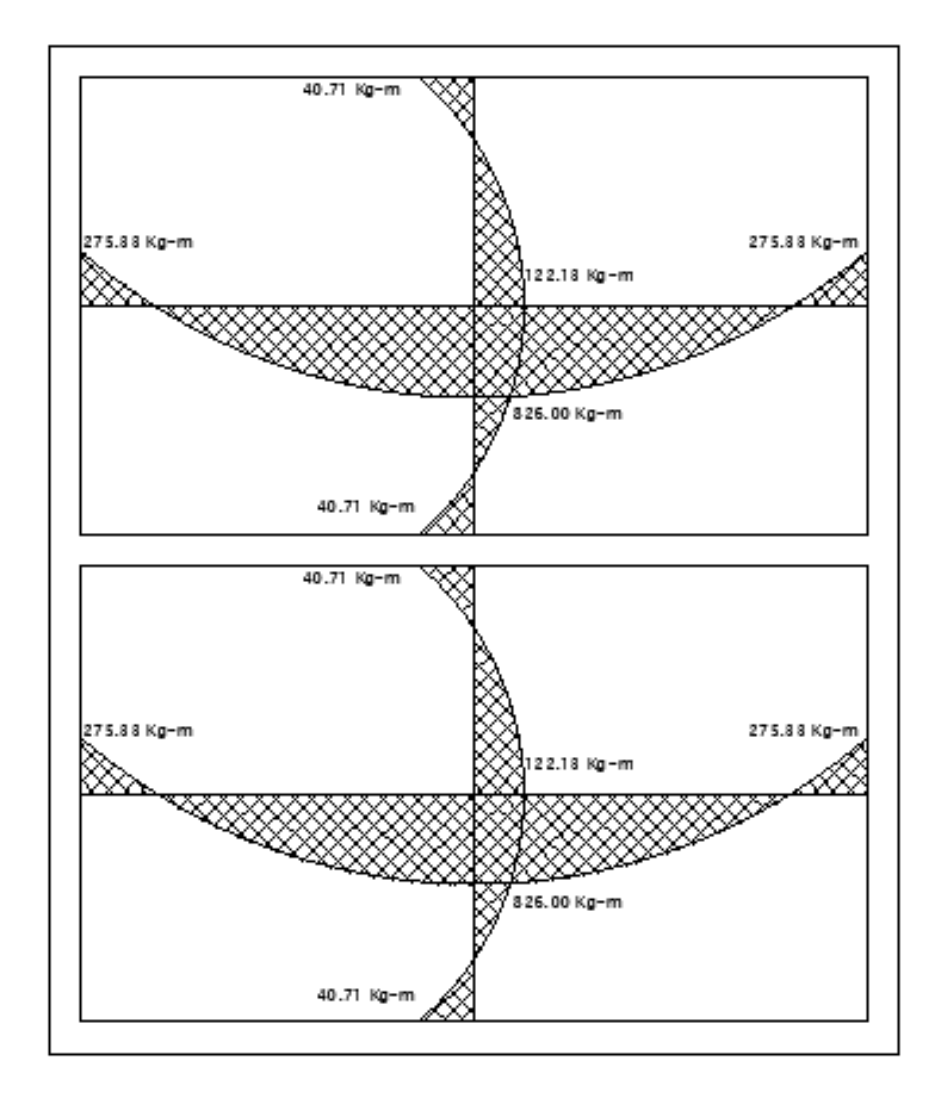

Fuente: elaboración propia, realizado con AutoCAD.

Cálculo del peralte d

$$
d=t-r-\frac{\emptyset}{2}
$$

#### Donde:

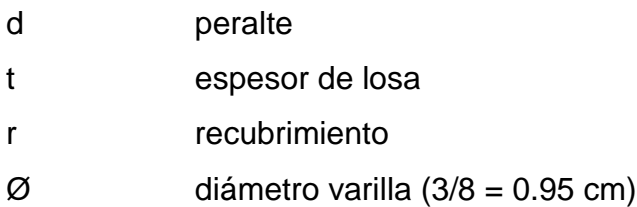

Al sustituir los datos en la ecuación anterior se obtiene:

$$
d = 10 - 2.5 - \frac{0.95}{2} = 7.03 \text{ cm}
$$

Cálculo del área de acero mínimo

$$
As_{min} = \left(\frac{14.1}{fy}\right)(b)(d)
$$

#### Donde:

As  $_{min.}$  área de acero mínima (cm<sup>2</sup>) fy resistencia del acero (kg/cm<sup>2</sup>) b franja unitaria en la losa (cm) d peralte efectivo (cm)

Entonces, al sustituir los datos en la ecuación anterior se obtiene:

$$
As_{min} = \left(\frac{14.1}{2,810}\right)(100)(7.03)
$$

$$
As_{min} = 3.53 \, cm^2
$$

**Espaciamiento máximo** 

El ACI recomienda no utilizar espaciamientos mayores a 3 veces el espesor de la losa.

> $S_{\text{max}} = 3 * t$  $S_{\text{max}} = 3 * 10 \text{ cm} = 30 \text{ cm}$

Cálculo de espaciamiento

$$
S = \frac{As_{\text{varilla}} * b}{As_{\text{min}}}
$$

$$
S = \frac{0.71 \times 100}{3.53} = 20.11 \, \text{cm}
$$

**Momento debido al área de refuerzo mínimo** 

$$
Mu = \varphi \left[ As * fy \left( d - \frac{As * fy}{1.7 * f'c * b} \right) \right]
$$

Donde:

- Mu momento último
- f´c resistencia del concreto
- fy resistencia del acero
- b franja unitaria en la losa
- d peralte efectivo
- Φ factor según ACI

Al sustituir los datos en la ecuación anterior, se obtiene:

$$
Mu = 0.90 \left[ 3.53 * 2,810 \left( 7.03 - \frac{3.53 * 2,810}{1.7 * 210 * 100} \right) \right]
$$
  

$$
Mu = 60,278.93 kg - cm = 602.79 kg - m
$$

El momento debido al área de refuerzo mínimo es mayor que los momentos debido a las cargas, por lo que se utilizará este momento para diseñar ambos sentidos de la losa.

o Armado de losa

Con los datos calculados anteriormente, se diseñó una losa que trabajará en dos sentidos, con varilla de hierro de Ø 3/8 " a una separación de 20 cm entre cada varilla.

o Diseño de viga

De acuerdo con el ACI, indica la forma de establecer el peralte mínimo de una viga simplemente apoyada, el cual se determina con la siguiente ecuación:

> $h_{viga} =$ longitud de viga  $\frac{16 \text{ m/s} \cdot \text{m}}{16} =$ 500 cm  $\frac{16}{16}$  = 31.25 cm  $\approx$  32 cm

Para la base de la viga se utilizará la siguiente relación:

$$
\frac{h}{2} \le b \le \frac{2h}{3}
$$

$$
\frac{32 \text{ cm}}{2} = 16 \le b \le \frac{2(32 \text{ cm})}{3} = 21.33
$$

Entonces la viga tendrá una sección de 35 cm \* 20 cm.

**Integración de cargas** 

Datos por utilizar:

- f'y  $2,810$  kg/cm<sup>2</sup>
- $f'c$  210 kg/cm<sup>2</sup>
- $P_{sc}$  100 kg/m<sup>2</sup>
- $P_{cv}$  125 kg/m<sup>2</sup>
- Atrib  $5.25 \text{ m}^2$
- hviga 35 cm
- bviga 20 cm
- rec 4 cm
- #var 3/8 "

 $\checkmark$  Carga muerta

 $W_{losa} = \gamma_c * t_{losa} = 2,400 * 0.10 = 240 kg/m^2$ 

 $W_{parcial} = 240 + 100 = 340 kg/m^2$ 

 $W_{DLP} = 340 * 10 = 3,400 kg$ 

$$
W_{viga} = h_{viga} * b_{viga} * L_{viga} * \gamma_c
$$

$$
W_{viga} = 0.35 * 0.20 * 5 * 2,400 = 840 kg
$$

$$
W_{DLT} = 3,400 + 840 = 4,240 kg
$$

$$
\checkmark
$$
 Carga viva

$$
W_{LL} = P_{cv} * A_{trib}
$$

$$
W_{LL} = 125 * 5.25 = 656.25 kg
$$

 $\checkmark$  Carga última

$$
CU = 1.4CM + 1.7CV
$$

$$
CU = 1.4(4,240) + 1.7(656.25) = 7,051.63 kg
$$

 $\checkmark$  Carga última distribuida

$$
CU_{dist} = \frac{CU}{L} = \frac{7,051.63}{5} = 1,410.33 \ kg/m
$$

**E** Cálculo de momentos

$$
M_{(+)} = \frac{CU * L^2}{8} = \frac{1,410.33 * 5^2}{8} = 4,407.28 kg - m
$$

**Refuerzo longitudinal** 

$$
d = 35 - 4 - \frac{0.95}{2} = 30.525 \, \text{cm}
$$

$$
A_s = \left[20*30.525 - \sqrt{(20*30.525)^2 - \frac{4,407.28*20}{0.003825*210}}\right] * \frac{0.85*210}{2,810} = 6.21 \text{ cm}^2
$$

Cálculo del área de acero mínima:

$$
A_{s\,min1} = \frac{0.8 * \sqrt{f'c}}{f'y} * b * d = \frac{0.8 * \sqrt{210}}{2,810} * 20 * 30.525 = 2.52 \, \text{cm}^2
$$

$$
A_{s\ min2} = \frac{14.1}{f'y} * b * d = \frac{14.1}{2,810} * 20 * 30.525 = 3.06 \text{ cm}^2
$$

Se utilizará el mayor de los resultados anteriores, 6.37 cm<sup>2</sup>, la cual se cubrirá con la varilla de 3/8 ".

$$
\#_{var} = \frac{As}{A_{var}} = \frac{3.06}{0.7126} = 4.29 \approx 5
$$

Para cubrir el área de acero requerida, se necesitarán 5 varillas # 3, pero para darle simetría al elemento se utilizarán 6 varillas # 3.

**Refuerzo transversal** 

$$
V_{actualte} = \frac{W * L}{2} = \frac{1,410.33 * 5}{2} = 3,525.83 kg
$$

$$
V_c = 0.53 * \lambda * \sqrt{f'c} * b * d
$$

$$
V_c = 0.53 * 0.85 * \sqrt{210} * 20 * 30.525 = 3,985.57 kg
$$

Debido a que la fuerza cortante resistente (Vc) es mayor a la fuerza cortante actuante, el espaciamiento entre estribos se calcula con la siguiente ecuación:

$$
S = \frac{d}{2} = \frac{30.525}{2} = 15.26 \approx 15 \, \text{cm}
$$

o Diseño del muro

El muro para dicho tanque será por gravedad, será de concreto ciclópeo, apoyado sobre la superficie.

Los parámetros por utilizar serán los siguientes:

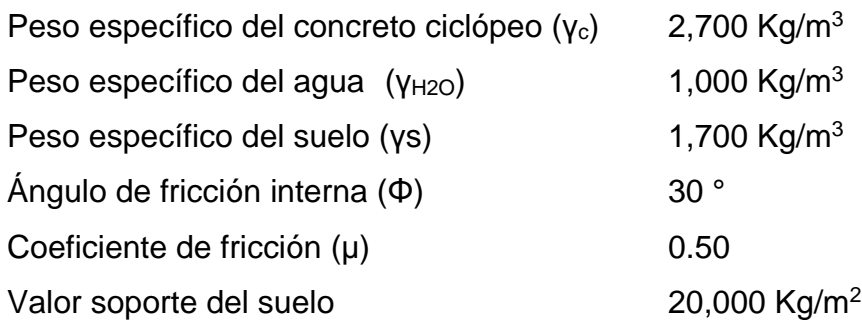

Los datos presentados anteriormente correspondientes a las propiedades del suelo fueron tomados de un estudio, que la municipalidad realizó en un área cercana al lugar donde se construirá el tanque.

# Figura 12. **Dimensionamiento del muro del tanque de succión**

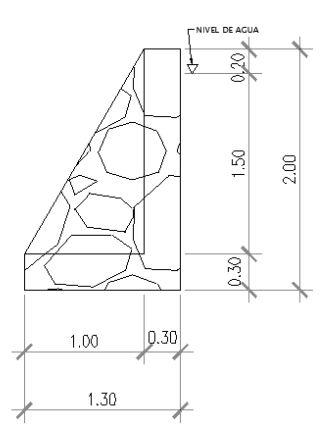

Fuente: elaboración propia, realizado con AutoCAD.

### Figura 13. **Diagrama de fuerzas en muro del tanque de succión**

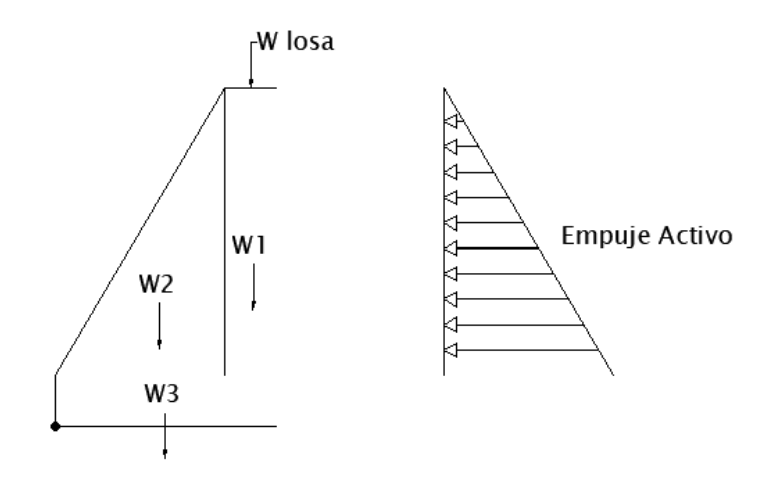

Fuente: elaboración propia, realizado con AutoCAD.

Cálculo de coeficientes de empuje activo

$$
K_a = \frac{1 - \sin \phi}{1 + \sin \phi}
$$

Donde:

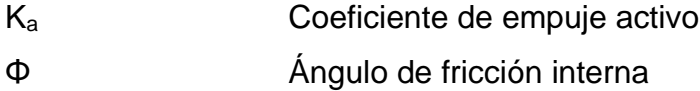

Sustituyendo se tiene:

$$
K_a = \frac{1 - \sin 30^{\circ}}{1 + \sin 30^{\circ}} = 0.33
$$

**Example 3** Cálculo de empuje activo

$$
E_a = \frac{\gamma_{H2O} * h_{H2O} * K_a}{2}
$$

Donde:

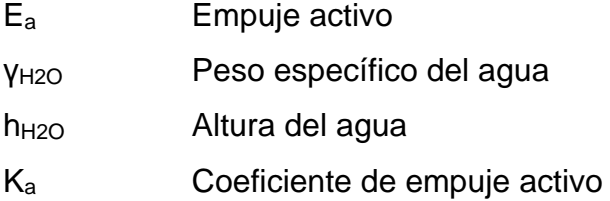

$$
E_a = \frac{1,000 * 1.50^2 * 0.33}{2} = 371.25 \, kg/m
$$

Cálculo de momentos debido al empuje activo

$$
ME_a = Fuerza * brazo_0 = E_a * \left(\frac{H}{3} + 0.3\right)
$$
  

$$
ME_a = 371.25 * \left(\frac{1.50}{3} + 0.3\right) = 297 kg - m
$$

Cálculo de carga puntual de la losa sobre el muro

$$
W_{losa} = \frac{Cu * A_{trib}}{L}
$$

Donde:

W <sub>losa</sub> Peso de losa Cu Carga última A trib. Área tributaria de la losa L Longitud total

$$
A_{trib} = \frac{a*b}{2} - \frac{a^2}{4} = \frac{5*6}{2} - \frac{5^2}{4} = 8.75 m^2
$$

$$
W_{losa} = \frac{678.20 * 8.75}{6} = 989.04 kg
$$

Cálculo de momentos respecto del punto O

| Elemento       | A $(m^2)$ | $\gamma$ (kg/m <sup>2</sup> ) | $W$ (kg) | Brazo (m)     | $M$ (Kg-m) |  |  |
|----------------|-----------|-------------------------------|----------|---------------|------------|--|--|
| W <sub>1</sub> | 0.51      | 2,700.00                      | 1,377.00 | 1.15          | 1,583.55   |  |  |
| W <sub>2</sub> | 1.70      | 2,700.00                      | 4,590.00 | 0.67          | 3,075.30   |  |  |
| W <sub>3</sub> | 0.39      | 2,700.00                      | 1,053.00 | 0.65          | 684.45     |  |  |
|                | W losa    |                               | 989.04   | 1.15          | 1,137.40   |  |  |
|                |           | $\Sigma_{FR}$ =               | 8,009.04 | $\Sigma_{MR}$ | 6,480.70   |  |  |

Tabla V. **Momentos respecto del punto O**

Fuente: elaboración propia, realizado con Excel.

**Revisión por falla de deslizamiento a lo largo de la base** 

$$
FSd = \frac{Fuerzas resistentes}{Fuerzas actuantes} \ge 1.5
$$

$$
FSd = \frac{\mu * \sum FR}{E_a} \ge 1.5
$$

Donde:

- FSd Factor de falla por deslizamiento
- µ Coeficiente de fricción del suelo
- ΣFR Sumatoria de fuerzas resistentes
- E<sup>a</sup> Empuje activo

$$
FSd = \frac{0.50 * 8,009.04}{371.25} = 10.79 \ge 1.5
$$

El valor de FSd es mayor que 1.5, por lo que cumple con la revisión por falla de deslizamiento a lo largo de la base.

**Revisión por volteo respecto a la punta** 

$$
FSv = \frac{Moments \, resistentes}{Moments \, actuantes} \ge 1.5
$$

$$
FSv = \frac{\sum MR}{ME_a} \ge 1.5
$$

Donde:

FSv Factor de falla por volteo

ΣMR Sumatoria de momentos resistentes

ME<sup>a</sup> Momento debido a empuje activo

Sustituyendo se tiene:

$$
FSv = \frac{6,480.70}{297} = 21.82 \ge 1.5
$$

El valor de FSv es mayor que 1.5, por lo que cumple con la revisión por volteo respecto a la punta.

- Revisión por falla de capacidad de carga de la base
	- Cálculo de distancia aplicada

$$
X = \frac{\sum MR - ME_a}{\sum FR}
$$

Donde:

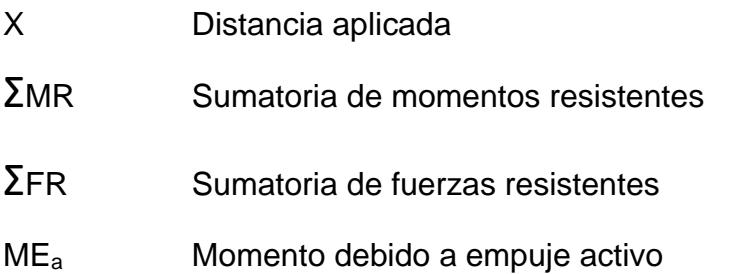

Sustituyendo se tiene:

$$
X = \frac{6,480.70 - 297}{8,009.04} = 0.77
$$

Cálculo de excentricidad

$$
e = \left| \frac{B}{2} - X \right|
$$

Donde:

- e Excentricidad
- X Distancia aplicada
- B Base de zapata de muro

$$
e = \left| \frac{1.30}{2} - 0.77 \right| = 0.12 \, m
$$

La excentricidad debe ser menor a B/6:

$$
e = 0.12 < \frac{1.30}{6}
$$
\n
$$
e = 0.12 < 0.22
$$

Cálculo de presión mínima sobre el terreno

$$
\sigma_{min} = \frac{\sum FR}{B*L} * \left(1 - \frac{6e}{B}\right)
$$

Donde:

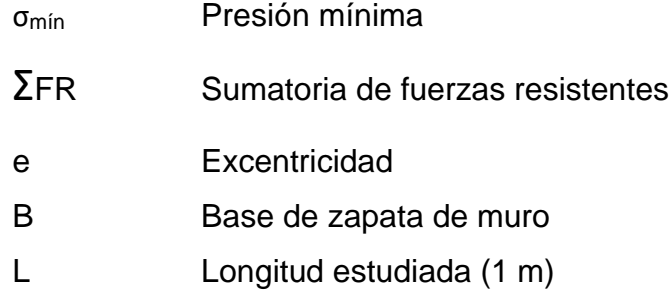

Sustituyendo se tiene:

$$
\sigma_{min} = \frac{8,009.04}{1.30 * 1} * \left(1 - \frac{6 * 0.12}{1.30}\right) = 2,748.66 \text{ Kg/m}^2
$$

Cálculo de presión máxima sobre el terreno

$$
\sigma_{\text{max}} = \frac{\sum FR}{B*L} * \left(1 + \frac{6e}{B}\right)
$$

#### Donde:

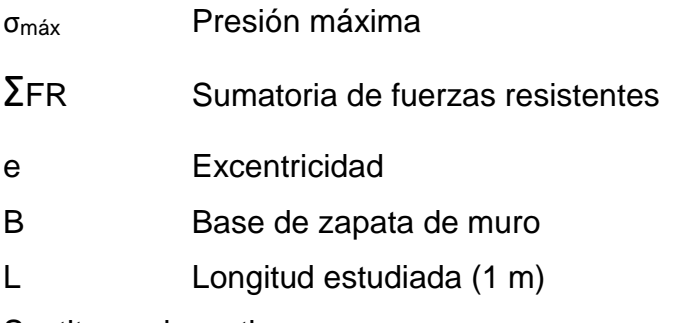

Sustituyendo se tiene:

$$
\sigma_{\text{max}} = \frac{8,009.04}{1.30 * 1} * \left(1 + \frac{6 * 0.12}{1.30}\right) = 9,572.94 \text{ Kg/m}^2
$$

Comparando la presión máxima ejercida sobre el terreno (9,572.94 kg/m<sup>2</sup>) con el valor soporte del suelo (20,000 kg/m<sup>2</sup>) donde estará ubicada la estructura, se determinó que dicho suelo, soportará la estructura.

### **2.2.7. Diseño red de distribución**

La red de distribución de este proyecto será una red abierta, ya que las viviendas se encuentran dispersas.

### **2.2.7.1. Parámetros utilizados para el diseño**

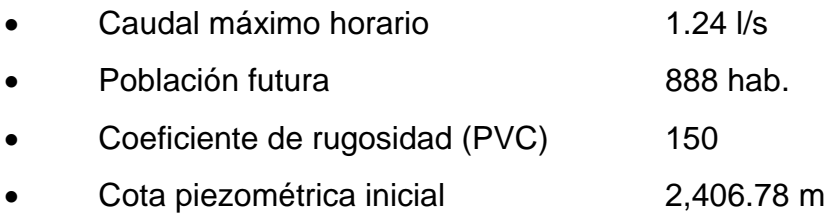

#### **2.2.7.2. Diseño hidráulico de la red**

Esta se realizó con la ayuda de una hoja de Excel, es por eso que solo se presentará el cálculo de un tramo. Se calculó el tramo E - 22 a E - 37.

Para determinar el caudal de diseño del tramo debe hacerse una comparación entre el caudal de vivienda y el caudal instantáneo.

Caudal por vivienda

$$
Q_v = \frac{QHM}{No.Viviendas}
$$

Donde

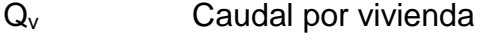

QHD Caudal máximo horario

Sustituyendo se tiene:

$$
Q_v = \frac{1.24}{30} = 0.041 l/s
$$

Caudal instantáneo

$$
Q_{inst.} = k\sqrt{N-1}
$$

Donde:

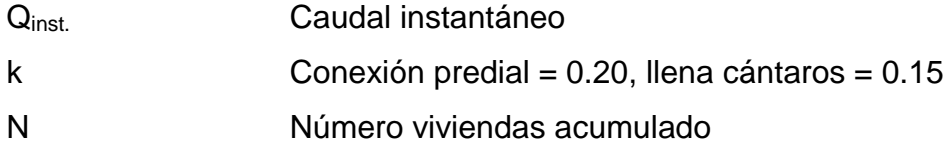

Sustituyendo se tiene:

$$
Q_{inst.} = 0.20\sqrt{30 - 1} = 1.08 l/s
$$

Dado lo anterior se utilizará el mayor de los dos, el cual es el caudal instantáneo, de 1.08 l/s.

Diámetro teórico

$$
D_{teórico} = \left(\frac{1743.811 * L * Q^{1.85}}{C^{1.85} * hf}\right)^{1/4.87}
$$

Donde:

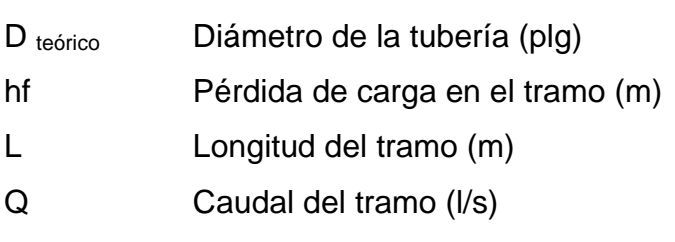

C Coeficiente de rugosidad del PVC

Sustituyendo tenemos:

$$
D_{teórico} = \left(\frac{1,743.811 * 423.41 * 1.05 * 1.08^{1.85}}{150^{1.85} * 37.19}\right)^{1/4.87} = 1.18
$$
"

Como ese diámetro no existe en el mercado, tomaremos el diámetro comercial próximo superior que es de Ø 1 ¼ ".

Cálculo de pérdidas por fricción

$$
hf = \frac{1,743.811 * L * Q^{1.85}}{C^{1.85} * D^{4.87}}
$$

Donde:

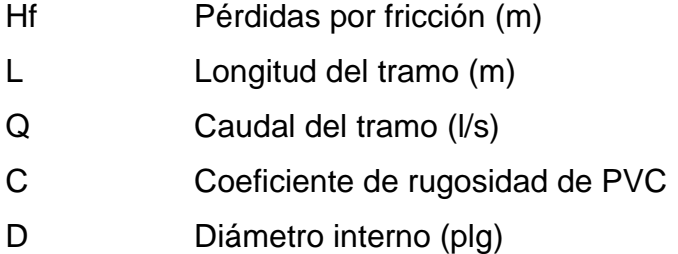

Sustituyendo tenemos:

$$
hf = \frac{1,743.811 * 423.41 * 1.05 * 1.08^{1.85}}{150^{1.85} * 1.464^{4.87}} = 13.16 m
$$

Cota piezométrica final

$$
CP_{final} = CP_{initial} - hf
$$

Donde:

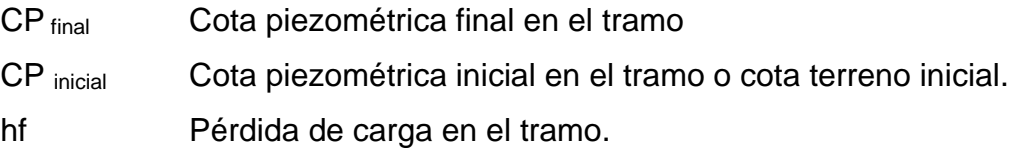

Sustituyendo tenemos:

$$
CP_{final} = 2,378.93 - 13.16 = 2,365.77
$$

**•** Presión estática

 $PE = CT_{initial} - CT_{final}$ 

Donde:

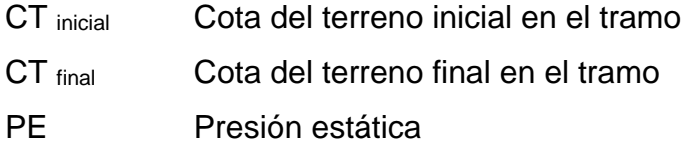

Sustituyendo tenemos:

 $PE = 2,385.50 - 2,341.74 = 43.76 m$ 

Presión dinámica

$$
PD = CP - CT_{final}
$$

Donde:

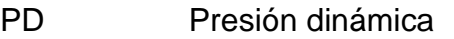

- CP Cota piezométrica del tramo
- CT final Cota del terreno final en el tramo

Sustituyendo tenemos:

 $PD = 2,365.77 - 2,341.74 = 24.03 m$ 

Velocidad

$$
V=\frac{1.974*Q}{D^2}
$$

Donde:

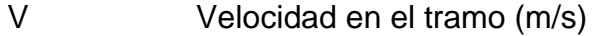

- Q Caudal en el tramo (l/s)
- D Diámetro interno de la tubería (plg)

Sustituyendo tenemos:

$$
V = \frac{1.974 \times 1.08}{1.464^2} = 1.00 \, m/s
$$

De acuerdo con lo anterior, el diámetro seleccionado cumple con todos los parámetros de velocidad y presiones.

El cuadro de resumen del diseño hidráulico se adjunta en anexos.

#### **2.2.8. Obras hidráulicas**

 Caja rompe presión: las cajas rompen presión se colocaron en las estaciones: E7, E13, E24, E40+5, E60, E65, E144, E77 + 5, E82, E86, E100, E139.

#### **2.2.9. Propuesta de tarifa**

En esta propuesta se contemplarán los gastos de energía, mantenimiento, operación, pago de fontanero y gasto de cloro.

Cálculo de energía

El motor por utilizar es sumergible de 5 HP Lo que equivale a 3,728.5 Watts Tiempo de Servicio al inicio: 8 horas Población a servir al inicio: 324 habitantes Total, de conexiones al inicio del proyecto: 54 Consumo diario de energía: 3,728.5 Watts \* (8 horas) = 29,828 Watts Costo del consumo diario: 29.83 KWatts \* (Q. 0.78 KW) = Q. 23.27 Costo del consumo mensual: 30 días \* (Q. 23.27) = Q. 697.98 /mes

Cantidad de cloro

Como ya se había calculado anteriormente, se necesitarán 38 tabletas al mes de hipoclorito de calcio.

El costo aproximado de las tabletas de hipoclorito de calcio es de Q. 17.00 c/u; entonces:

Costo mensual de cloración: 38 tabletas/mes \* Q.17.00 = Q. 646.00 /mes

Costo de operación y mantenimiento

#### Tabla VI. **Costos de operación y mantenimiento**

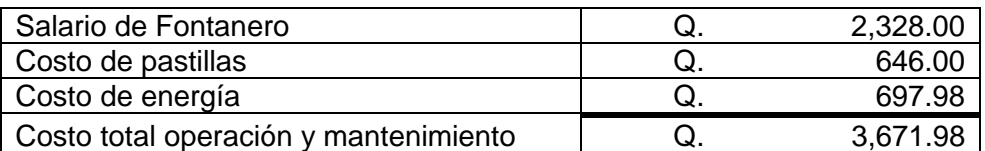

Fuente: elaboración propia, realizado con Microsoft Word 2016.

El número de viviendas beneficiadas con el proyecto es de 54, entonces la tarifa por vivienda sería la siguiente:

Tarifa mensual = 
$$
\frac{Q. 3,671.98}{54 \text{ viviendas}}
$$
 = Q. 67.99 /mes  $\cong$  Q. 68.00 /mes

La cuota presentada es alta, sin embargo, las instituciones en conjunto con la municipalidad realizarán las gestiones necesarias para obtener un financiamiento y así la cuota pueda ser accesible para toda la población a beneficiar.

#### **2.2.10. Elaboración de planos**

Estos se llevaron a cabo con la ayuda de AutoCAD Civil 3D 2019, los cuales incluyen la planta general del sistema, planta y perfil de la línea de conducción, detalles del tanque de succión y del tanque de distribución, caseta de bombeo, planta y perfil de la red de distribución; se encuentran en el anexo al final de este informe.

#### **2.2.11. Integración del presupuesto**

El presupuesto se integró en base a precios unitarios y renglones de trabajo cotizados en el área de Quiché y revistas de los fabricantes. La mano de obra se consideró en base a rendimientos y costos determinados por la organización; en cuanto a los costos indirectos se aplicó un 35 % sobre los costos directos.

# Tabla VII. **Renglones de trabajo**

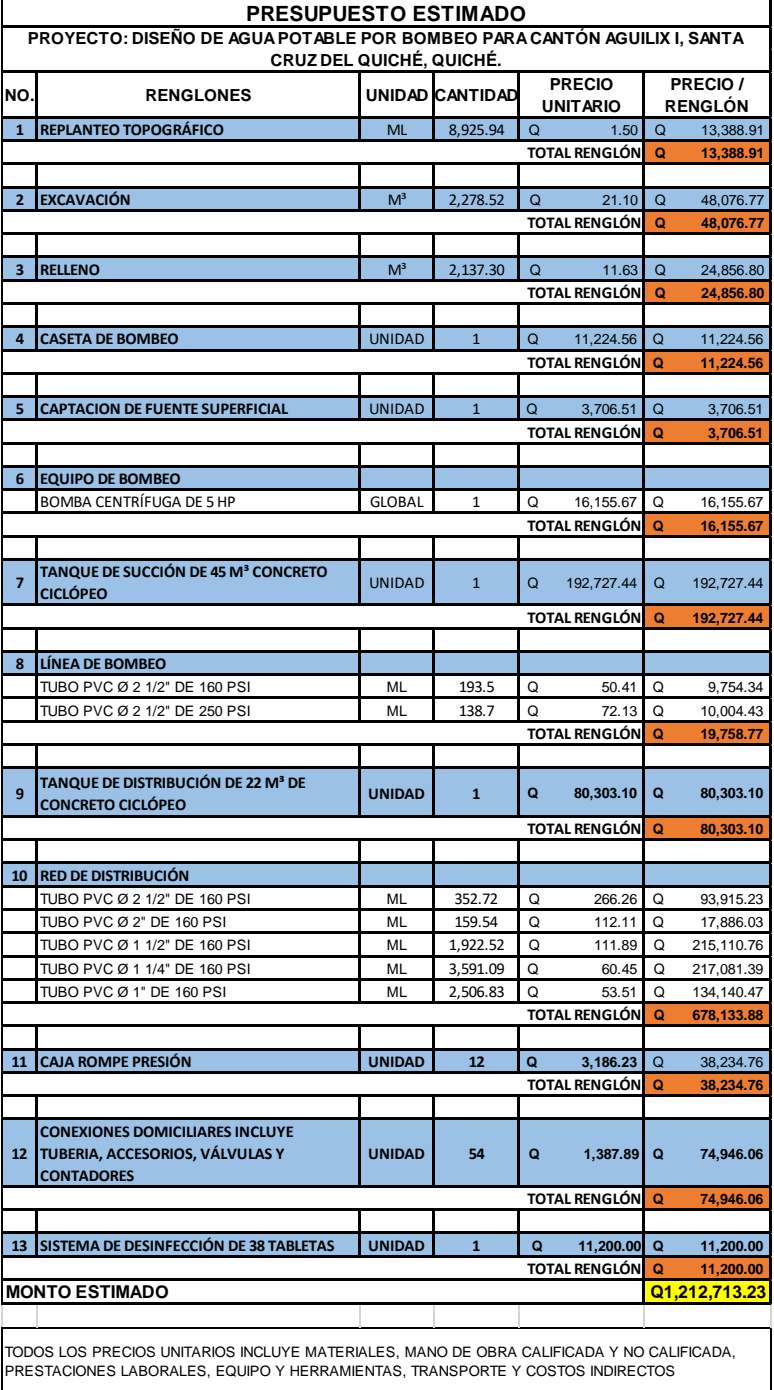

Fuente: elaboración propia, realizado con Excel 2,016.

# **2.2.12. Cronograma de ejecución**

En el cronograma de ejecución se describe el tiempo que durará cada una de las actividades del proyecto, para eso se utiliza el diagrama de barras o de Gantt.

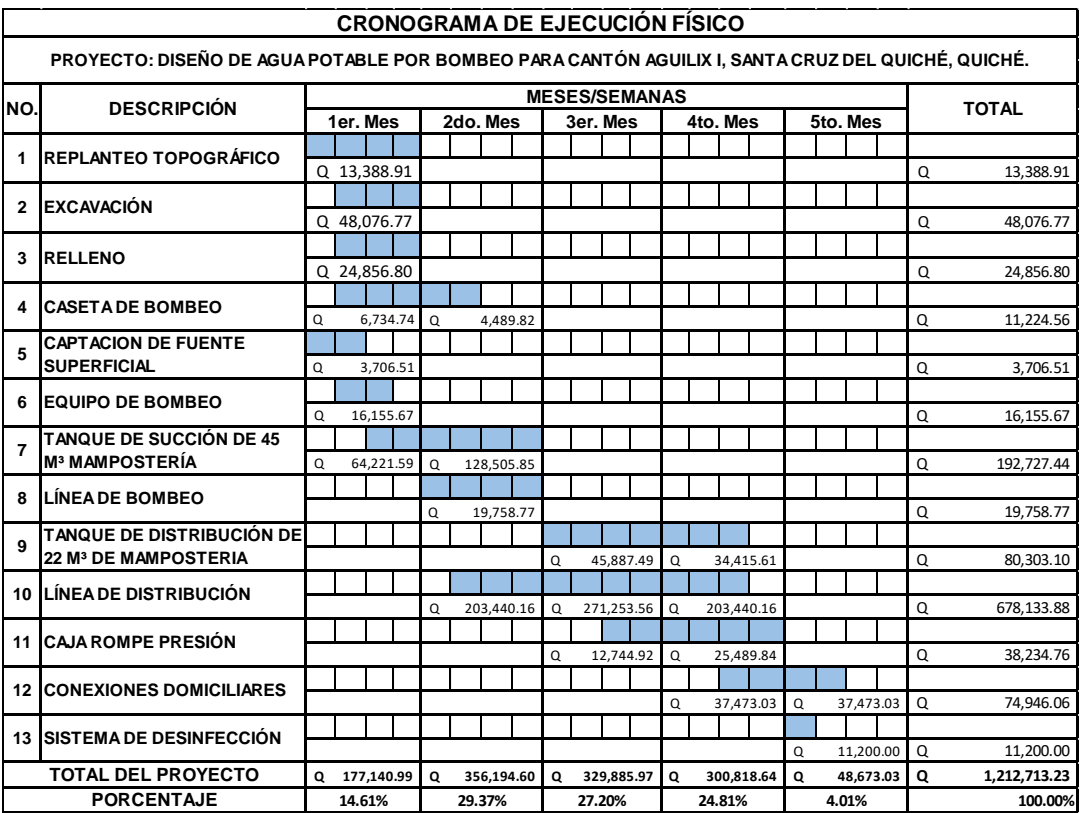

### Tabla VIII. **Cronograma de ejecución**

Fuente: elaboración propia, realizado con Excel 2016.

## **2.2.13. Evaluación de impacto ambiental inicial**

Es el procedimiento administrativo que se realiza previo al inicio de la construcción de cualquier obra civil, esto para identificar y prevenir el impacto que le provocara al ambiente, durante la realización de dicho proyecto.

# **CONCLUSIONES**

- 1. De acuerdo con el diagnóstico de servicios básicos e infraestructura practicado en las comunidades, objeto de este estudio se determinó que los proyectos prioritarios son en el área de servicios básicos como agua potable, los cuales vendrán a mejorar las condiciones de vida de cada habitante. Razón por la cual tanto la municipalidad como la organización Water for People, deberán gestionar el financiamiento para llevar a la realidad dichos proyectos en el menor tiempo posible, por los beneficios que se estarán aportando a las comunidades.
- 2. Se diseñaron los proyectos, utilizando los parámetros definidos en las normas de INFOM-UNEPAR y los recomendados por la organización Water for People; por lo que en ninguna circunstancia lo especificado en planos se deberá modificar en el momento de la construcción.
- 3. Para la elaboración del presupuesto y el cronograma se utilizaron los planos y sus respectivos detalles, tomando en cuenta los precios de los materiales y salarios mano de obra que se manejan en el departamento de Quiché. Para el presupuesto de los dos proyectos se aplicó un factor de indirectos del 35 %; por lo que cuando se contraten las obras deberán actualizarse estos presupuestos.

.

# **RECOMENDACIONES**

- 1. Ejecutar los dos proyectos cumpliendo con las especificaciones y detalles que se muestran en los juegos de planos, y si se necesitara cambiar algo o se necesita saber algo que no esté detallado en ellos, consultarlo con el ingeniero que esté a cargo del proyecto.
- 2. Proporcionar el mantenimiento a los dos proyectos, para que estos puedan funcionar de manera correcta y que las comunidades no tengan problema con el abastecimiento del agua, durante el periodo de diseño.
- 3. Informar a los beneficiarios de los proyectos, de la importancia de la aplicación de las tarifas, ya sea la que se propuso en este informe o ponerse de acuerdo con la municipalidad y la organización Water for People para determinar el monto de esta, y así que el proyecto siga funcionando de manera correcta, ya que, si no se cumple con dicho pago, no se le podrá dar el debido mantenimiento, y tampoco se podrá pagar la energía eléctrica que utilizará la bomba.
- 4. Actualizar los presupuestos, Si los proyectos no llegaran a realizarse de manera inmediata, ya que estos varían con el tiempo; esto para que el precio total de los proyectos sea el correcto y verificar si se cuentan con los recursos para que se lleve a cabo.

# **REFERENCIAS**

- 1. American Concrete Institute (2014). *Requisitos de Reglamento para Concreto Estuctural (ACI 318SUS-14).* Guatemala.
- 2. Castellanos, D. (2004). *Diseño del sistema de abastecimiento de agua potable para la comunidad San José El Tesoro, municipio de Chisec, Alta Verapaz. (tesis de licenciatura).* Universidad de San Carlos de Guatemala, Guatemala.
- 3. Comisión Guatemalteca de Normas Ministerio de Economía (2013). *COGUANOR NTG 29001. Agua para consumo humano (agua potable). Especificaciones.* Guatemala.
- 4. Comisión Guatemalteca de Normas Ministerio de Economía (2017). *COGUANOR NTG/ISO/IEC 17025. Requisitos generales para la competencia de los laboratorios de ensayo y calibración.* Guatemala.
- 5. INFOM-MSPAS (2007). *Guía de normas sanitarias para el diseño de sistemas rurales de abastecimiento de agua para consumo humano*. Guatemala.
- 6. INFOM-UNEPAR (2018). *Manual de Normas y Procedimientos. Unidad Ejecutora del Programa de Acueductos Rurales*. Guatemala.
- 7. Instituto de Fomento Municipal (INFOM) (1997). *Guía para el diseño de abastecimiento de agua potable a zonas rurales (Segunda revisión).* Guatemala.
- 8. Ministerio de Salud Pública y Asistencia Social (1991). *Guía para la preparación, construcción y supervisión de abastecimiento de Agua Potable y Saneamiento*. Guatemala.
- 9. UNEPAR (2009). *Normas de dibujo topográfico e hidráulico para la elaboración de planos para la construcción de acueductos rurales de UNEPAR*. Guatemala.
- 10. Us, J. (2020). *Diseño del sistema de abastecimiento de agua potable para el caserío el manzanillo II y de la edificación escolar de dos niveles para el barrio La Cruz, Chinique, Quiché*. Universidad de San Carlos de Guatemala, Guatemala.

# **APÉNDICES**

| Velocidad              | en el Nudo           | 124    | ខ្ម    | 0.76       | $\mathbb{Z}^2$ | 0.82    | ្មី      | 0.74           | 1.7      | 0.97     | 60            | 65     | 6.95           | g      | $\Xi$      | $\Xi$      |
|------------------------|----------------------|--------|--------|------------|----------------|---------|----------|----------------|----------|----------|---------------|--------|----------------|--------|------------|------------|
| Presión                | Estática             | 39.37  | 32.88  | 44.31      | 66.58          | 49.92   | 17.05    | 29.51          | 21.47    | 50.42    | 15.81         | 21.38  | ន              | 23.56  | 64.93      | 31.03      |
| Presión o<br>Carga     | Dinámica             | 27.64  | 9.47   | 1651       | 59,62          | 46.30   | 20.04    | 22.92          | 20.49    | 45.67    | 13.91         | 18.57  | 3631           | 16.01  | 56.29      | 17.14      |
| ទឹ                     | Piezométrica         | 503.20 | 452.15 | 447.76     | 424.28         | 361.05  | 445.67   | 419.04         | 513.95   | 510.18   | 462.61        | 461.70 | 429.44         | 507.38 | 506.29     | 436.11     |
| ≌                      |                      | 11.73  | 23.41  | 439        | 697            | 3.62    | SS<br>G  | ξ3             | 89       | 3.78     | 190           | ទ្ធ    | 13.69          | 657    | 7.67       | 13.89      |
| Diámetro               | Comercial            | $\sim$ | 2      | $\sim$     | 11/2           | 11/2    | 11/2     | 11/2           | $\sim$   | 2        | $\sim$        | $\sim$ | $\sim$         | 11/2   | 11/2       | 11/2       |
| Cota Topográfica       | 훈                    | 475.56 | 442.68 | 431.25     | 364.67         | 314.75  | 425.63   | 396.12         | 493.46   | 464.51   | 448.7         | 443.13 | 393.13         | 491.37 | 50         | 418.97     |
|                        | <b>Tem</b>           | 514.93 | 475.56 | 442.68     | 431,25         | 364.67  | 442.68   | 425.63         | 514.93   | 493.46   | 464.51        | 448.7  | 443.13         | 493.46 | 493.46     | 50         |
| <u>පි</u>              |                      | මූ     | g      | 45         | 267.86         | 291.89  | 窝        | £              | ఱ        | 23       | 岂             | 57.29  | 862.71         | 44     | 364.12     | 659.88     |
| Qdiseño                | ≌                    | 2.76   | 243    | 155        | 白<br>白         | ᅙ.      | 118      | 85             | 2.58     | 197      | 197           | 193    | $\frac{93}{2}$ | 106    | 1.15       | 1.15       |
| <b>Habitantes</b><br>≢ | Futuro               | 1,152  | த்     | \$6        | ≋              | 33      | 216      | 14             | 1002     | 贸        | <u>ន្ត្រី</u> | Š      | ऄॢ             | 14     | 阅          | 阅          |
| #Viv.                  | Futuro               | g      | 孚      | ಡ          | ឩ              | 33      | ఱ        | 5              | 인        | ജ        | ജ             | ਡ      | S.             | 2      | ₽          | ₽          |
|                        |                      | ෂි     | \$     | <b>igh</b> | ង្គ            | 72      | 114      | ය              | 52       | క్ల      | క్ల           | Þ,     | Þ,             | g      | 26         | 26         |
| #Viv. #Hab.            | Actual Actual        | ≌      | ≳      | ≈          | 82             | 11      | 9        | ≘              | ವ        | ਨ        | ᇅ             | ස්     | ස්             | に      | Z          | η          |
| Tramo                  | $\blacktriangleleft$ | E(RP)  | c      | E9 (CRP)   | CRP3           | 믑       | E13(CRP) | 出<br>          | 임.       | es<br>86 | 윤             | CRPG   | 덫              | 53     | <b>GRT</b> | සු         |
|                        | පි                   | 읍      | E(RP)  | E          | E9 (CRP)       | es<br>C | E        | E13(CRP)       | 요        | 임.       | GRF5          | 6      | ෂූ             | 岊      | 岊          | <b>GRT</b> |
| ş                      |                      |        | $\sim$ | $\sim$     | 4              | ഗ       | ص        | $\overline{ }$ | $\infty$ | 9        | ≘             | $\Xi$  | 11             | 13     | Ħ          | 11         |

Apéndice 1. **Diseño hidráulico red de distribución caserío Xeul**

Fuente: elaboración propia, realizado con Excel 2016.
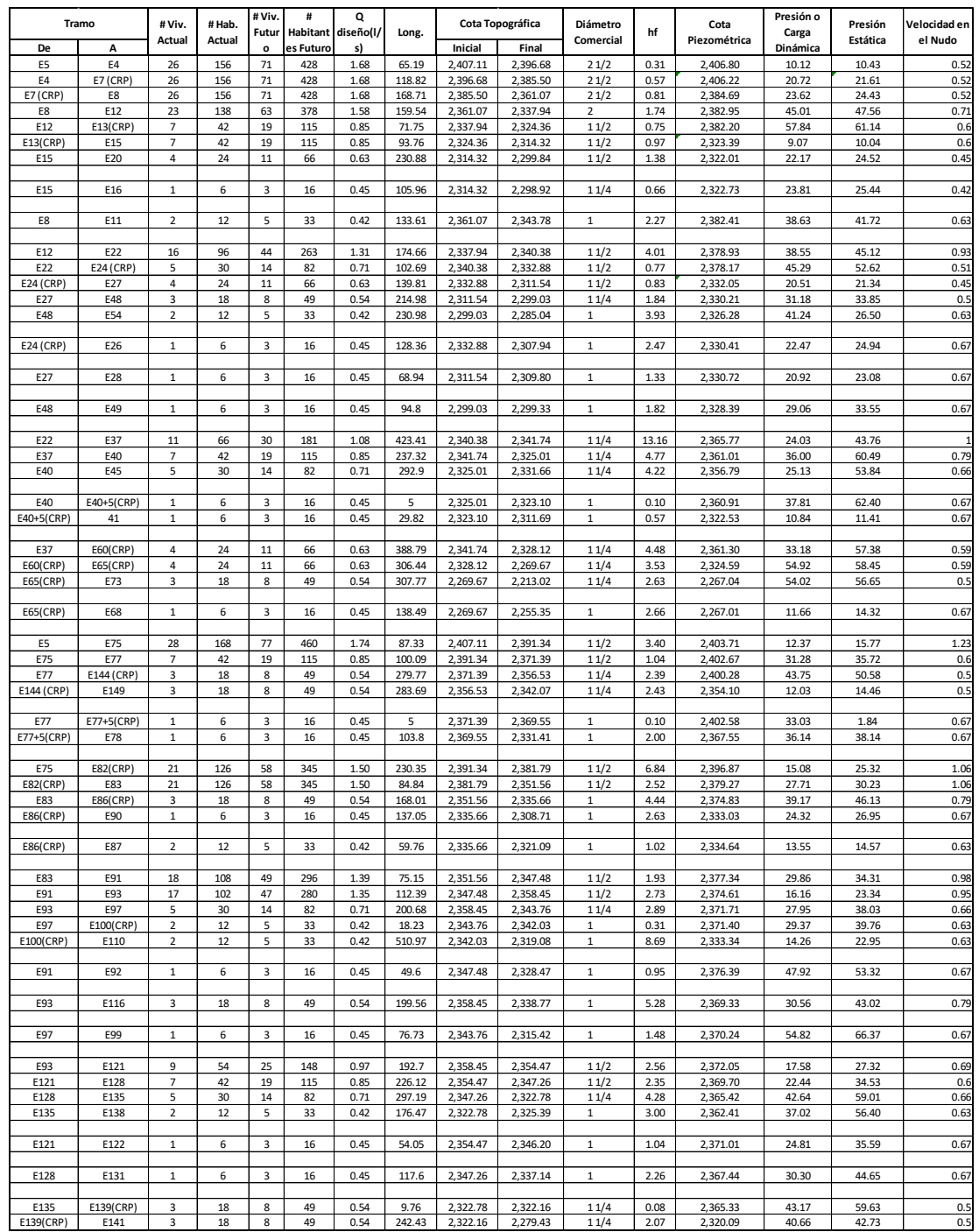

## Apéndice 2. **Diseño hidráulico red de conducción cantón Aguilix I**

Fuente: elaboración propia, realizado con Excel 2016.

Apéndice 3. **Juego de planos del sistema de abastecimiento de agua potable para caserío Xeul**

Fuente: elaboración propia, realizado con AutoCAD civil 3D 2019.

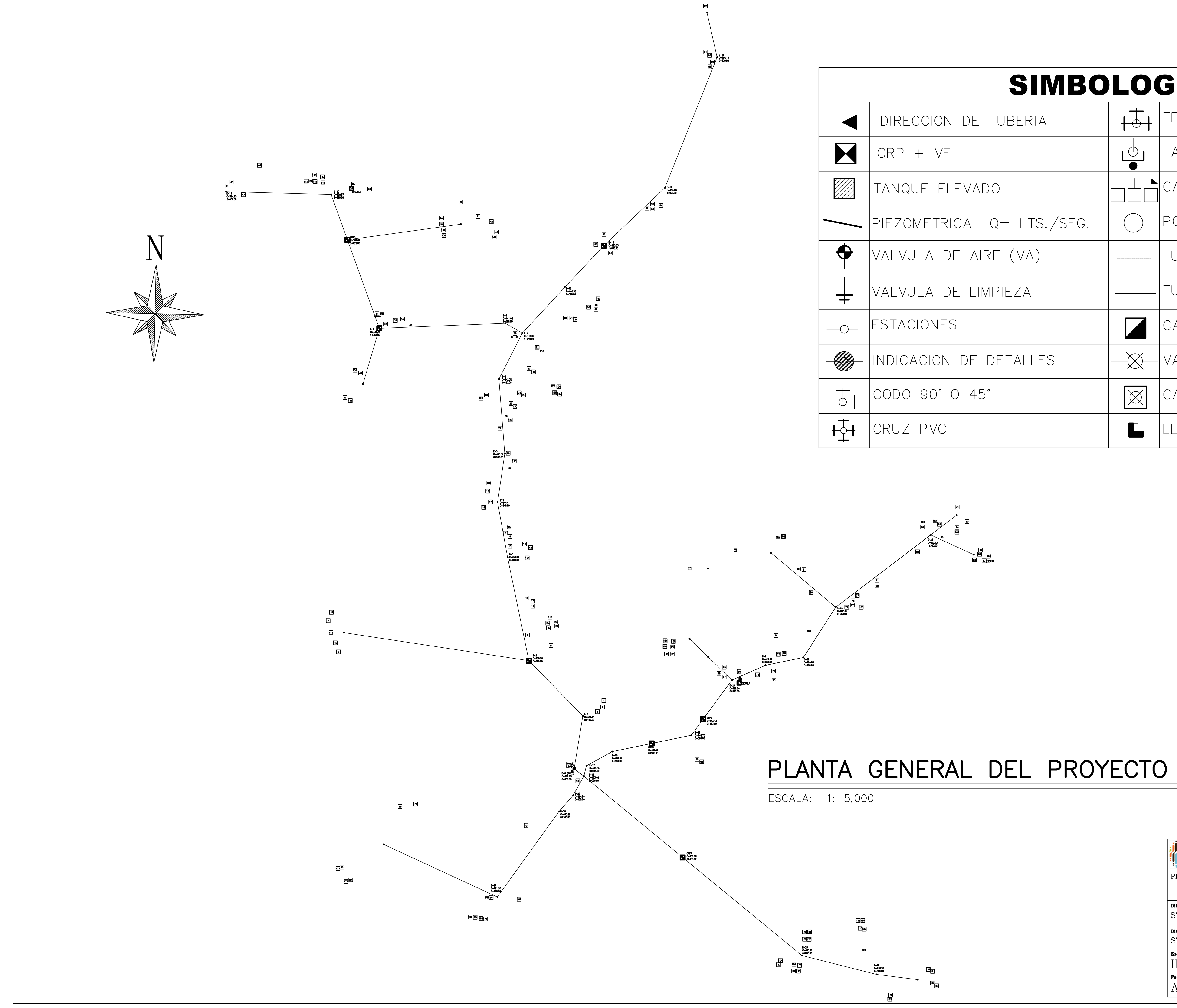

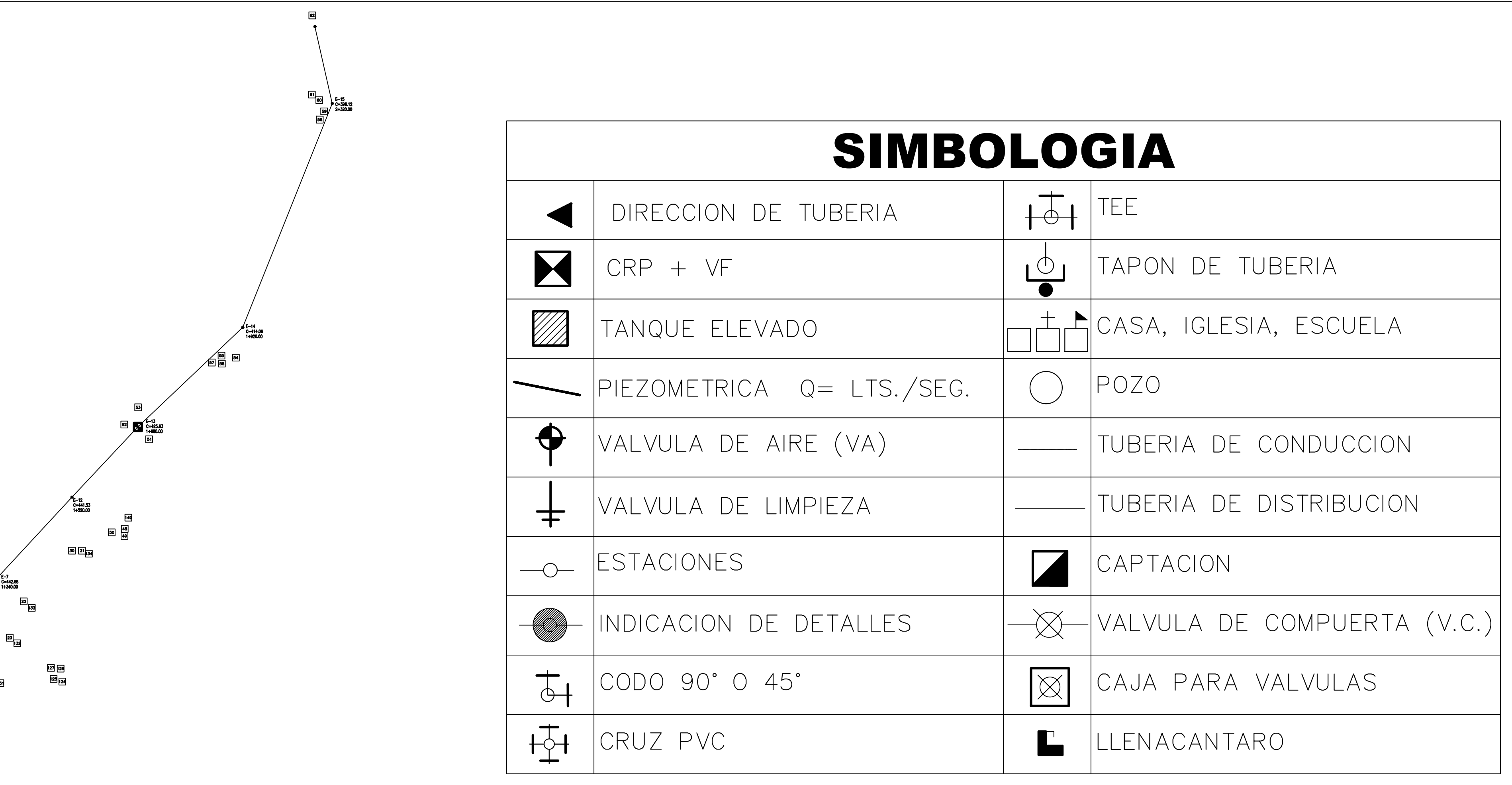

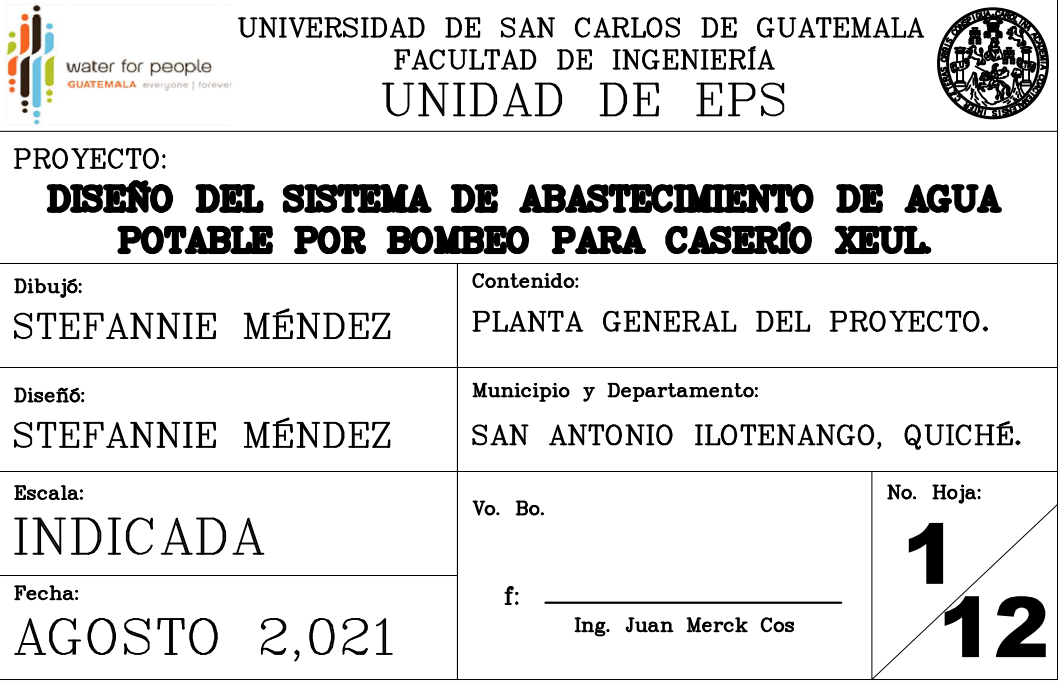

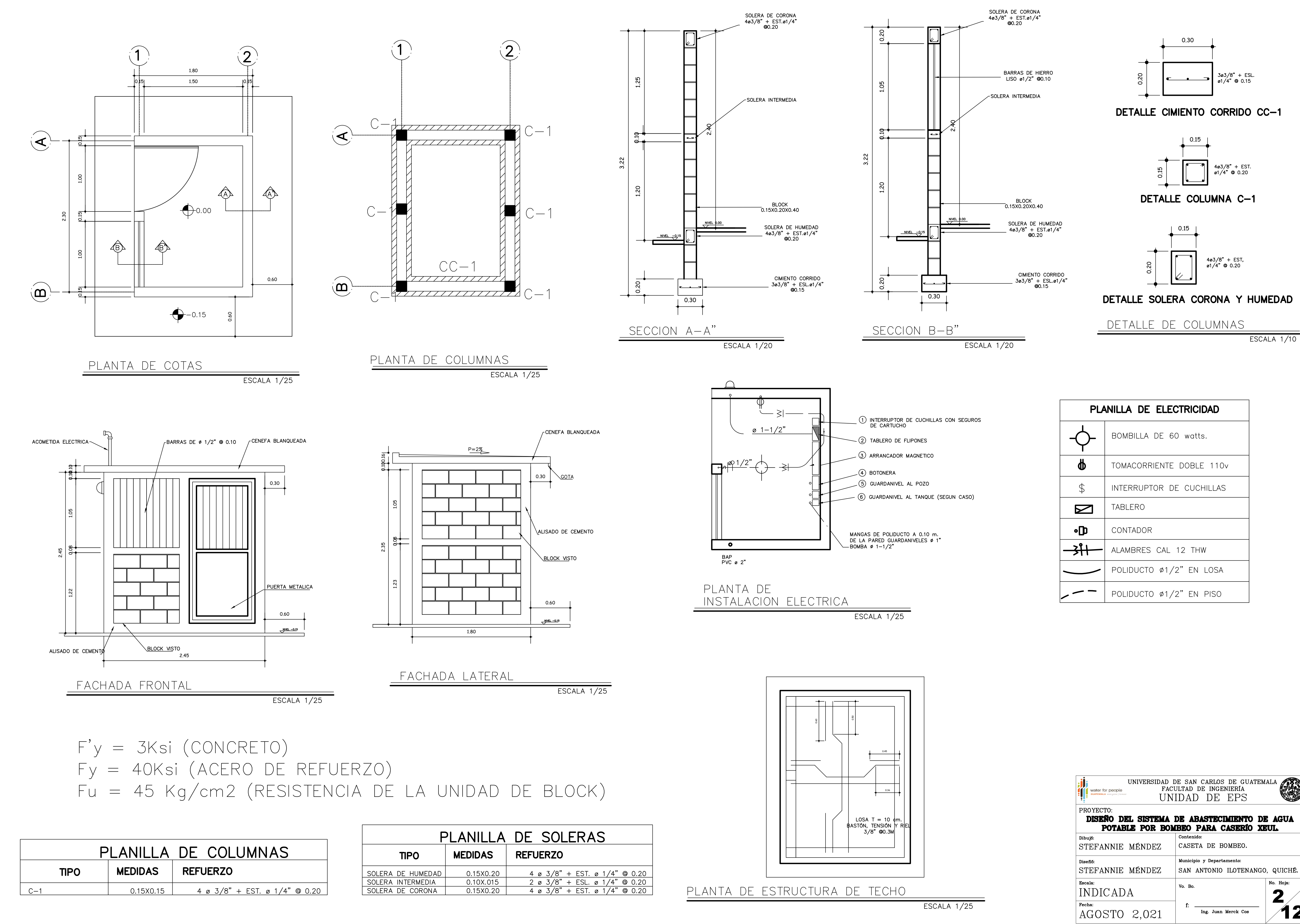

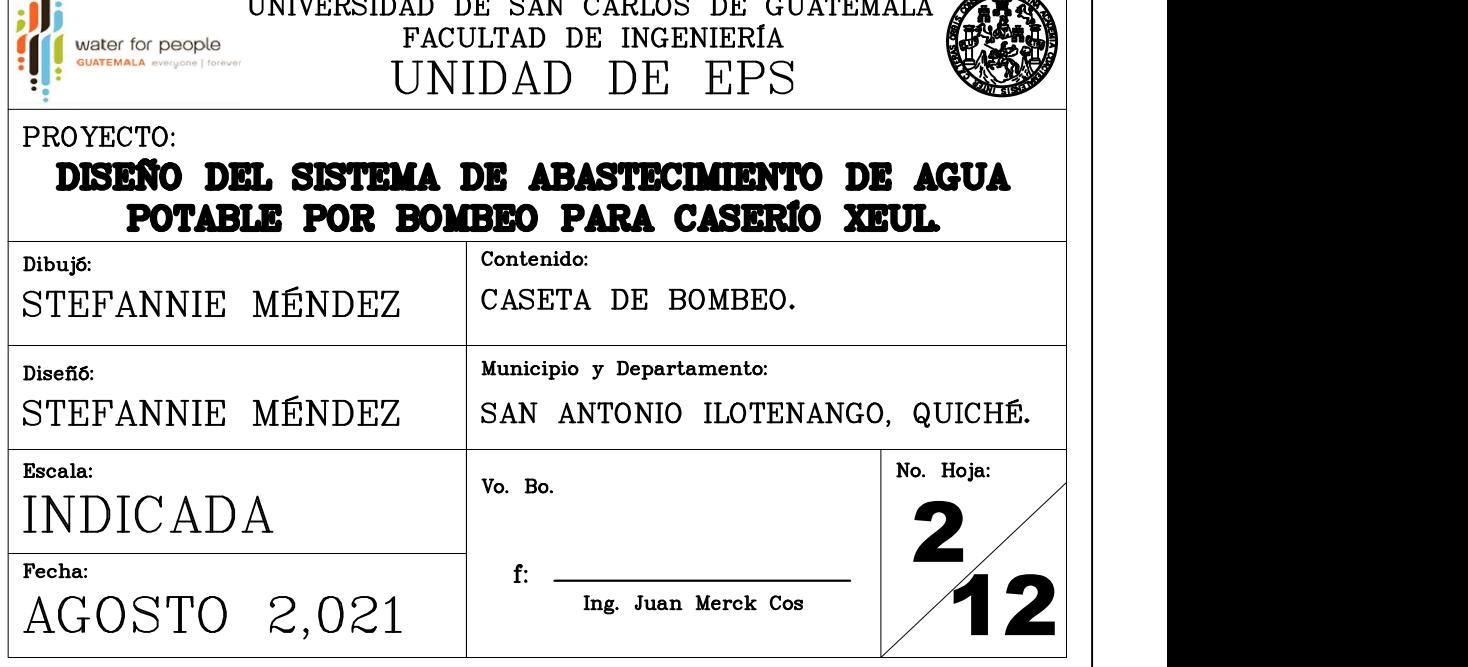

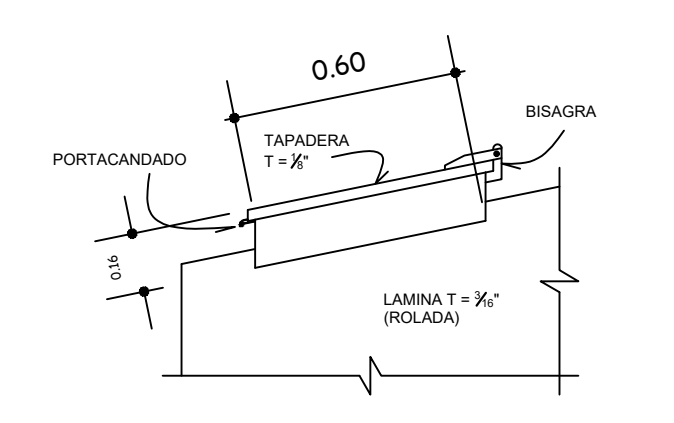

## DETALLE DE MAN HOLE

ESCALA: 1: 20

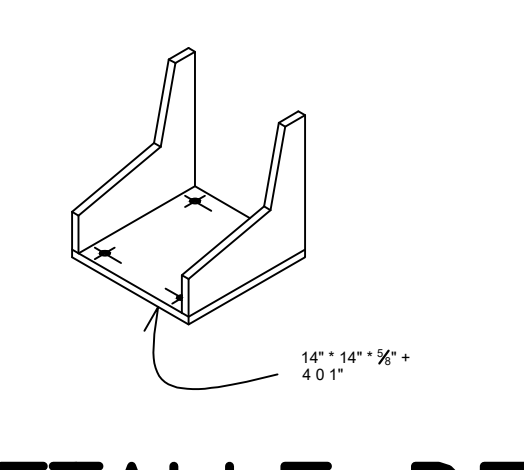

## DETALLE DE MESURAS DE APOYO

ESCALA: 1: 20

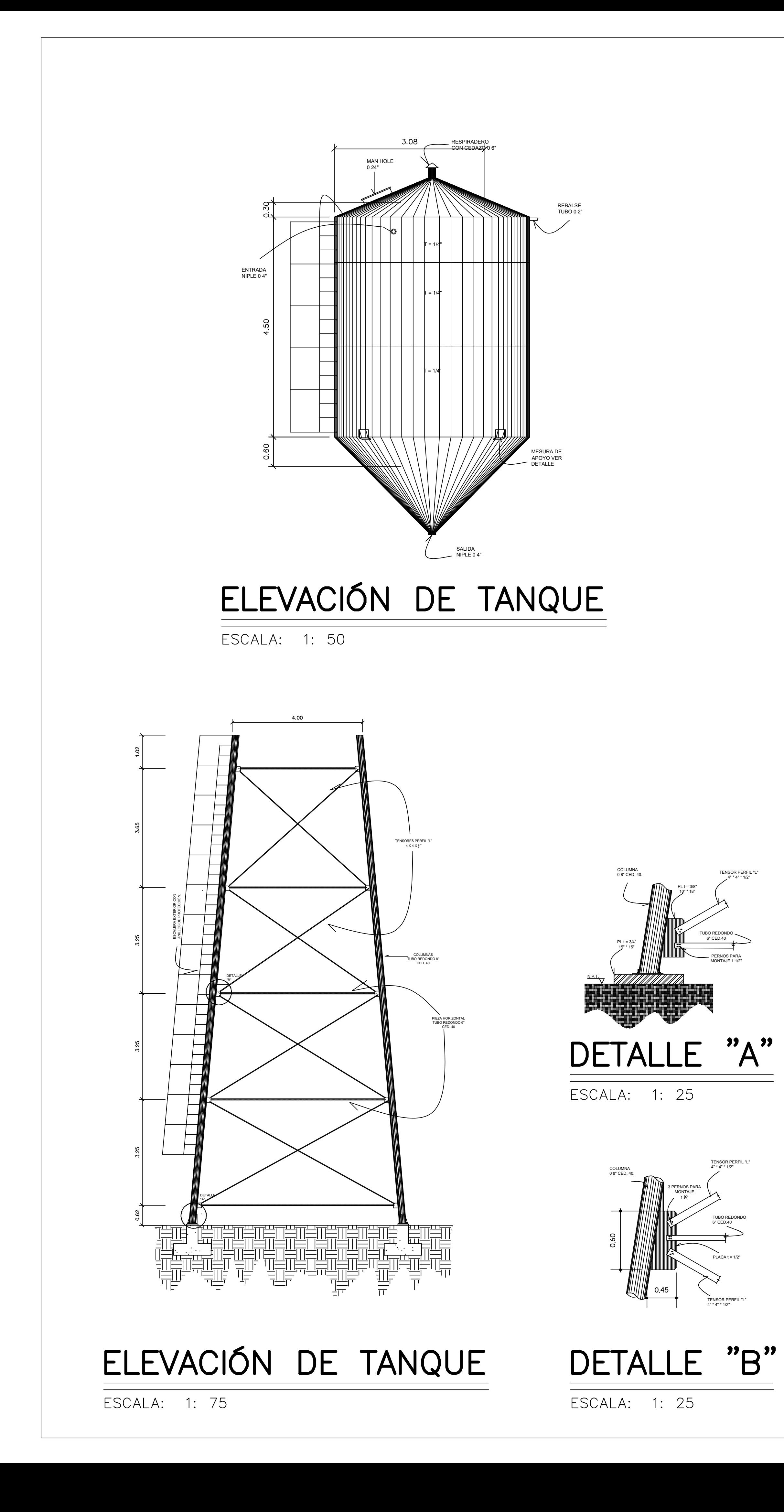

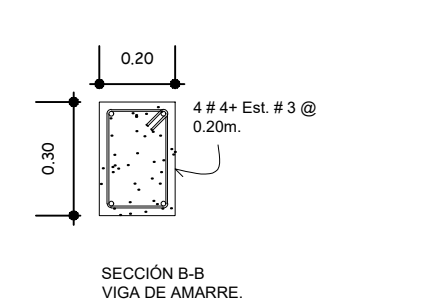

## DETALLE DE VIGA DE AMARRE

ESCALA: 1: 20

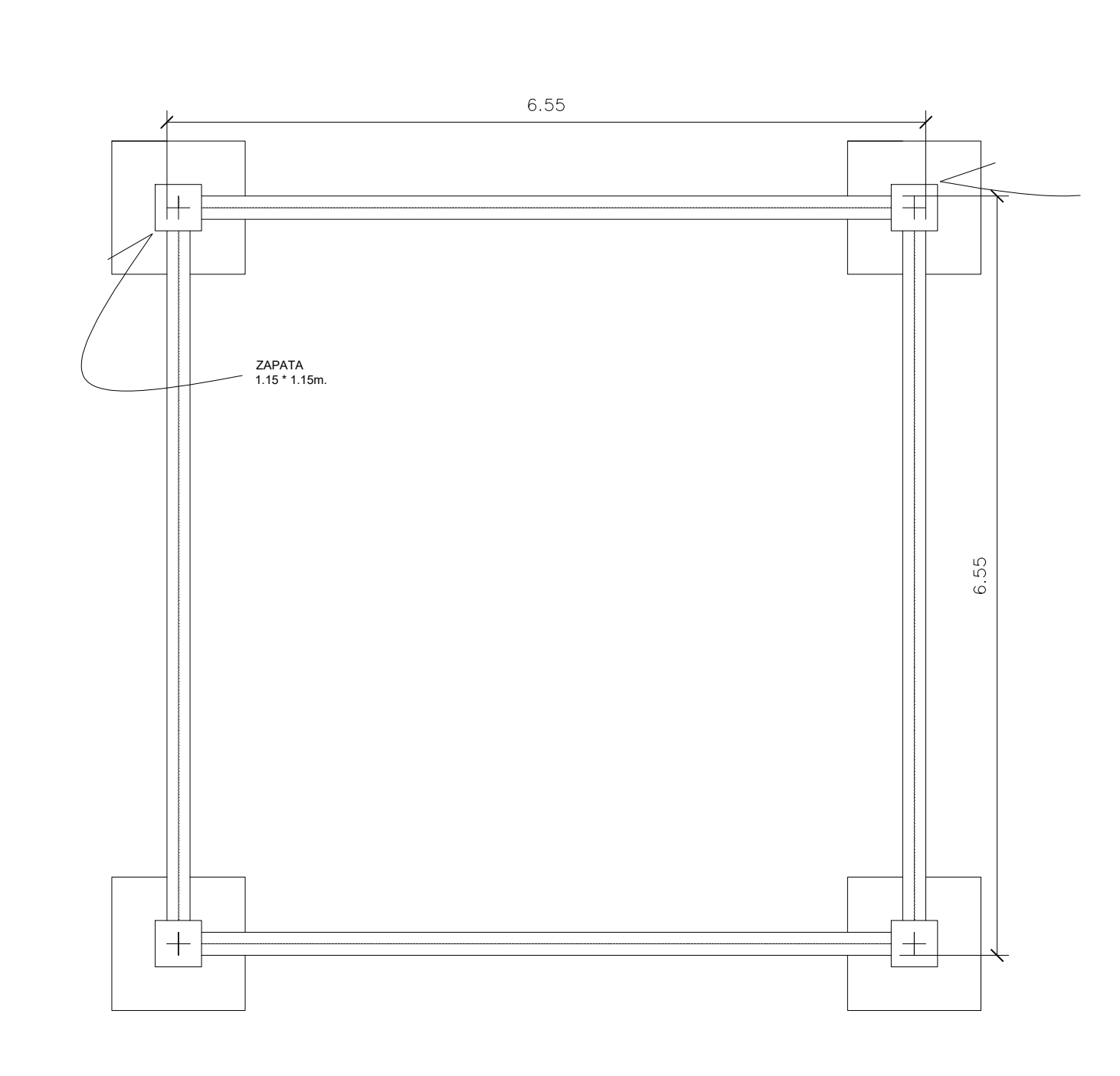

ESCALA: 1: 50

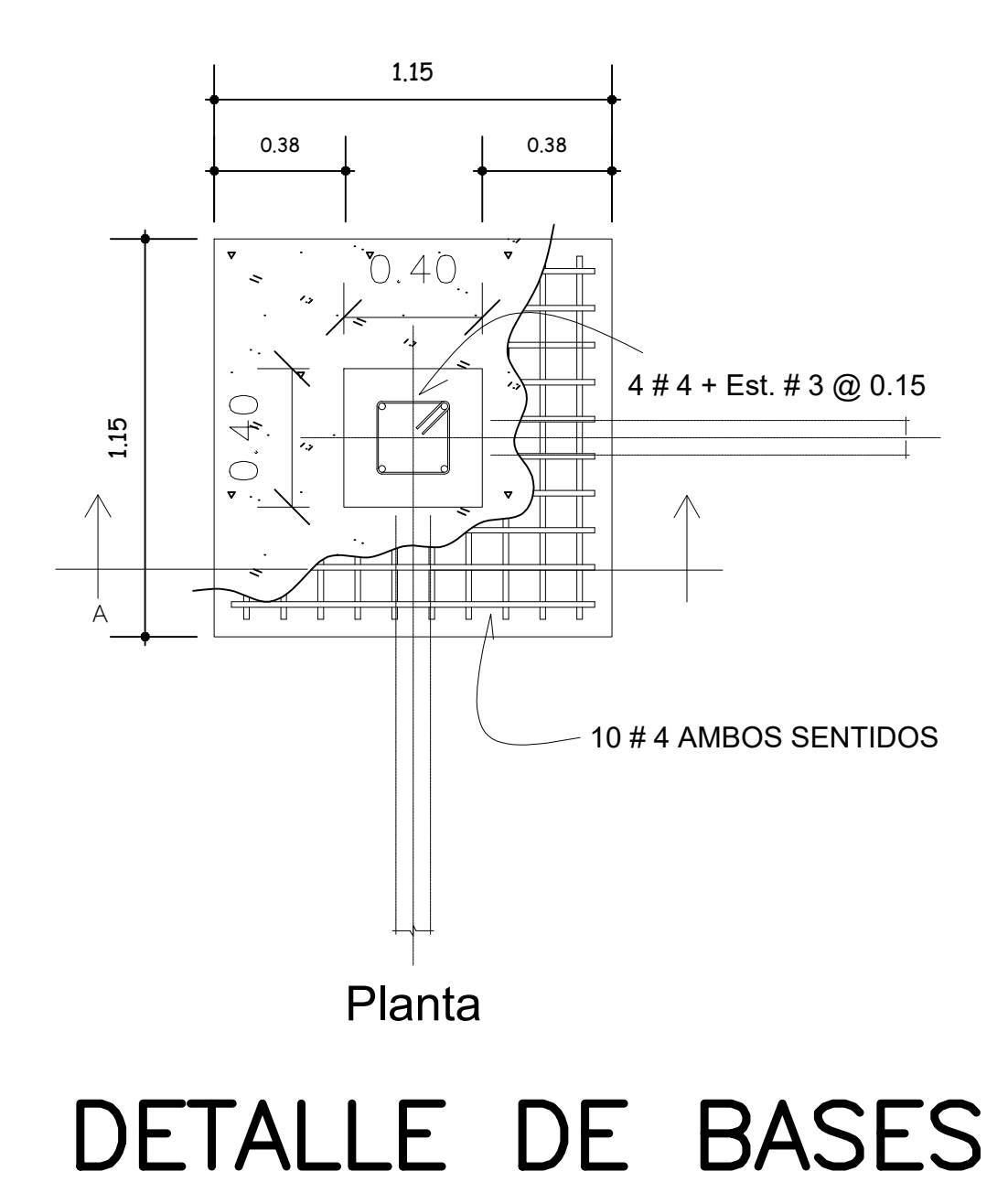

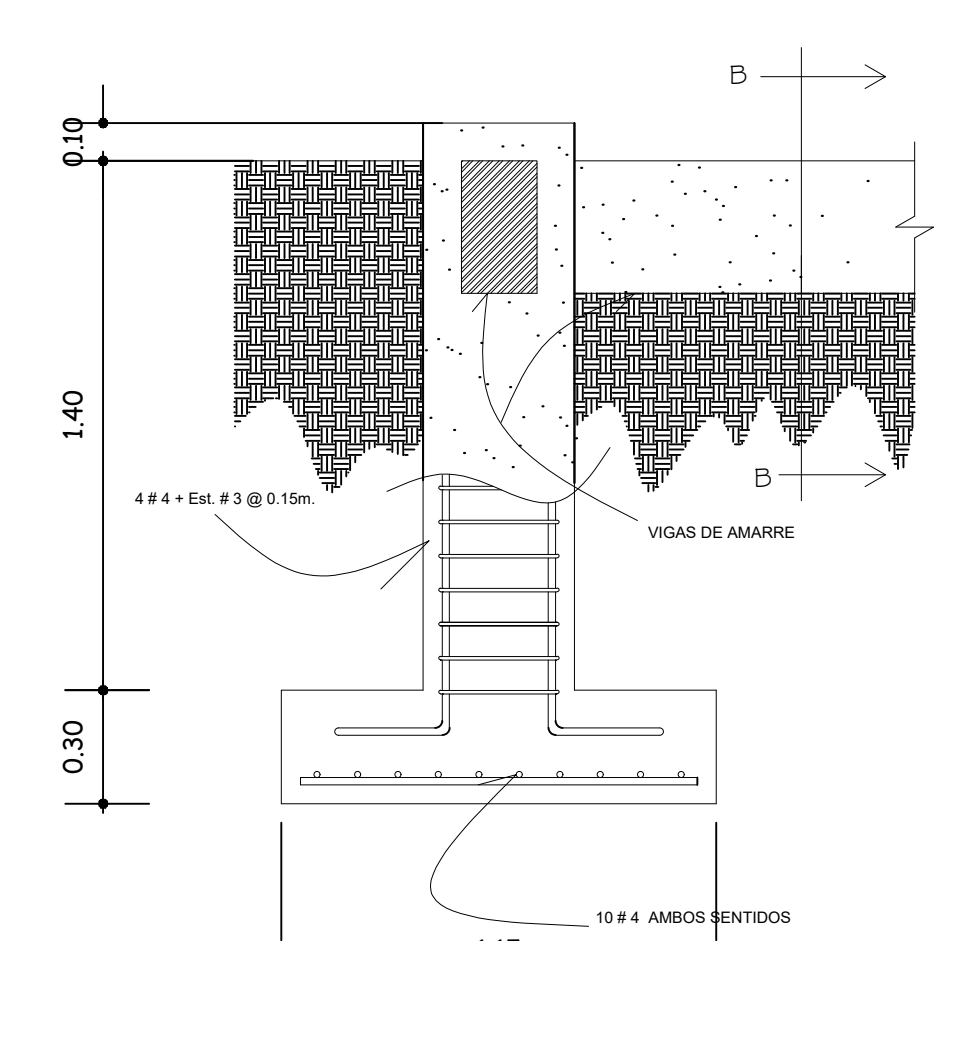

DETALLE DE BASES ESCALA: 1: 20

ESCALA: 1: 20

# PLANTA DE BASES

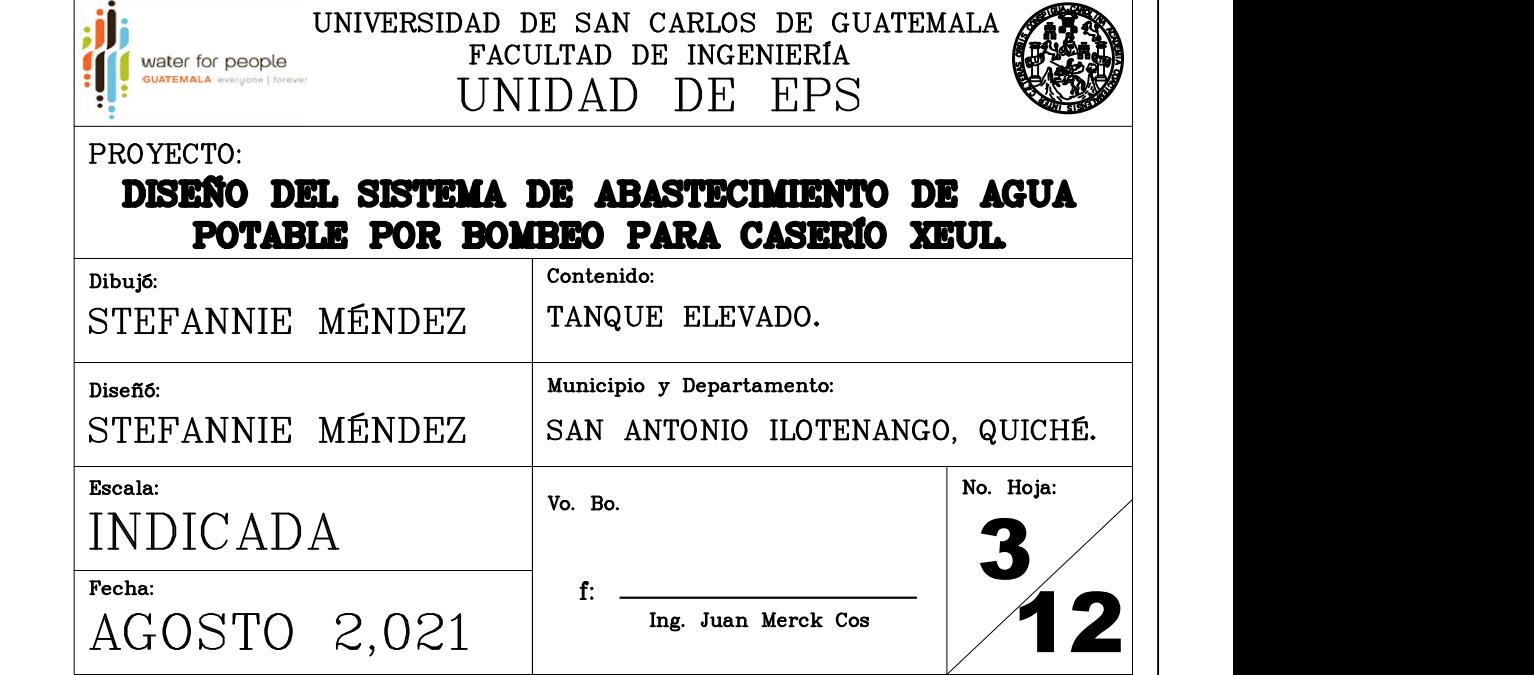

- TANQUE FABRICADO EN ACERO ASTM A-36.

-SOLDADURA SERIE 60.

-EL TANQUE SERÁ PINTADO CON DOS CAPAS DE PINTURA ANTICORROSIVO EN EL EXTERIOR DEL MISMO PARA PROTEGERLO DE LA INTEMPERIE.

EN LA PARTE INTERIOR SE APLICARA DOS CAPAS DE PINTURA ANTICORROSIVA Y UNA CAPA DE PINTURA ESPECIAL (PINTURA PARA PISCINA) QUE NO AFECTE LA POTABILIDAD DEL AGUA PARA CONSUMO HUMANO.

-ESCALERA INTERNA TIPO MARINERA SIN PROTECCIÓN.

## NOTA:

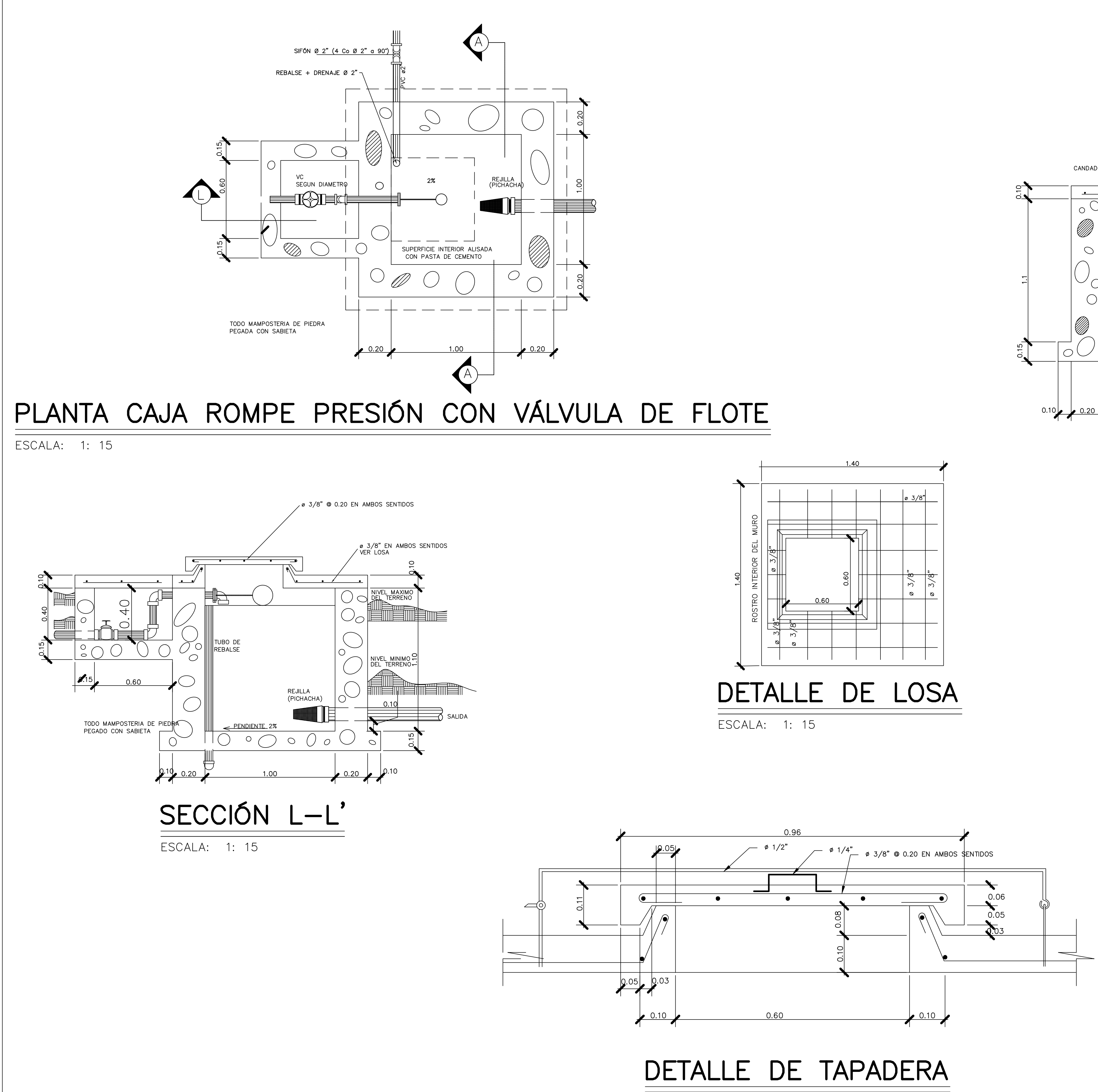

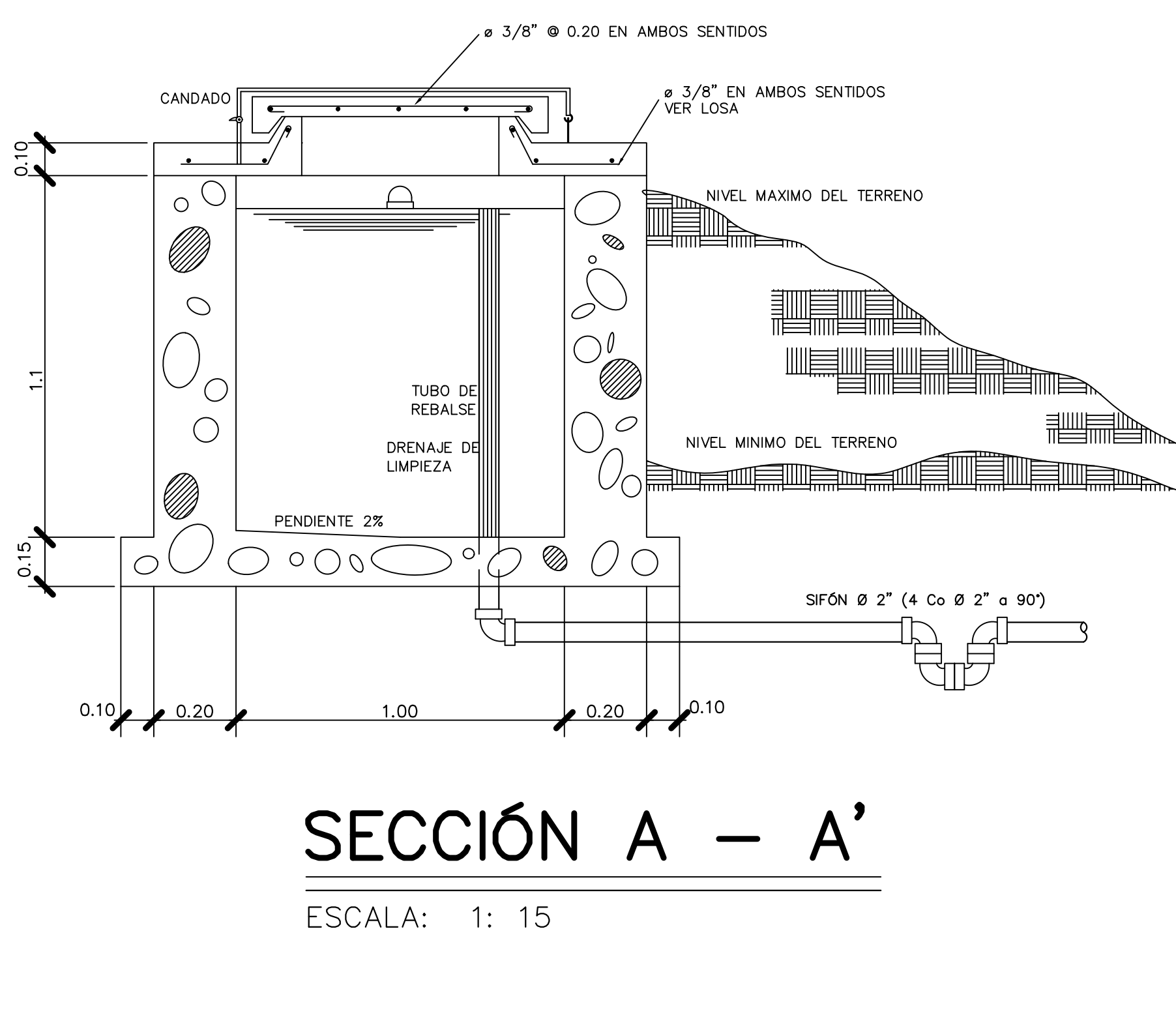

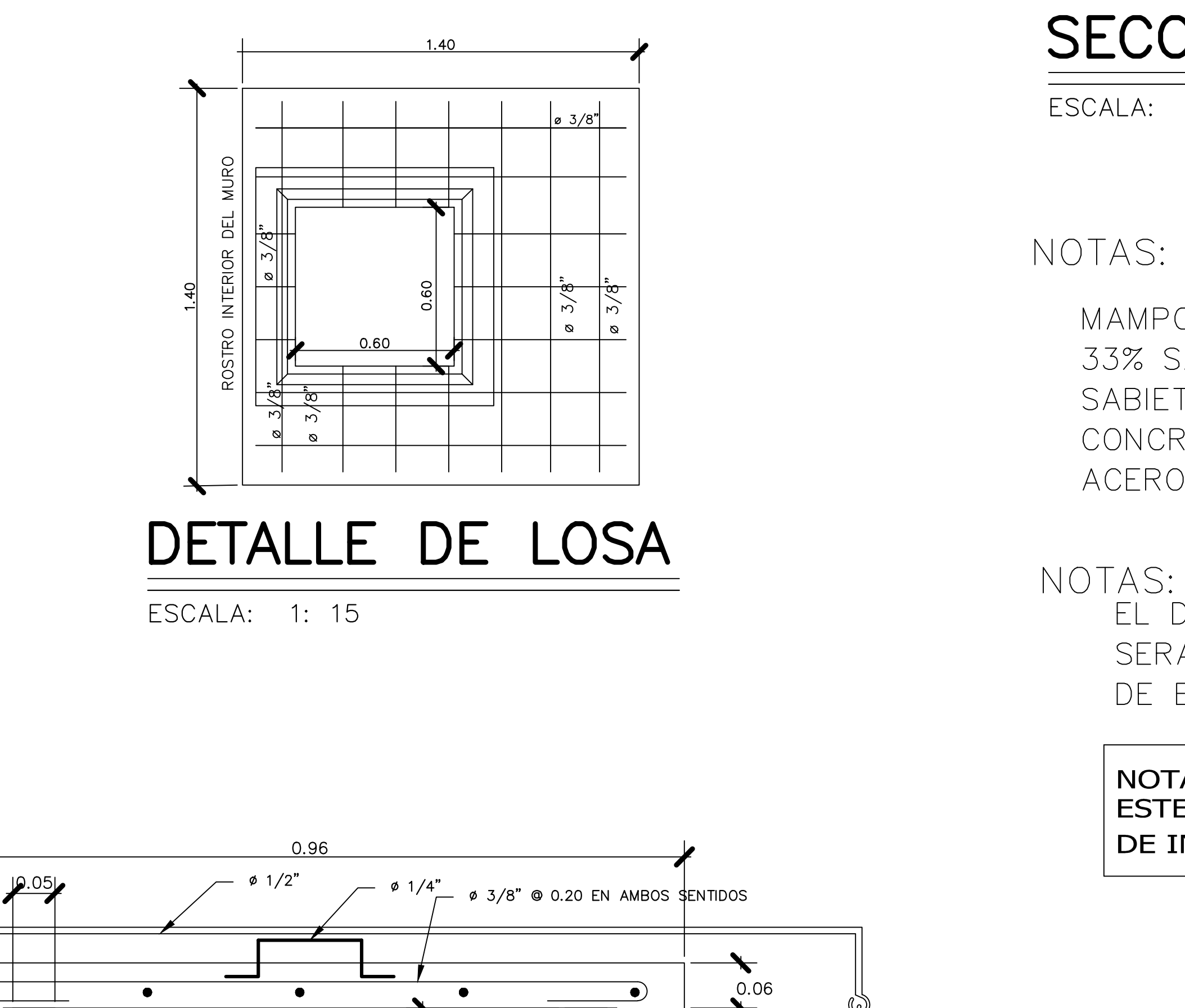

ESCALA: 1: 5

MAMPOSTERIA 67% PIEDRA 33% SABIETA SABIETA: 1:2 (CEMENTO : ARENA)  $CONCRETO = F'c 3 Ksi$ ACERO DE REFUERZO Fy = 40 Ksi EL DIAMETRO DE LA TUBERIA DE REBALSE SERA MAYOR QUE EL DIAMETRO DE LA TUBERIA DE ENTRADA Y EL MINIMO SER 2"

## | NOTA:<br>| ESTE PLANO FUE CALCADO DEL PLANO TÍPICO DE INFOM/UNEPAR

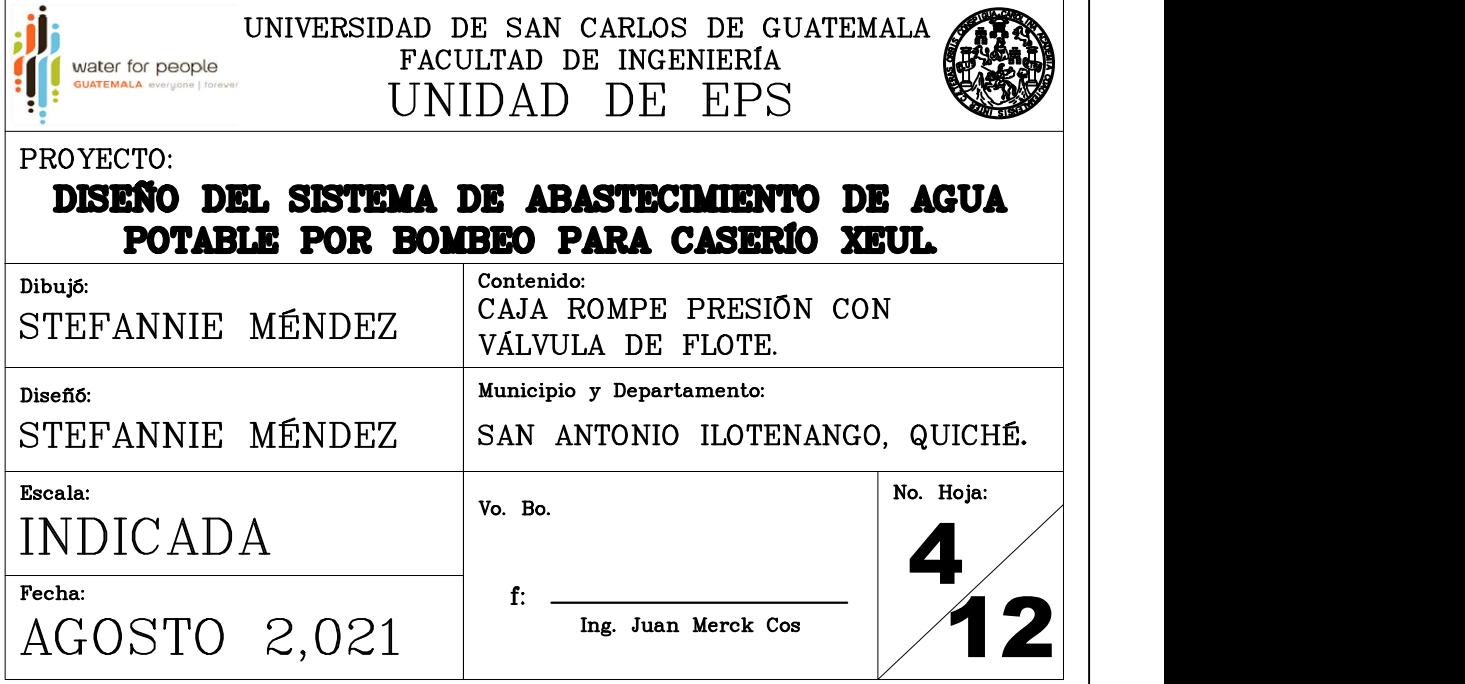

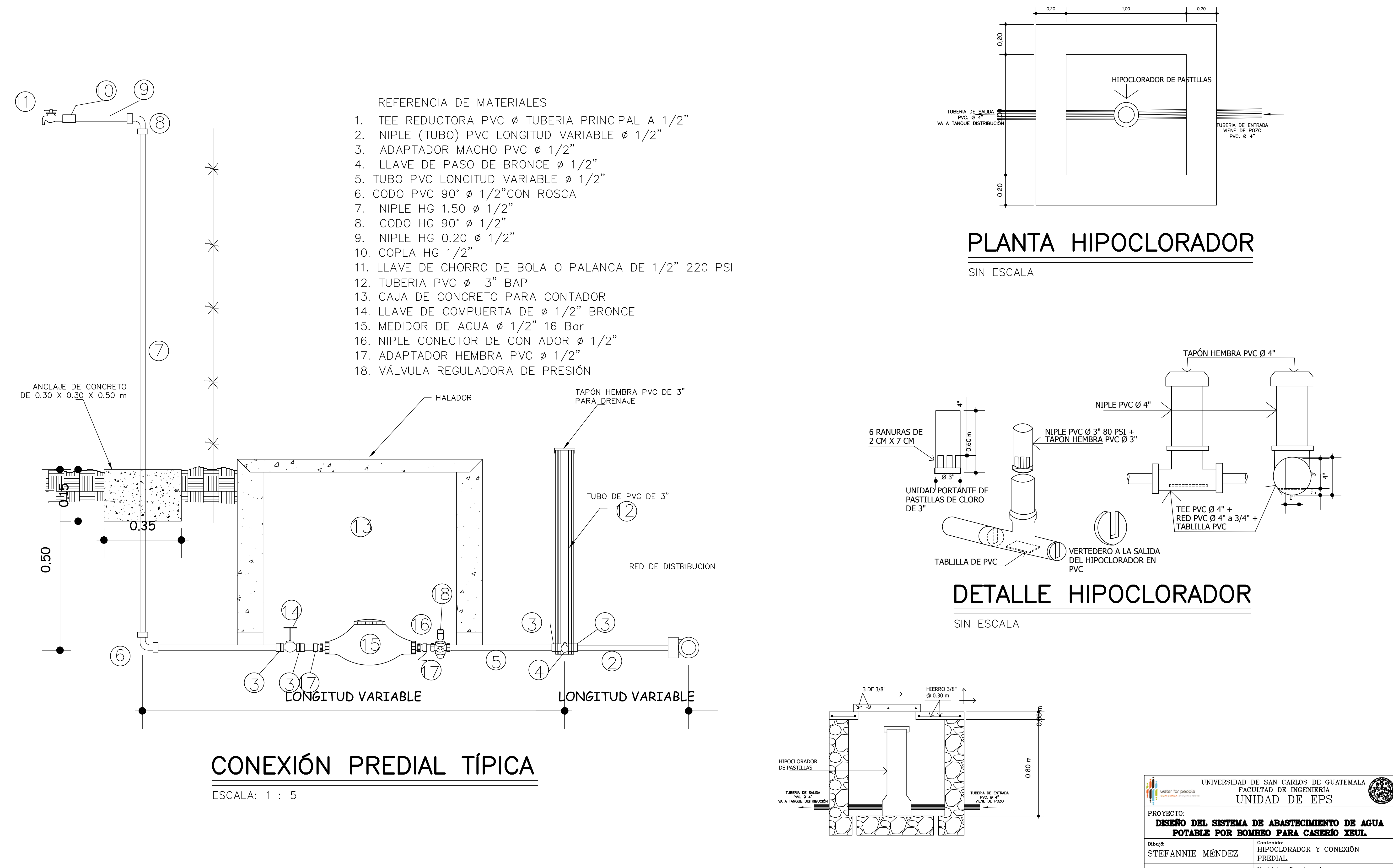

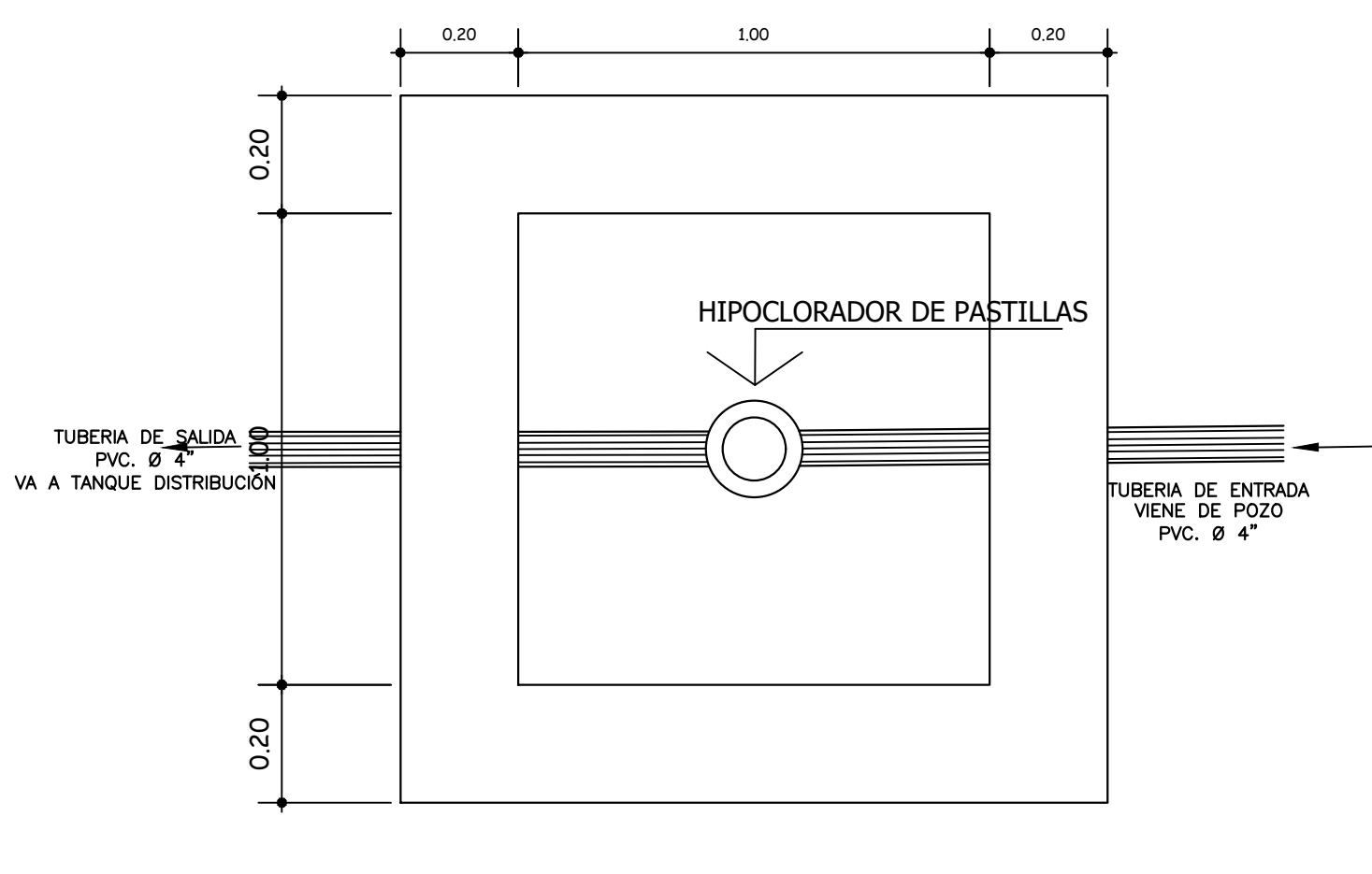

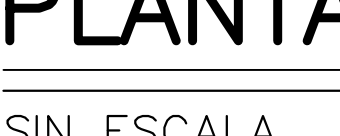

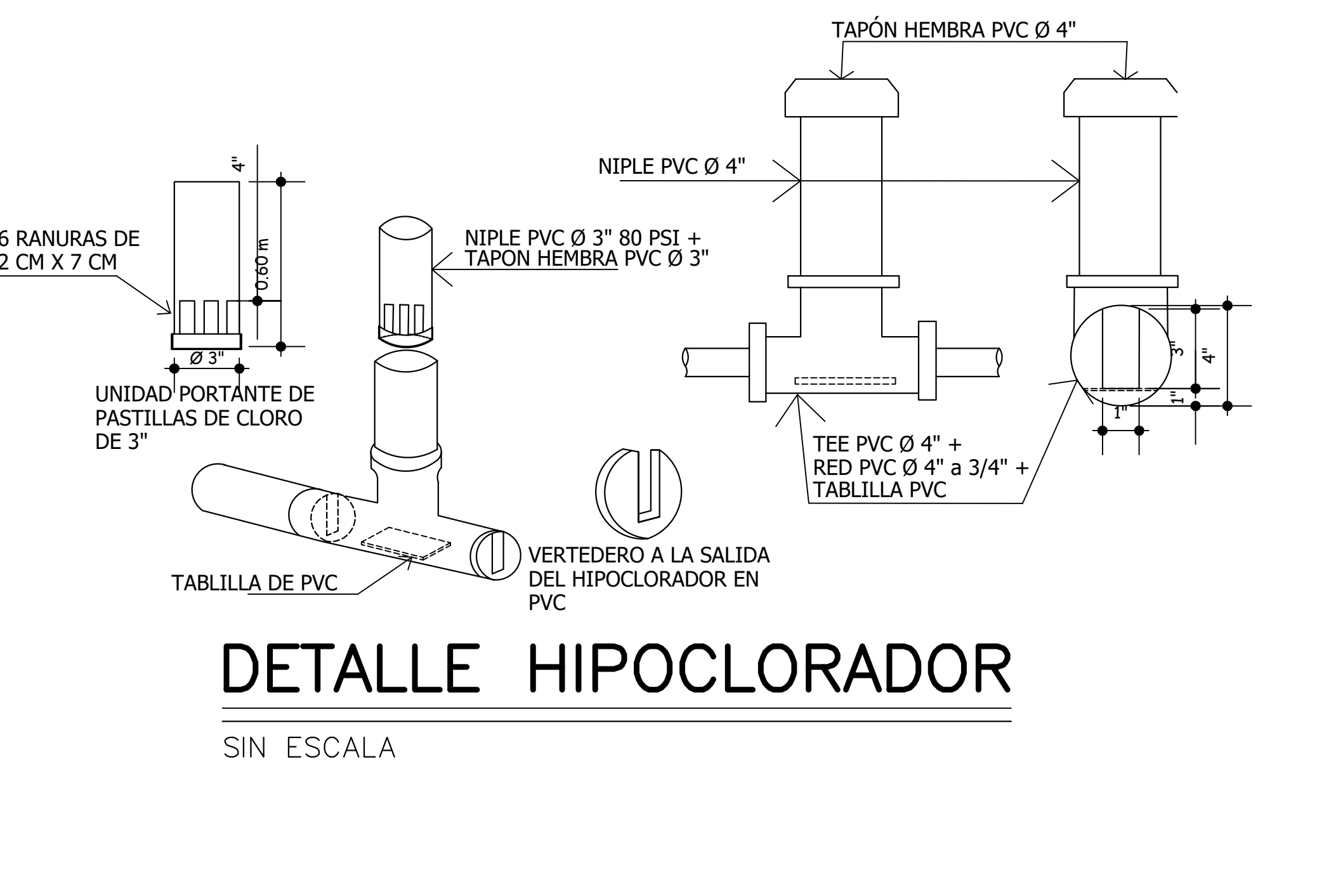

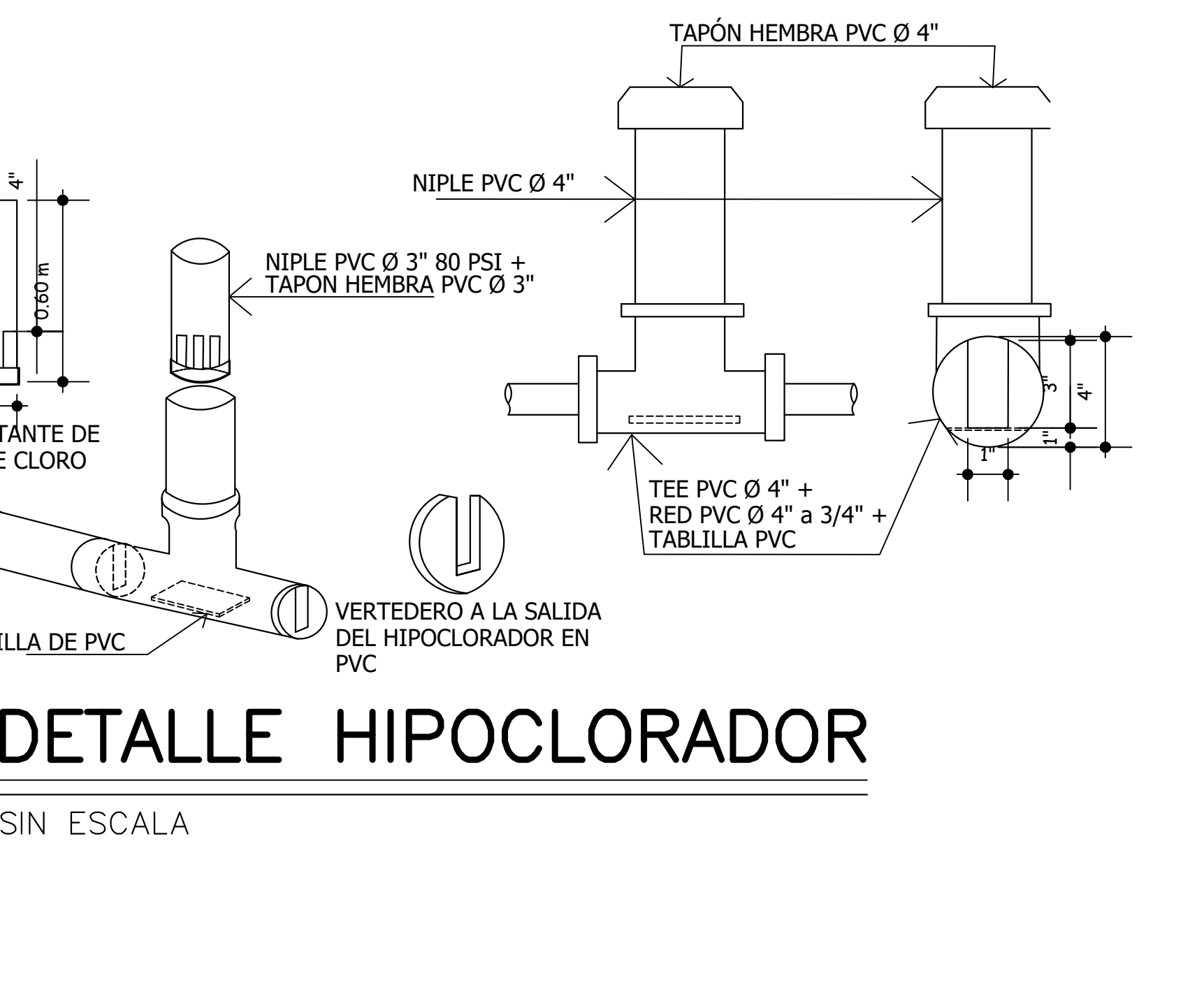

SIN ESCALA

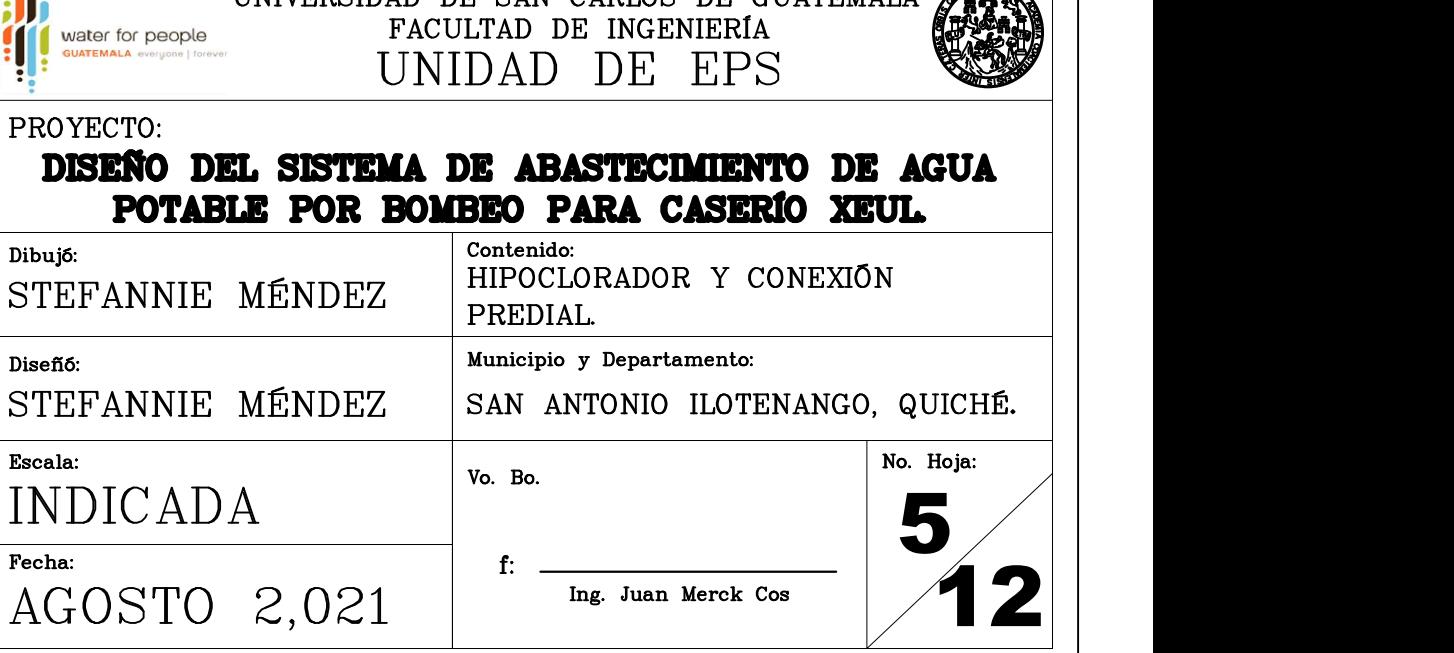

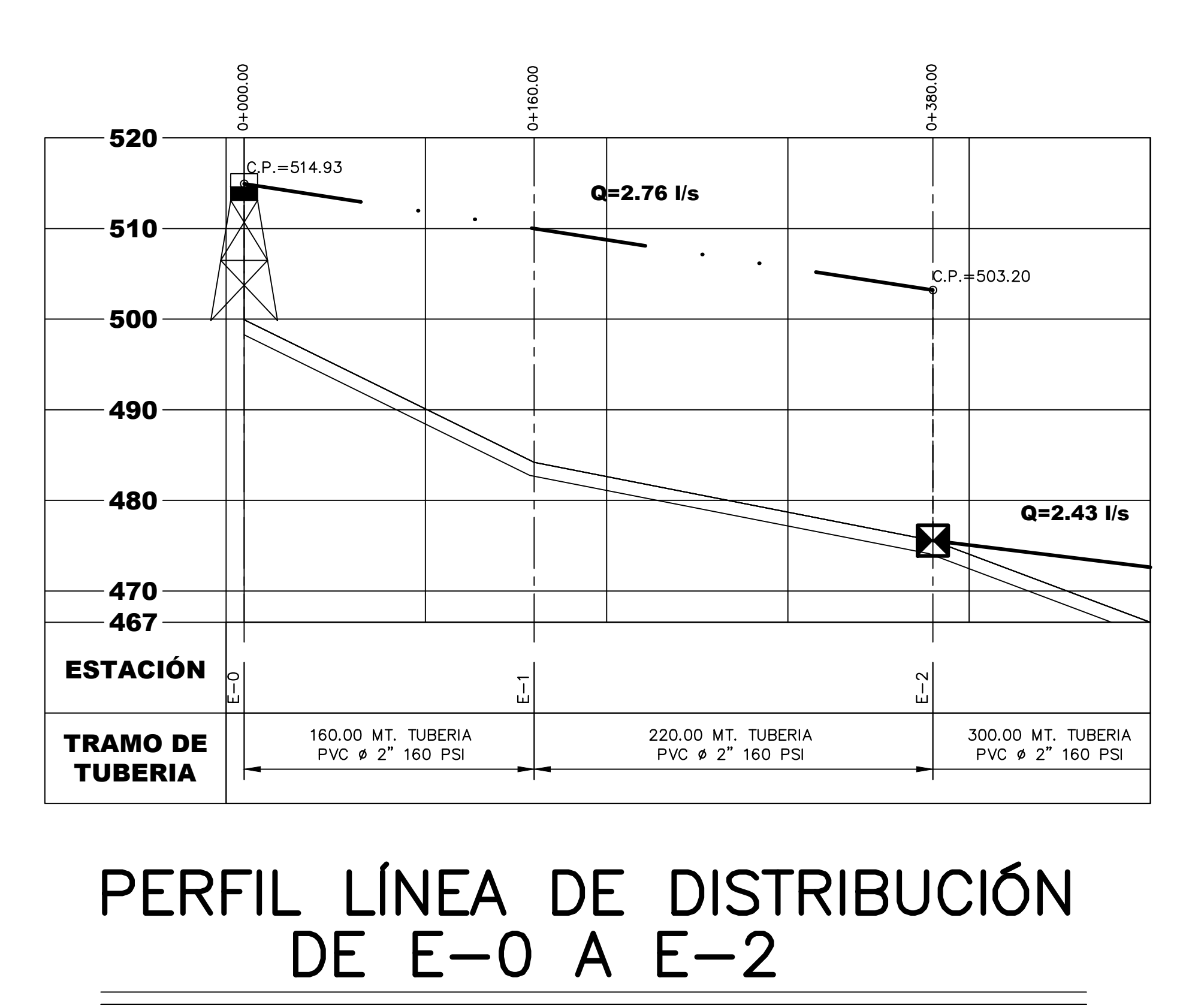

ESCALA H: 1: 2500 ESCALA V: 1: 1250

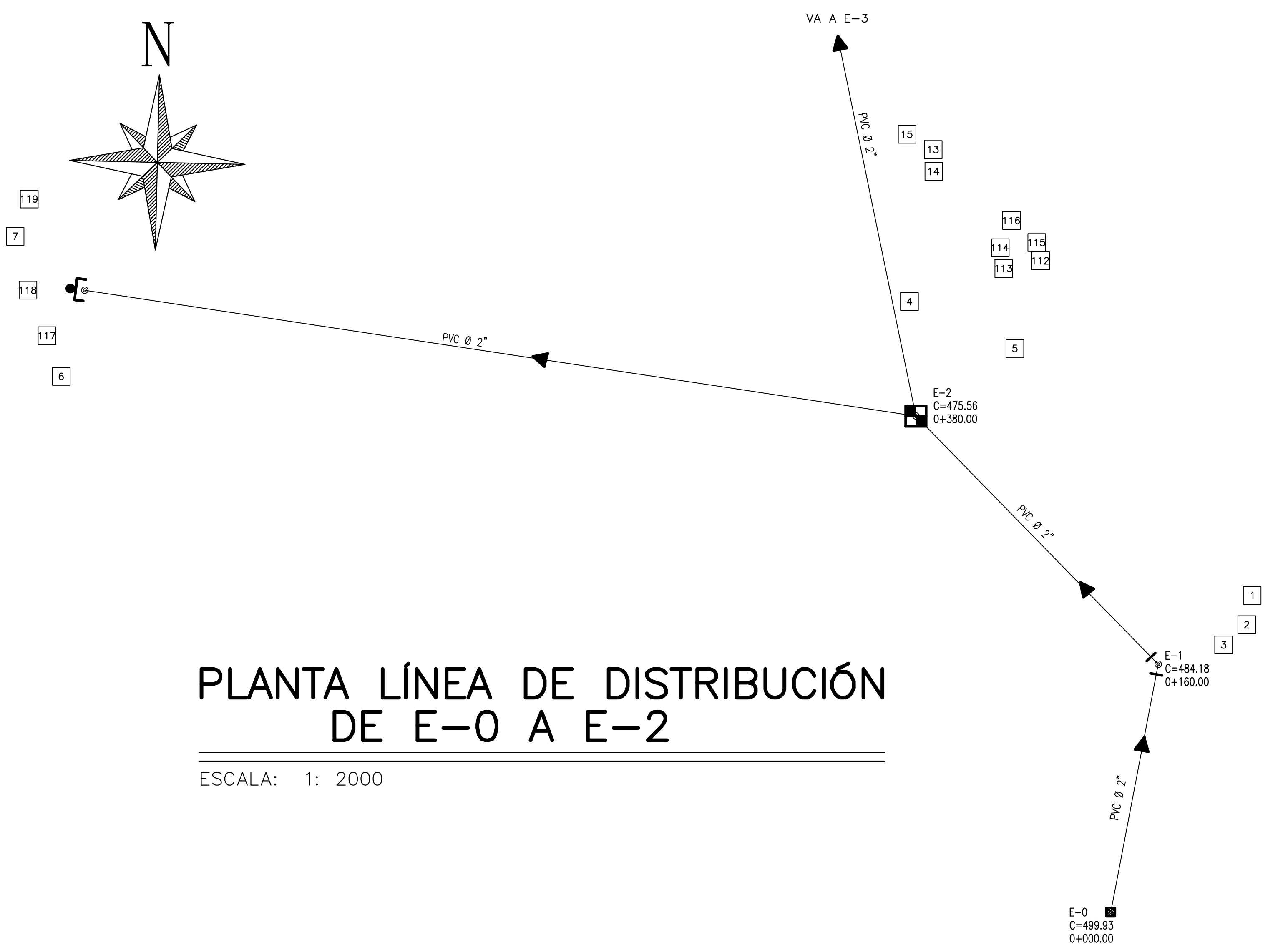

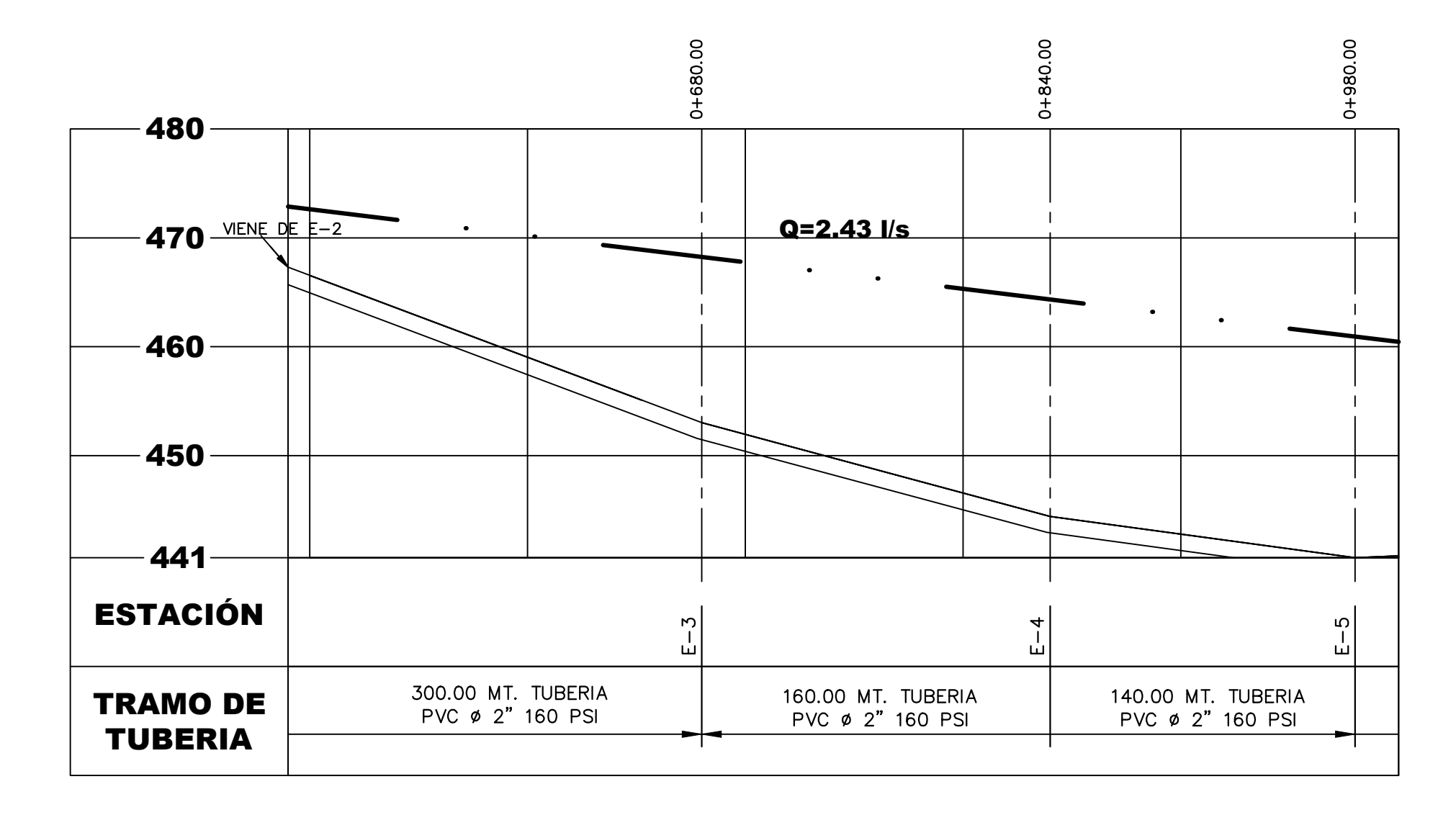

## PERFIL LÍNEA DE DISTRIBUCIÓN  $DE E-3 A E-5$

ESCALA H: 1: 2500 ESCALA V: 1: 1250

## PLANTA LÍNEA DE DISTRIBUCIÓN  $DE E-3 A E-5$

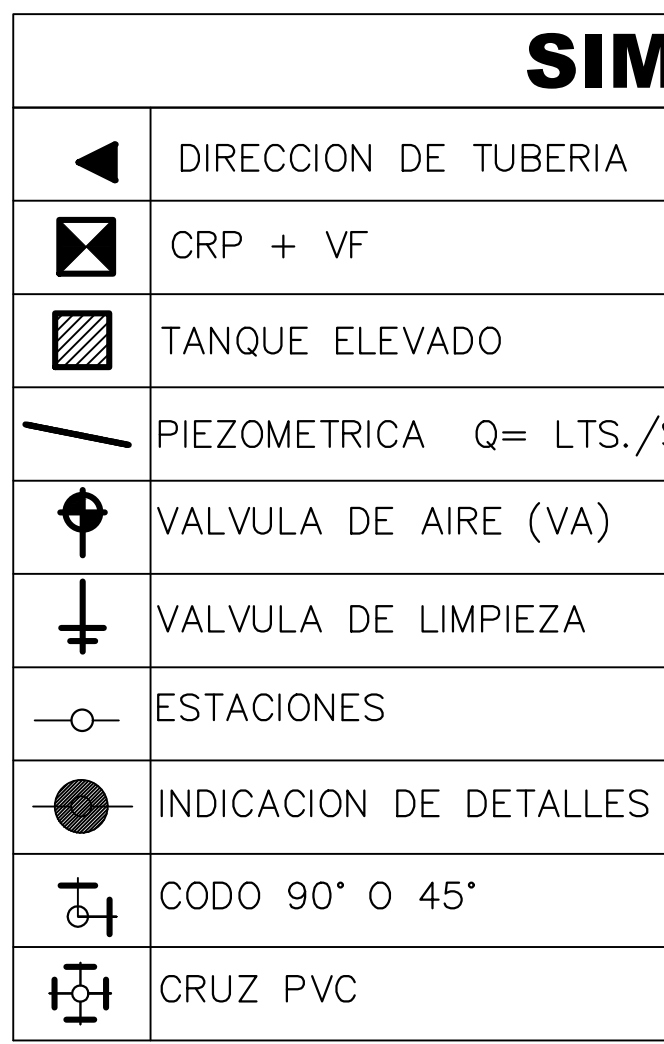

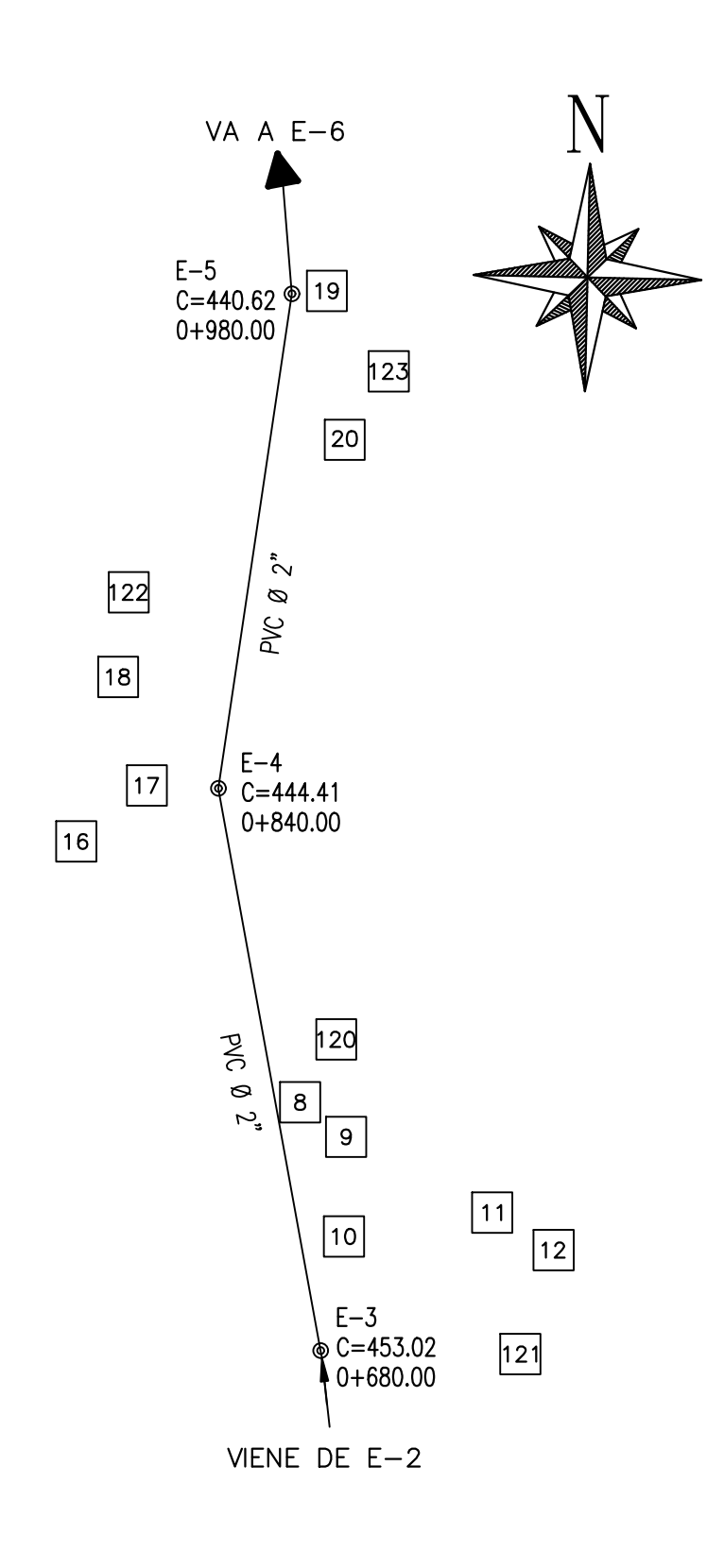

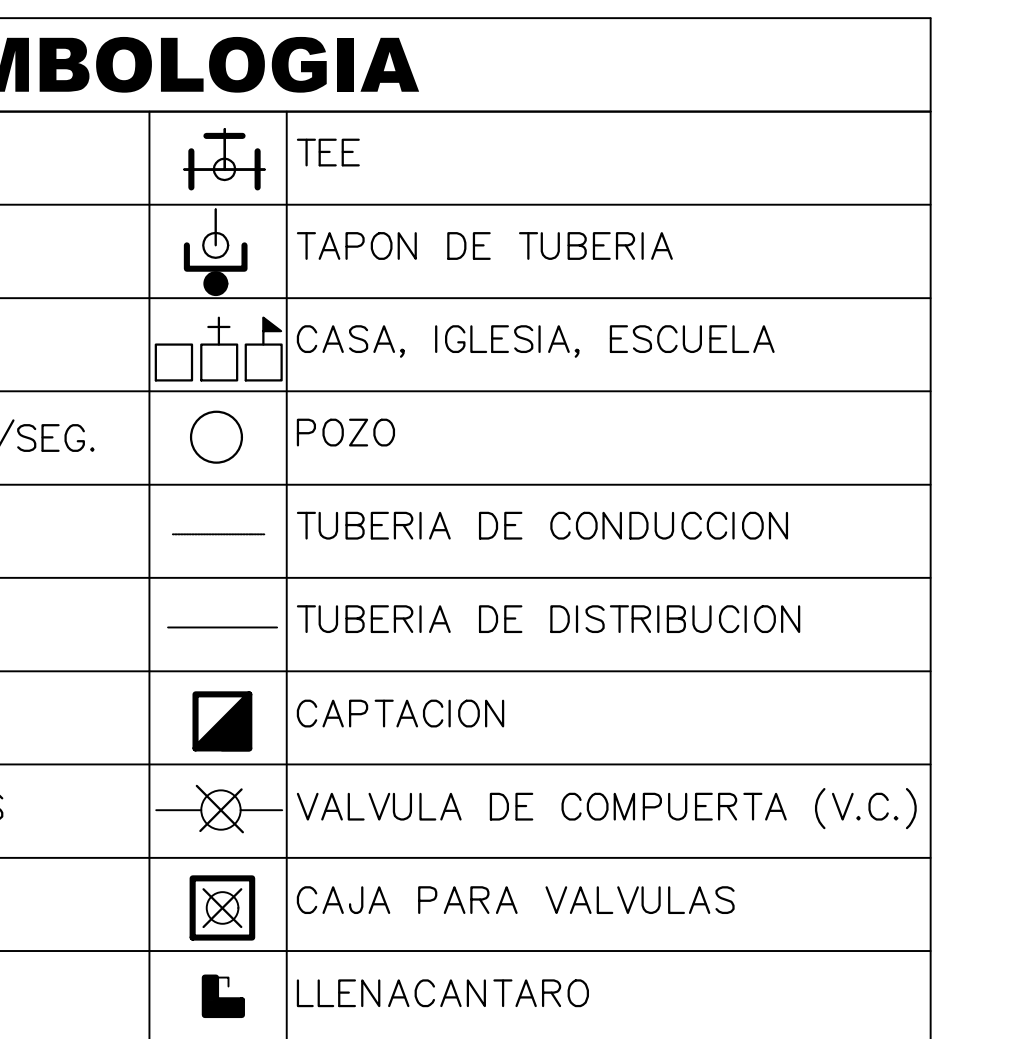

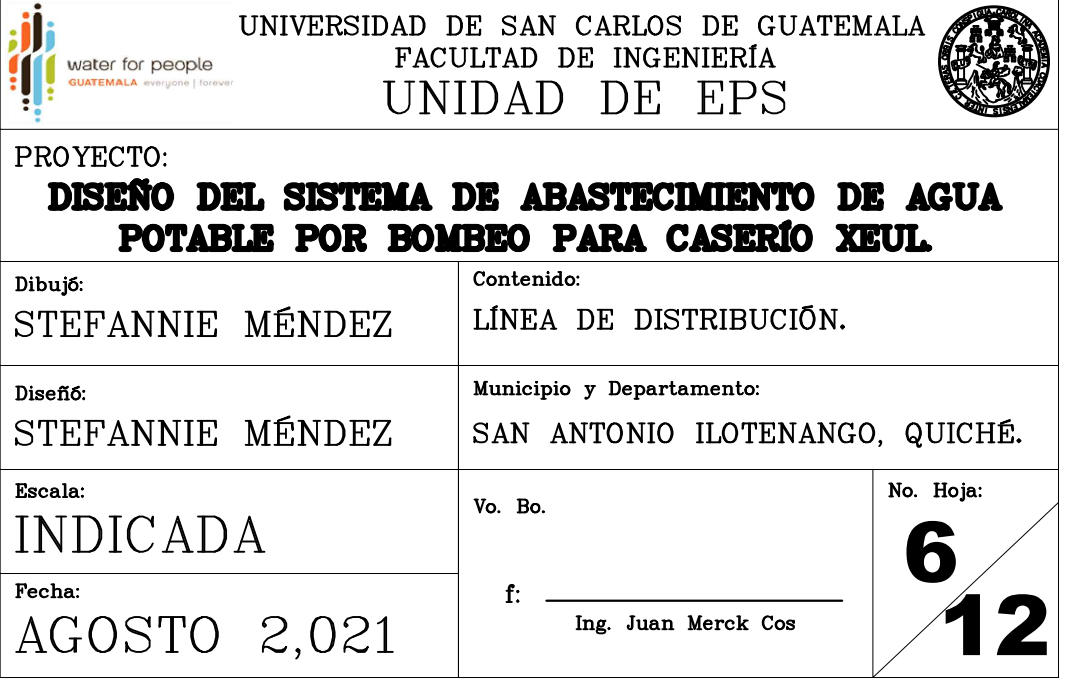

## SIMBOLOGIA

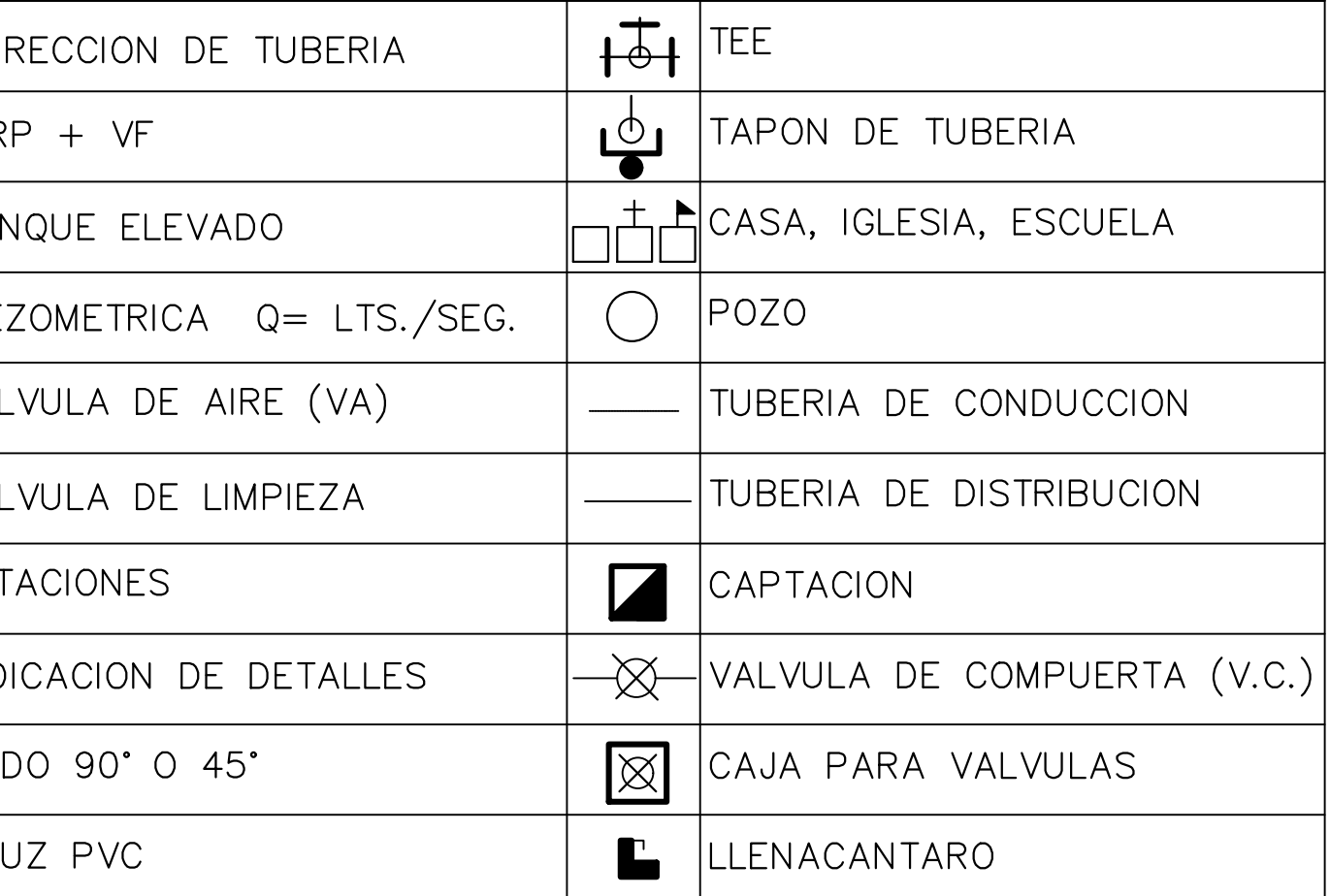

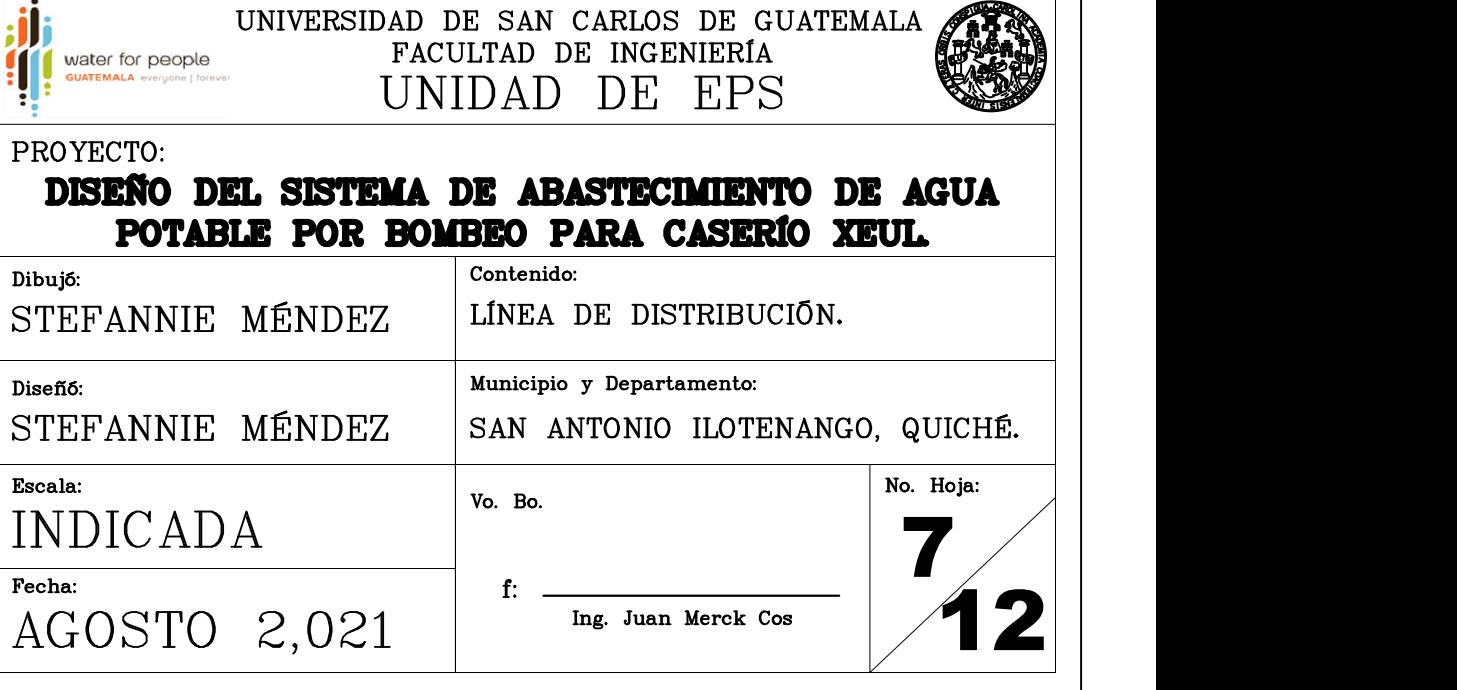

**REAL PROPERTY** 

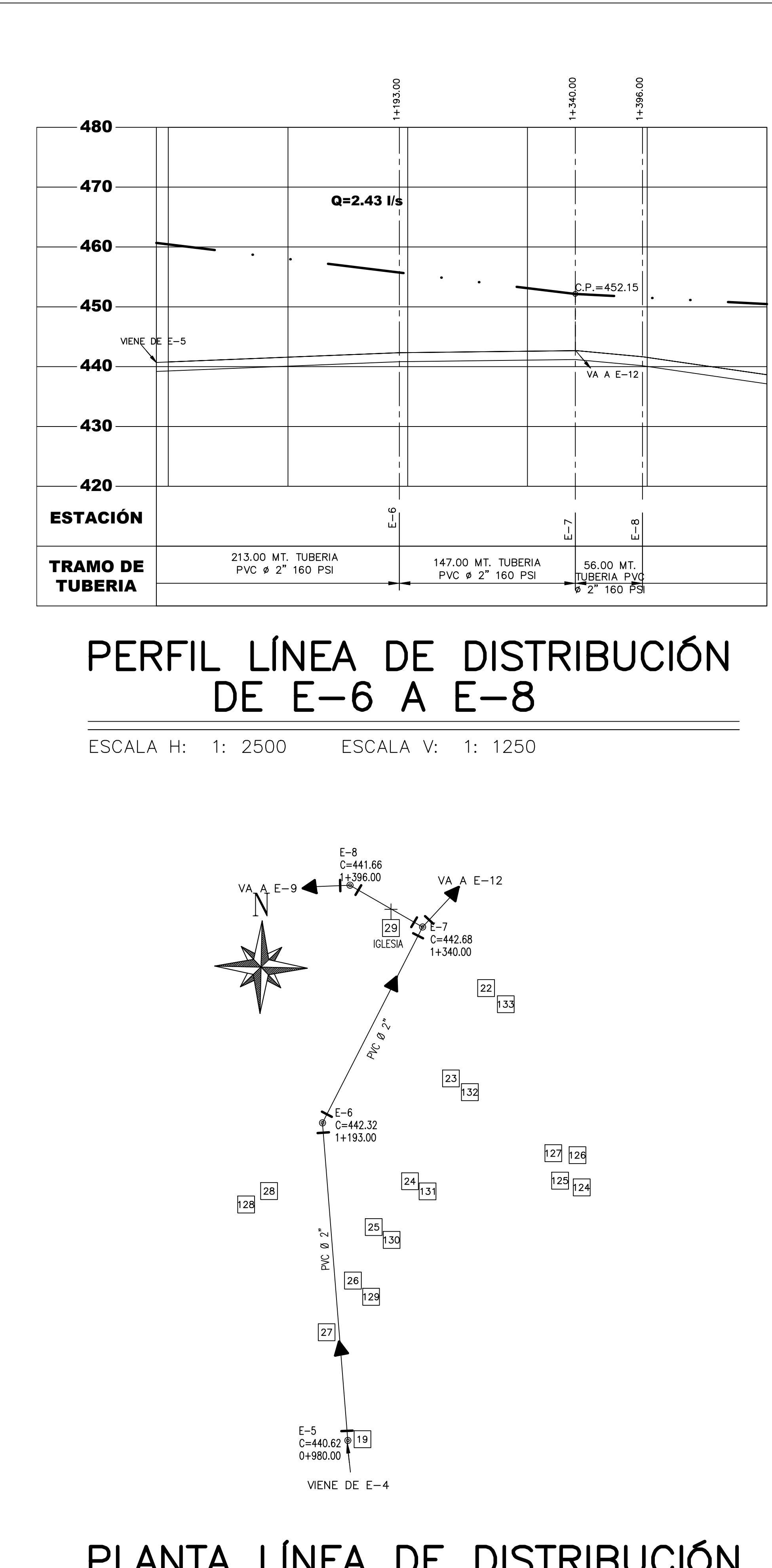

## PLANTA LÍNEA DE DISTRIBUCIÓN DE E-6 A E-8

ESCALA: 1: 2000

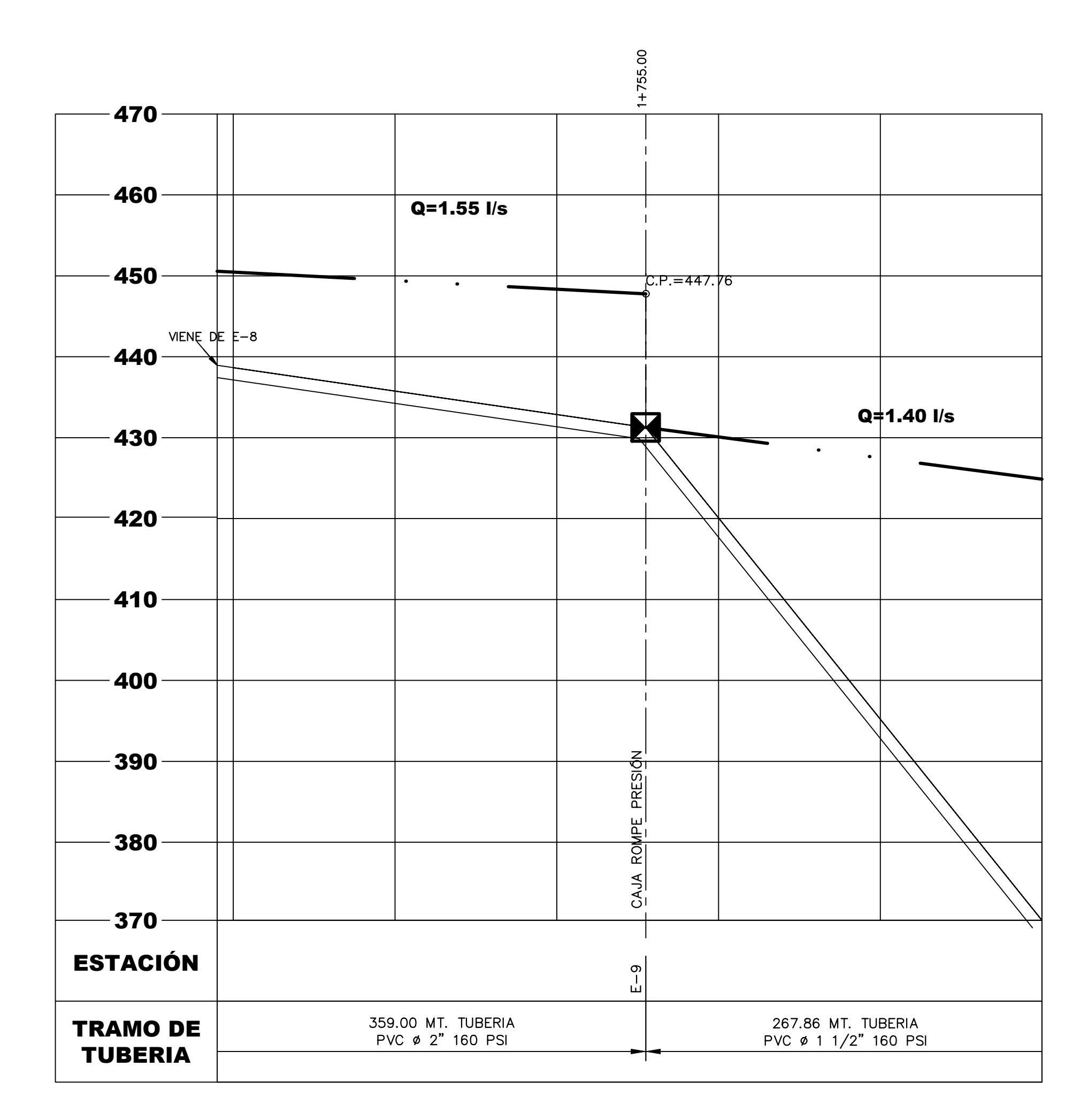

## PERFIL LÍNEA DE DISTRIBUCIÓN DE E-8 A E-9

ESCALA V: 1: 1250 ESCALA H: 1: 2500

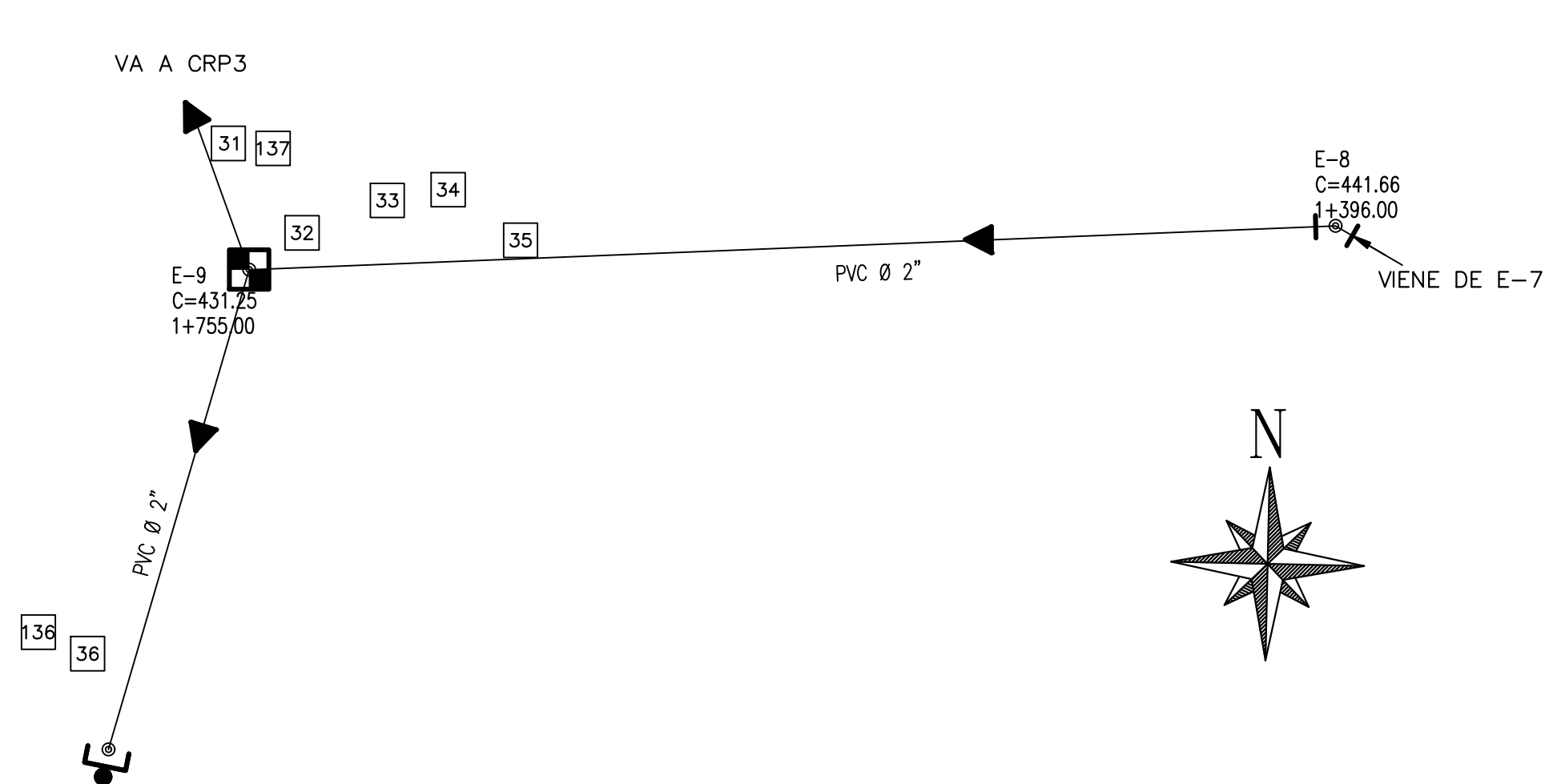

PLANTA LÍNEA DE DISTRIBUCIÓN

DE E-8 A E-9

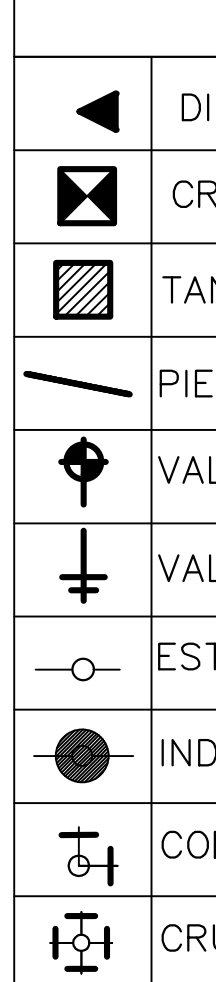

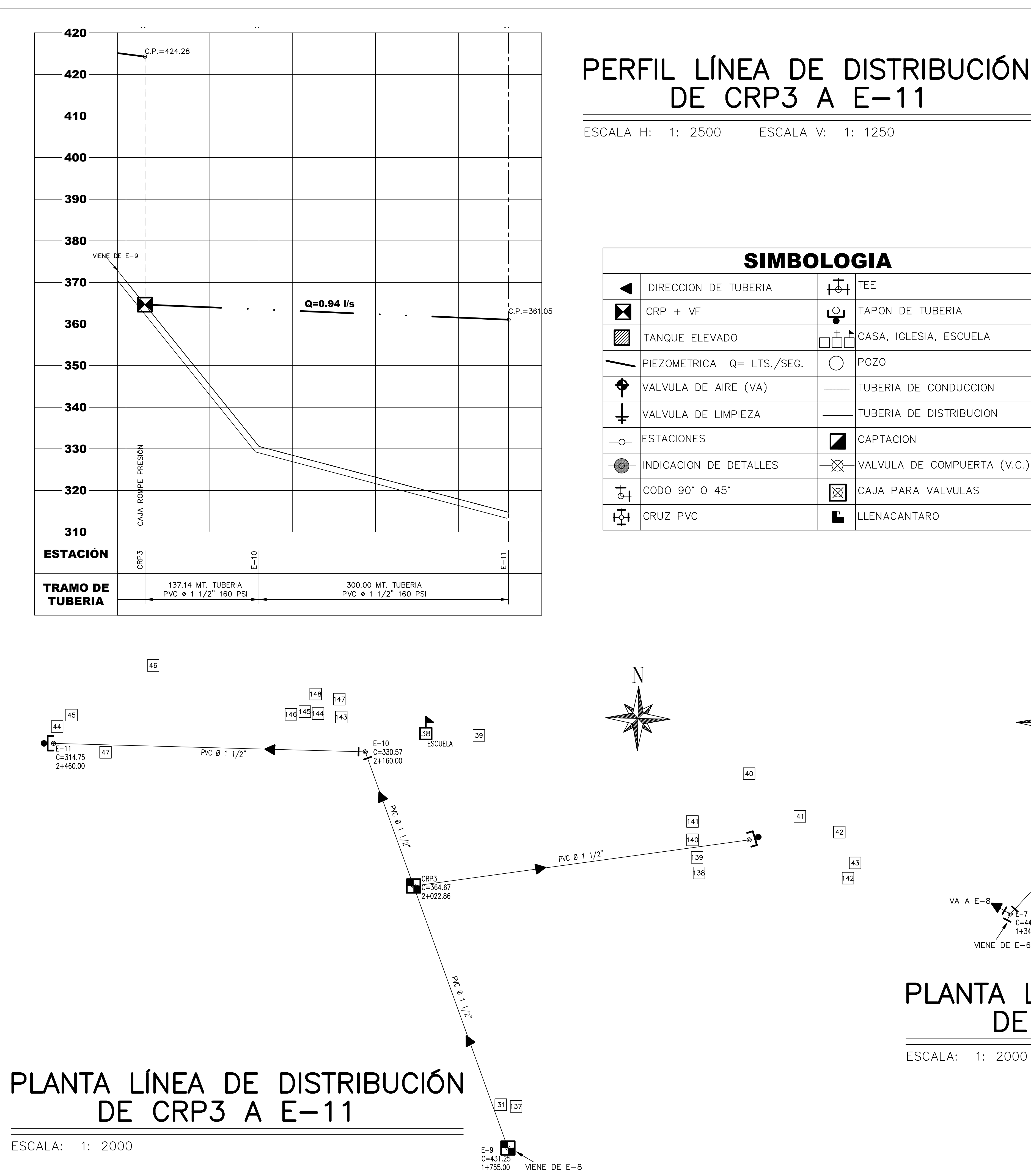

## PERFIL LÍNEA DE DISTRIBUCIÓN DE CRP3 A E-11

ESCALA V: 1: 1250

TAPON DE TUBERIA

TUBERIA DE CONDUCCION

TUBERIA DE DISTRIBUCION

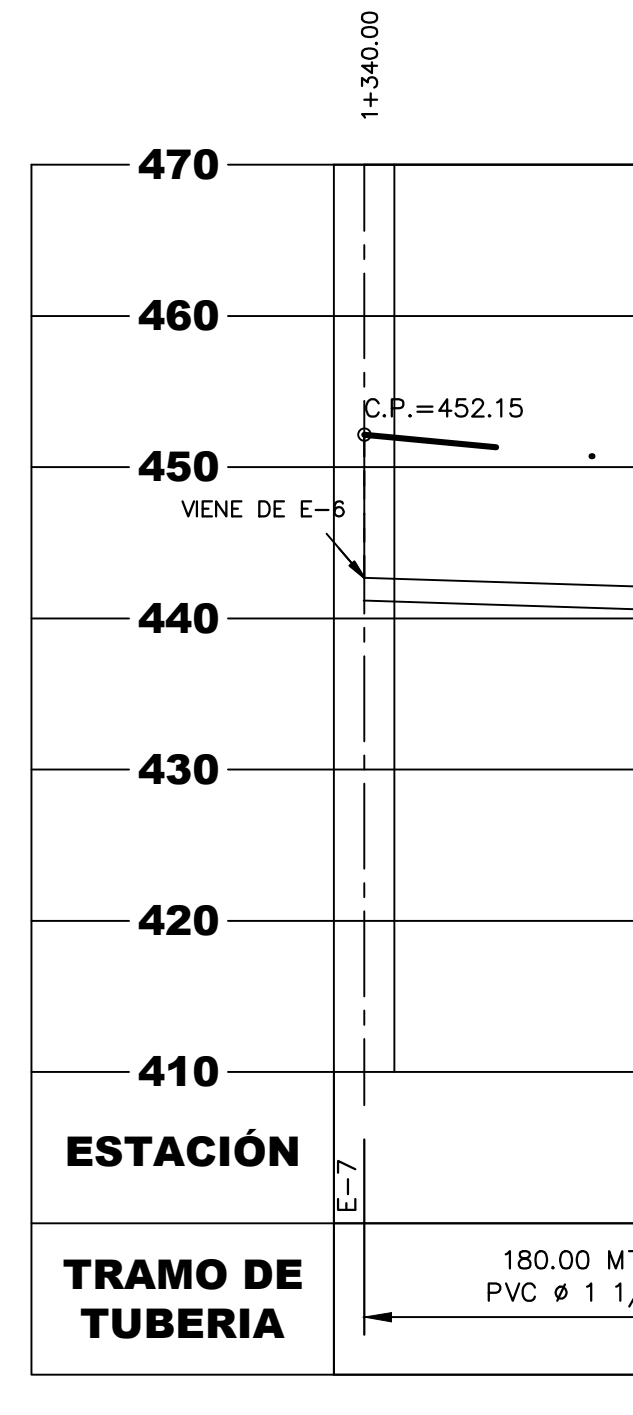

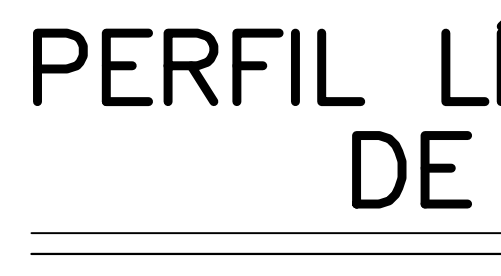

ESCALA H: 1: 2500 ESCALA V: 1: 1250

 $\boxed{53}$ 

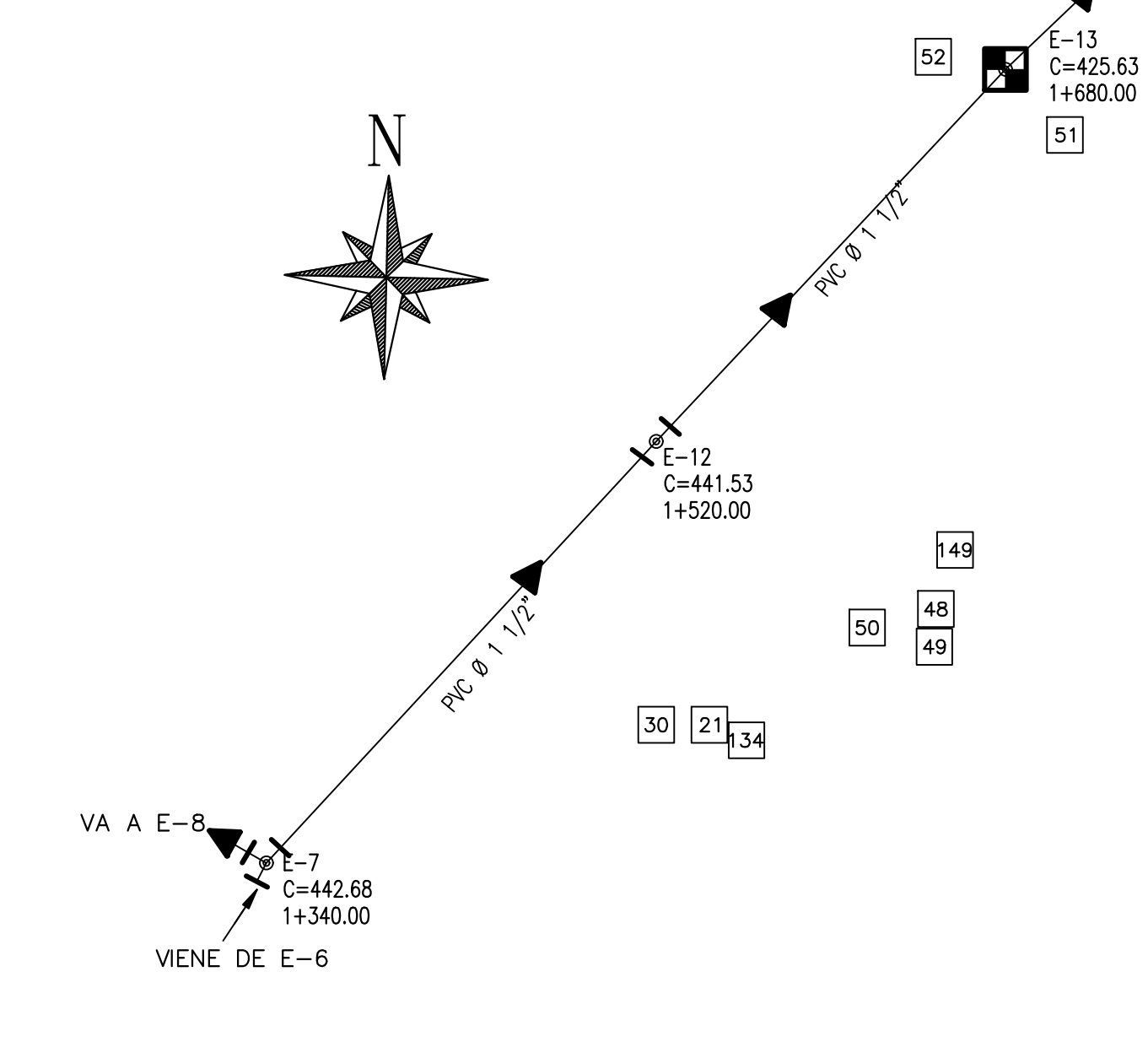

PLANTA LÍNEA DE DISTRIBUCIÓN DE E-7 A E-13

ESCALA: 1: 2000

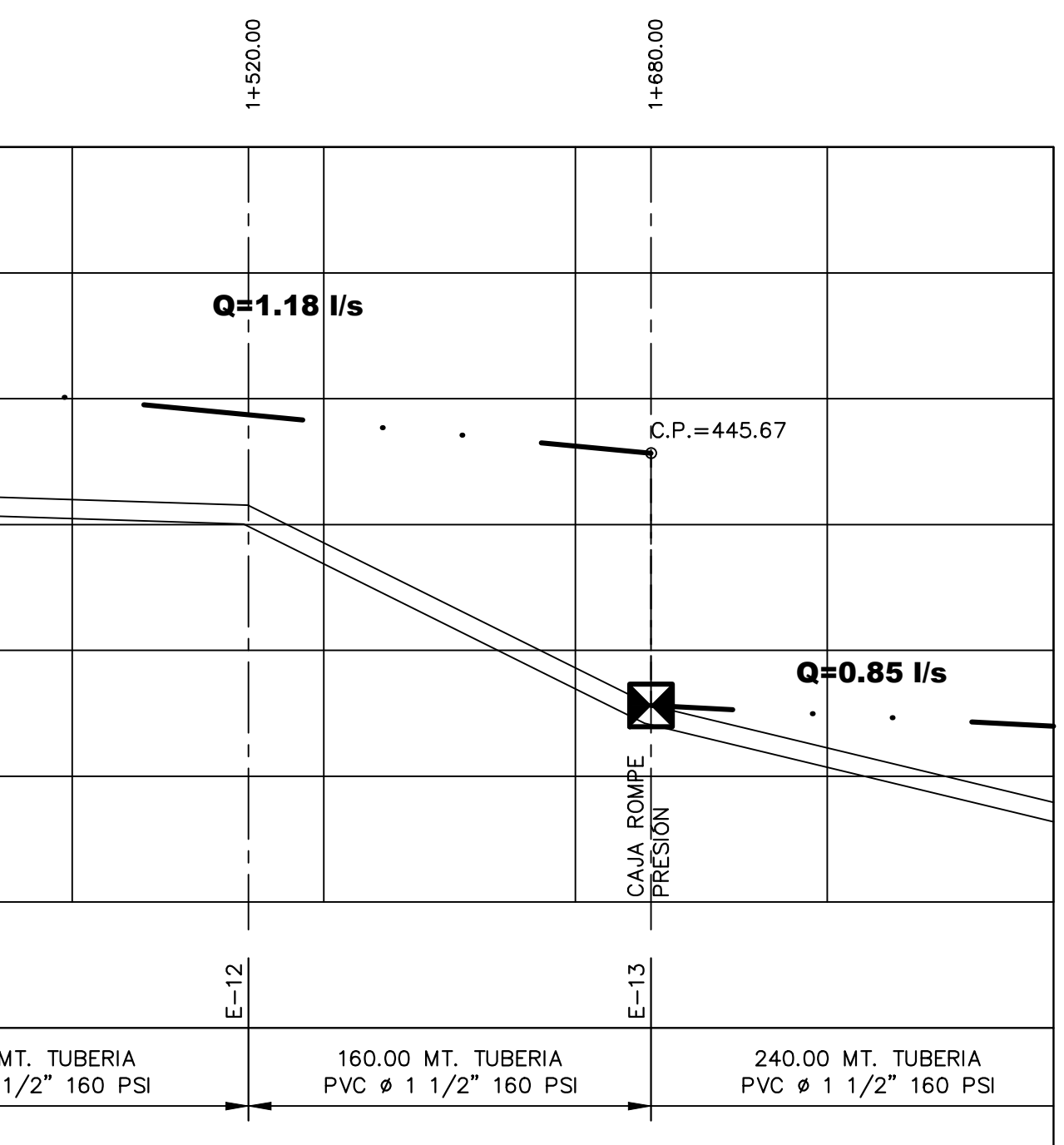

## PERFIL LÍNEA DE DISTRIBUCIÓN DE E-7 A E-13

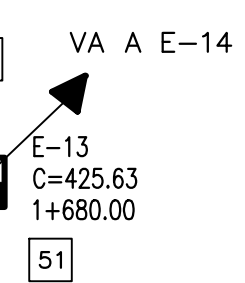

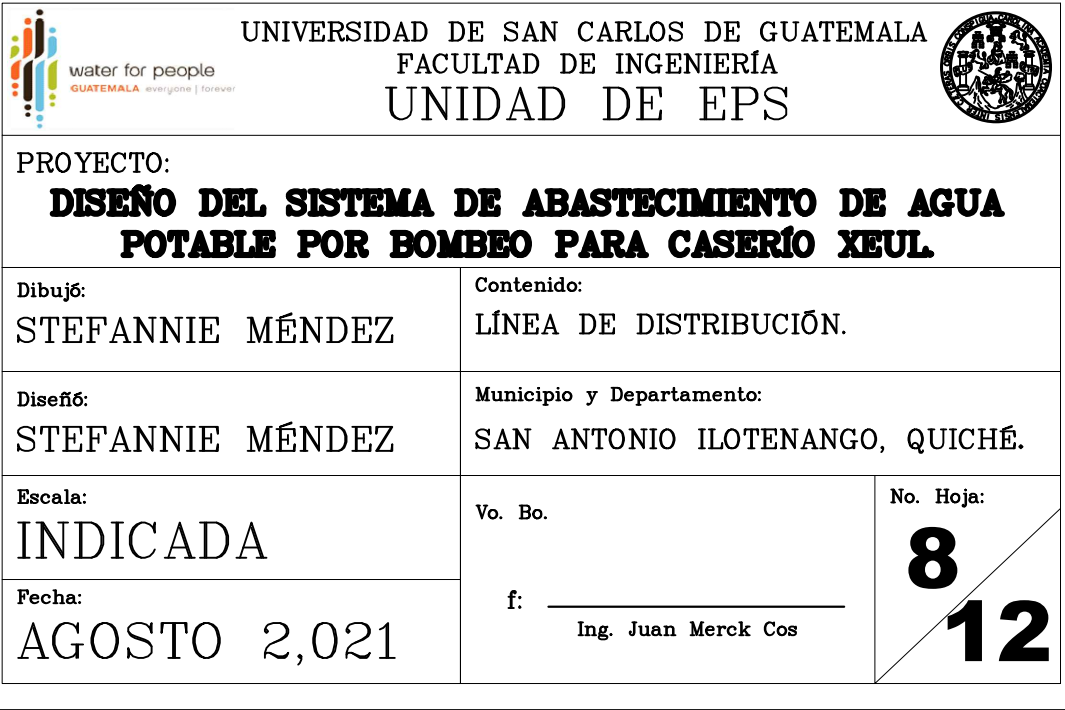

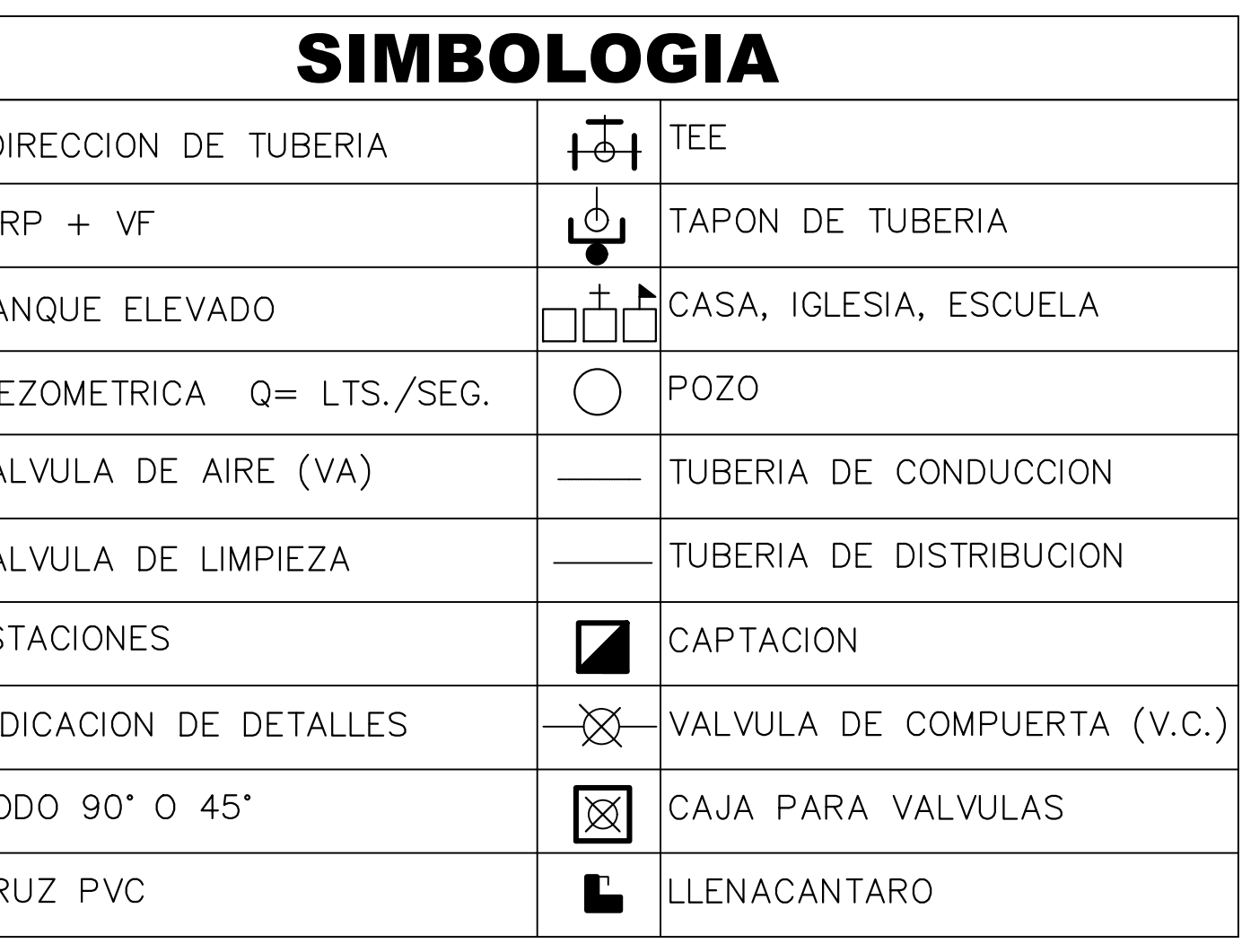

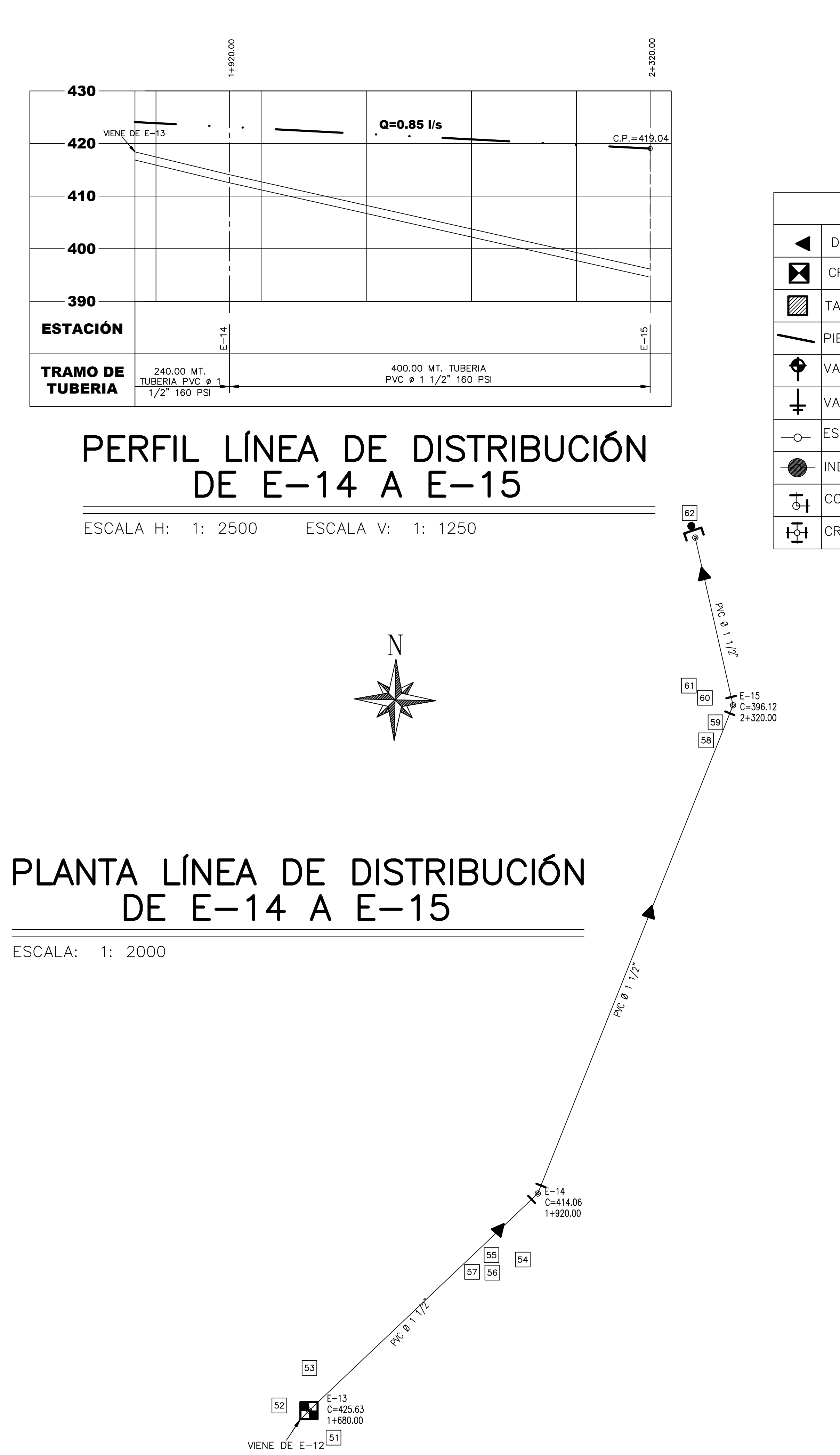

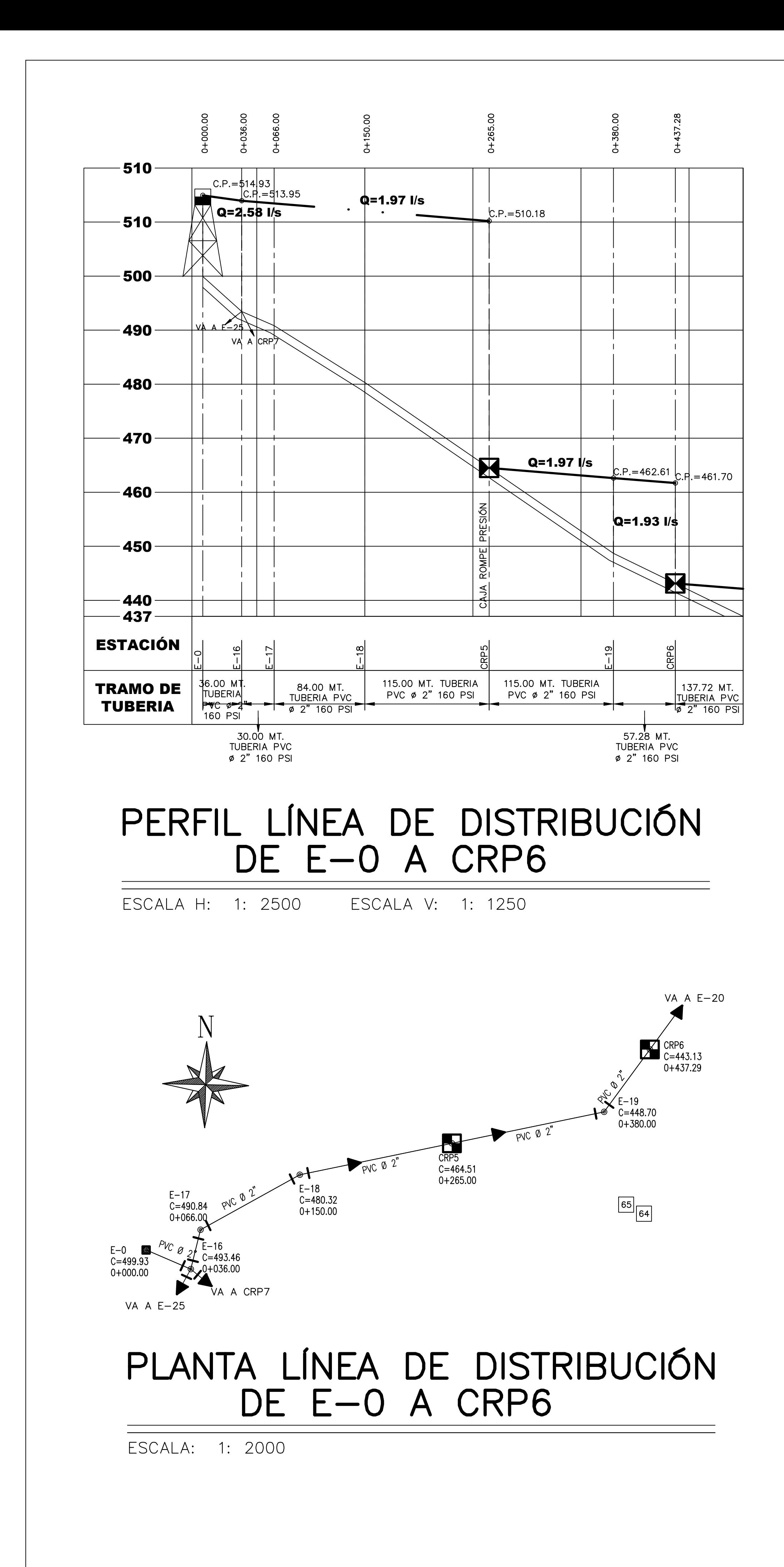

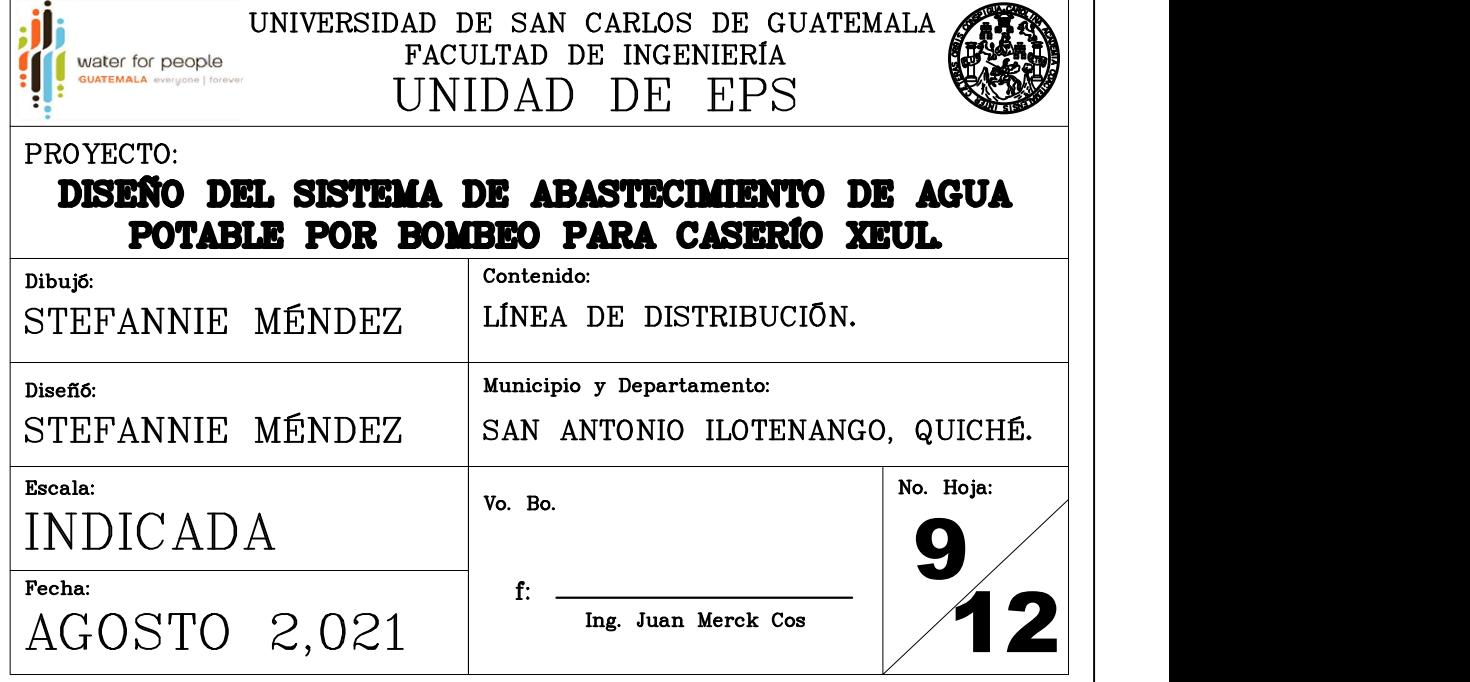

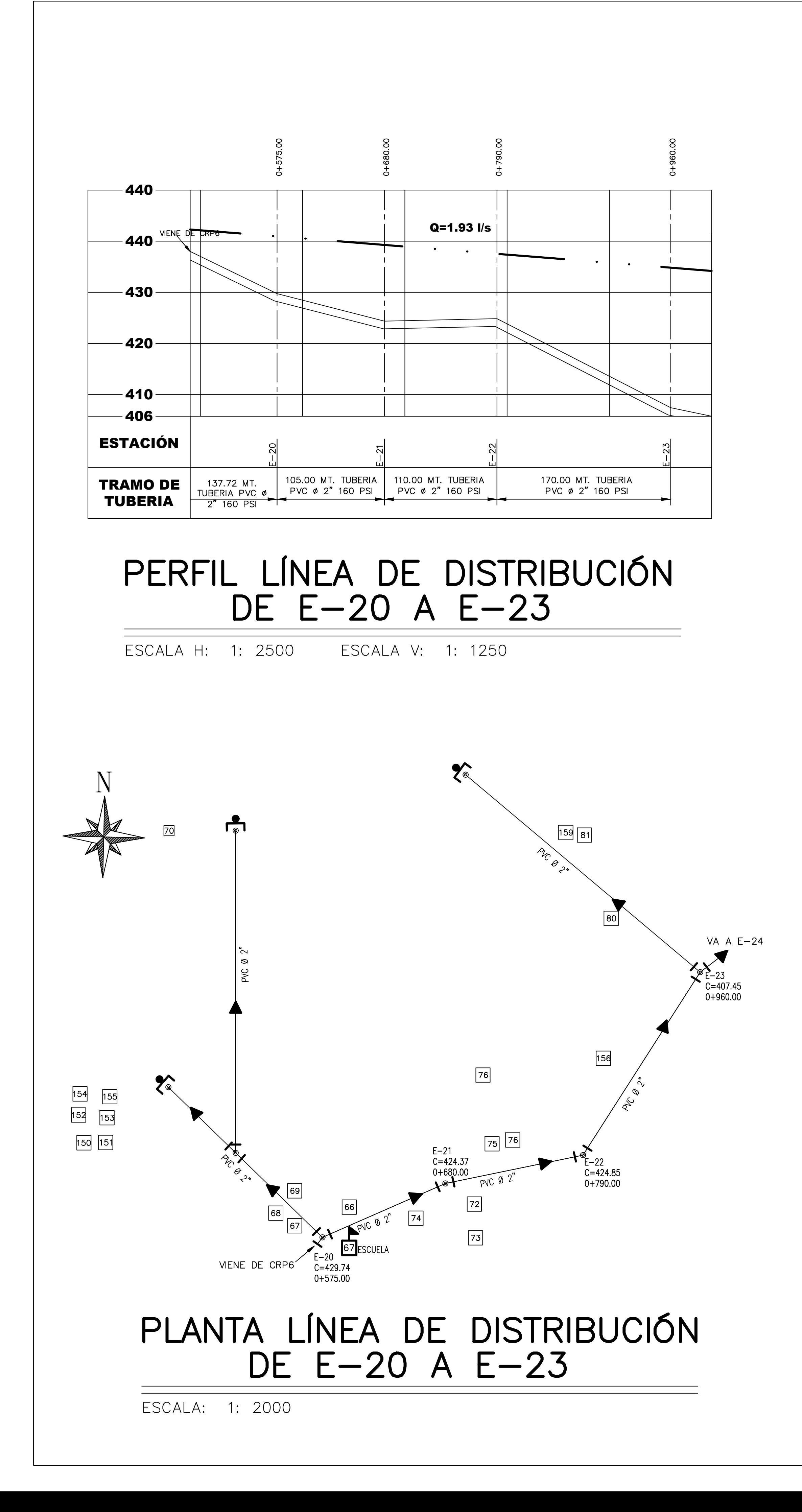

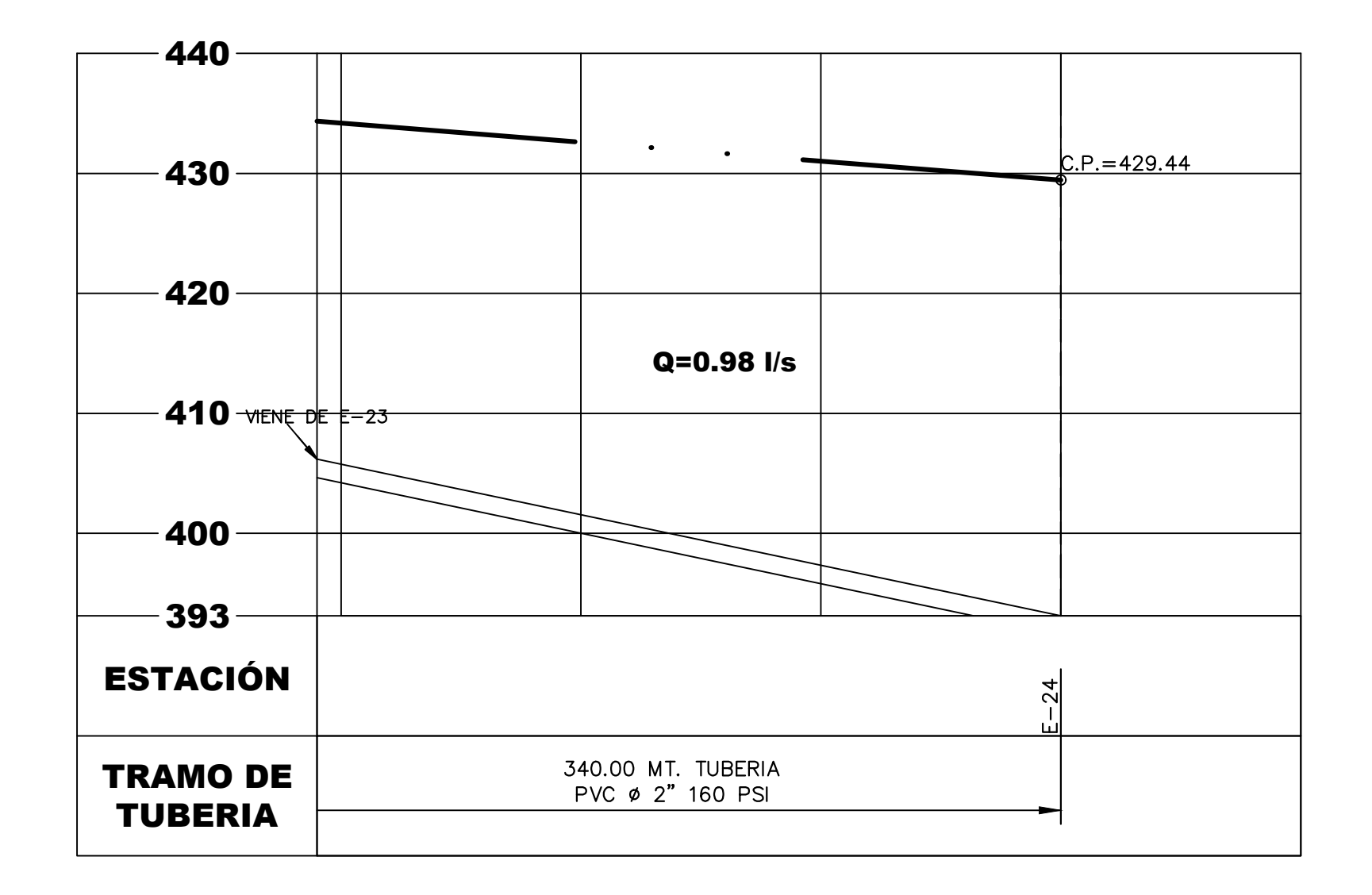

## PERFIL LÍNEA DE DISTRIBUCIÓN DE E-23 A E-24

ESCALA H: 1: 2500 ESCALA V: 1: 1250

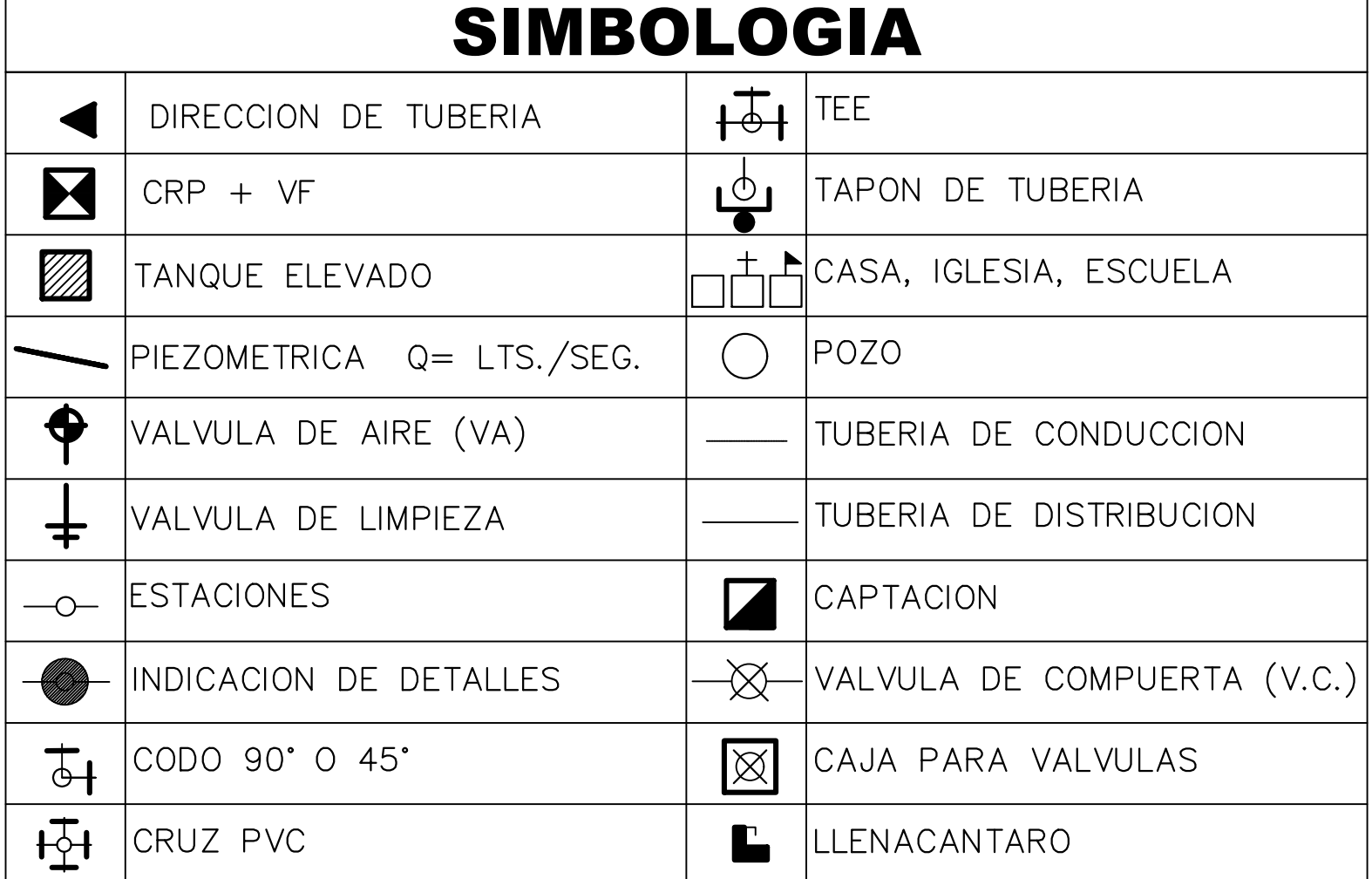

l si

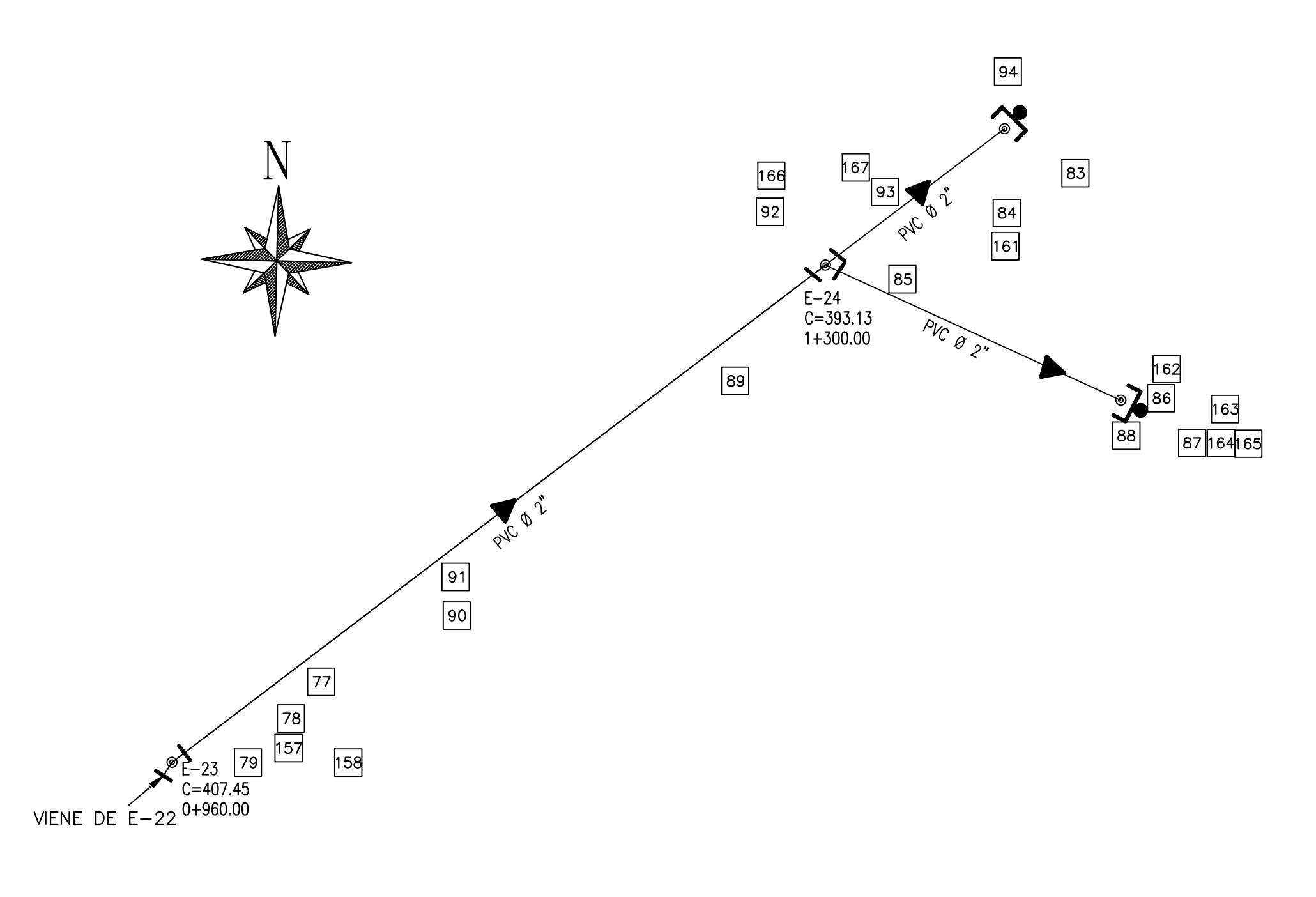

## PLANTA LÍNEA DE DISTRIBUCIÓN DE E-23 A E-24

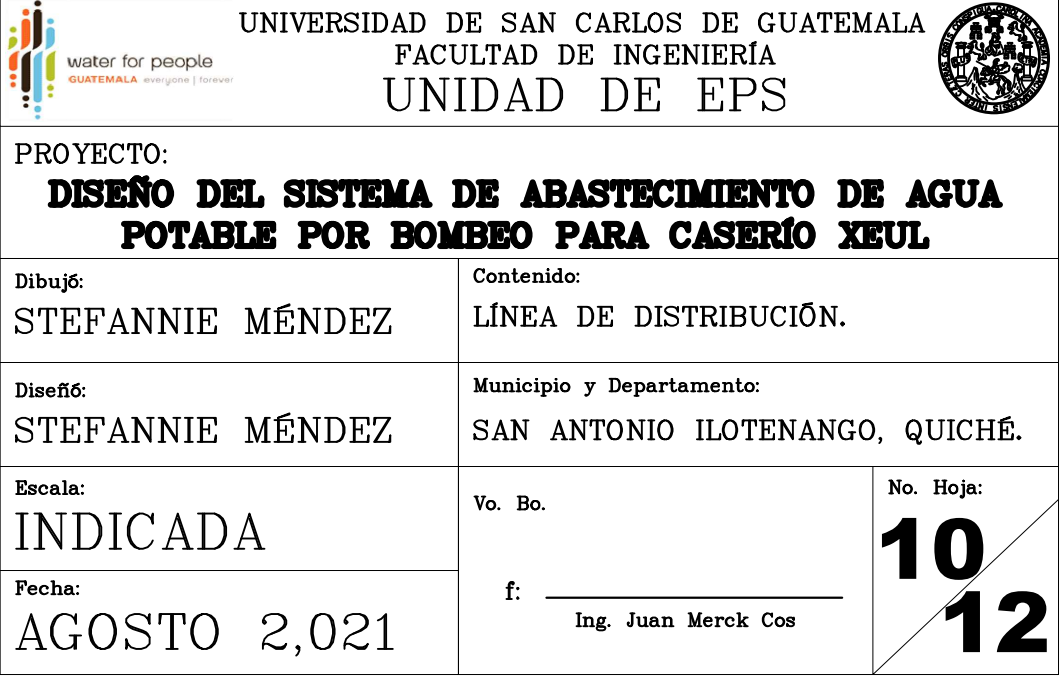

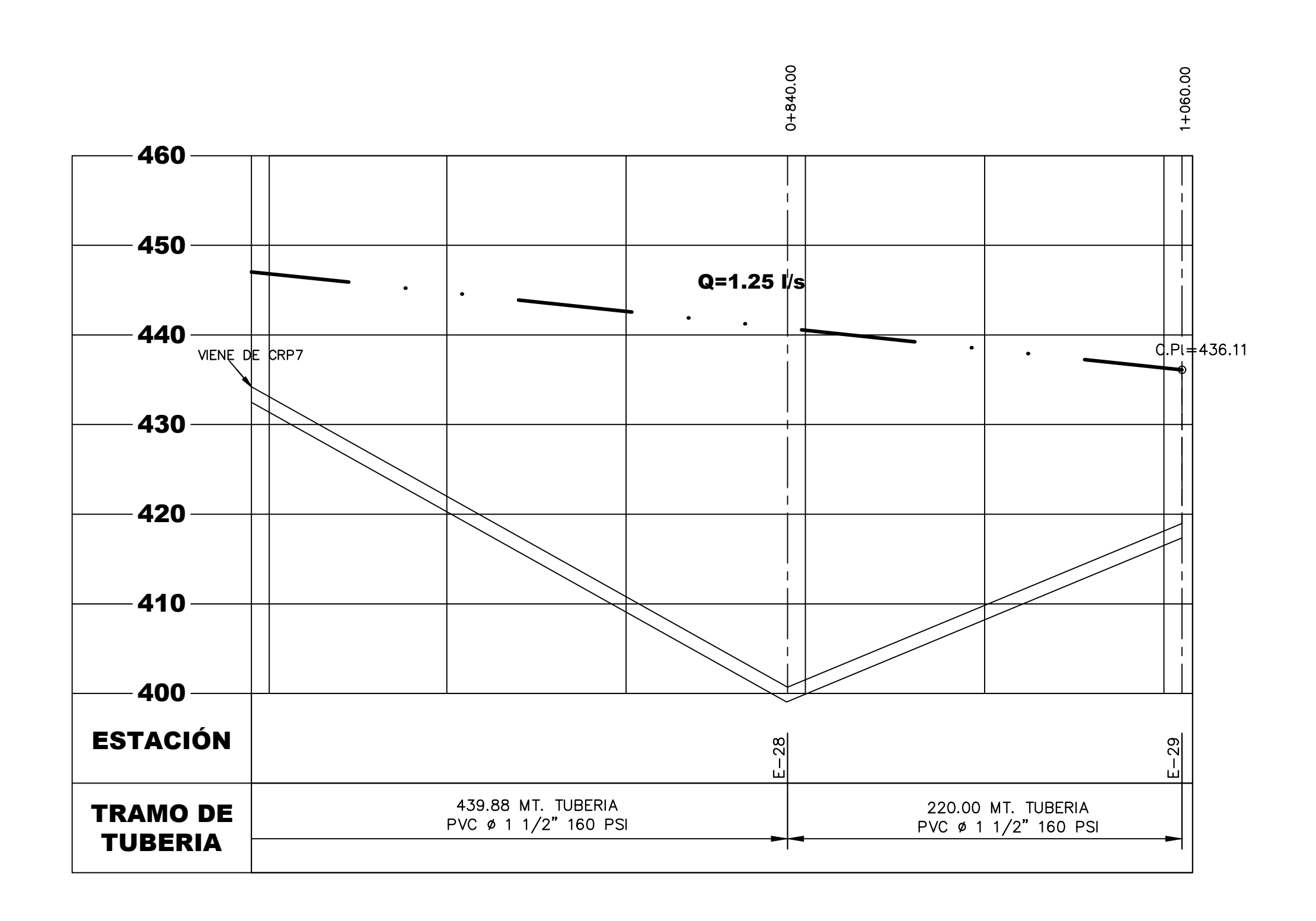

## PERFIL LÍNEA DE DISTRIBUCIÓN DE E-28 A E-29

## SIMBOLOGIA

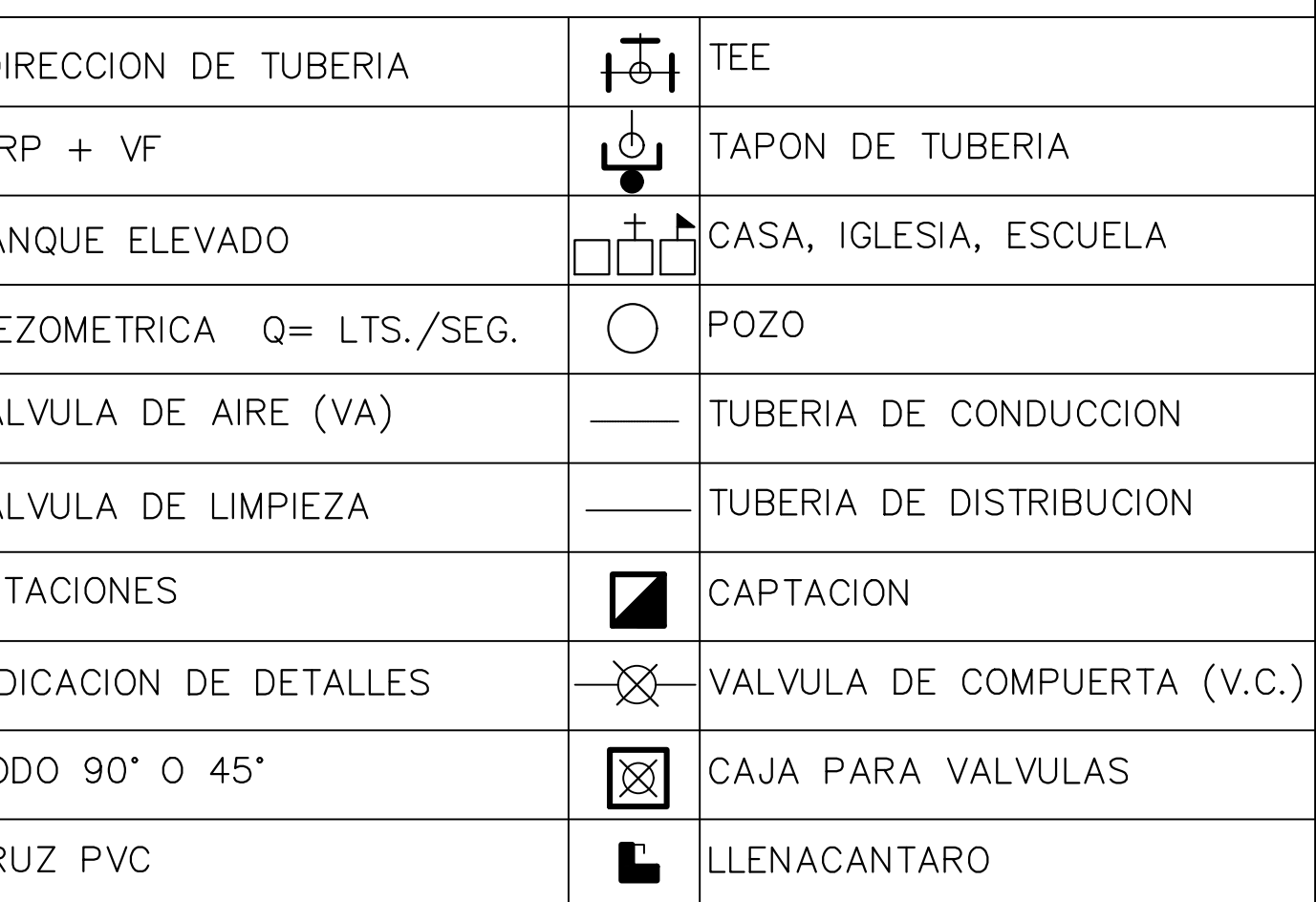

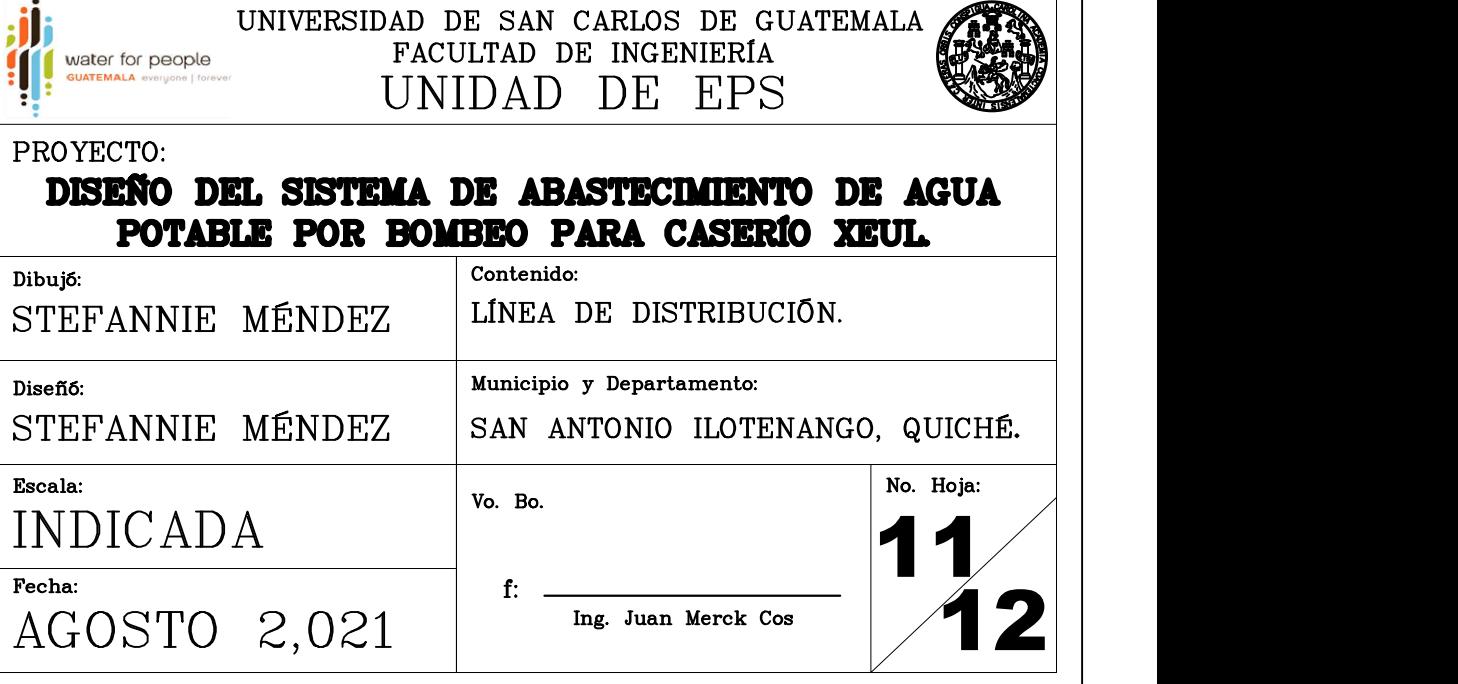

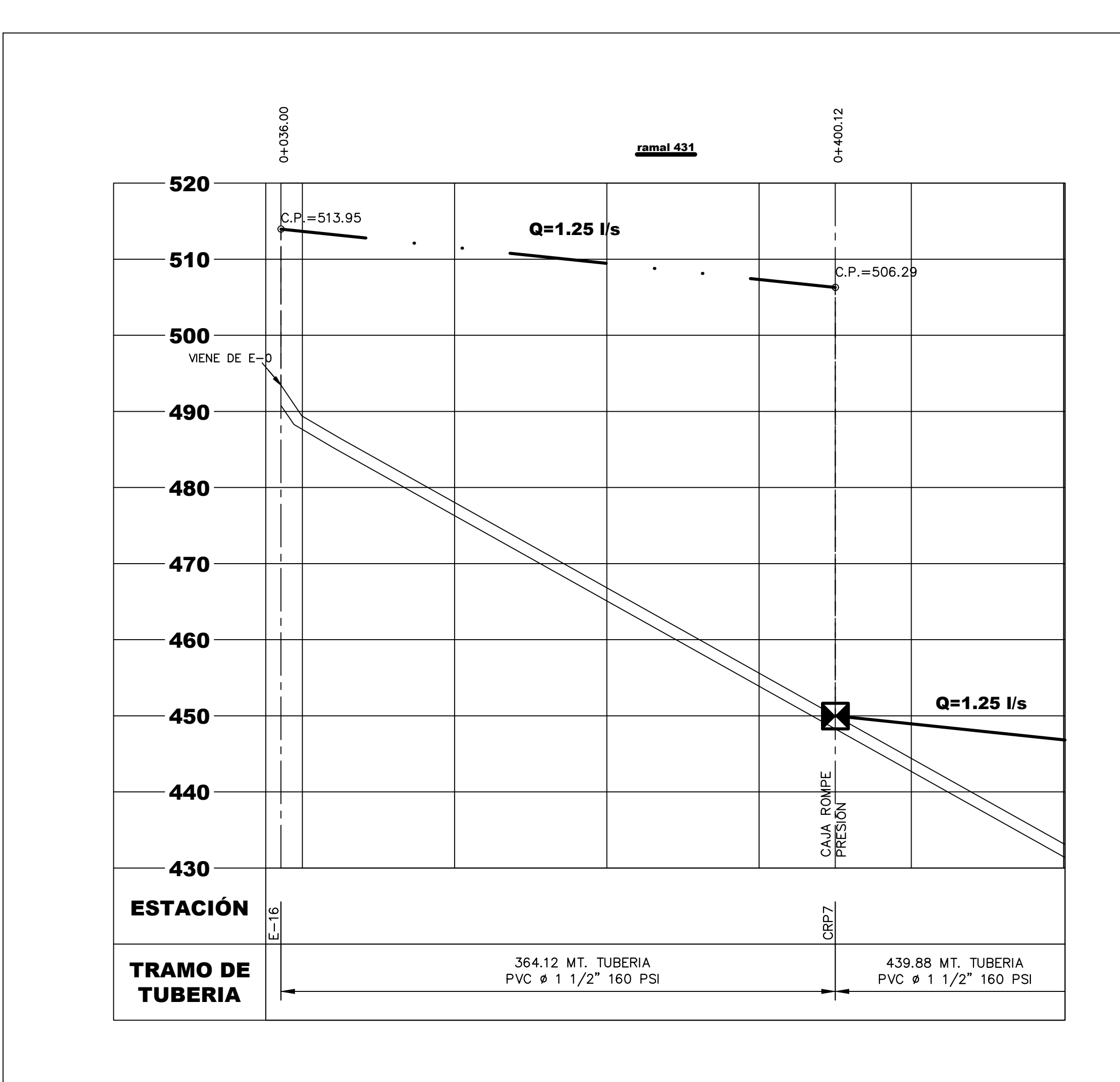

## PERFIL LÍNEA DE DISTRIBUCIÓN DE E-16 A CRP7

ESCALA H: 1: 2500 ESCALA V: 1: 1250

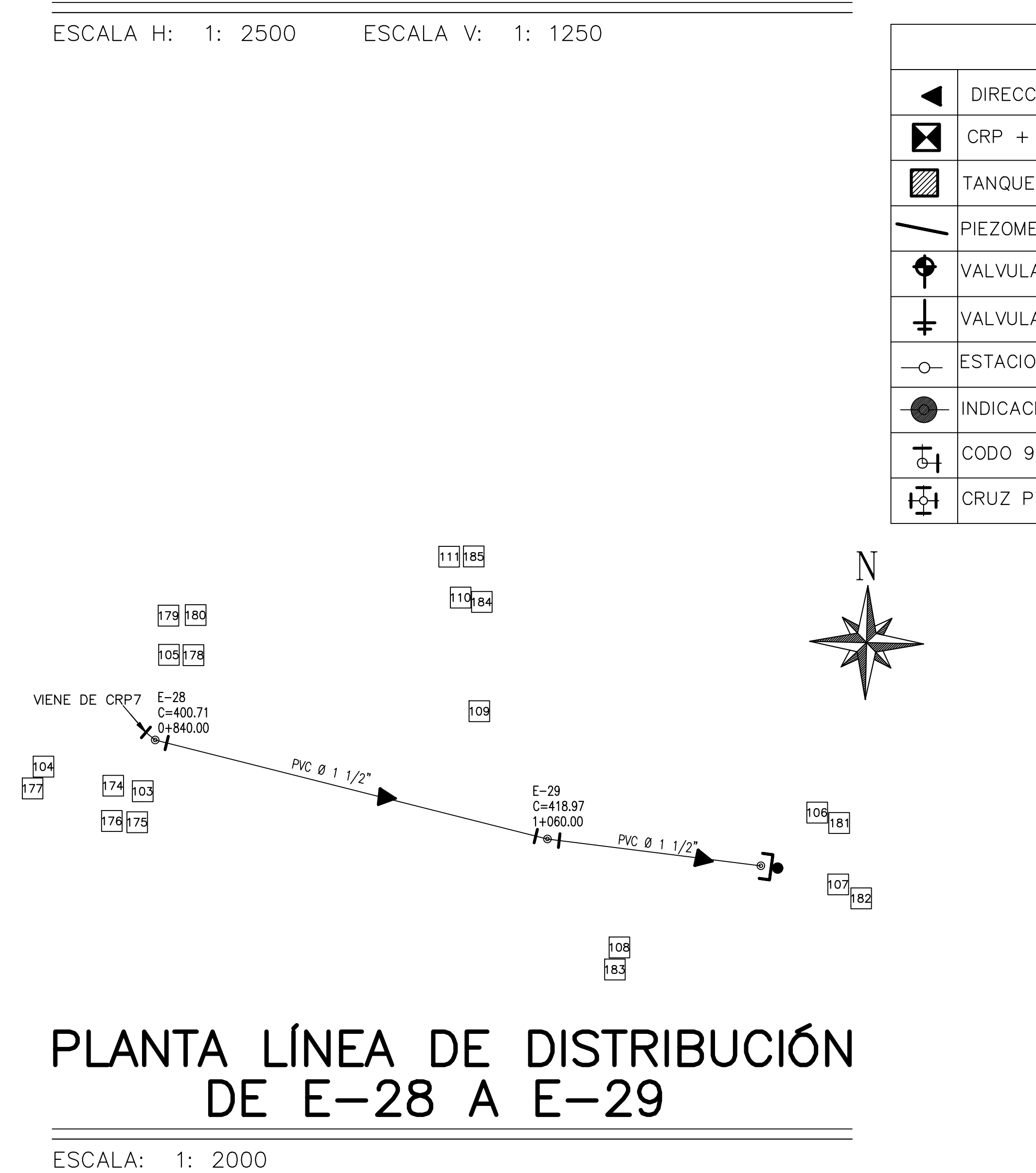

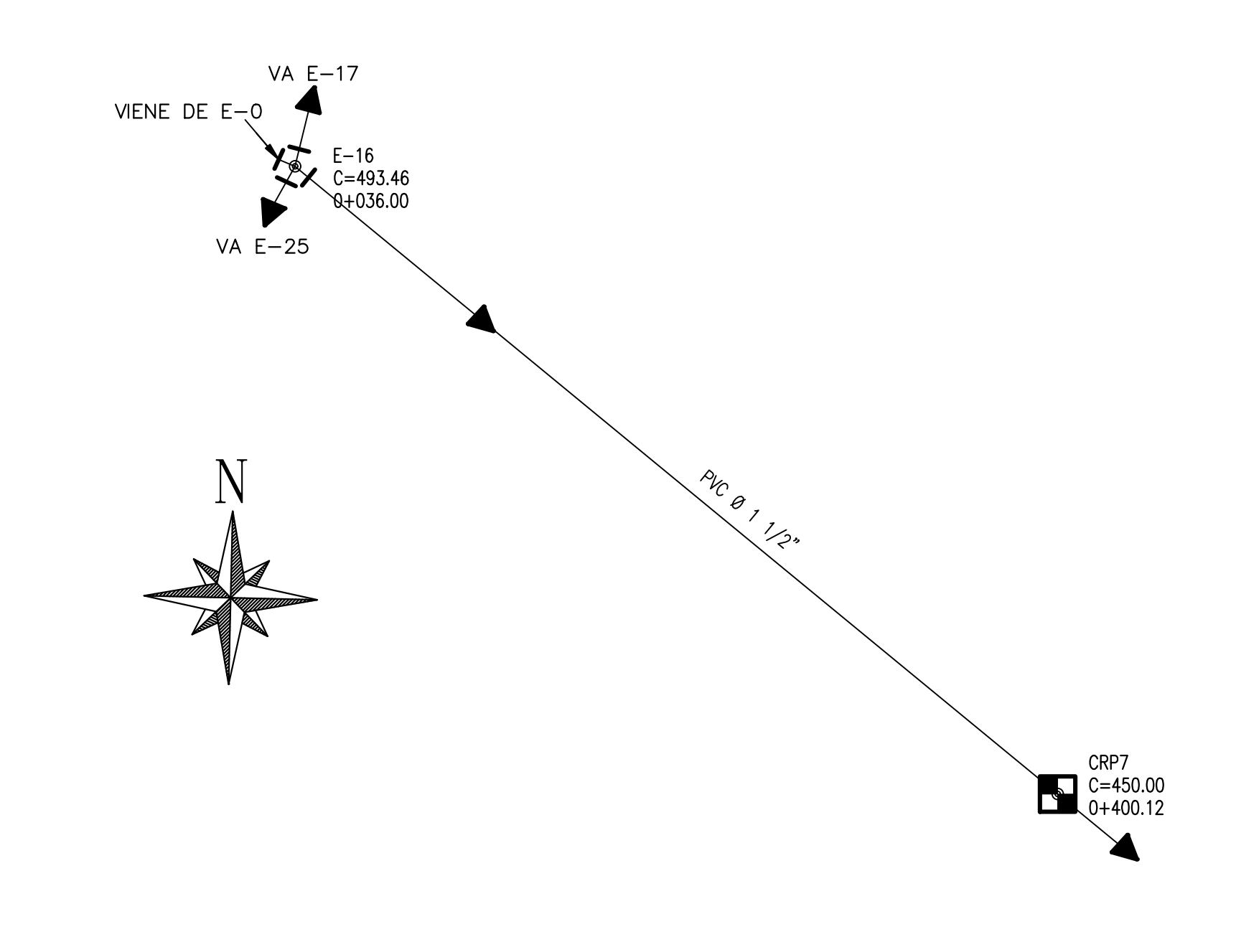

## PLANTA LÍNEA DE DISTRIBUCIÓN DE E-16 A CRP7

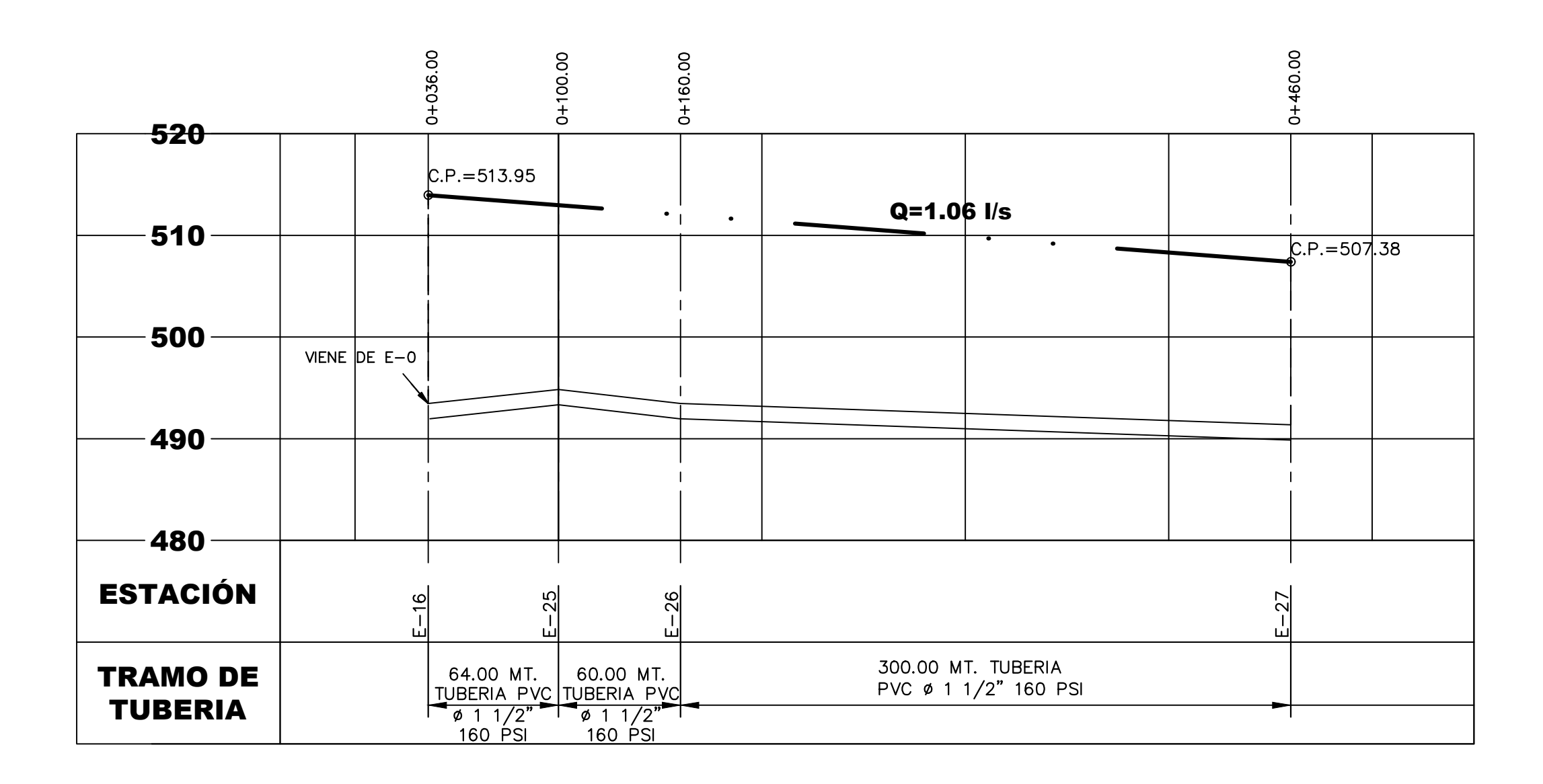

## PERFIL LÍNEA DE DISTRIBUCIÓN DE E-16 A E-27

ESCALA H: 1: 2500

ESCALA V: 1: 1250

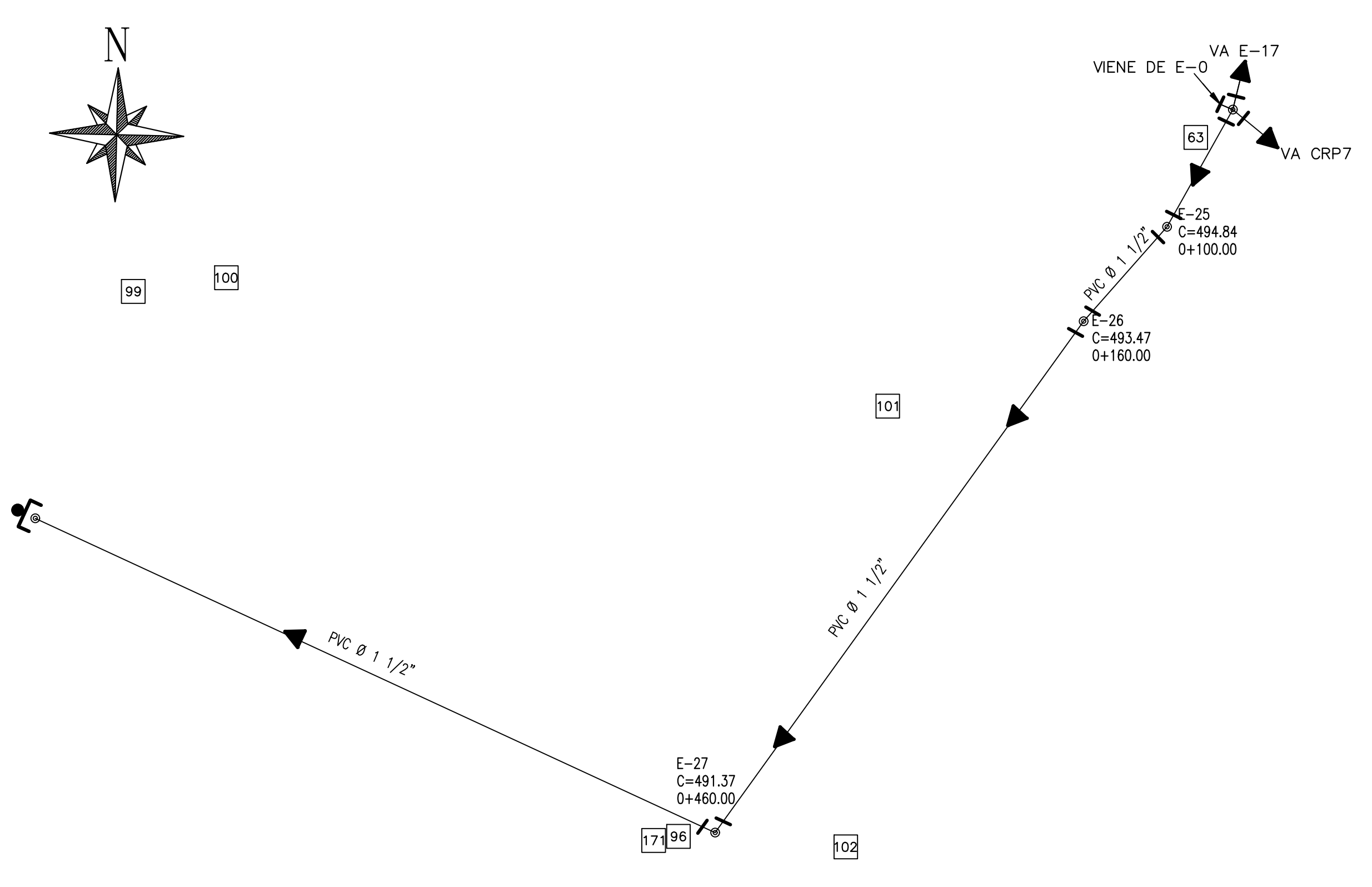

168 95 169 170

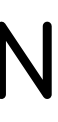

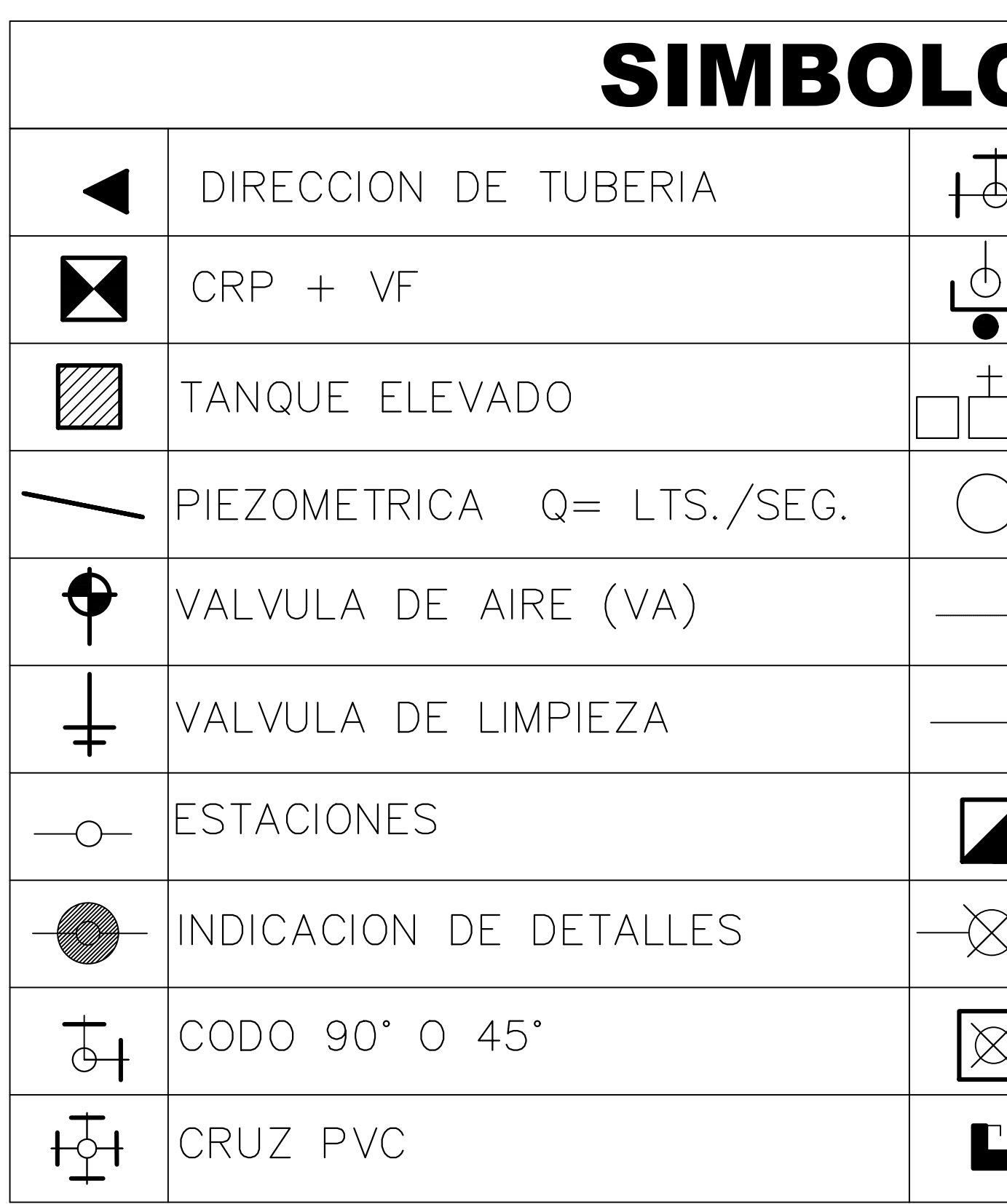

PLANTA LÍNEA DE DISTRIBUCIÓN DE E-16 A CRP7

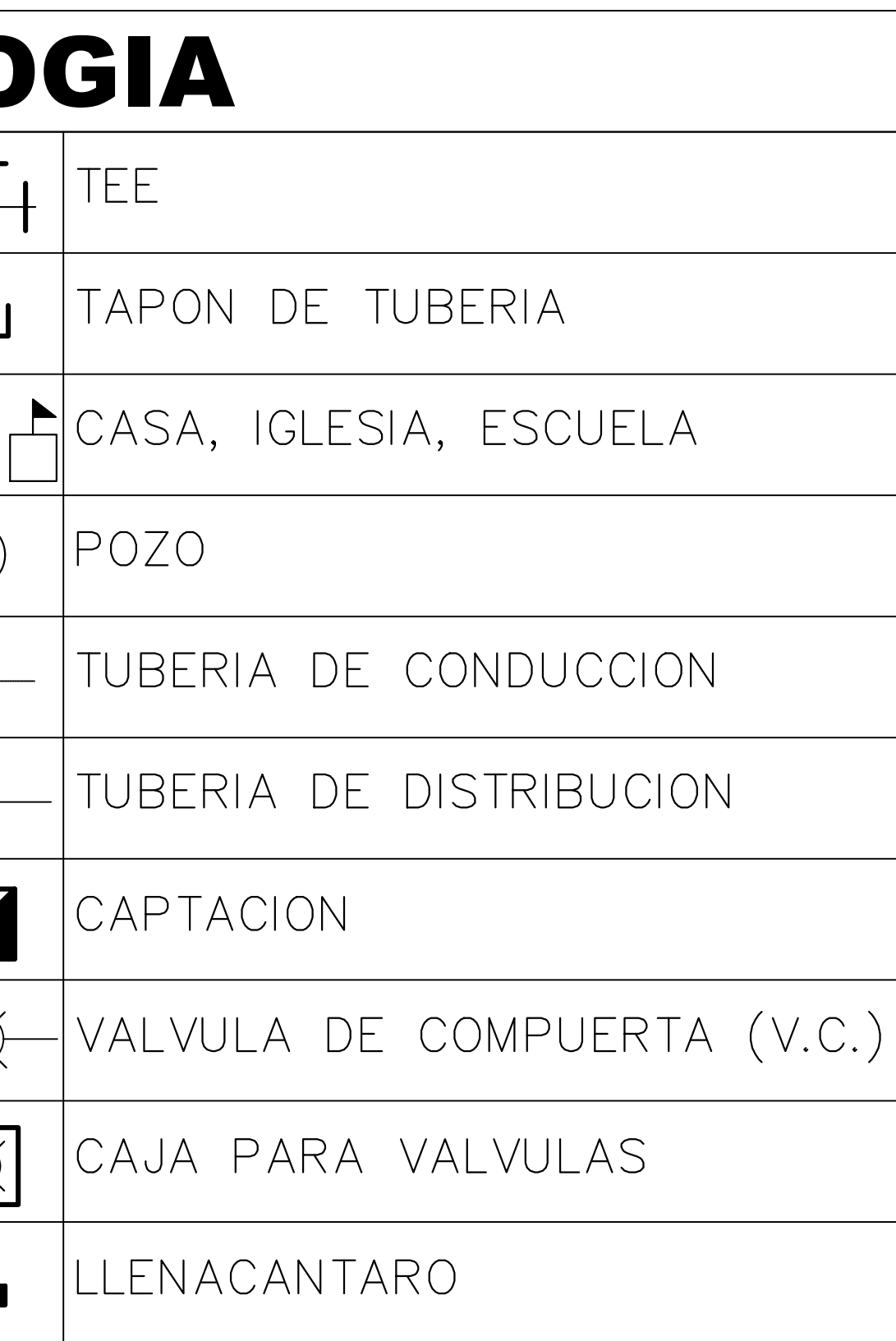

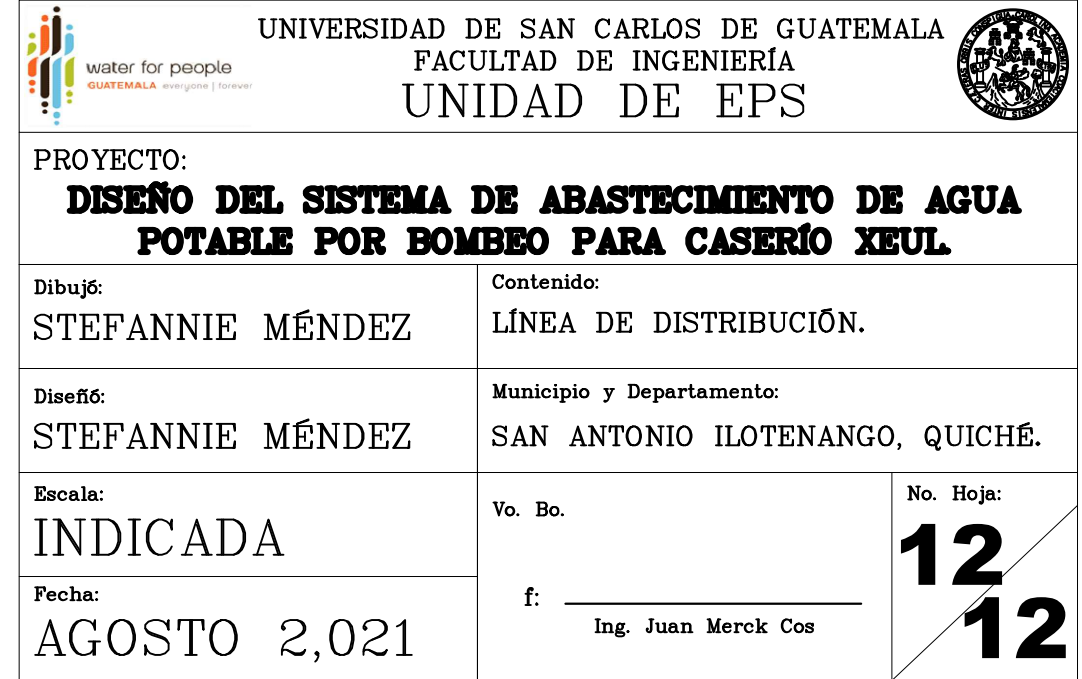

Apéndice 4. **Juego de planos de sistema de abastecimiento de agua potable para cantón Aguilix I**

Fuente: elaboración propia, realizado con AutoCAD Civil 3D 2019.

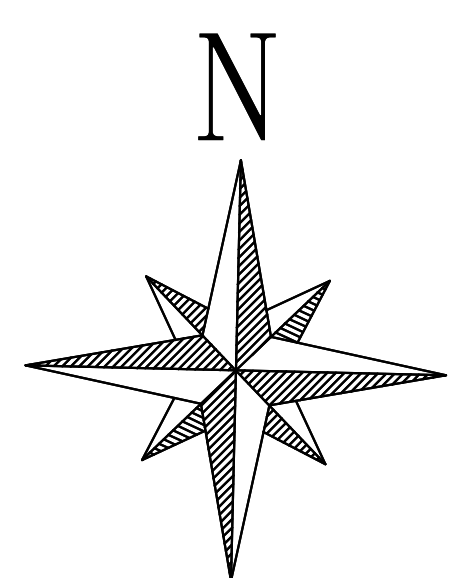

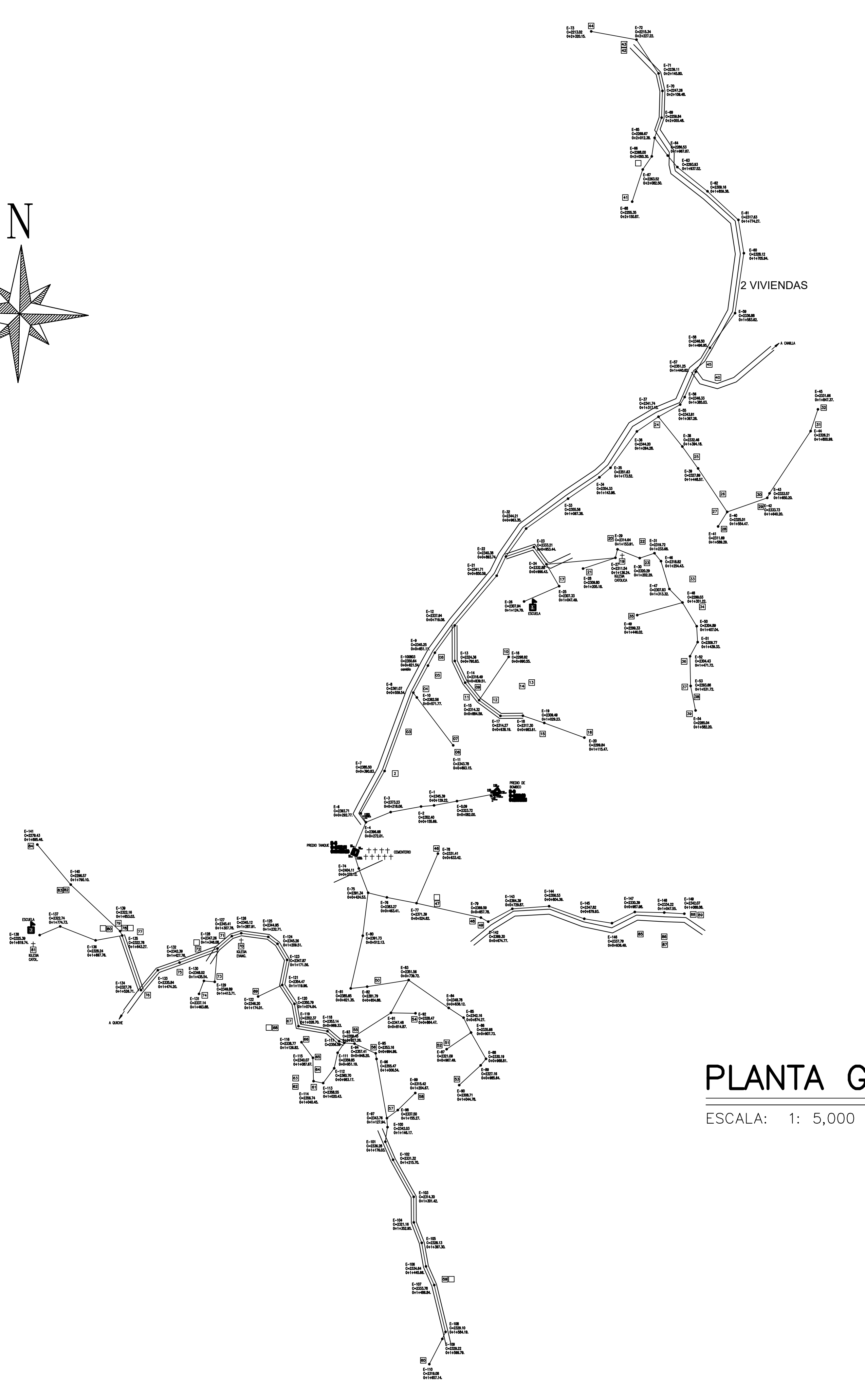

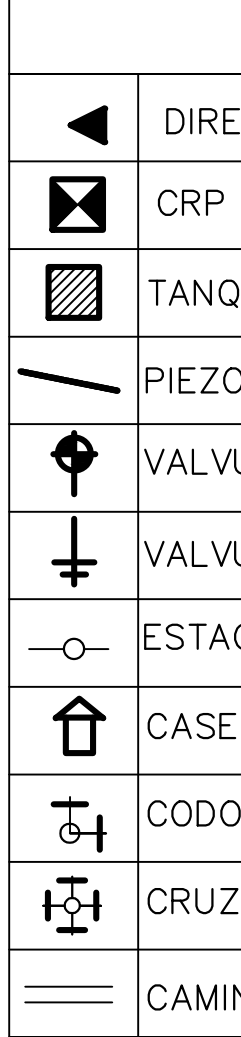

# PLANTA GENERAL DEL PROYECTO

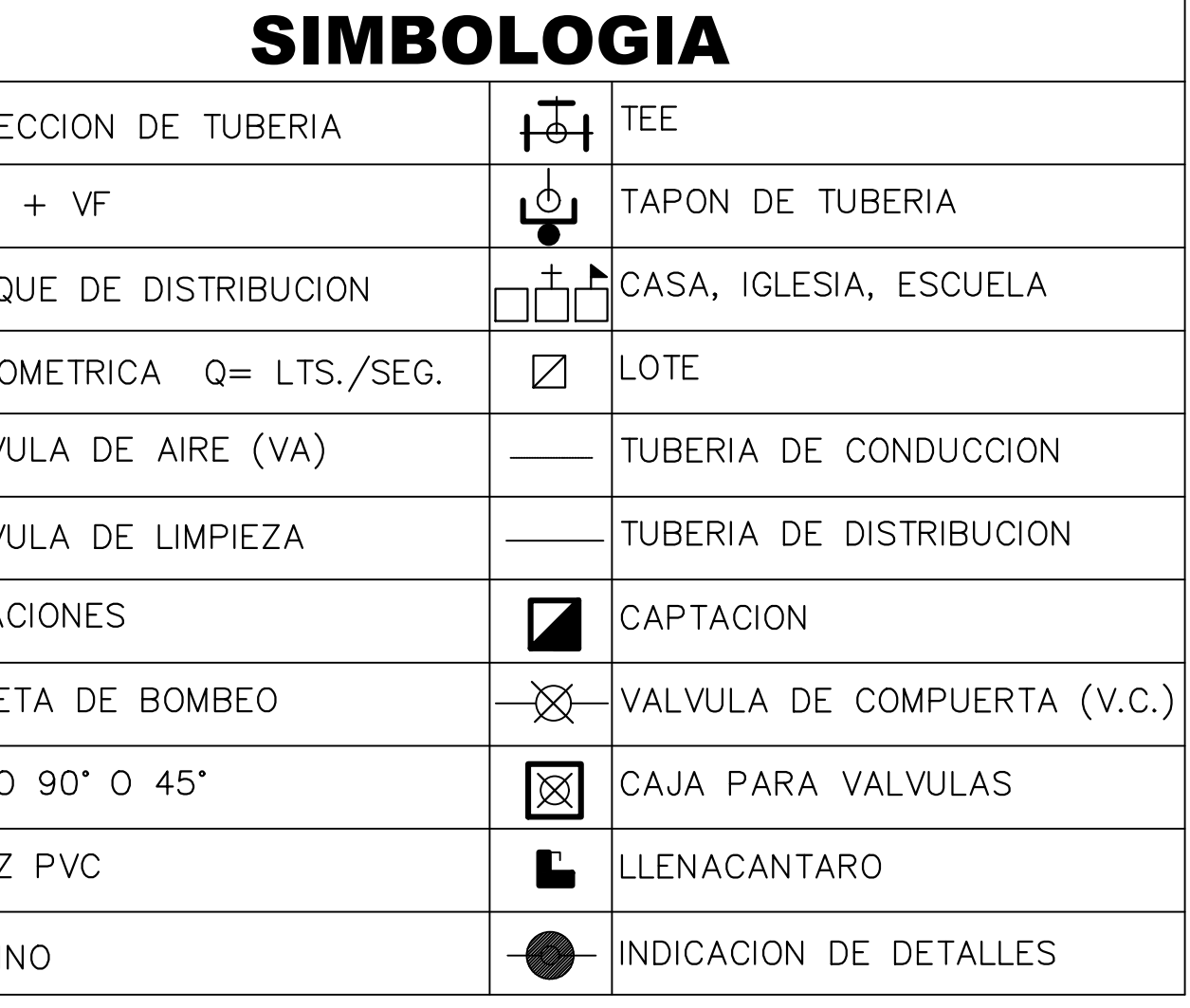

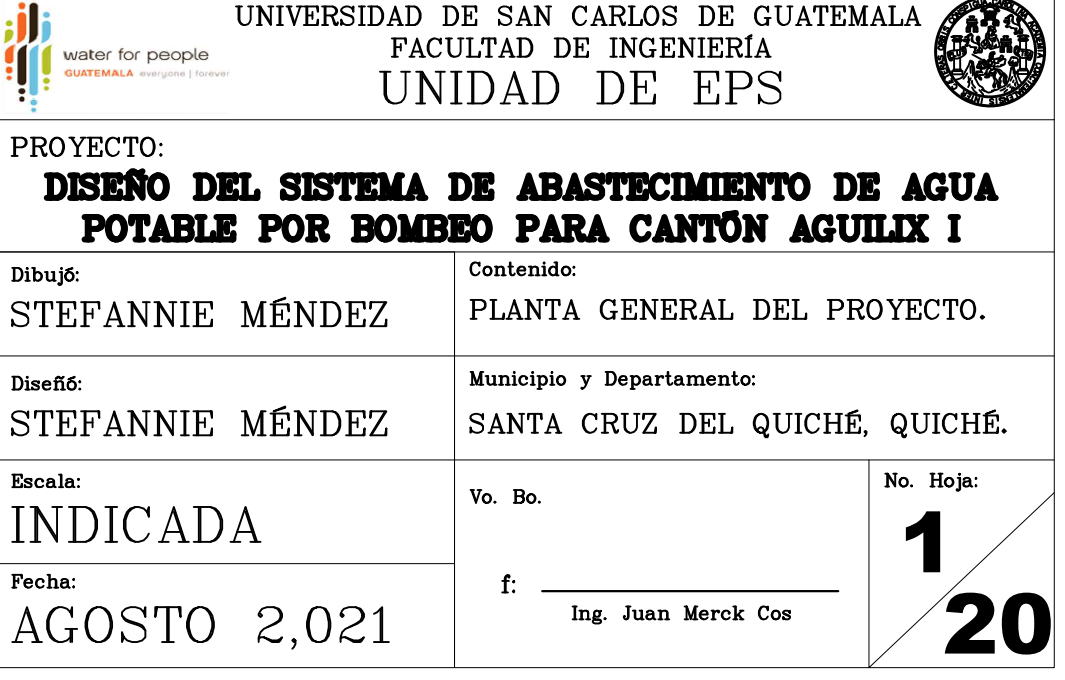

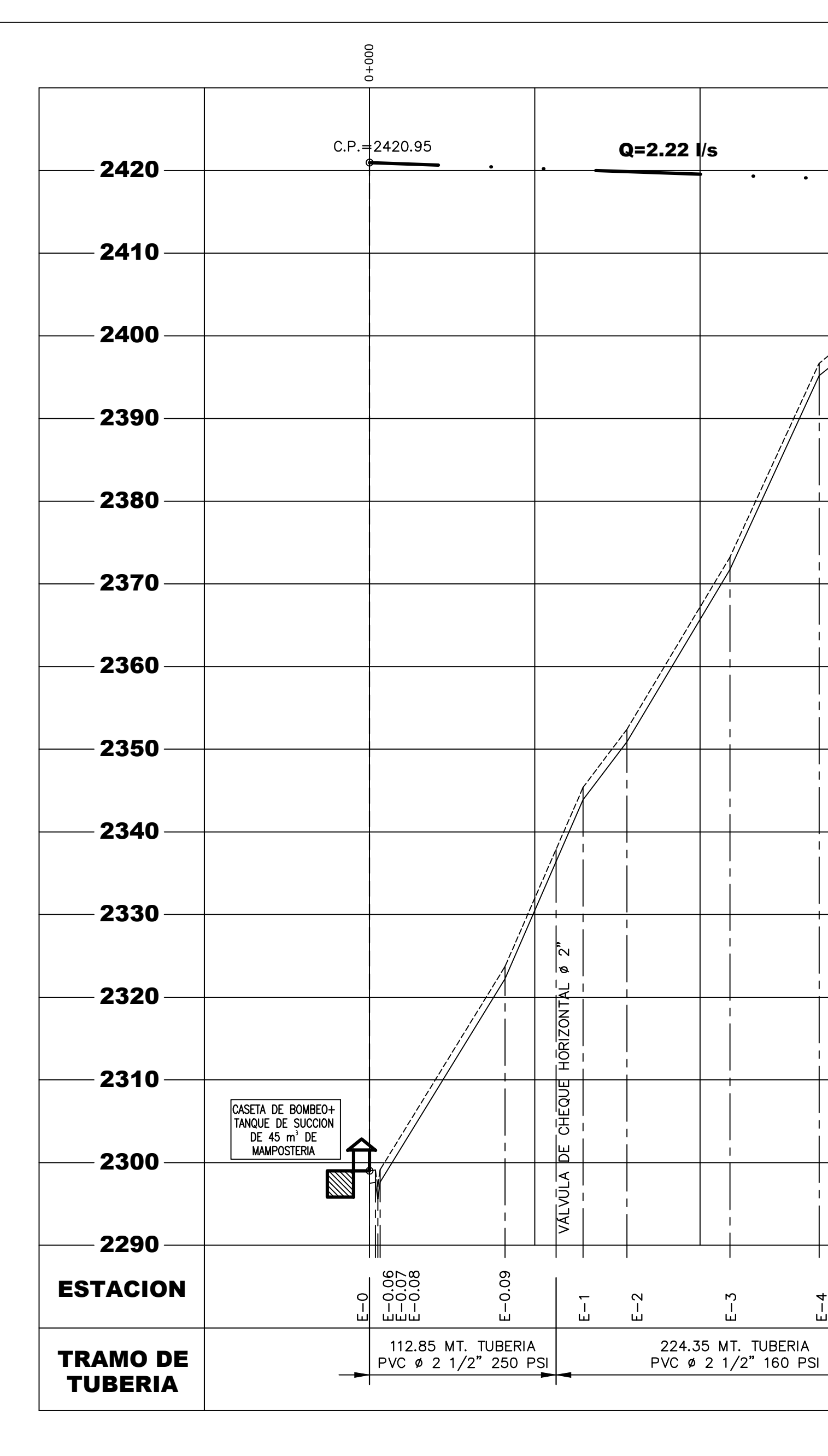

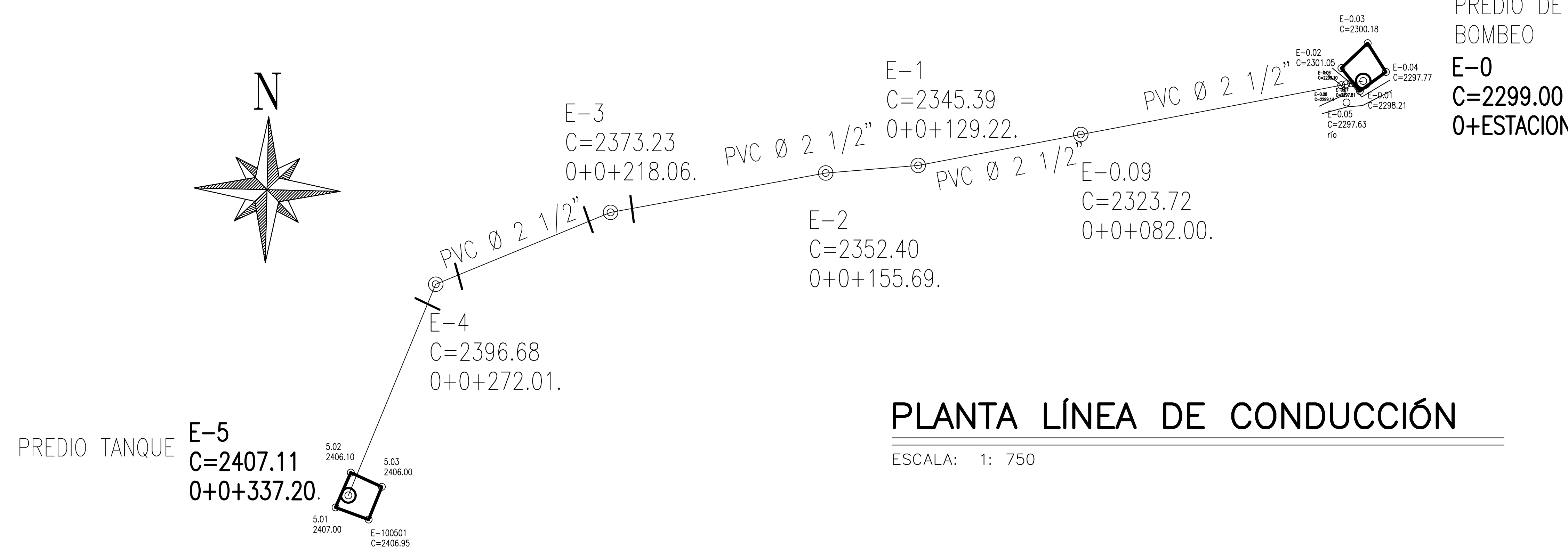

 $C.P. = 2418.52$ 

**PART** 

TANQUE DE<br>DISTRIBUCION<br>DE 22 m<sup>3</sup> DE<br>MAMPOSTERIA

![](_page_198_Picture_79.jpeg)

# PERFIL LÍNEA DE CONDUCCIÓN

![](_page_198_Picture_80.jpeg)

PREDIO DE

0+ESTACION

![](_page_198_Picture_81.jpeg)

![](_page_199_Figure_4.jpeg)

![](_page_199_Picture_566.jpeg)

ESCALA 1:10

## ESPECIFICACIONES

1. SE UTILIZARÁ CONCRETO CON ESFUERZO DE RUPTURA A COMPRESIÓN 2. SE UTILIZÁRÁ ACERO DE REFUERZO fy=2810 Kg/cm2 (GRADO 40)

1. LOS MUROS DEL TANQUE SERAN DE MAMPOSTERIA: 67% PIEDRA BOLA 2. LOS MUROS DE PIEDRA DEBERAN DE SER IMPERMEABILIZADOS EN SUS<br>CARAS INTERIORES POR MEDIO DE UNA CAPA DE MORTERO 3. EL TERRENO BAJO LA LOSA DEL PISO DEBERÁ SER PERFECTAMENTE 4. LA LOSA DEL TECHO DEBERÁ TENER UNA PENDIENTE DE 1% HACIA LOS

6. LOS RECUBRIMIENTOS SERÁN DE 3cm. EXCEPTO DONDE SE INDIQUE LO CONTRARIO Y ESTE SE MEDIRA ENTRE EL ROSTRO DE LA BARRA Y LA

- HEMBRA DE<br>- 2"X1/4"X1.17m.

![](_page_199_Figure_0.jpeg)

![](_page_199_Figure_10.jpeg)

![](_page_200_Figure_0.jpeg)

![](_page_201_Figure_3.jpeg)

![](_page_201_Figure_8.jpeg)

SIN ESCALA

HIPOCLORADOR

TUBERIA DE SALIDA<br>PVC. Ø 4"<br>VA A TANQUE DISTRIBUO

![](_page_201_Figure_4.jpeg)

SIN ESCALA

![](_page_201_Figure_0.jpeg)

CONEXIÓN PREDIAL

![](_page_201_Picture_289.jpeg)

![](_page_202_Figure_0.jpeg)

ESCALA: 1 : 15

![](_page_202_Figure_2.jpeg)

SERA MAYOR QUE EL DIAMETRO DE LA TUBERIA EL DIAMETRO DE LA TUBERIA DE REBALSE DE ENTRADA Y EL MINIMO SER 2"

ø 3/8" @ 0.20 EN AMBOS SENTIDOS

NOTA:<br>ESTE PLANO FUE CALCADO DEL PLANO TÍPICO DE INFOM/UNEPAR

![](_page_202_Figure_3.jpeg)

![](_page_202_Figure_13.jpeg)

MAMPOSTERIA 67% PIEDRA 33% SABIETA SABIETA: 1:2 (CEMENTO : ARENA) CONCRETO = F'c 3 Ksi ACERO DE REFUERZO Fy = 40 Ksi

## NOTAS:

NOTAS:

![](_page_202_Picture_364.jpeg)

DETALLE COLUMNA C-1

![](_page_203_Figure_8.jpeg)

DETALLE SOLERA CORONA Y HUMEDAD

ESCALA 1/10

![](_page_203_Picture_517.jpeg)

![](_page_203_Figure_12.jpeg)

![](_page_203_Figure_6.jpeg)

![](_page_203_Figure_0.jpeg)

PLANTA DE ESTRUCTURA DE TECHO

![](_page_203_Picture_518.jpeg)

![](_page_204_Figure_3.jpeg)

![](_page_204_Figure_0.jpeg)

![](_page_204_Figure_1.jpeg)

20

Ing. Juan Merck Cos

AGOSTO 2,021

![](_page_205_Figure_0.jpeg)

# PERFIL LÍNEA DE DISTRIBUCIÓN E-5 A E-12

ESCALA H: 1: 2500

ESCALA V: 1: 1250

![](_page_205_Picture_83.jpeg)

![](_page_205_Figure_6.jpeg)

![](_page_205_Figure_7.jpeg)

# PLANTA LÍNEA DE DISTRIBUCIÓN E-5 A E-12

![](_page_205_Picture_84.jpeg)

![](_page_206_Figure_0.jpeg)

![](_page_206_Picture_1.jpeg)

![](_page_206_Picture_112.jpeg)

![](_page_206_Picture_113.jpeg)

![](_page_207_Picture_77.jpeg)

## PERFIL LÍNEA DE DISTRIBUCIÓN DE E-57 A E-73

ESCALA H: 1: 2500 ESCALA V: 1: 1250

![](_page_207_Figure_3.jpeg)

E-73<br>C=2213.02<br>0+2+320.15. PVC 0 1 1/4"

ESCALA:

![](_page_207_Picture_78.jpeg)

![](_page_207_Picture_79.jpeg)

![](_page_207_Figure_10.jpeg)

![](_page_208_Figure_0.jpeg)

![](_page_208_Figure_1.jpeg)

## PLANTA LÍNEA DE DISTRIBUCIÓN DE E-8 A E-11

ESCALA: 1: 1250

![](_page_208_Picture_144.jpeg)

![](_page_208_Figure_5.jpeg)

ESCALA: 1: 1750

![](_page_208_Picture_7.jpeg)

ESCALA H: 1: 2500

![](_page_208_Picture_145.jpeg)

 $\sqrt{20}$ 

![](_page_209_Figure_0.jpeg)

ESCALA H: 1: 2500 ESCALA V: 1: 1250

![](_page_209_Picture_199.jpeg)

![](_page_210_Figure_0.jpeg)

ESCALA H: 1: 2500

![](_page_210_Figure_3.jpeg)

## PERFIL LÍNEA DE DISTRIBUCIÓN DE E-48 A E-49

ESCALA H: 1: 2500 ESCALA V: 1: 1250

![](_page_210_Picture_124.jpeg)

![](_page_210_Picture_125.jpeg)

![](_page_211_Figure_0.jpeg)

![](_page_211_Picture_2.jpeg)

![](_page_212_Figure_0.jpeg)

PLANTA LÍNEA DE DISTRIBUCIÓN DE E-77 A E-78

![](_page_212_Picture_5.jpeg)

![](_page_212_Picture_107.jpeg)

![](_page_212_Picture_108.jpeg)

![](_page_213_Figure_0.jpeg)

# PERFIL LÍNEA DE DISTRIBUCIÓN DE E-83 A E-110

ESCALA V: 1: 1250

![](_page_213_Picture_123.jpeg)

![](_page_213_Picture_5.jpeg)

![](_page_214_Figure_0.jpeg)

![](_page_214_Picture_1.jpeg)

![](_page_214_Picture_187.jpeg)

![](_page_215_Picture_88.jpeg)

# PERFIL LÍNEA DE DISTRIBUCIÓN DE E-93 A E-141

ESCALA H: 1: 3000 ESCALA V: 1: 1500

![](_page_215_Picture_4.jpeg)

ESCALA: 1: 2000

![](_page_215_Figure_6.jpeg)

9.76 MT. TUBERIA PVC<br>\$ 1 1/4" 160 PSI

![](_page_215_Picture_89.jpeg)

![](_page_215_Picture_90.jpeg)

![](_page_215_Picture_91.jpeg)
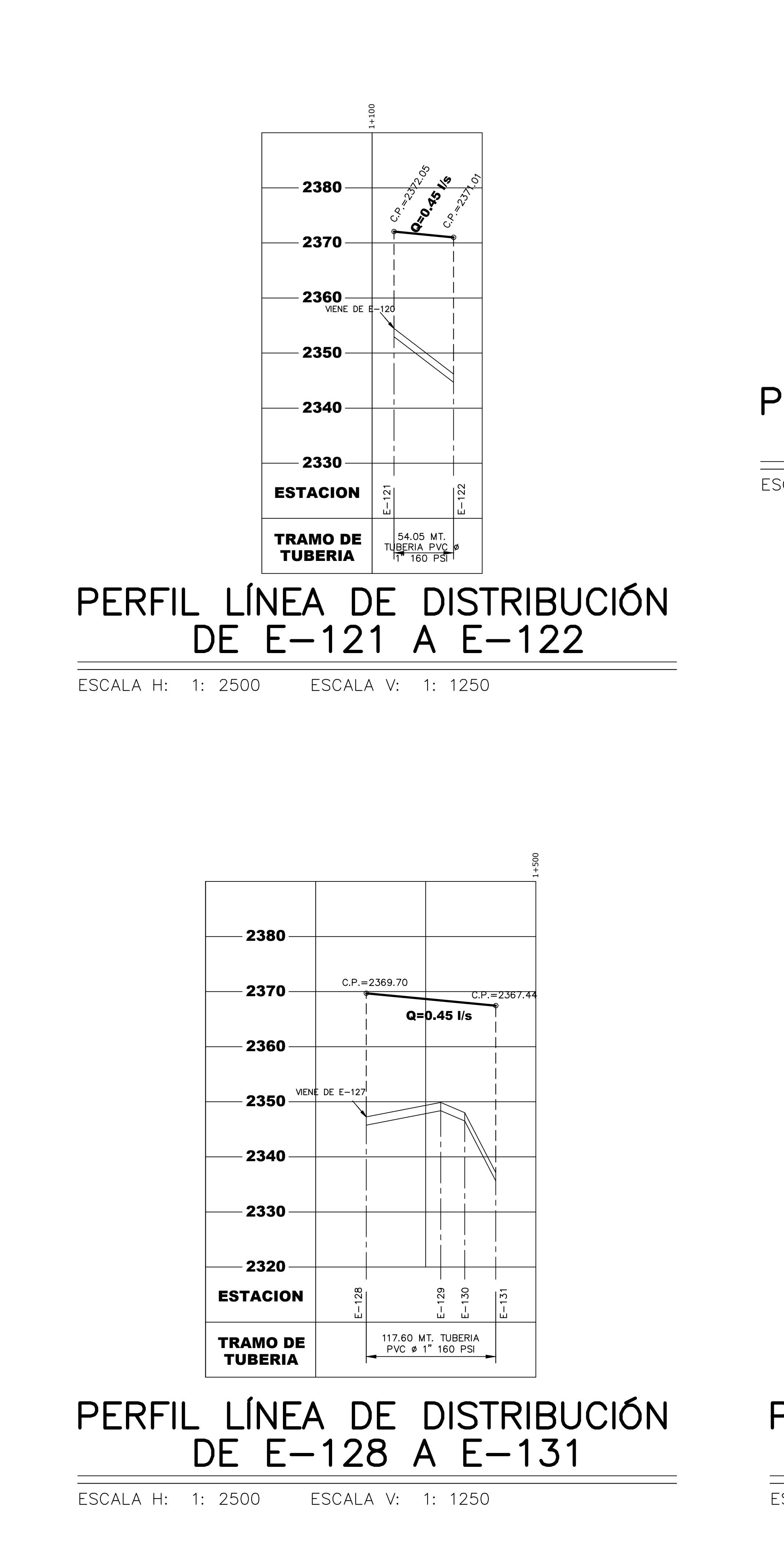

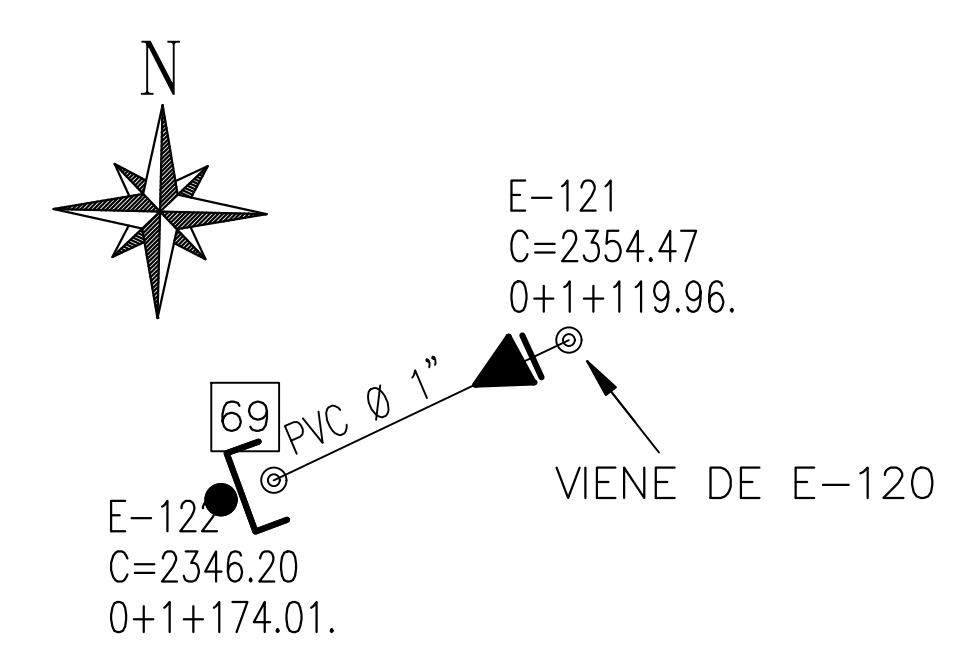

ESCALA: 1: 1250

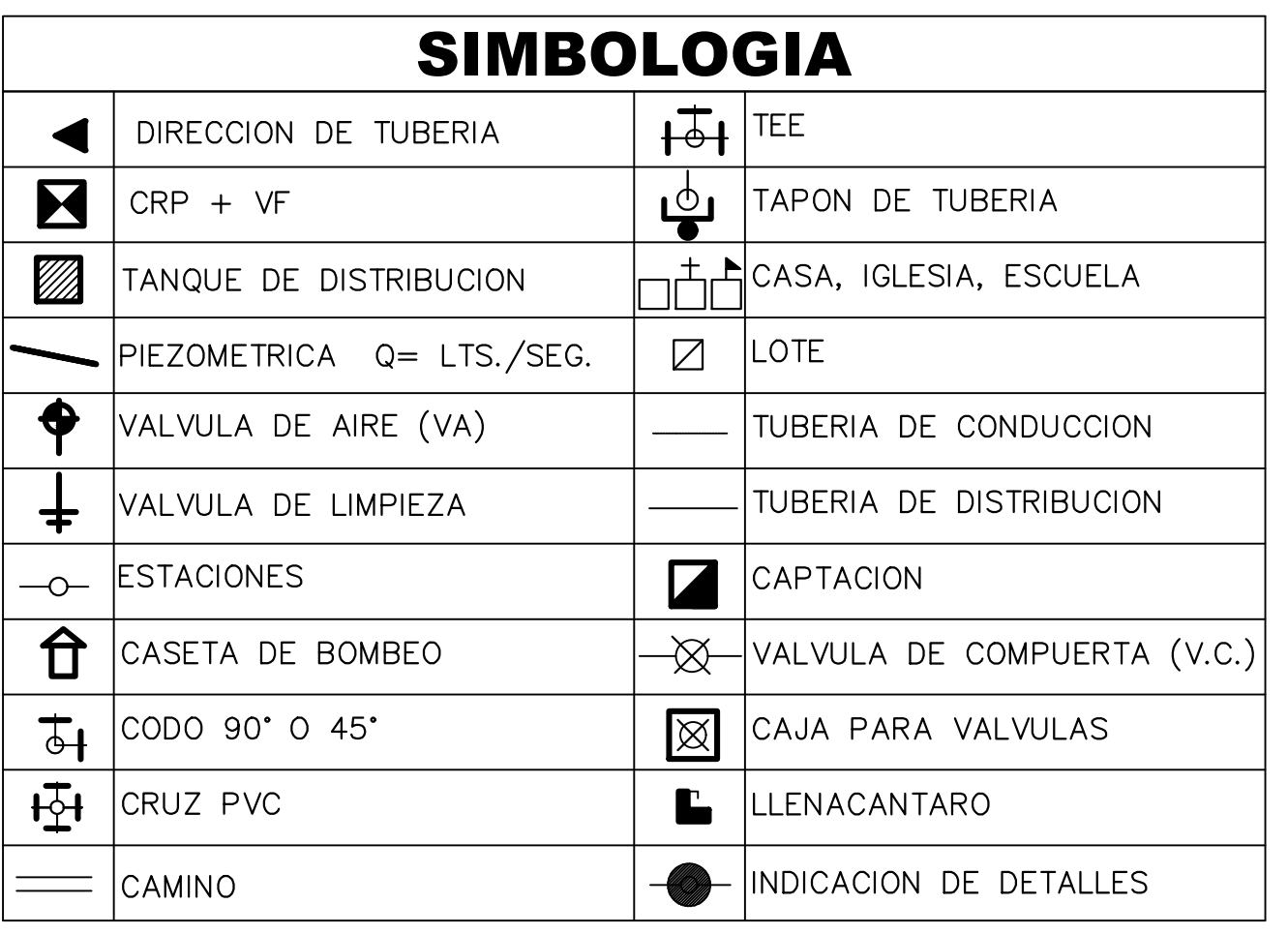

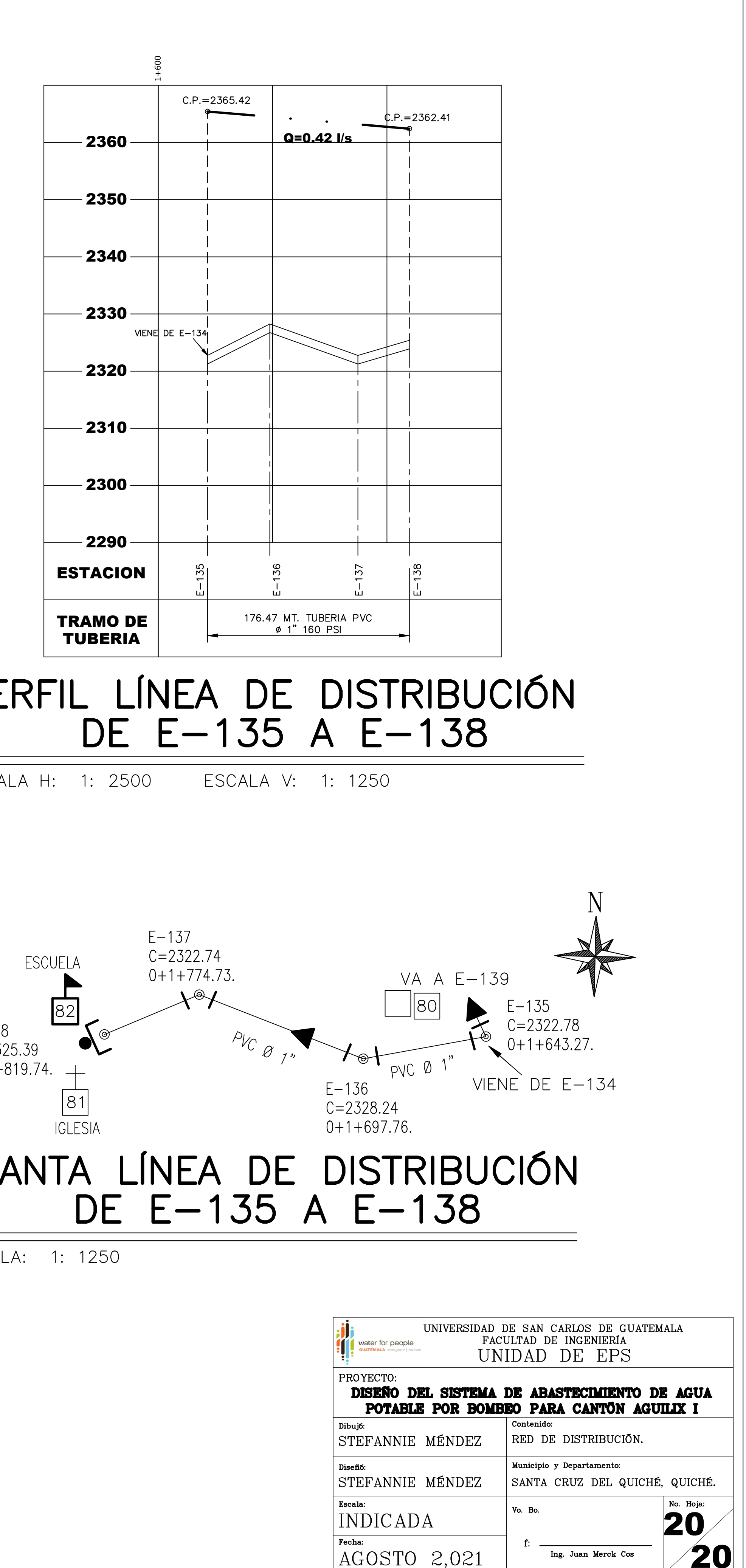

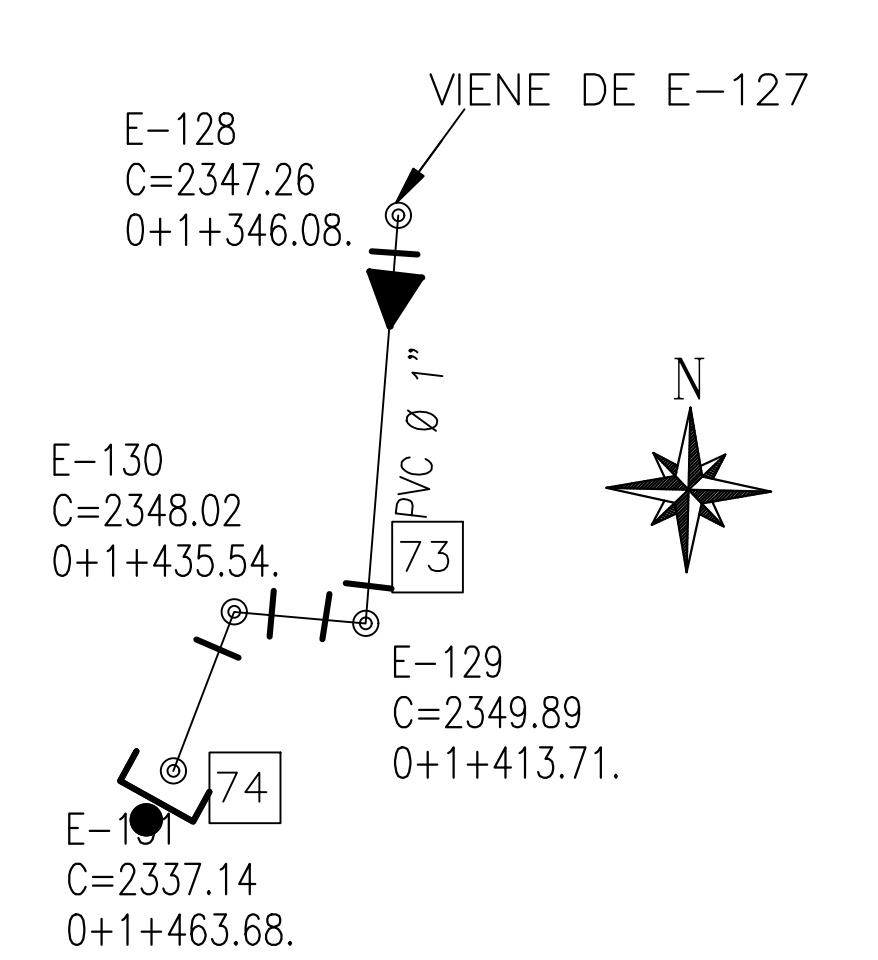

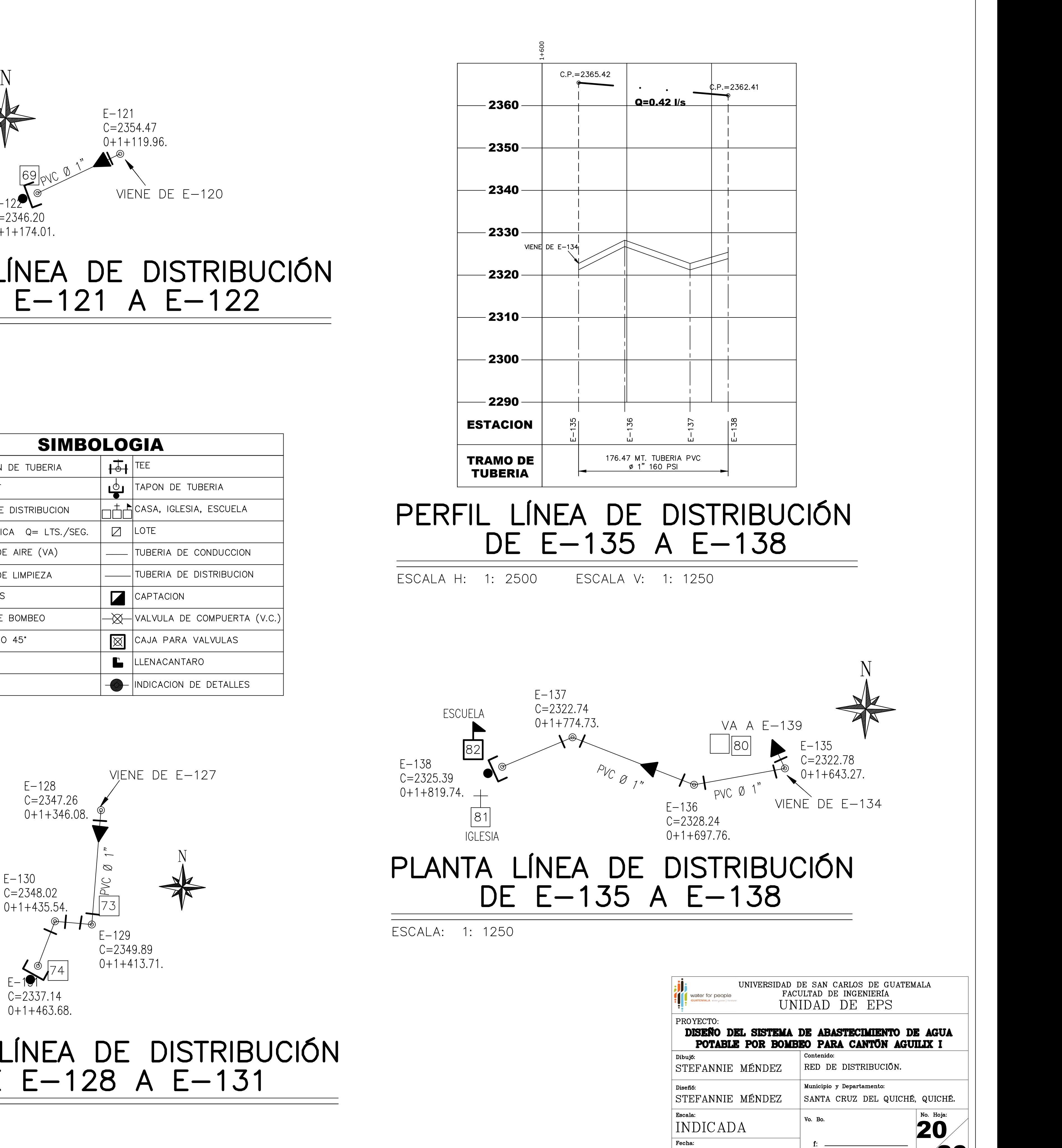

# **ANEXOS**

#### Anexo 1. **Calidad** fisicoquímico y del análisis agua, bacteriológico del caserío Xeul

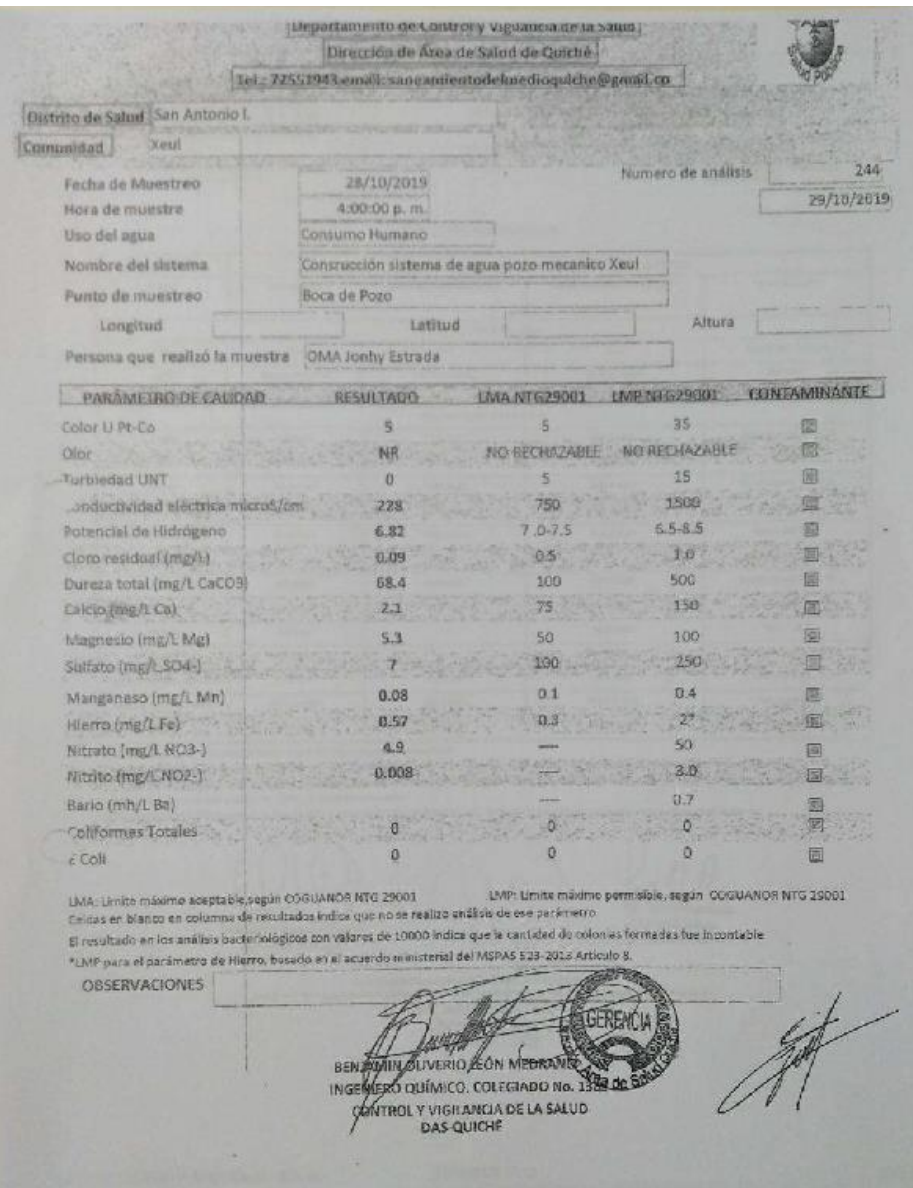

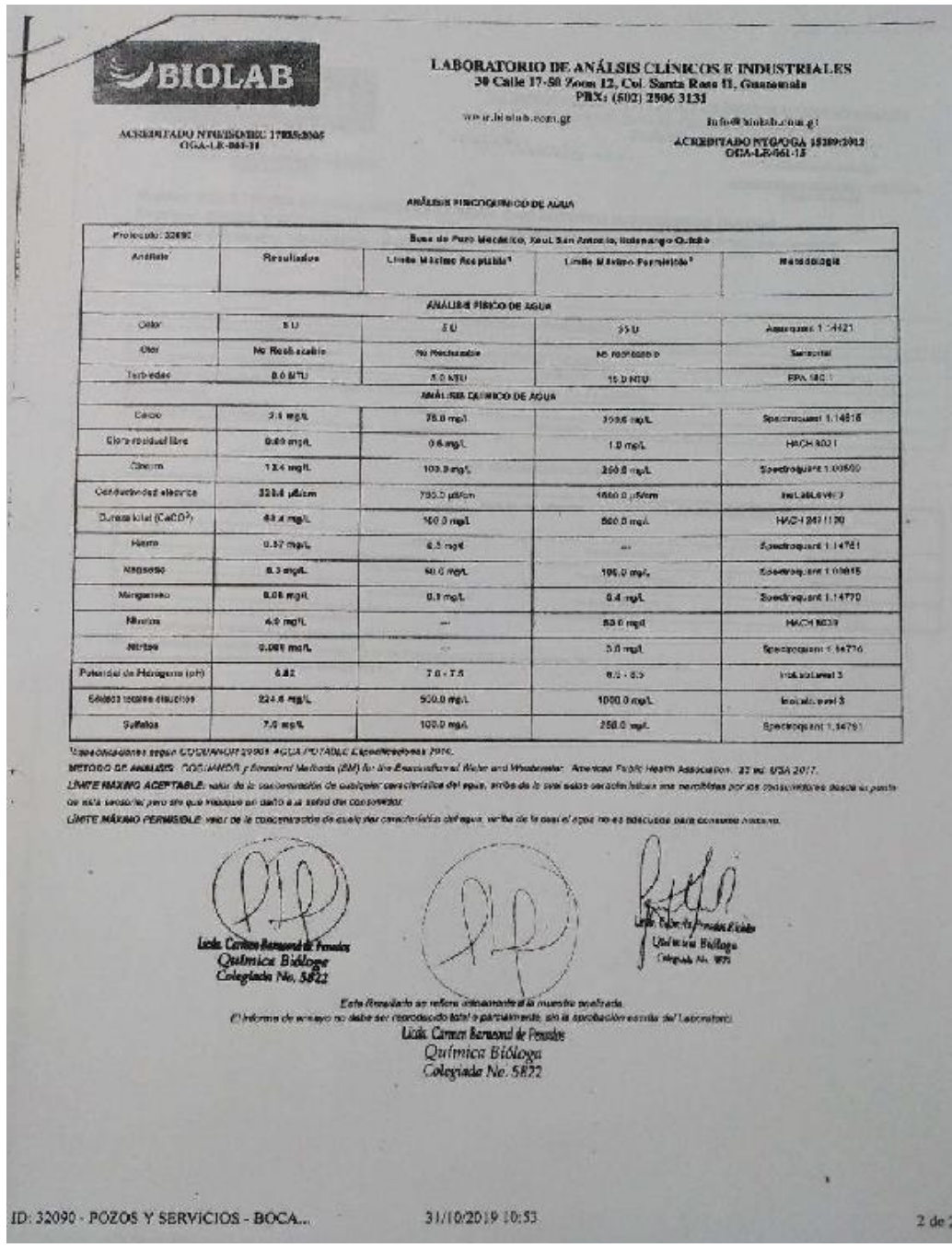

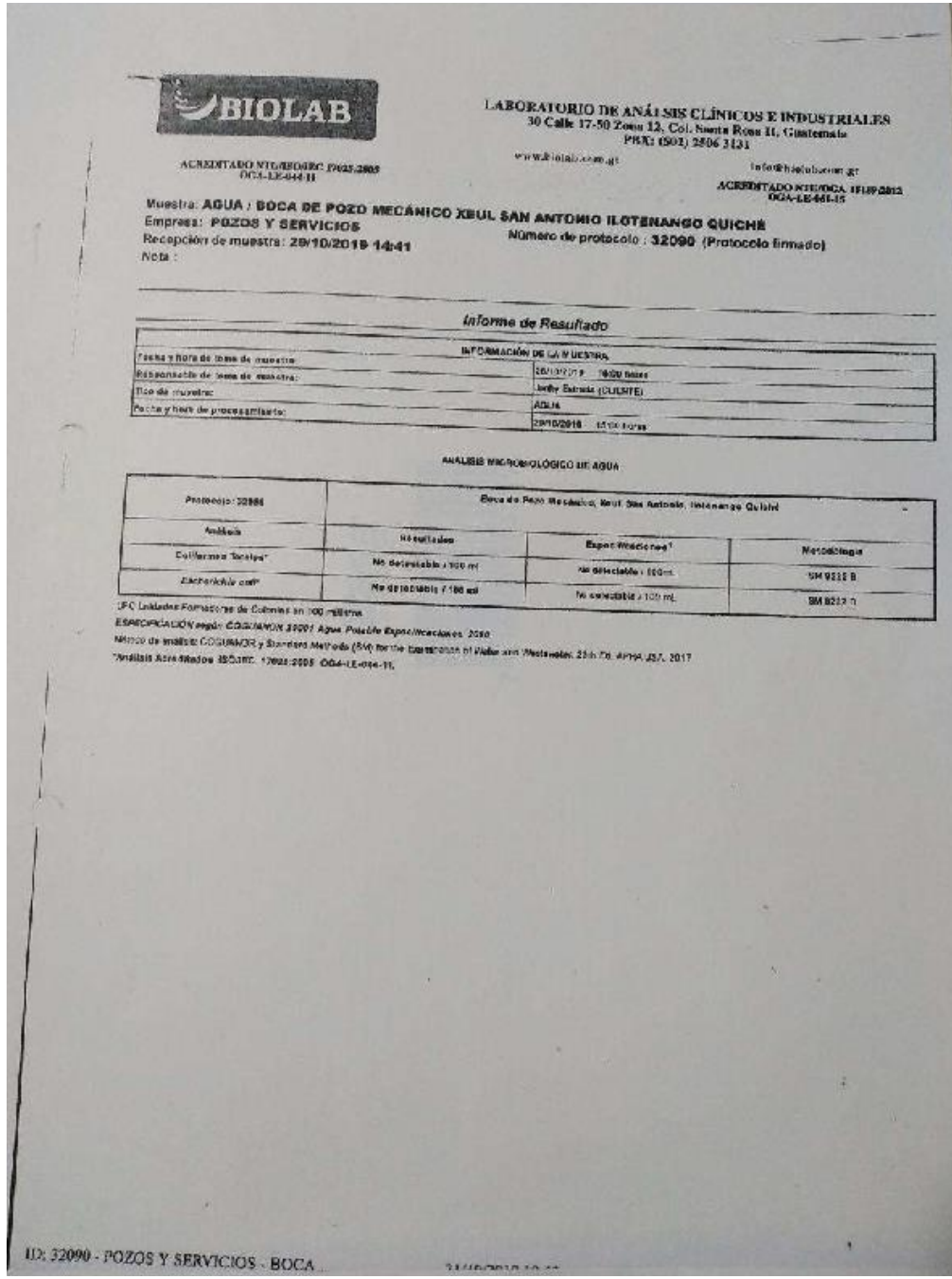

Fuente: BIOLAB (2019). *Laboratorio de análisis clínicos e industriales*.

# Anexo 2. **Calidad de agua, análisis fisicoquímico y bacteriológico de cantón Aguilix I**

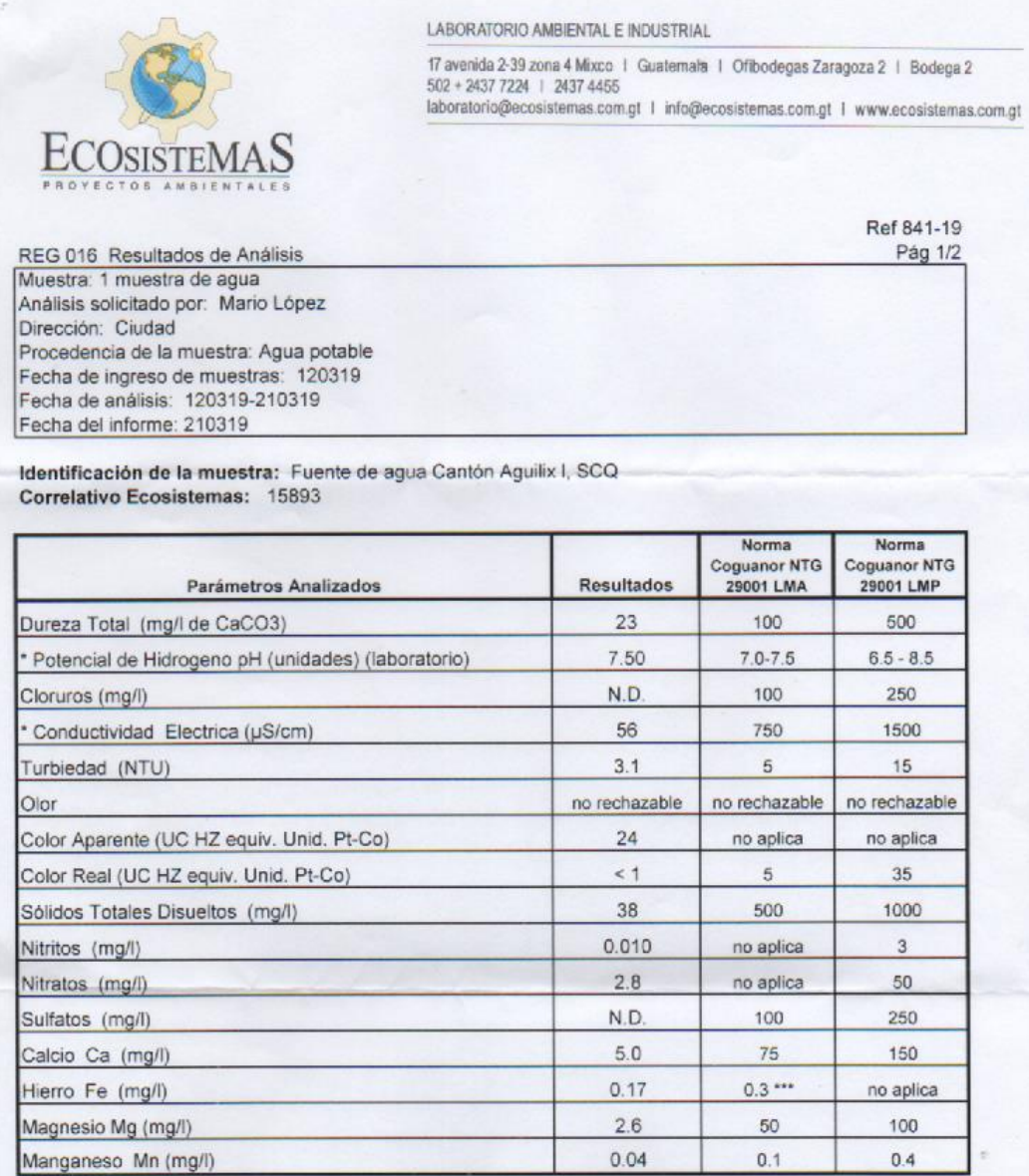

LABORATORIO AMBIENTAL E INDUSTRIAL 17 avenida 2-39 zona 4 Mixco 1 Guatemala 1 Ofibodegas Zaragoza 2 1 Bodega 2 502 + 2437 7224 1 2437 4455 laboratorio@ecosistemas.com.gt | info@ecosistemas.com.gt | www.ecosistemas.com.gt **ECOSISTEMAS** Ref 841-19 Pág 2/2 \*\* Análisis Microbiológicos: Norma Coguanor NTG<br>29001 LMP Parámetros Analizados Resultados No Detectable en 100 ml **Coliformes Totales** Detectable No Detectable Detectable en 100 ml Escherichia Coli Notas: Captación de muestras: La muestra fue captada por personal ajeno a Ecosistemas. Transporte y preservación de la muestra: Refrigeración. Metodología: Espectrofotométricos / Standard Methods for water and wastewater APHA, AWWA, 23 edic. SMWW 9221-D Test de Coliformes Presencia-Ausencia (P-A). Organic Reagents for Trace Analysis. J.Fries/H. Getrost. E. Merck Darmstadt. 1977 Fotométricos Merck/ Hach. Los análisis han sido realizados en las instalaciones del laboratorio excepto los referidos a otro laboratorio. N.D. No detectable. Debajo del limite de detección. LMA: Limite Máximo Admisible; LMP: Limite Máximo Permisible (Según Norma Coguanor NTG 29001 1a. Revisión). Limites de detección: Ca (5 mg/l); Fe, Mn (0.03 mg/l); Cloruros (2.5 mg/l); Nitritos (0.007 mg/l); Nitratos (1 mg/l); Sulfatos (25 mg/l); Magnesio (1.5 mg/l). Los resultados obtenidos corresponden únicamente a la muestra recibida por el personal de Ecosistemas Proyectos Ambientales. Se prohibe la reproducción parcial de este informe sin la autorización escrita de Ecosistemas Proyectos Ambientales. \* Análisis acreditado COGUANOR NTG/ISO/IEC 17025:2005 según OGA LE 006-04 \*\* Análisis referidos \*\*\* El Ministerio de Salud Pública y Asistencia Social establece como recomendación un valor máximo de hierro total de 2 miligramos por litro según el artículo 8 del Acuerdo Ministerial 523-2013. Según los análisis realizados y en base a la norma para agua potable COGUANOR NTG-29001 1era Revisión y el Acuerdo Ministerial 523-2013, la muestra analizada no cumple con los requisitos gorrespondientes (Coliformes totales y E. Coli).  $\sim$ بداريمه Oscar Páez VoBo Ing. Silvia Argueta Gerente Técnico Directora

Fuente: ECOSISTEMAS (2019). *Laboratorio ambiental e industrial*.

#### Evaluación ambiental inicial caserío Xeul Anexo 3.

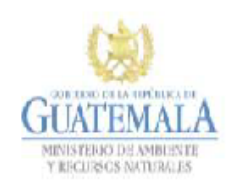

<u>and the second second in the second second in the second second in the second second in the second second in the second second in the second second in the second second in the second second in the second second in the sec</u>

**FORMATO** DVGA-GA-002

DIRECCIÓN DE GESTIÓN AMBIENTAL Y RECURSOS NATURALES **VENTANILLA AMBIENTAL -DELEGACIÓN DEPARTAMENTAL-**

#### **EVALUACION AMBIENTAL INICIAL**

**ACTIVIDADES DE BAJO IMPACTO AMBIENTAL** 

(ACUERDO GUBERNATIVO 137-2016, REGLAMENTO DE EVALUACIÓN, **CONTROL Y SEGUIMIENTO AMBIENTAL Y SU REFORMA)** 

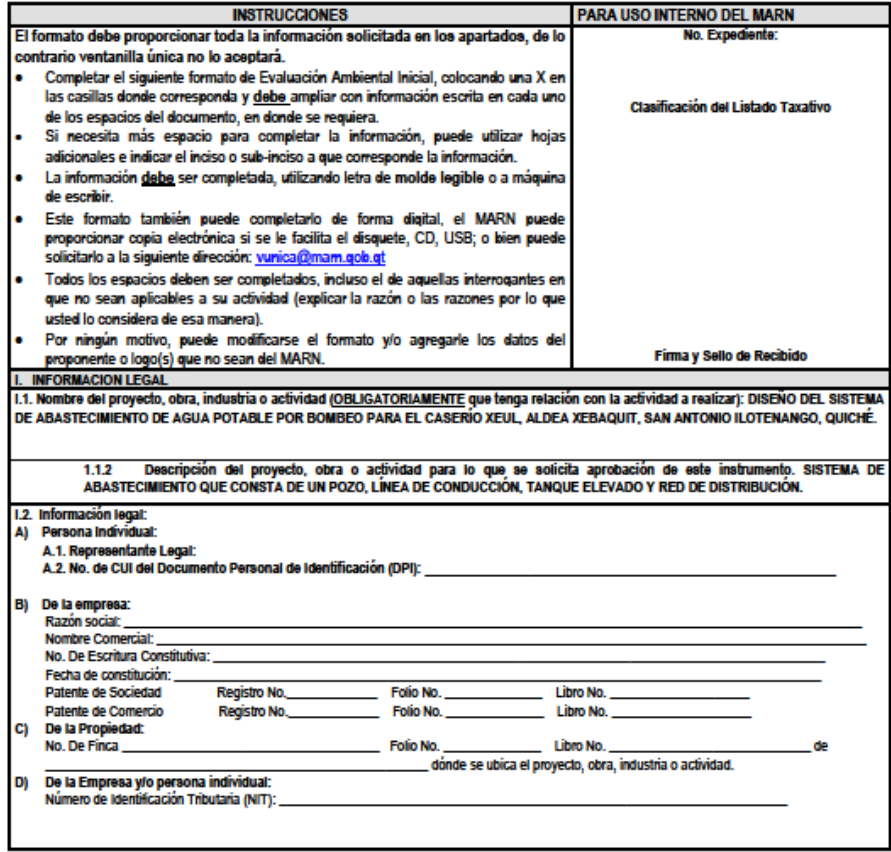

7 Avenida (3-67 zona 13 - PBX: 2423-0500

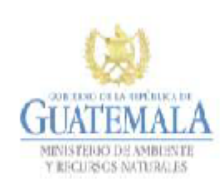

**All Property** 

**FORMATO** DVGA-GA-002

DIRECCIÓN DE GESTIÓN AMBIENTAL Y RECURSOS NATURALES<br>VENTANILLA AMBIENTAL -DELEGACIÓN DEPARTAMENTAL-

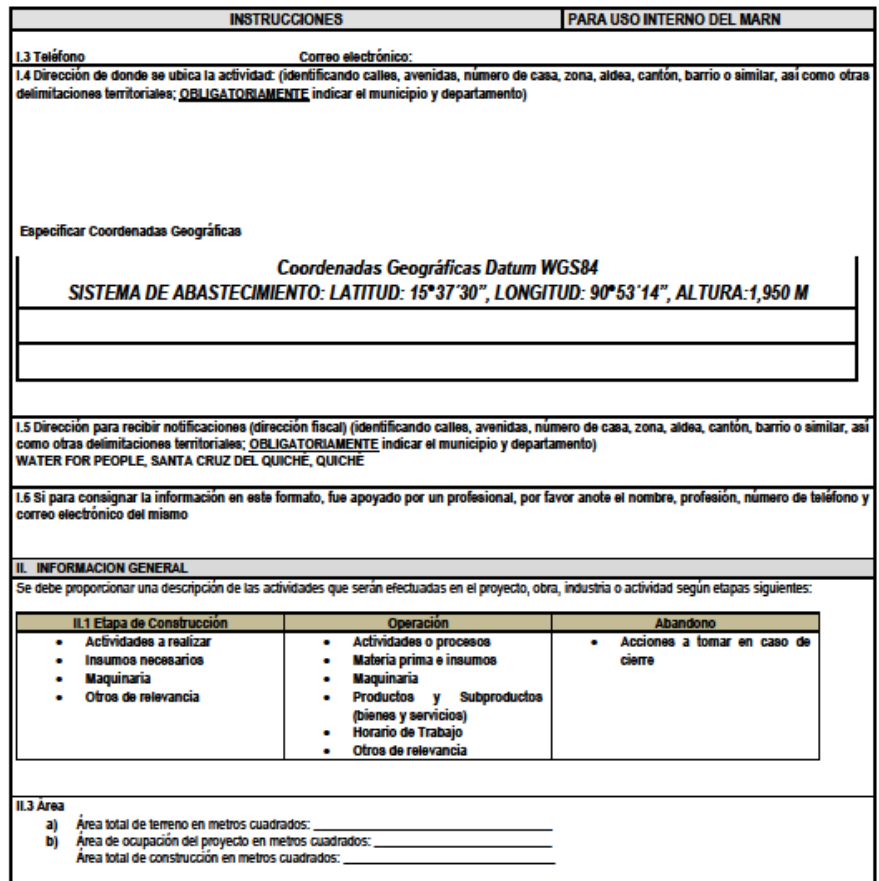

7 Avenida (3-67 zona 13 - PBX: 2423-050)

www.marn.gob.ct

**Second 0000** 

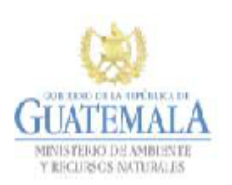

<u> a shekara ta 1991 a shekara ta 1991 a shekara ta 1991 a shekara ta 1991 a shekara ta 1991 a shekara ta 1991 a </u>

**FORMATO** DVGA-GA-002

DIRECCIÓN DE GESTIÓN AMBIENTAL Y RECURSOS NATURALES<br>VENTANILLA AMBIENTAL -DELEGACIÓN DEPARTAMENTAL-

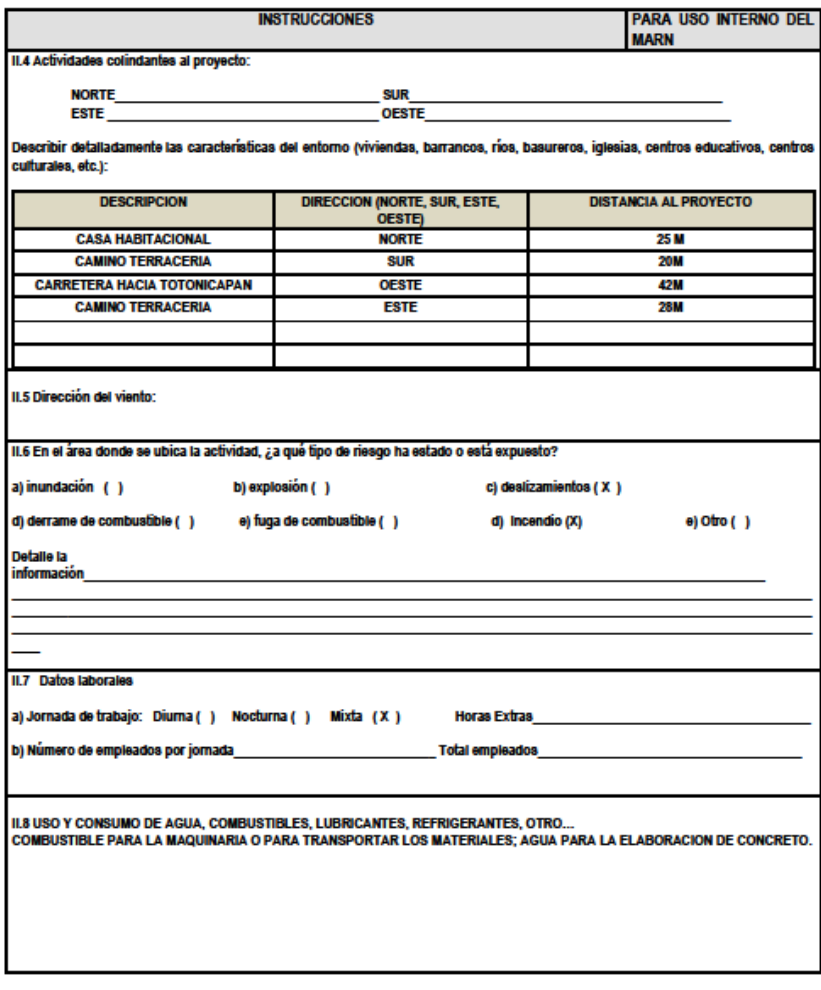

7 Avenida (3-67 zona 13 - PBX: 2423-0500

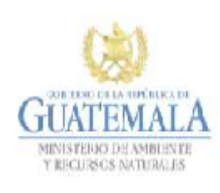

 $\mathcal{L}$ 

**FORMATO** DVGA-GA-002

DIRECCIÓN DE GESTIÓN AMBIENTAL Y RECURSOS NATURALES<br>VENTANILLA AMBIENTAL -DELEGACIÓN DEPARTAMENTAL-

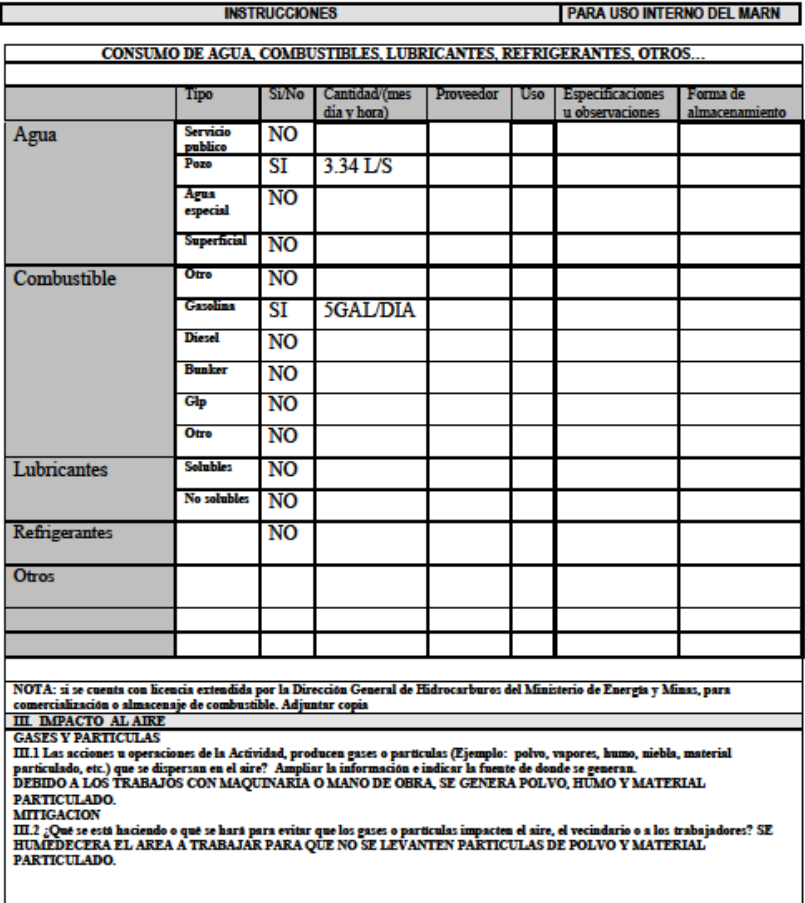

7 Avenida (3-67 zona 13 - PBX: 2423-050)

www.mam.gob.ct

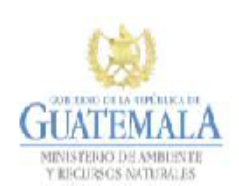

**FORMATO** DVGA-GA-002

DIRECCIÓN DE GESTIÓN AMBIENTAL Y RECURSOS NATURALES<br>VENTANILLA AMBIENTAL -DELEGACIÓN DEPARTAMENTAL-

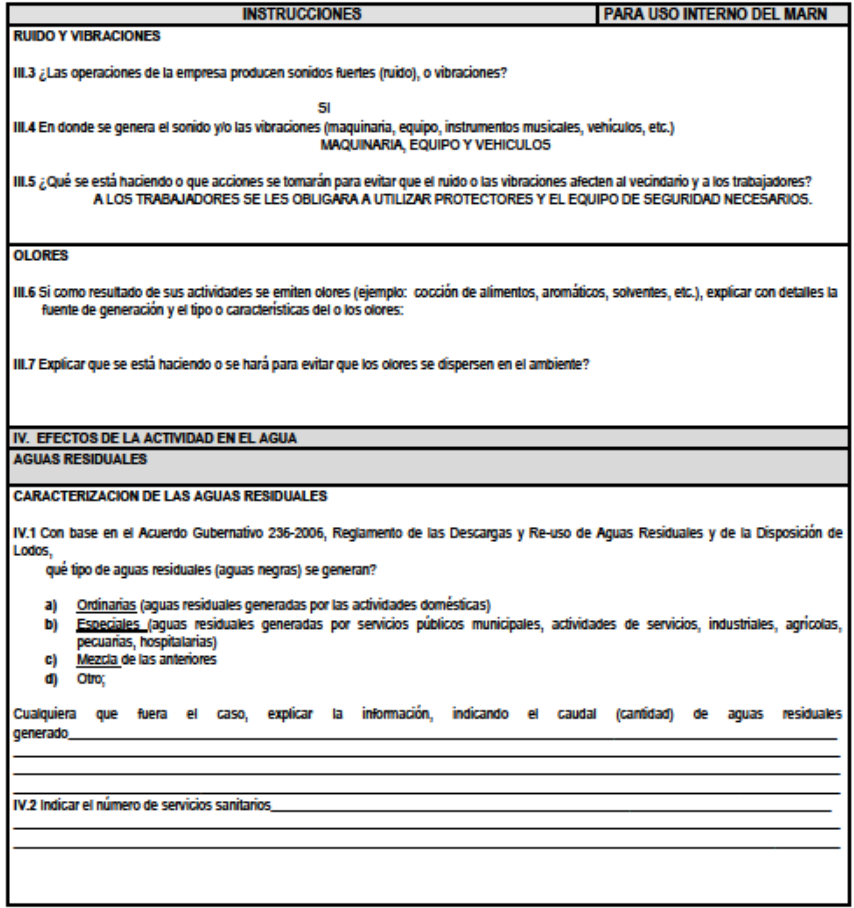

7 Avenida (3-67 zona 13 - PBX: 2423-0500

0000 <u>and the second part of the second part of the second part of the second part of the second part of the second part of the second part of the second part of the second part of the second part of the second part of the seco</u>

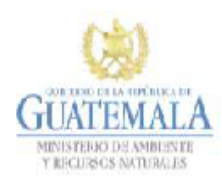

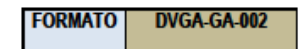

DIRECCIÓN DE GESTIÓN AMBIENTAL Y RECURSOS NATURALES<br>VENTANILLA AMBIENTAL -DELEGACIÓN DEPARTAMENTAL-

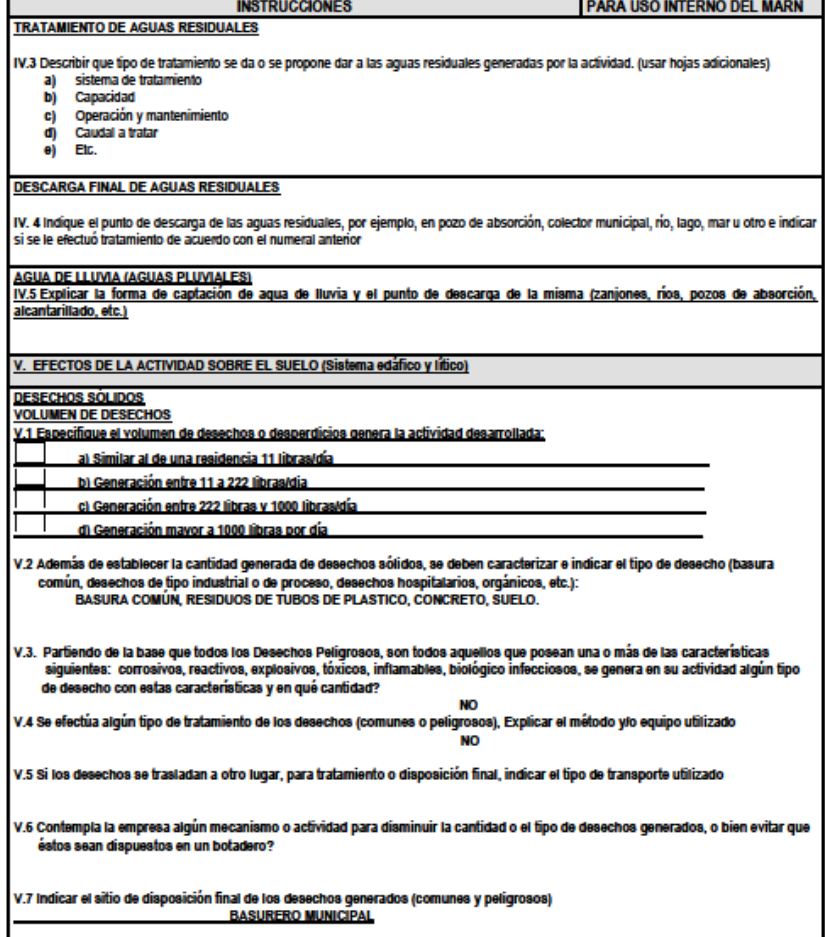

7 Avenida (3-67 zona 13 - PBX: 2423-0500

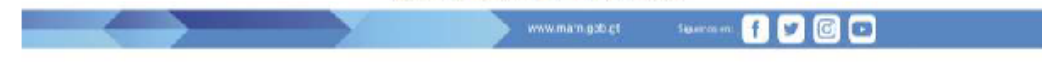

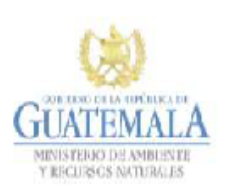

<u> a shekara ta 1991 a shekara ta 1991 a shekara ta 1991 a shekara ta 1991 a shekara ta 1991 a shekara ta 1991 a shekara ta 1991 a shekara ta 1991 a shekara ta 1991 a shekara ta 1991 a shekara ta 1991 a shekara ta 1991 a sh</u>

**FORMATO** DVGA-GA-002

DIRECCIÓN DE GESTIÓN AMBIENTAL Y RECURSOS NATURALES<br>VENTANILLA AMBIENTAL -DELEGACIÓN DEPARTAMENTAL-

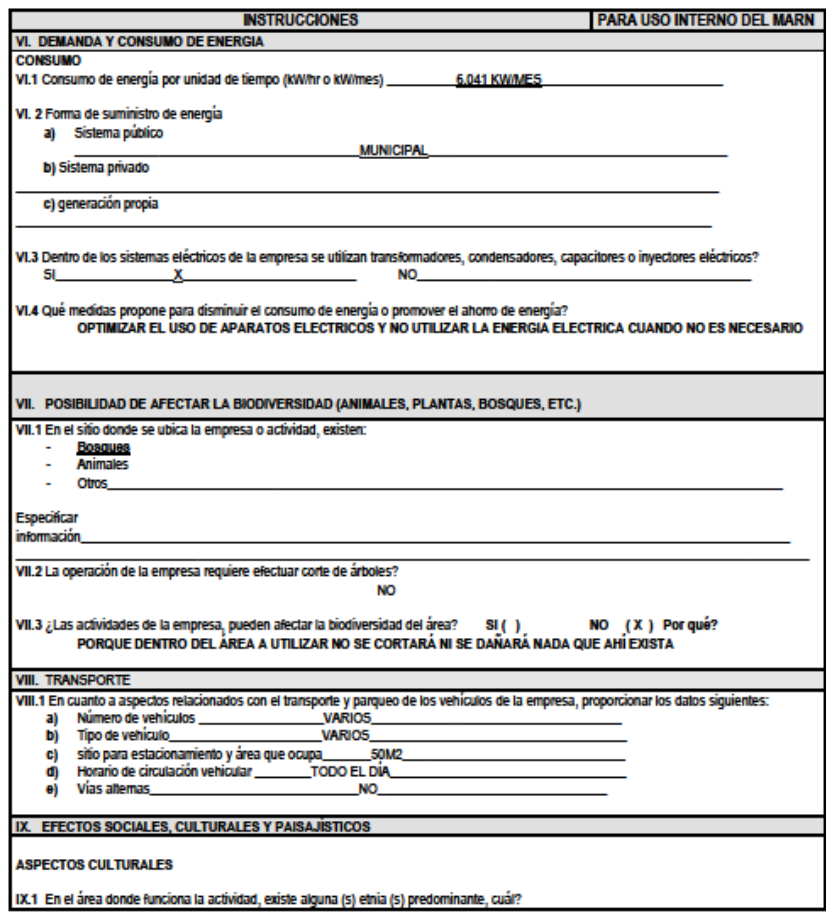

7 Avenida (3-67 zona 13 - PBX: 2423-0500

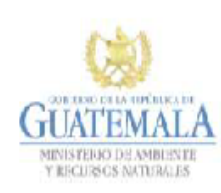

**FORMATO** DVGA-GA-002

DIRECCIÓN DE GESTIÓN AMBIENTAL Y RECURSOS NATURALES VENTANILLA AMBIENTAL -DELEGACIÓN DEPARTAMENTAL-

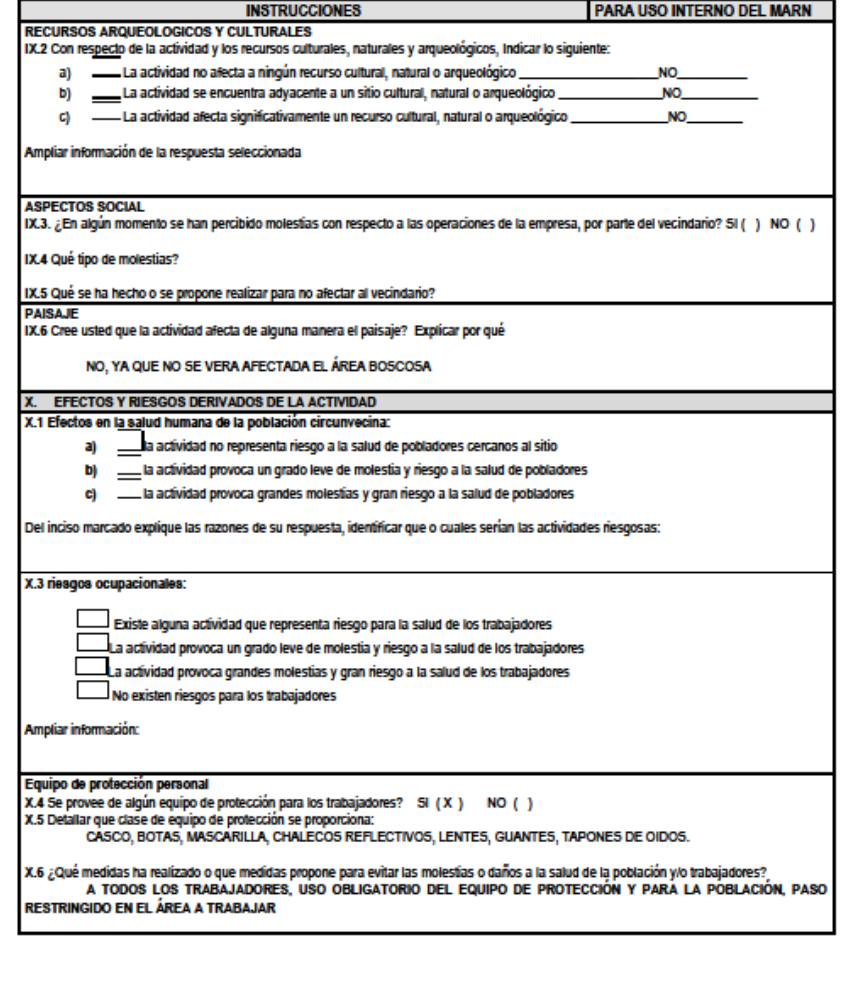

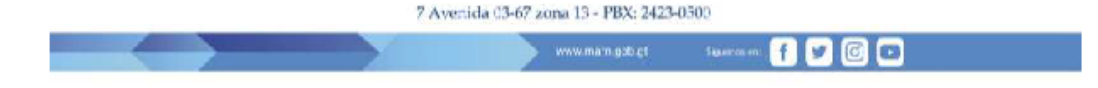

Fuente: Formulario del Ministerio de Ambiente y Recursos Naturales. (2020). *Evaluación ambiental inicial.*

#### Evaluación ambiental inicial cantón Aguilix Anexo 4.

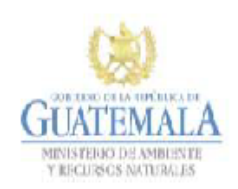

**FORMATO** DVGA-GA-002

DIRECCIÓN DE GESTIÓN AMBIENTAL Y RECURSOS NATURALES VENTANILLA AMBIENTAL -DELEGACIÓN DEPARTAMENTAL-

#### **EVALUACION AMBIENTAL INICIAL**

**ACTIVIDADES DE BAJO IMPACTO AMBIENTAL** 

(ACUERDO GUBERNATIVO 137-2016, REGLAMENTO DE EVALUACIÓN, **CONTROL Y SEGUIMIENTO AMBIENTAL Y SU REFORMA)** 

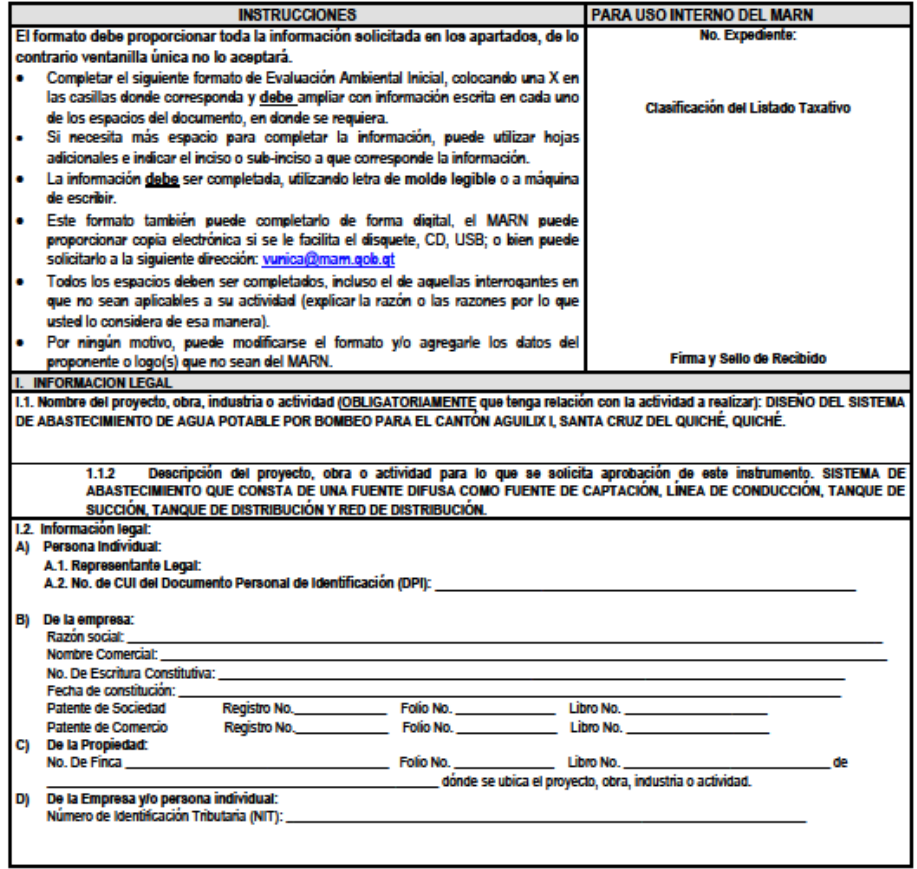

7 Avenida (3-67 zona 13 - PBX: 2423-0500

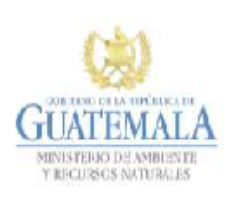

**FORMATO** DVGA-GA-002

DIRECCIÓN DE GESTIÓN AMBIENTAL Y RECURSOS NATURALES<br>VENTANILLA AMBIENTAL -DELEGACIÓN DEPARTAMENTAL-

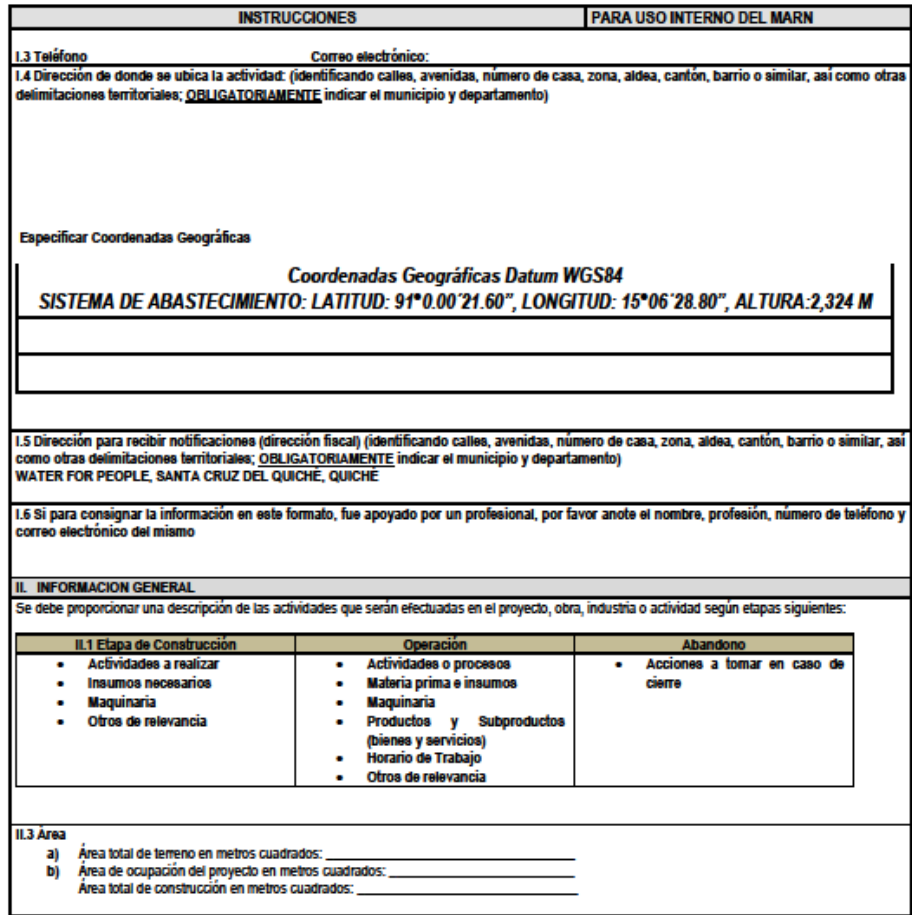

7 Avenida (3-67 zona 13 - PBX: 2423-0500

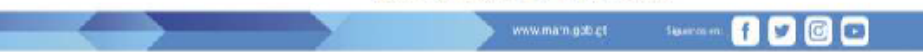

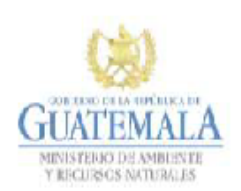

**FORMATO** DVGA-GA-002

DIRECCIÓN DE GESTIÓN AMBIENTAL Y RECURSOS NATURALES<br>VENTANILLA AMBIENTAL -DELEGACIÓN DEPARTAMENTAL-

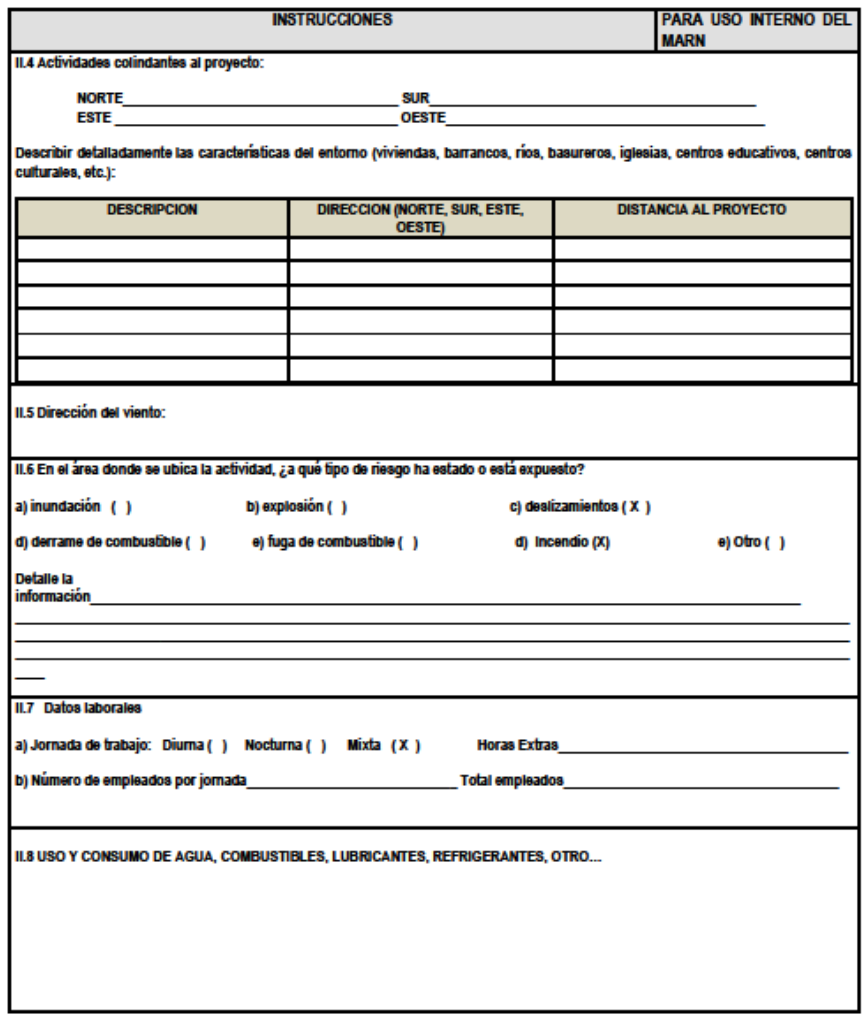

7 Avenida (3-67 zona 13 - PBX: 2423-0500

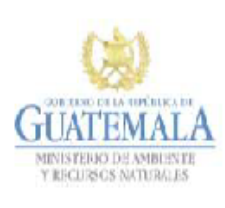

**FORMATO** DVGA-GA-002

DIRECCIÓN DE GESTIÓN AMBIENTAL Y RECURSOS NATURALES<br>VENTANILLA AMBIENTAL -DELEGACIÓN DEPARTAMENTAL-

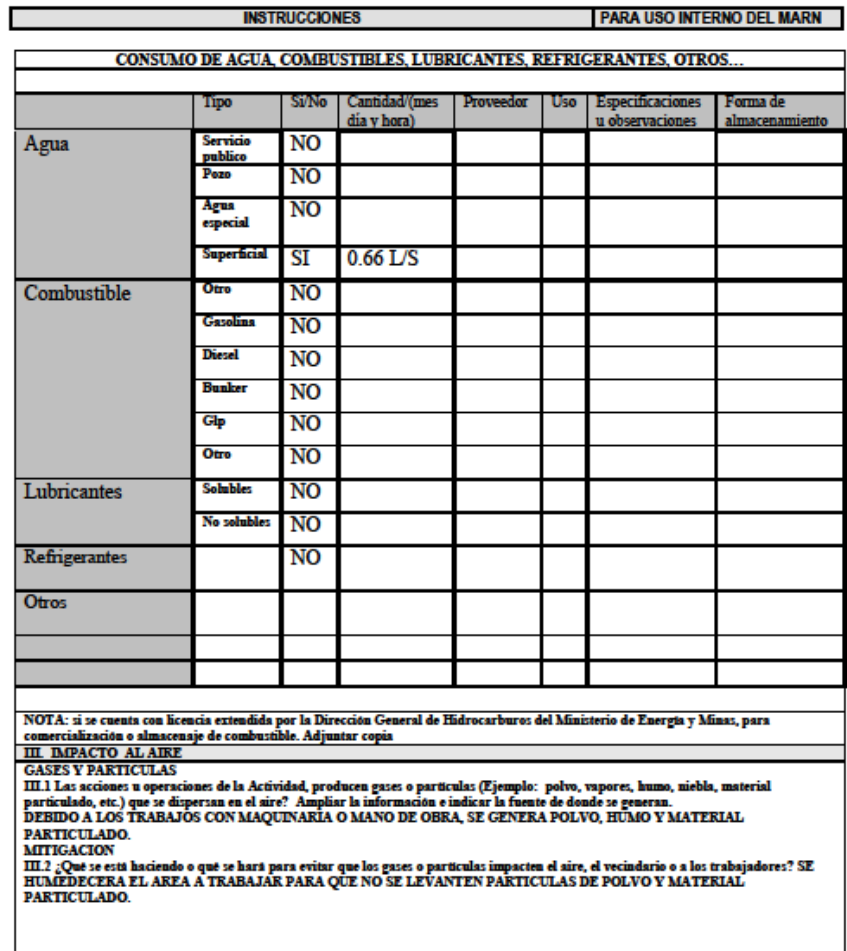

7 Avenida (3-67 zona 13 - PBX: 2423-0500

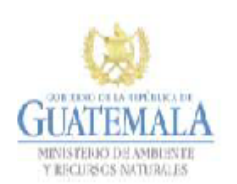

**FORMATO** DVGA-GA-002

DIRECCIÓN DE GESTIÓN AMBIENTAL Y RECURSOS NATURALES<br>VENTANILLA AMBIENTAL -DELEGACIÓN DEPARTAMENTAL-

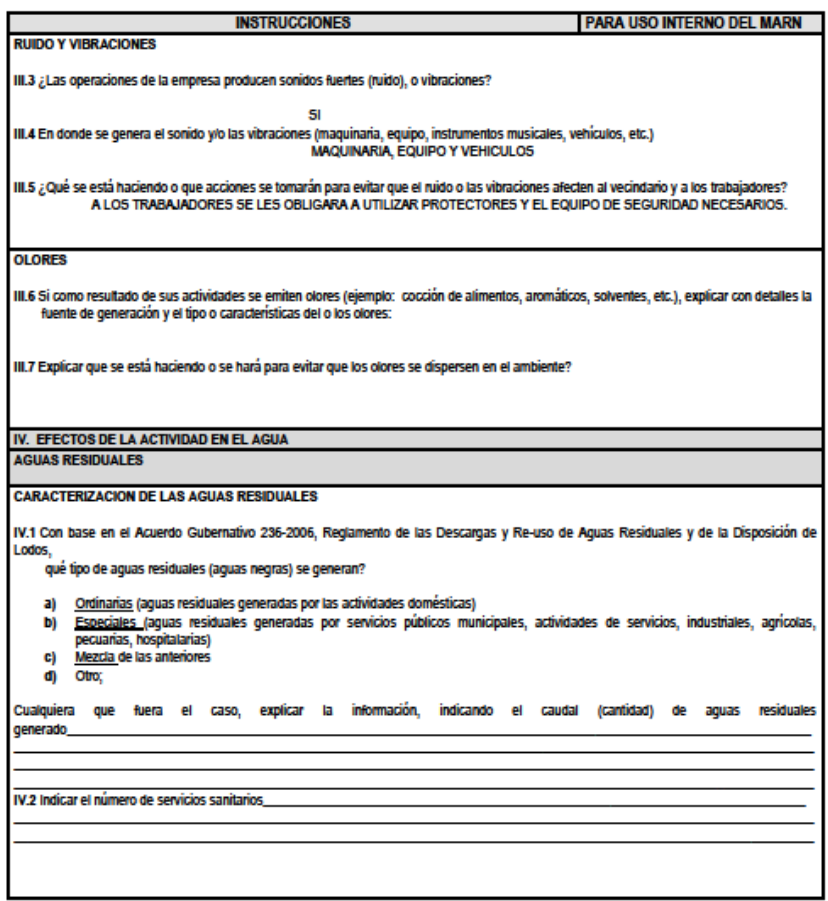

7 Avenida (3-67 zona 13 - PBX: 2423-050)

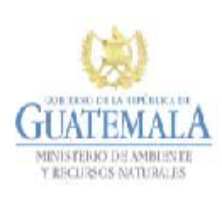

**FORMATO** DVGA-GA-002

DIRECCIÓN DE GESTIÓN AMBIENTAL Y RECURSOS NATURALES<br>VENTANILLA AMBIENTAL -DELEGACIÓN DEPARTAMENTAL-

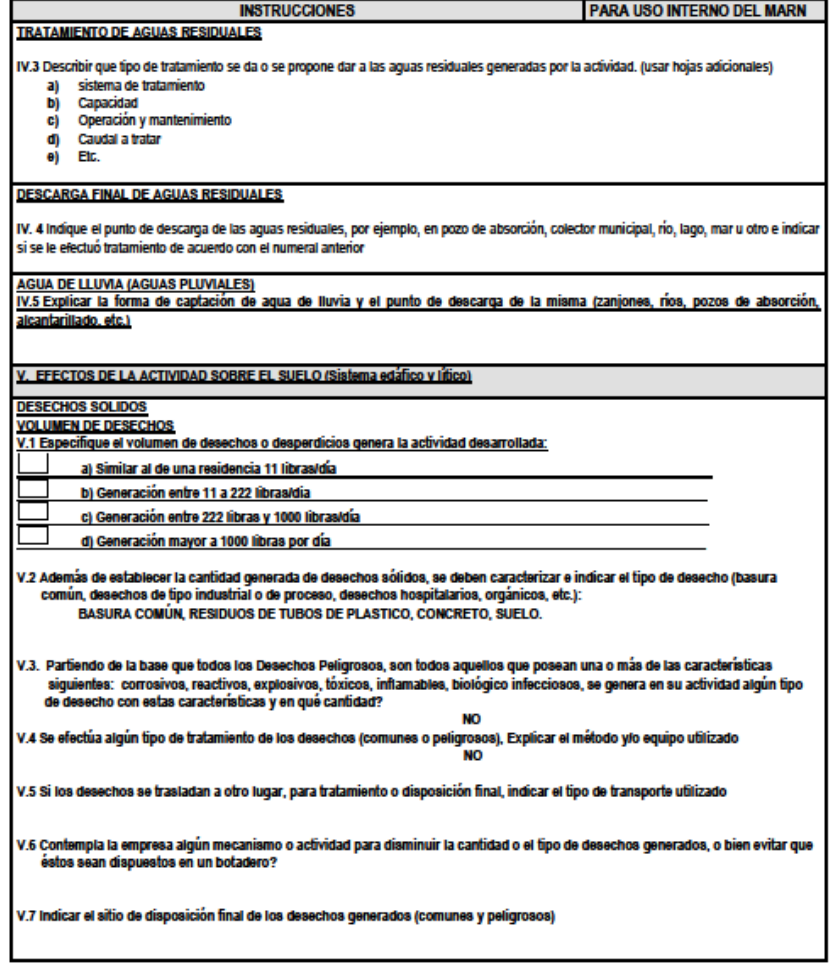

7 Avenida (3-67 zona 13 - PBX: 2423-050)

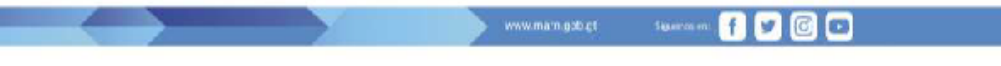

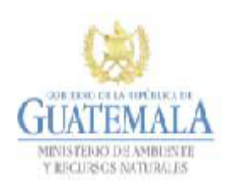

<u> a shekara ta 1999 a shekara ta 1999 a shekara ta 1999 a shekara ta 1999 a shekara ta 1999 a shekara ta 1999 a shekara ta 1999 a shekara ta 1999 a shekara ta 1999 a shekara ta 1999 a shekara ta 1999 a shekara ta 1999 a sh</u>

**FORMATO** DVGA-GA-002

DIRECCIÓN DE GESTIÓN AMBIENTAL Y RECURSOS NATURALES<br>VENTANILLA AMBIENTAL -DELEGACIÓN DEPARTAMENTAL-

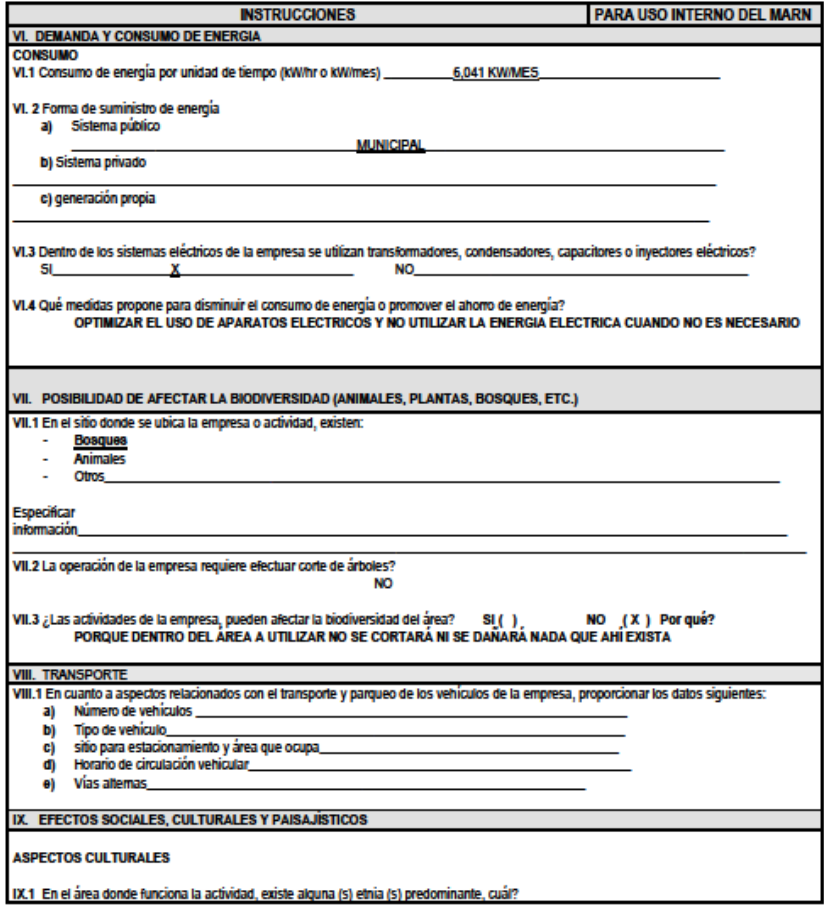

7 Avenida (3-67 zona 13 - PBX: 2423-050)

000

Ŧ

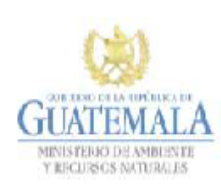

**FORMATO** DVGA-GA-002

DIRECCIÓN DE GESTIÓN AMBIENTAL Y RECURSOS NATURALES VENTANILLA AMBIENTAL - DELEGACIÓN DEPARTAMENTAL-

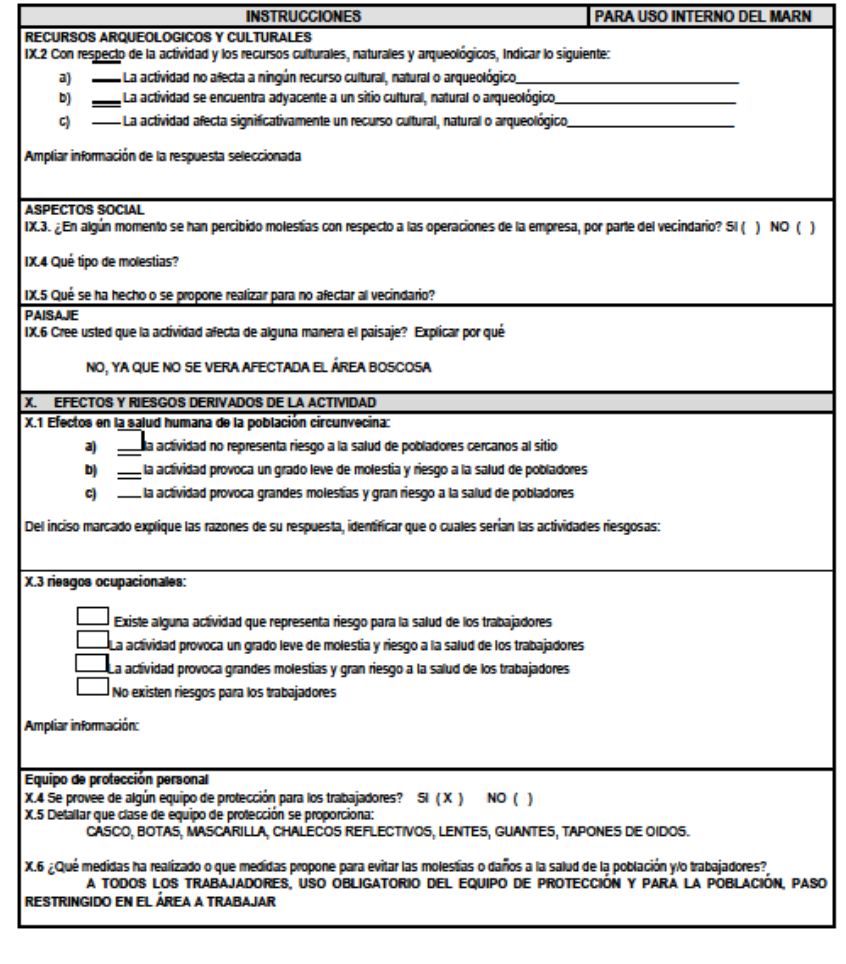

7 Avenida (3-67 zona 13 - PBX: 2423-050) www.mam.gob.ct 0000

Fuente: Formulario del Ministerio de Ambiente y Recursos Naturales. (2020). *Evaluación ambiental inicial.*